### **UZAKTAN EĞİTİM DERS MATERYALİ HAZIRLAMADA İÇERİK TASARIMI, SENARYO HAZIRLAMA VE UYGULAMASI**

YÜKSEK LİSANS TEZİ

**Fidan HAKKARİ** 

**DANI**Ş**MAN Doç. Dr. Mevlüt DO**Ğ**AN B**Đ**LG**Đ**SAYAR ANAB**Đ**L**Đ**M DALI** 

**OCAK 2009** 

Bu tez çalışması 08-FENED-01 numaralı proje ile BAPK tarafından desteklenmiştir.

# **AFYON KOCATEPE ÜNİVERSİTESİ FEN B**Đ**L**Đ**MLER**Đ **ENST**Đ**TÜSÜ**

### YÜKSEK LİSANS TEZİ

# **UZAKTAN EĞİTİM DERS MATERYALİ HAZIRLAMADA İÇERİK TASARIMI, SENARYO HAZIRLAMA VE UYGULAMASI**

### **FİDAN HAKKARİ**

# **DANI**Ş**MAN Doç. Dr. Mevlüt DO**Ğ**AN**

**B**İLGİSAYAR ANABİLİM DALI

**Ocak 2009**

### **ONAY SAYFASI**

Doç. Dr. Mevlüt DOĞAN danışmanlığında, Fidan HAKKARİ tarafından hazırlanan "Uzaktan Eğitimde Materyal Hazırlamada İçerik Tasarımı, Senaryo Hazırlama Ve Uygulaması" başlıklı bu çalışma, lisansüstü eğitim ve öğretim yönetmeliğinin ilgili maddeleri uyarınca …./..../2009 tarihinde aşağıdaki jüri tarafından Bilgisayar Anabilim Dalında Yüksek Lisans tezi olarak oybirliği/oy çokluğu ile kabul edilmiştir.

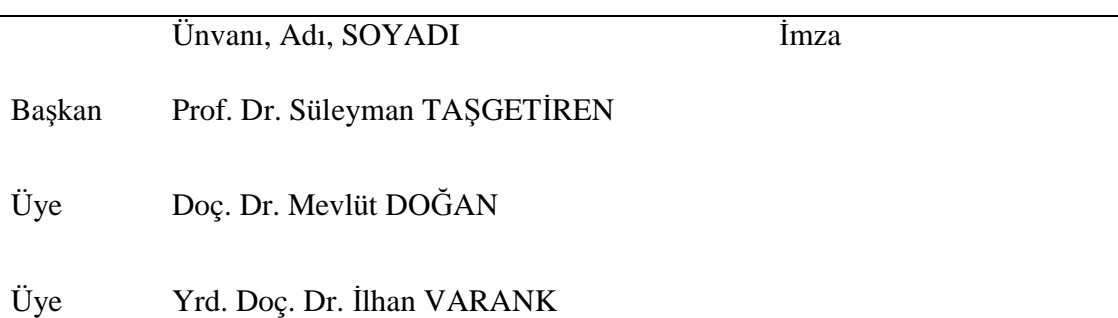

Afyon Kocatepe Üniversitesi Fen Bilimleri Enstitüsü Yönetin Kurulu'nun .../.../...tarih ve … sayılı kararıyla onaylanmıştır.

Doç. Dr. Zehra BOZKURT

Enstitü Müdürü

### **ÖZET**

Yüksek Lisans Tezi Uzaktan Eğitim Ders Materyali Hazırlamada İçerik Tasarımı, Senaryo Hazırlama Ve Uygulaması Fidan HAKKARİ

### **Afyon Kocatepe Üniversitesi Fen Bilimleri Enstitüsü**  Bilgisayar Anabilim Dalı

**Danı**ş**man:** Doç. Dr. Mevlüt DOĞAN

Günümüzde yer, zaman ve mekândan bağımsız eğitim imkânı sunan *Uzaktan E*ğ*itim*'in önem kazanmaya başlaması etkili içerik tasarımının da önemini arttırmıştır. Uzaktan eğitim sisteminde etkili öğrenme için öğrenci ile ders materyalleri arasındaki etkileşimin önemli bir yeri vardır. Öğrenciyi; anlatılan konuya motive etme ve alacağı bilgilerin kalıcılığını sağlama en temel problemlerden birisidir (Kanuka 2006). Bu temel problemleri aşmada, ders içeriklerinin hazırlanma şekli ve metodu önemlidir. İçerik tasarımının temelinde "senaryo (storyboard)" kavramı yer almaktadır. Tezde, senaryo temelli etkili içerik tasarımının nasıl yapılabileceği, öğrenci motivasyonun nasıl sağlanacağı ve hedef kitlenin önemi üzerinde durulacaktır. Ayrıca pedagojik yönünden, "Araştırma Teknikleri ve Bilimsel İletişimin Temelleri" dersinin hedef kitleye göre senaryosunun nasıl şekilleneceğinden bahsedilecektir. Bununla beraber etkili içerik tasarımında senaryonun önemi ve nasıl yazıldığı yapılmış örnek çalışmalarla açıklanacaktır.

2009, 149 sayfa

**Anahtar Kelimeler:** Uzaktan eğitim, e-eğitim, içerik tasarımı, senaryo, storyboard, motivasyon

### **ABSTRACT**

M. Sc. Thesis

The Content Design For Preparing Distance Education Course Material, Preparing Senario And Practice FIDAN HAKKARI

#### **Afyon Kocatepe University Graduate School of Natural and Applied Sciences**  Department of Computer

#### **Supervisor:** Assoc. Prof. Dr. Mevlüt DOGAN

Recently, the increasing importance of distance education, which gives the possibility of location, place and time independence to the education, resulted a parallel increase on the importance of content design. In the distance equation system, the interaction between the learners and the education materials has an important contribution for effective learning. One of the basic problems is to motivate the learner on the subject and to make the learning permanent (Kanuka 2006). To overcome this problem, the method and style of the course content preparation has great importance. The content design depends on the scenario (storyboard) concept. In the thesis, the effective content design based on the scenario, motivation of the learners on the subjects and the importance of the target learners are studied. In addition, using the pedagogical principles, a scenario for the "Research Techniques and The Principles of Academic Communication" course is developed. Some sample studies are carried out for the design of content.

2009, 149 pages

**Key Words:** Distance Education, e- learning, content design, senario, storyboard, motivation

### **TE**Ş**EKKÜR**

Çalışmamın her aşamasında, yardımını, ilgisini ve anlayışını eksik etmeyen danışmanım Doç. Dr. Mevlüt DOĞANA'a, teknik konularda ve ders içeriklerini hazırlamada, özellikle senaryo yazma aşamasında bilgisine başvurduğum Öğr. Gör. Mahmut KANTAR'a, yine senaryo yazarken yardımlarını esirgemeyen Zeynep ŞAHİN'e, animasyonların tasarımında Tolga Özdemir, Yasemin BOY, Arş.Gör. Naim KARASEKRETER'e, Arş. Gör. Gür Emre GÜRAKSIN'a, Arş. Gör. Özgür Aytekin'e , LMS'i hazırlayan Emin İBİLİ ve Fatih BAYRAM'a, ve çalışmalarım boyunca bana yol gösteren tüm hocalarıma, bugüne kadar her konuda beni destekleyen aileme, ayrıca "*e-fizik uygulaması için alt yapının olu*ş*turulması ve uygulanması*" adlı ve 08-FENED-01 nolu proje paralelinde bu tez projemi destekleyen AKÜ, BAKB'ye teşekkür ederim.

Fidan HAKKARİ

Afyonkarahisar, 2009

# Đ**Ç**Đ**NDEK**Đ**LER**

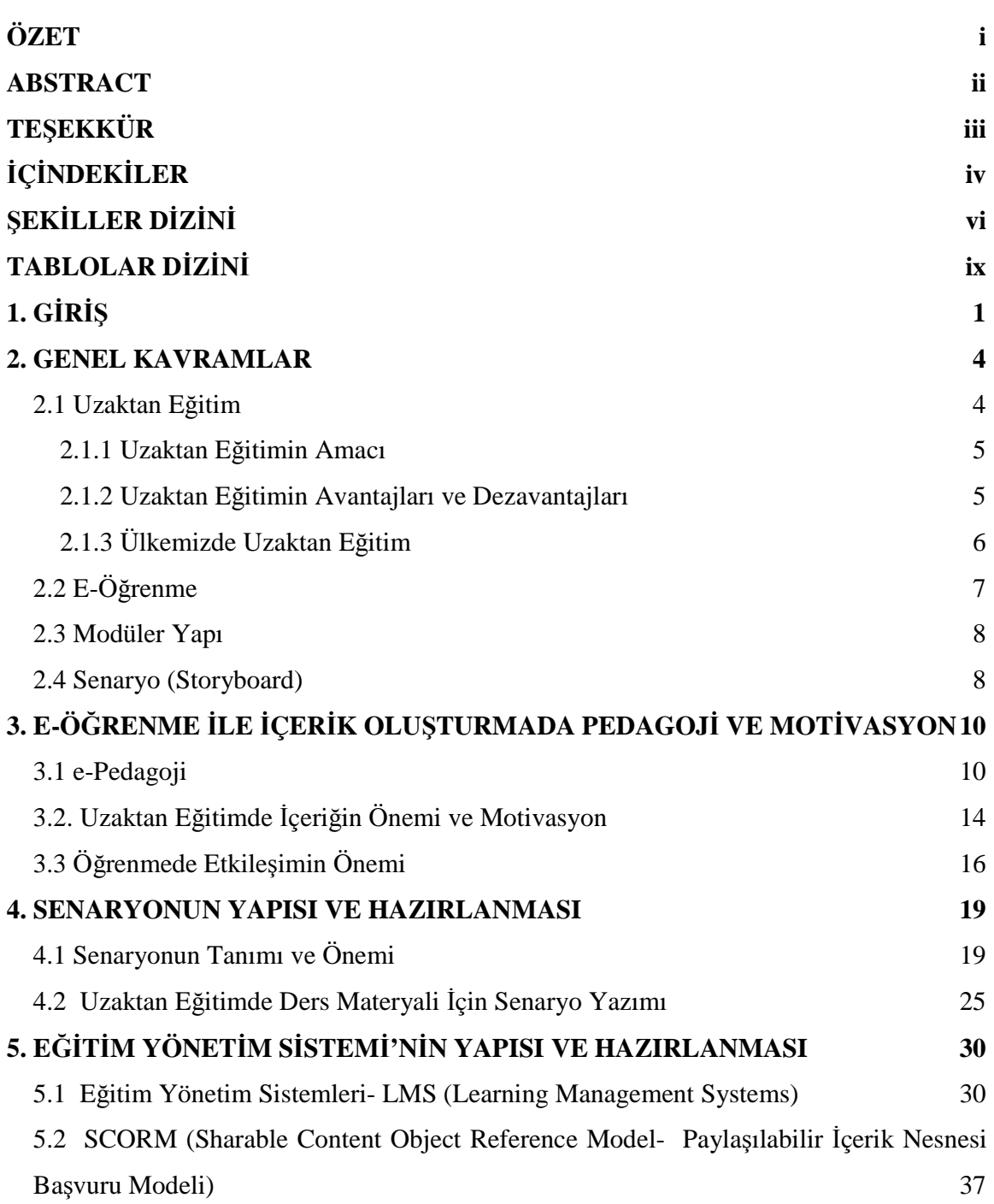

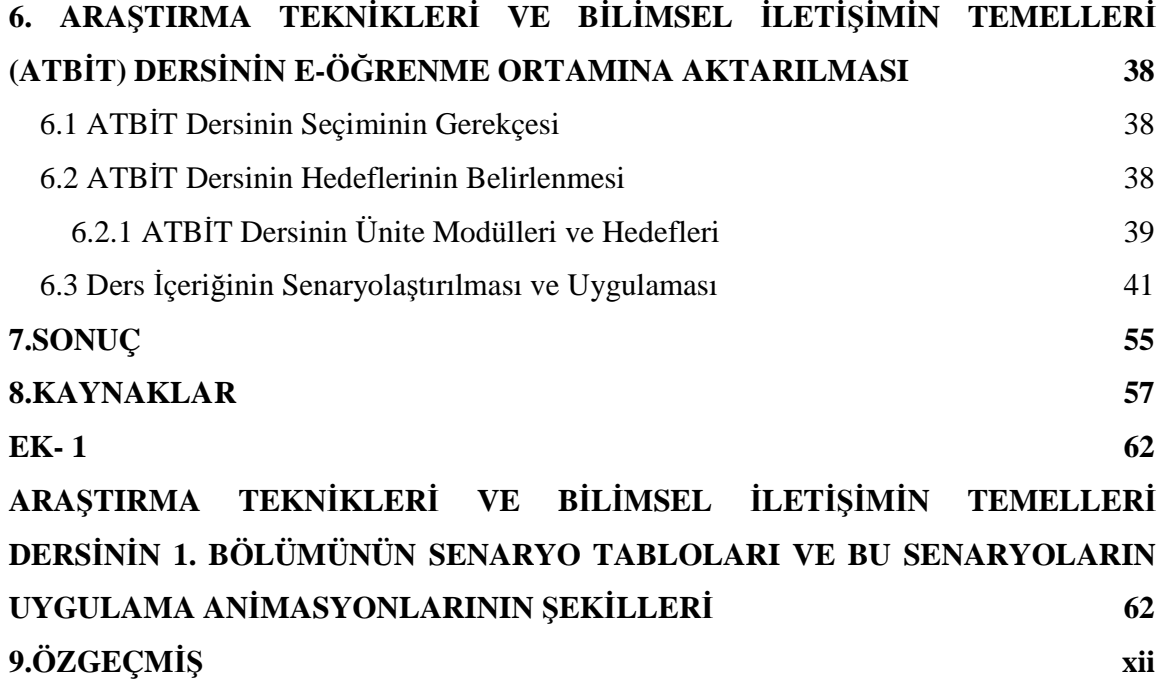

# $\overline{\text{SEK}}$ *D*

### Sayfa No

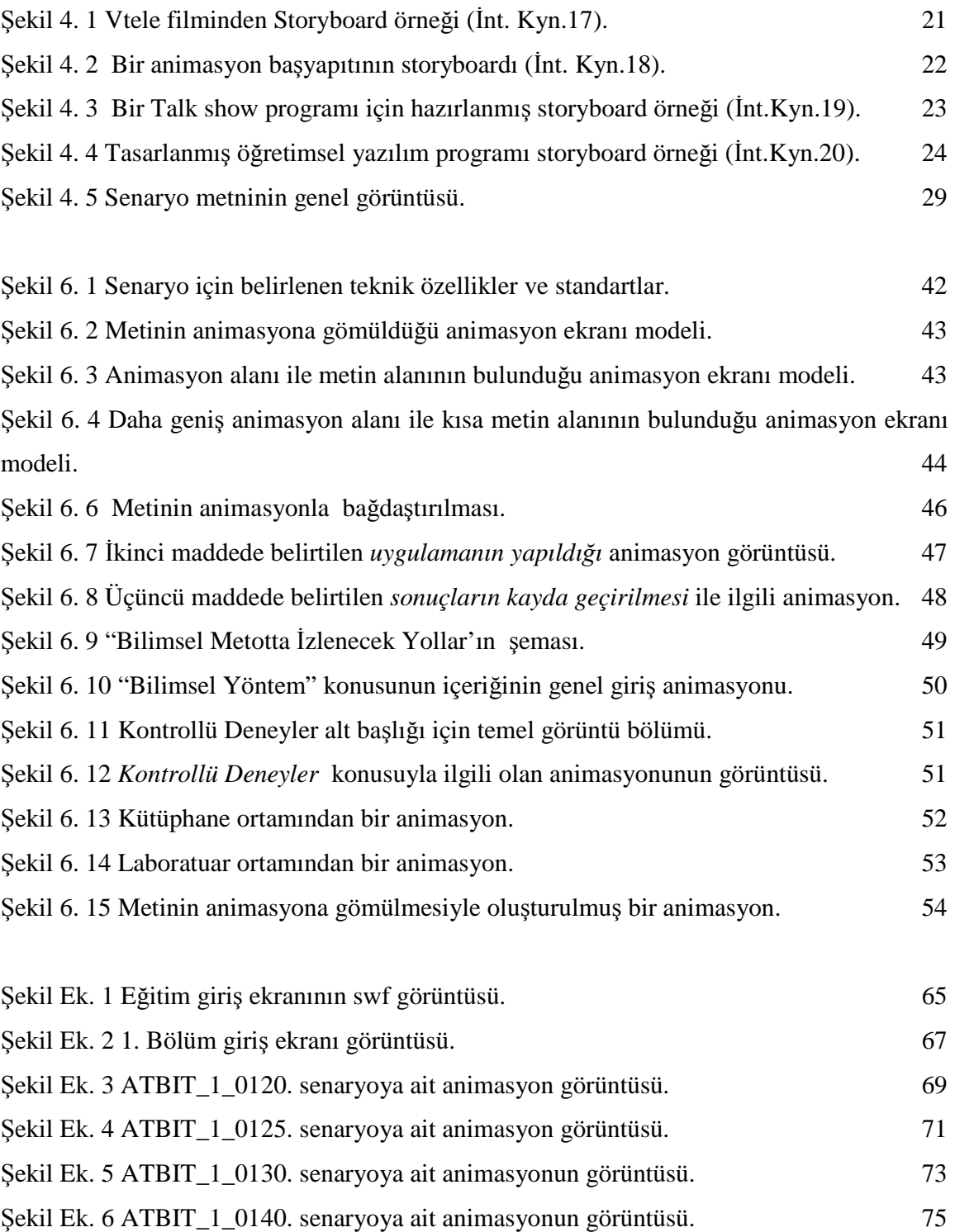

### Sayfa No

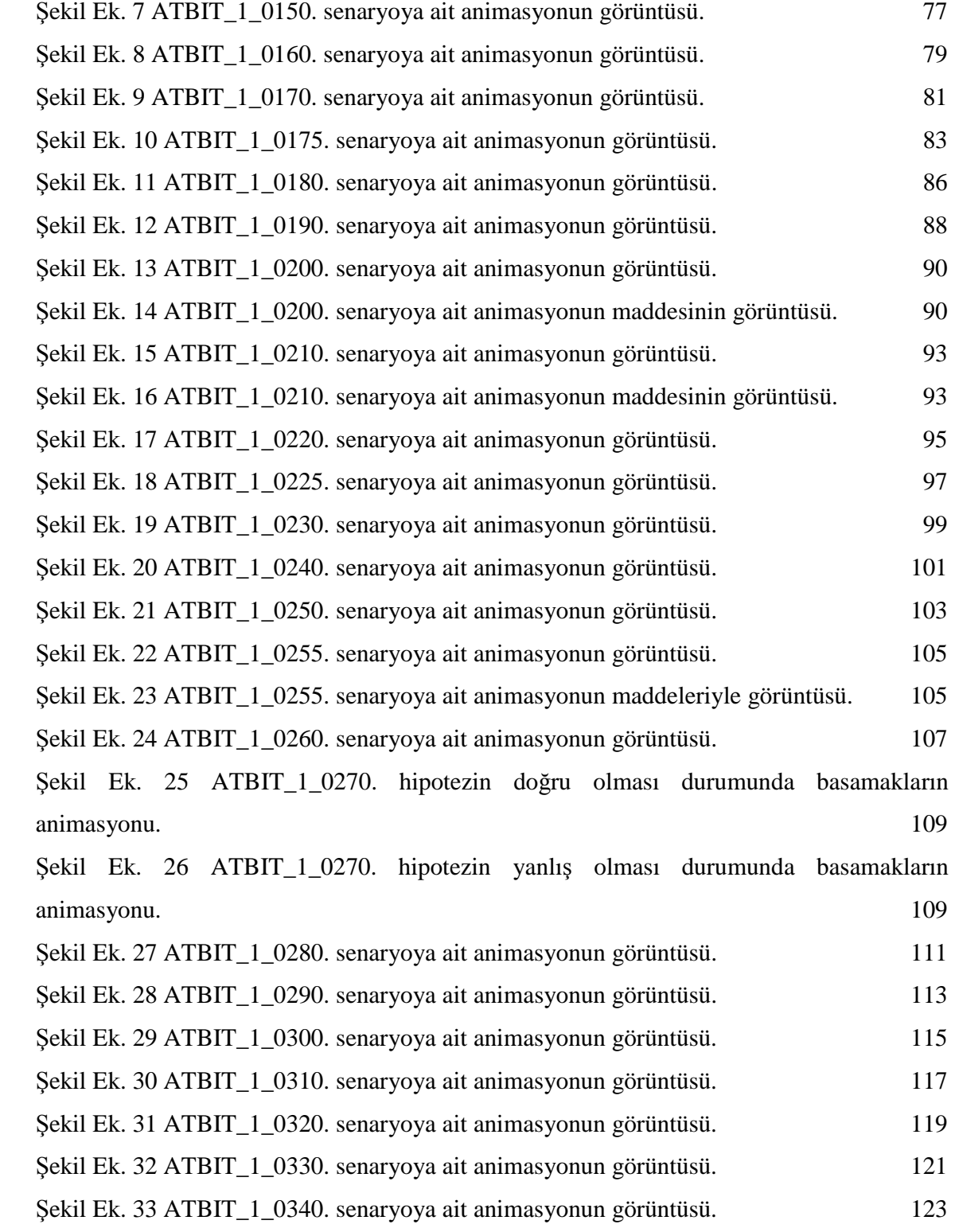

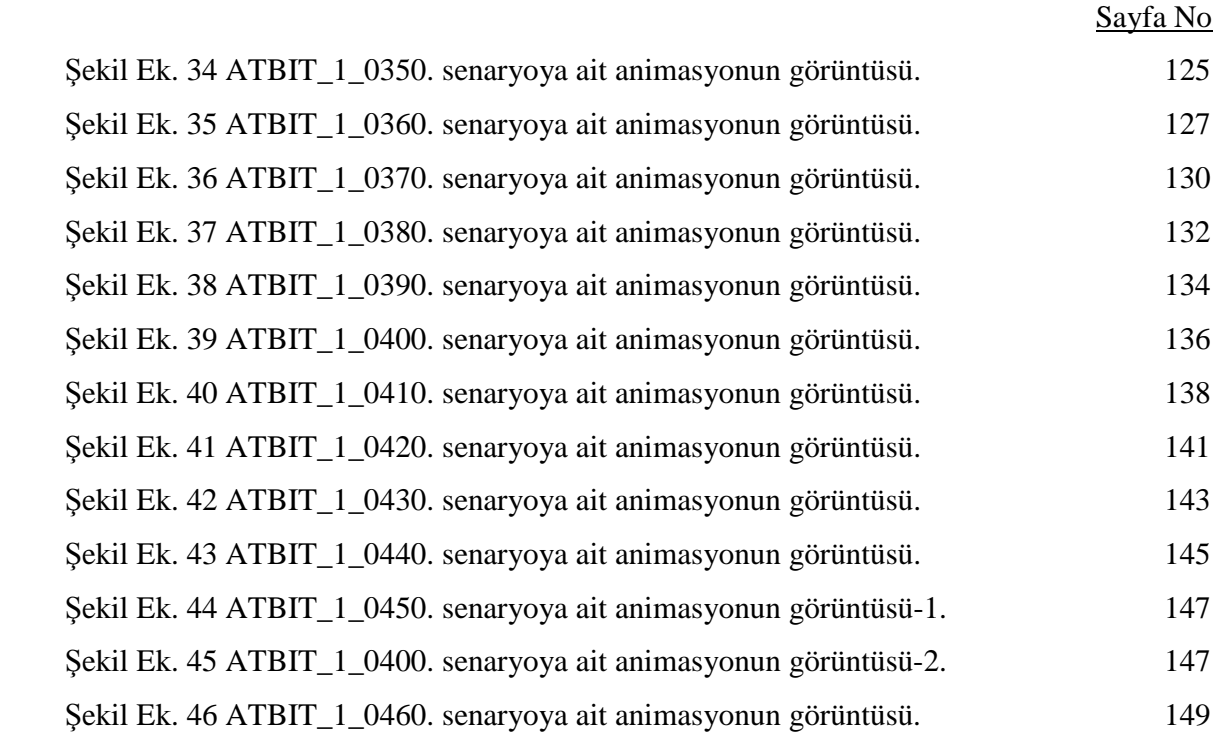

### **TABLOLAR DİZİNİ**

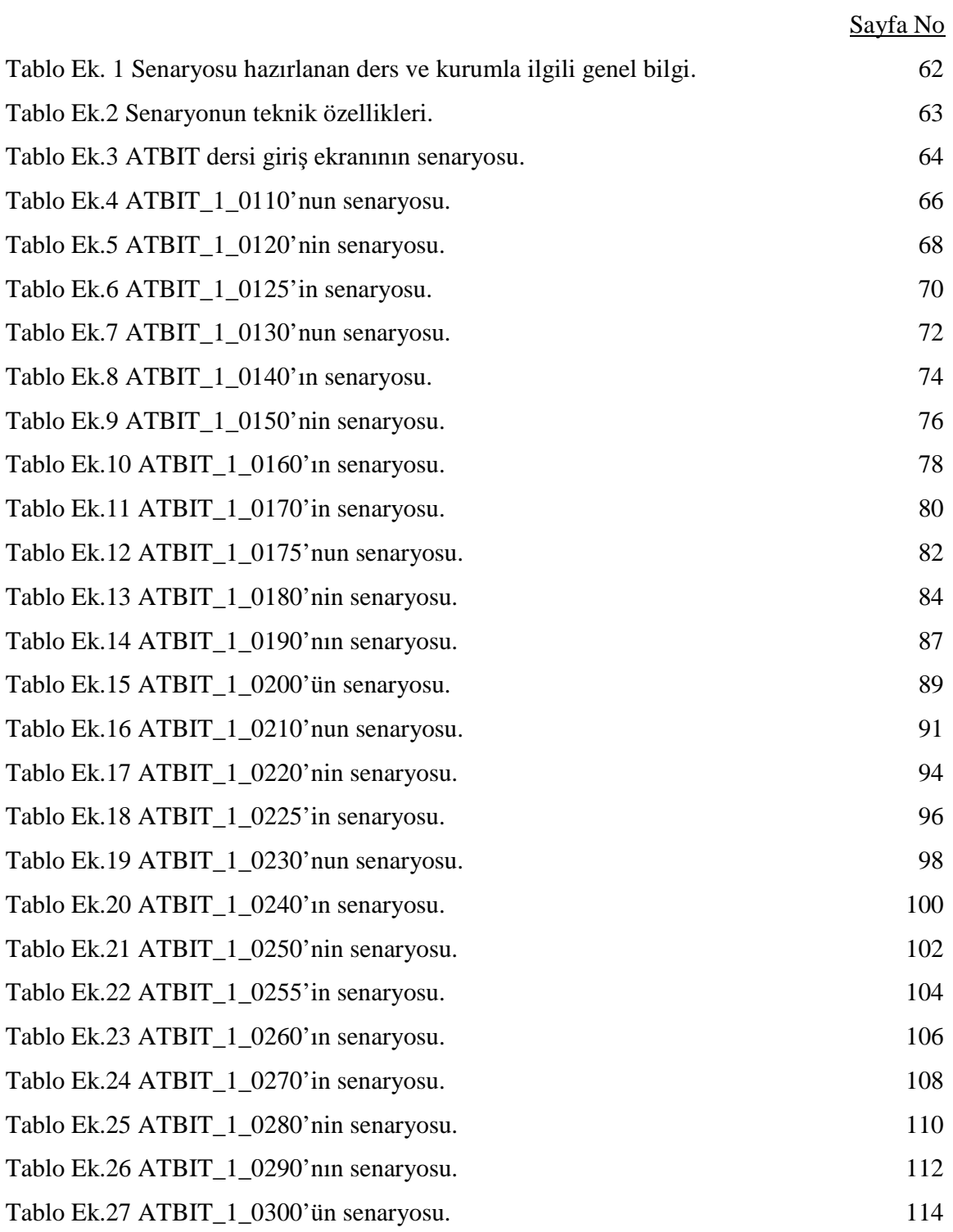

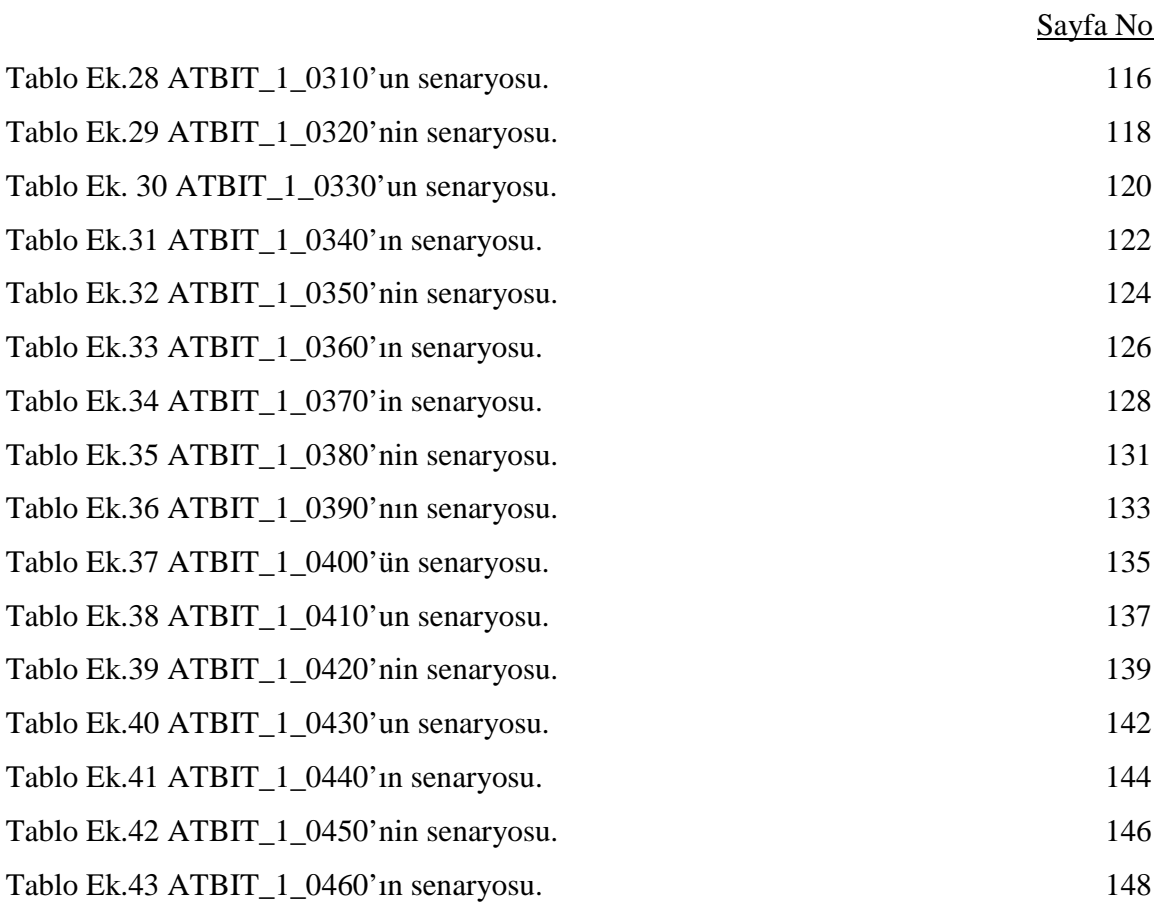

### $\overline{\textbf{S}}$ **JMGELER VE KISALTMALAR DIZINI**

### **1. Kısaltmalar**

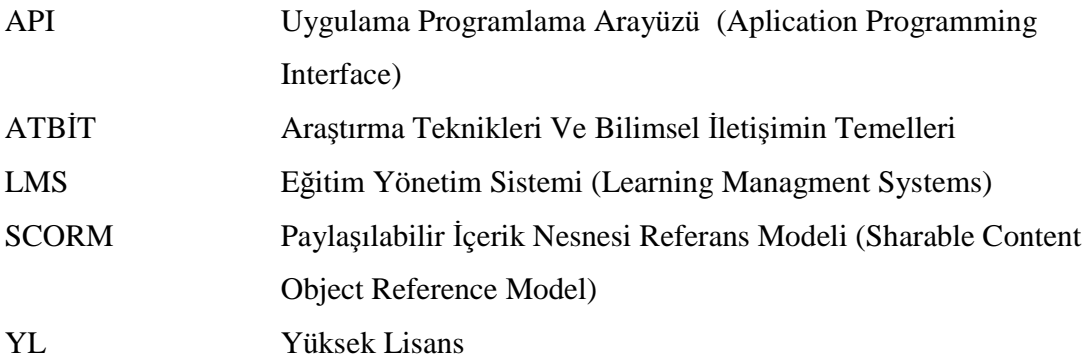

### **1. G***G***RIS**

Hayatımızın ilk yıllarında başlayan öğrenme süreci, ilerleyen dönemlerde hayata bağlanmamız için önemli hale gelmektedir. Okul döneminde bir başkasının önüne geçmek başarılı olmada önemli kriterken, iş dünyasında en iyi olmak yetmemekte, bunun yanında teknolojik imkânları kullanmak ve bilginin en üst seviyede paylaşımını sağlamak önemli hale gelmektedir. Bu da daha fazlasını öğrenmeye, öğrenileni uygulamaya yönlendirmektedir. Bu bağlamda; eğitim ve iş hayatımızda rekabet etmek için, çalışanların ihtiyaç duydukları bilgiyi istedikleri yer ve zamanda elde edip bu hızı yakalaması gerekmektedir. Çünkü artık günümüzde "bilgi" asıl "iş" olmuştur.

Bilgiye değer veren ve etkili bir şekilde kullanabilen herkes zirveyi yakalayabilecektir. Elektronik ortamdaki bilgiye ulaşma ve öğrenme, bireyin en önemli özelliği olarak ortaya çıkmaktadır. Bugünün rekabetçi toplumunda, "hayat boyu öğrenme" ifadesi kendimizi sürekli geliştirmemiz adına iyi bir tetikleyici ifadedir. Gelişen bu süreçte bilgisayar destekli eğitim, uzaktan eğitim-öğretim, internet tabanlı/destekli eğitim/öğretim kavramları sık sık kullanılır hale gelmiştir (Kantar ve ark. 2008).

Web; bilgisayar teknolojileri arasında etkileşimi artırması ve öğrenmeyi kolaylaştırması nedeniyle en büyük potansiyele sahiptir. Uzaktan eğitim ile ilgili bir kaygı etkileşim eksikliğidir. Web tarafından sunulan kabiliyetler (animasyon, ses, sohbet, grafik, video) uzaktan öğretim ortamlarında aktif öğrenmeyi mümkün kılmaktadır (Bay 2002).

Uzaktan eğitimde öğrenci etkileşimi öğrencinin başarısını etkileyen önemli faktörlerdendir. Öğrenme amaçlı etkileşim bağlamında genel olarak üç tür etkileşimden bahsedilir. Bunlar öğrenci-içerik, öğrenci-eğitmen ve öğrenci-öğrenci etkileşimleridir. Alan bazında kabul gören bir diğer etkileşim türü de öğrenci-arayüz etkileşimidir. Öğrenci-arayüz etkileşimi daha çok öğrencinin teknolojiyle olan etkileşimini vurgular, iletişim ve etkileşim bilgisayar üzerinden sağlandığından dolayı, kişinin temel seviyede bilgi teknolojileri okur-yazarı olması gerekir (Alkoç 2003). Uzaktan öğretim gören öğrencilerin öğrenci-eğitmen etkileşimi ve öğrenci-öğrenci etkileşimi sınırlı olarak gerçekleştiğinden, öğrenci-içerik etkileşimi öğrenme hedeflerine ulaşma açısından kritik

öneme sahiptir. Öğrenci-içerik etkileşimi denilirken de pedagojik etkileşimden bahsedilmektedir (Mutlu 2005). Bu nedenle öğretim stratejilerinin yanında içerik hazırlanırken pedagoji de göz önünde tutularak etkin ders içeriği hazırlama aşamasında pedagoji ve içerik birlikte düşünülmelidir (Keller 2004). E-öğrenmenin pedagojik boyutu öğrenme ve öğretme ile ilgili birçok konuyu kapsar. Bunlar; içerik analizi, öğrenci analizi, hedef analizi, medya (ortam) analizi, tasarım yaklaşımı ve organizasyon, öğrenme stratejileri ve karışım stratejileri olarak sıralanabilir (Badrul 2005). E-öğrenme öğrenci merkezli eğitim stilidir. Merkezde öğrencinin olması işe öğrenci analiziyle başlanmasını gerekli kılmaktadır. Yapılması gereken diğer analizler aslında öğrenci analizinin sonucunda öğrenci ihtiyaçları da göz önüne alınarak ona en uygun öğretim stratejileri geliştirilmesi işlemidir.

Ders içeriğini hazırlarken tasarımını iyi yapmak gerekir. Tasarımı iyi yapılmış bir ders içeriğinin temeli de iyi hazırlanmış Senaryo'ya (storyboard) dayanır. Storyboard sadece sinema filmi, reklam filmi, animasyon gibi birçok sahneden oluşan çalışmalarda değil, görsel üretimin olduğu her alanda sıkça başvurulan bir görsel anlatım biçimidir. Senaryoda yazılı açıklamalar kullanılırken storyboard üzerinde taslak resimler veya clipartlar kullanılarak daha görsel bir taslak hazırlanır. Ajansların ve stüdyoların birçoğu storyboardsız iş yapmanın risklerinden ve storyboardın profesyonellik ile bağlantısından bahsederler. Zaten daha prodüksiyona başlamadan storyboard aşamasında iptal edilen projeler olduğunu düşünecek olursak gerekliliği konusunda şüphemiz kalmamış olur. Storyboard bir fikir, bir konsept ve sonuç arasında köprü, bir görsel iletişim biçimidir  $(int.Kyn.1)$ . Flash animasyonlarının kullanımının temelinde görsel-işitsel öğelerin önemli bir yeri vardır. Görsel-işitsel araçlar kullanılarak alınan bilgiler doğru düşünülmesini, hissedilmesini ve etkilemesini sağlar (Künüçen 2003). Flash animasyonlarının popülaritesinin artmasıyla storyboarda olan ihtiyaç ta artmıştır. Đyi bir ekip çalışması ve sağlam tasarlanmış storyboardla hedeflenen çalışmalarda başarı elde edilmektedir. Fakat ülkemizde tasarım, scripti yazarı gibi işleri yapan kişi bir olduğundan, storyboarda ihtiyaç duyulmamaktadır.

Senaryo ile animasyonlarda kullanılacak uygun karakterin seçimi, buna bağlı olarak animasyon ortamı ve kullanılacak materyaller, metin ve animasyon alanları, öğrencinin bilgisayarla iletişimini sağlayacak yönergelerin standartlaşması sağlanmalıdır

(İnt.Kyn.1). Bir ders sunumunda, farklı yaş gruplarında ve farklı öğrenme düzeyine sahip öğrenciler için aynı metni, farklı karakterlerle, farklı materyallerle animasyon haline getirmek gerekir. Senaryo tasarlanırken hedef kitle göz önünde tutularak, ders sunumu ve öğrenci adaptasyonunun sağlanmasına dikkat edilmelidir. Bu nedenle ders içerikleri hazırlanmadan önce hedef kitle analizi yapılmalıdır (Rovai 2003, Karakuzu 2002 ).

Bu tez çalışmasında, uzaktan eğitimle lisansüstü eğitim alan öğrenciler için ders içeriğinde, seçilen karakterleri; üniversite öğrencisi tiplemesinde, laboratuar ve kütüphane gibi çalışma ortamından seçilerek ve farklı benzetimlerle animasyon haline getirilmiştir.

#### **2. GENEL KAVRAMLAR**

#### **2.1 Uzaktan E**ğ**itim**

Uzaktan eğitim (Distance Education), ilk yıllarda eğitim kurumlarındaki yetersiz ders materyalleri, yada eğitim kurumlarına birtakım nedenlerle ulaşamayan öğrencilerin eğitimlerini tamamlamaları, çalışmakta olan kişilerin aynı zamanda öğretimlerine de devam etmeleri ve hizmet içi eğitim için geliştirilmiştir. Literatürde birçok tanımına rastlanılan uzaktan eğitim kavramı; coğrafik olarak farklı yerlerde bulunan kişilere birtakım iletişim araçları ve teknolojinin gelişmesiyle de bilişim teknolojilerinin kullanılmasıyla yapılan eğitim modelidir. Volery ve Lord (2000) uzaktan eğitimi yüz yüze eğitimin yerini alacak bir eğitim yaklaşımı olarak tanımlamaktalar. Uzaktan eğitim modeli iki tip öğrenme teorisinden oluşmaktadır. Bunlar Açık öğretim ve Uzaktan öğretimdir. Açık öğretim, eğitimde eşitlik ve eğitim için kaynaklara erişimi arttırmak için yapılan, esneklik prensibine dayanan eğitim şeklidir. Uzaktan öğretim ise, öğretmen ve öğrenci arasındaki mesafe üzerinde durur. Uzaktan öğretimden kasıt coğrafiktir (İnt.Kyn.2).

Uzaktan eğitimde her zaman teknolojiden faydalanılmıştır. 1920'lerdeki filmlerden 1950'lerin sonlarında televizyondan, 1980' lerde bilgisayar ve şimdi de bilgi teknolojilerinden faydalanmaya devam etmektedir (Shrivastava 2005). 20. yüzyılın son 20 yılı içerisinde radyo, TV, posta gibi kitle iletişim araçları kullanılarak uzaktan eğitim ortamları oluşturulmaya çalışılmıştır. Fakat istenilen başarı tam anlamıyla elde edilememiştir. Hala geniş kitlelere eğitim verme çabaları olması bunun bir göstergesidir. Uzaktan eğitimde istenen başarıya ulaşılamamasında en büyük eksiklik olarak etkileşimin olmaması görülmüştür (Özen 2001).

Moore'a (1973) göre uzaktan eğitimde öğrenen, öğreten ve iletişim metodu önemli parametrelerdir. İletişim metodu öğrenen ile öğreten arasındaki bağdır. Bu bağ teknolojinin herhangi bir ürününün kullanılışı ile oluşturulabilir. Bu; posta, radyo, TV yayını, kablolu yayın, bilgisayar ağı olabilir. Basılı materyal, ses, görüntü ve grafik uzaktan eğitim için kullanılan ürünlerdir (Granger 1990).

### **2.1.1 Uzaktan E**ğ**itimin Amacı**

Bilgi toplumu niteliğini kazanmış toplumlarda uzaktan eğitim kapsamında yaşam boyu eğitim verilmektedir. Ülkemizde de bilişim teknolojisinden yararlanarak birçok öğrenciye ve çalışana yükseköğretim şansı verilmektedir. Ayrıca zaman içinde çeşitli modüler programlar açılarak halka yaşam boyu eğitim sürecinde hizmet verilmesi hedeflenmektedir (Çağıltay 2001). Uzaktan Eğitim modellerinin en önemli amacı, büyük bir kitlenin gerekli eğitimleri bulundukları yerden ve istedikleri zamanda almalarıdır. Eğitimi alacak kişiye sunulan bu esneklik, eğitimin alınmasını kolaylaştırmaktadır. Ayrıca tam anlaşılmamış konuların birden çok tekrar edilmesi, sınav ve testlerin çoğunluğu bu eğitimin verimini artırmaktadır (Dinçer 2006).

### **2.1.2 Uzaktan E**ğ**itimin Avantajları ve Dezavantajları**

 Uzaktan eğitimin genel olarak sayılabilecek avantajları aşağıda verilmiştir (Çağıltay 2001).

- Zamandan ve mekândan bağımsız olması,
- Evinden dışarı çıkamayan (engellilerin) eğitim alabilmesi,
- Eğitim verimliliğinde artış sağlanması,
- Bilgi ve birikimlerin paylaşılmasına olanak sağlanması,
- Kesintisiz ve sınırsız eğitim imkânı vermesi,
- Eğitim merkezlerinden dinamik ve geniş kitlelere eğitim imkanı sunması,
- Yalnızca ulusal değil, uluslararası standartlar da göz önüne alınarak yapılandırılması,
- Bir servisten tüm bilgi düzeltilip daha kolay güncellenerek kitlelere aktarım imkanı sunması,
- Öğrencilerin metin, grafik, animasyon gibi görsel-işitsel teknikler kullanılarak motivasyon ve bilginin kalıcılığının sağlanması,
- Çalışan insanlara bulundukları yerden eğitim hayatlarına devam etmelerine olanak sağlaması,
- Kişilerin gelişimlerinin takip edilip, geri bildirimlerini kolayca yapılabilmesi,
- Öğrenciler açısından, eğitim giderlerini (barınma, yol masrafları ve genel eğitim giderleri) aza indirmesi,
- Postalama masrafının olmaması bilgi dağıtımı baskı ve taşıma masrafları sıfırlanmış olarak internet üzerinden yapılabilir olması,
- Eğitmen ve öğrencinin farklı mekânda olmasına rağmen internet aracılığıyla tek veya çift yönlü iletişim kurmasının sağlanması.

Uzaktan eğitimin avantajlarının yanında dezavantajları da vardır. Bunlar aşağıda verilmiştir (Çağıltay 2001).

- Öğrenme ortamlarında önemli görülen yüz yüze etkileşim ortam ve olanakları, öğrenme sürecinde karşılaşılan öğrenme güçlüklerinin anında çözülememesi ve bu durumun ardından gelişebilecek sıkıntılar,
- Anında yardım görememe ve sorunun giderilmemesinden kaynaklanan davranışların gelişimi,
- Kendi kendine çalışma alışkanlığı olmayan ve bu yeteneğini geliştirmemiş bireyler için planlama zorluğu,
- Çalışan bireylerin kendine ayıracakları vakitte ders çalışma zorunluluğu,
- Laboratuar, atölye gibi uygulama ağırlıklı konuların işlenmesindeki sınırlılıklar,
- Öğrenci sayısındaki fazlalık nedeni ile iletişimdeki sınırlılıklar.

### **2.1.3 Ülkemizde Uzaktan E**ğ**itim**

Ülkemizde 1982 yılından bu yana uygulama alanı bulan uzaktan eğitimin geçmişi incelendiğinde, bugünkü anlamına yakın olarak 1965'li yıllarda başladığı ortaya çıkmıştır. Ülkemizde uzaktan eğitimin gelişimi ana hatlarıyla aşağıda verilmiştir  $(int.Kyn.3,4).$ 

- 1961 Milli Eğitim Bakanlığı bünyesinde Mektupla Öğretim Merkezi kurulması,
- 1966 Mektupla Öğretim Merkezi Genel Müdürlük olması,
- 1975 Yay-Kur eğitimleri uzaktan eğitim uygulamaları gerçekleştirilmesi,
- 1978 Açık Üniversite kurulmasına karar verilmesi,

1981 – Anadolu Üniversitesi Açıköğretim Fakültesinin açılması,

1992 – Milli Eğitim Bakanlı bünyesinde Açıköğretim İlköğretim ve Lisesinin açılması.

Bu bilgiler ışığında Türkiye'de e-öğrenmenin 1990′lı yılların başından itibaren gelişme gösterdiği gözlemlenmektedir. Ancak uzaktan eğitimin henüz tam anlamıyla benimsenmemiş olması, teknolojik alt yapı yetersizlikleri (geniş bant sistemin yaygınlaşması ve internetin ucuzlaması), bu alana yönelik Ar-Ge yatırımlarının azlığı gibi sıkıntılar nedeniyle henüz varılması gereken seviyeye ulaşamamıştır. Türkiye'de eöğrenme uygulamaları üniversitelerde, şirketlerde, kamu, bireylere yönelik uygulamalarda kullanılmaya başlanmıştır.

### **2.2 E-Ö**ğ**renme**

E- öğrenme (E-Learning), uzaktan eğitimin elektronik ortamlar (internet, intranet vb) yoluyla yapılan şeklidir. Genel olarak yapılan tanıma göre e-öğrenme, internet üzerinden yayımlanan, sesli, görüntülü ve etkileşimli, senkron ya da asenkron eğitim ve öğretim aktivitelerine verilen ortak ad olarak tanımlanmaktadır (İnt.Kyn.5). E-öğrenme programları öğrenme malzemesi, iletişim, öğrenciye destek, dönüt verme ve değerlendirme gibi eğitsel etkinliklerin elektronik yollarla yapıldığı yeni iletişim ve etkileşim kanallarından oluşmaktadır (Erkunt 2002).

E-öğrenme uzaktan eğitimi, öğrenci ve öğretmen arasında iki yönlü iletişimi her zaman daha dinamik yapmakta ve öğrenmeyi mekan ve zamandan bağımsız kılmaktadır, bu "senkron" öğrenmedir. Akranları ve öğretmeniyle eşzamanlı iletişimin olduğu öğrenme şekli veya tamamen kendi hızında ilerleyebileceği öğrenme şekli de "asenkron" öğrenme olarak tanımlanmaktadır (Norman 2003).

Elektronik ortamda öğrenmenin sağladığı avantajlarından bazıları aşağıda verilmiştir (Erkunt 2002).

• Zaman ve mekândan bağımsız öğrenme fırsatı.

- Hızlı ya da yavaş öğrenme gereksinimlerine yanıt verebilen bir öğrenme tekniği.
- Uzman bilgisine daha hızlı ulaşma ve onunla çalışma olanağı.
- İyi tasarlanmış malzeme ile geleneksel sınıf ortamına oranla hatırlamada %25 artış ve öğrenme süresinde yaklaşık %40 ile %60 oranında kısalma.
- Bireysel gereksinimlere uygun malzemelerle öğrenme olanağı.
- Çoklu ortam olanaklarıyla birden fazla duyuya hitap eden öğrenme fırsatı.
- Hızlı içerik güncelleme olanakları.
- Derse yardımcı kaynak olarak engin ve hızlı erişilebilir internet kaynakları ve referanslar.
- Öğrencinin kendi öğrenme gereksinimi doğrultusunda istediği konuyu istediği sırada ve yoğunlukta çalışabilmesi.
- (Şimdilik) ücretsiz ulaşılabilen pek çok ek ders malzemesi.
- Öğrencinin kendi öğrenmesini denetleyebilmesi.
- Genelde eğitim maliyetinin azalması: Başlangıçta, geleneksel eğitim ortamlarına oranla, tasarım ve üretim aşamalarındaki yüksek maliyete karşın öğrenci sayısı arttıkça azalma.

### **2.3 Modüler Yapı**

Modül, başlangıcı ve sonu olan, bireysel öğretimi esas alan, kendi içinde bütünlük gösteren, bir sistematik çerçevesinde düzenlenmiş öğretim yaşantılarından oluşmaktadır. Öğrencilerin belirli hedefe ulaşmasını sağlamaya dönük olarak her modül, birbiri ile uyumlu olarak çalışan belirli parçalardan oluşmaktadır. Modül, öğrencinin kendi hızında ilerlemesine ve kaydettiği başarının, kendisine anında bildirilmesine olanak sağlamaktadır. Geleneksel yaklaşımda içerik; konu, ünite, ders olarak gruplaşırken; modüler yaklaşımda içerik, modüller çerçevesinde oluşmaktadır (Fer 2000). Modüler sistemle ilgili bilgi 5.1. bölümde ayrıntılı olarak verilmiştir.

### **2.4 Senaryo (Storyboard)**

Teknik olarak bakıldığında storyboardlar, her sahnede hangi olayların gerçekleştiğini detaylı olarak anlatan bir dizi tariflerden oluşur. Metin, grafik, ses, video, animasyonlar

ve etkileşim veya uygulamalar olarak tarif edilir (Conceição 2006). Senaryoda yazılı açıklamalar kullanılırken storyboard üzerinde taslak resimler veya clipartlar kullanılarak daha görsel bir taslak hazırlanır. Yazılı senaryonun daha kısa zamanda üretilmesinin yanında, storyboard, üretilecek eğitimin nasıl görüneceği hakkında daha çok fikir sahibi olunmasını sağlar. Eğitim tasarımcısı, projeye ve geliştirme ekibine bağlı olarak yazılı senaryo veya storyboard hazırlayabilir. Her iki biçim de aynı amaca hizmet eder ve aynı açıklayıcı unsurları içerir, fakat düzen ve grafik kullanımı yönüyle farklılık gösterirler.

# 3. E-ÖĞRENME İLE İÇERİK OLUŞTURMADA PEDAGOJİ VE **MOT**Đ**VASYON**

#### **3.1 e-Pedagoji**

Literatürde pedagojinin bir çok tanımına rastlanır. Pedagoji terim olarak öğrenme ve öğretme sanatıdır (İnt.Kyn.6). Pedagoji, bilgiyi iletmek için tasarlanmış etkili davranış ve aktivitelerdir (Mehanna 2004). Pedagoji, amaçları, ilişkileri, çevreyi, yönetim ve öğrenmenin sosyal yapısını içeren öğrenme ve öğretme dinamik ve işlemleriyle ilgilidir (Smith 2005).

*E-pedagoji*, eğitsel kaliteyi, öğretme değerlerini ve etkinliğini, teknolojik destekli öğrenme ve değerlendirme aktivitelerini içerir (İnt.Kyn.2). Bu teknolojiler öğretmen ve öğrenci arasındaki diyalogu arttırarak yeni bir pedagojik yapı sağlamaktadır. Böylece eğitime farklı bir boyut kazandırmaktadır (Shrivastava 2005).

Heiner (2001) online pedagoji alanında aşağıdaki üç farklı durumdan bahsetmektedir:

- i) Pedagojik prensipler yaklaşımı, e-öğrenme alanında gözlemlenebilen bir makro seviyeli genel akımlarla sınırlıdır.
- ii) Pedagojik fonksiyonlar yaklaşımı, öğrenme durumu ve tanımlanabilir içeriğe dayanan online pedagojide bir orta seviye geliştirir.
- iii) Pedagojik değişkenler yaklaşımı, bir e-öğrenme ortamında eğitimi tasarlama ve oluşturmada kullanılan bir mikro seviyede tüm belli pedagojik seçeneklerin tümünü içerir (Shrivastava 2005).

Sanal öğrenme veya e-öğrenmede temel olarak 10 pedagojik prensip tanımlanmaktadır (Shrivastava 2005).

- 1. Öğretmeden öğrenmeye dönüşüm,
- 2. Öğrenci merkezli yaklaşım,
- 3. Öğrenme ortamları ve öğrenme önerileri oluşturma,
- 4. Aktif öğrenme ve öğrenme stratejileri,
- 5. Sosyal yetenekler,
- 6. Kendi kendine organize ve kendi isteği doğrultusunda öğrenme,
- 7. Etkileşimli, işbirlikçilik ve işbirlikçi öğrenme,
- 8. Uluslar arası ve kültürler arası iletişim,
- 9. Özgün öğrenme,
- 10. Modelleme kavramı.

Bunların dışında Heiner (2001) aşağıdaki pedagojik fonksiyonlardan bahsetmektedir:

- 1. Oluşturma ve sunma,
- 2. Ilımlaştırma ve kolaylaştırma,
- 3. Araçlarla çalışma ve kavramsal araçlar,
- 4. Öğrenme stratejilerini destekleme,
- 5. Değerlendirme, kendi kendini yönlendirme ve kendi kendini kontrol,
- 6. Öğrenme toplumlarına yönelim.

Ayrıca e-öğrenme için eğitimsel değişkenler aşağıda verilmiştir:

- 1. Teknoloji ve dijital platformlar,
- 2. Dijital yada e-içerik,
- 3. Öğretmenlerin rolü,
- 4. Öğrenenlerin rolü.

Örgün eğitimde öğrenmenin verimli olabilmesi için pedagoji öğretimin vazgeçilmez parçasıdır. Fakat günümüzde e-öğrenme kavramının ortaya çıkması, birçok kişiye öğretim hayatlarına devam etme imkanı sağlamasıyla yeni bir boyut kazanmıştır. Öğretimin olduğu her alanda bu, geleneksel eğitim olsun elektronik ortamda olsun öğrenciye hitap ettiği için pedagoji öğretimden ayrı düşünülmemelidir. Bu nedenle eöğrenmede içerik ve pedagoji birlikte düşünülmelidir.

Son 20 yıldan bu yana teknolojinin de ilerlemesiyle öğrenme ve öğretme araçlarındaki değişime rağmen öğretme ve öğrenme metotlarında değişim olmamıştır. Bunun nedenlerinden biri denenmiş ve test edilmiş pedagojileri değiştirmeye ihtiyaç

duyulmaması, bir diğeri de farklı bir alternatifin olmayışıdır (Elliott 2008). Fakat geleneksel eğitim ortamıyla online eğitim ortamın birbirinden farklı olması yeni pedagojik prensiplerin (yada teorilerin) ortaya konmasını gerektirmektedir.

Öğretimsel çevrelerin oluşturulmasında en fazla kullanılan 3 geniş öğrenme teorisinden söz edilir. Bu teoriler öğretim teknolojiden etkilenmeden önce geliştirilmiştir (Siemens 2004). Bunlar:

- 1. *Davranı*ş*çı Ö*ğ*renme (Behaviourism):* Öğrenmenin kendini davranışsal değişimlerde gösterdiğini ve davranışların cezalandırmalar ve ödüllendirmelerle şartlandırılabileceğini savunan, öğretmen merkezli "davranışcı (behaviourism) öğrenme" yaklaşımıdır.
- 2. *Bili*ş*sel Ö*ğ*renme (Cognitivism):* Öğrenmeyi dış dünya hakkındaki gerçekleri ve kavramları anlama ve özümseme işlemi olarak gören, öğrenci ve öğretmen merkezlidir. Öğretmen içeriği sağlayarak öğrencinin öğrenmesi için yol göstermekle ve öğrenci de öğretmen tarafından sunulan materyalleri anlayıp özümsemekle sorumludur.
- 3. *Yapısalcılık (Constructivisim):* Bu teoriye göre bilgi tamamen subjektiftir, her bir öğrencinin varolan bilgi ve inançlarının birleşimiyle oluşturulmuştur. Bu modelde öğretmen öğrenmeyi kolaylaştırandır, yani rehber konumundadır, yöneten değil. Öğrenme için iletişimi sağlayan bir ortam oluşturur, fakat emretmez. Burada bilişsel öğrenmedeki gibi doğru- yanlış yoktur; hedeflenen düşünce yoktur. Sosyal yapısalcılık bu modelin değişik bir şekli olup öğrenmenin sosyal yönü üzerinde durur. Öğrenmede kültür, dil ve içeriğin önemini vurgular ve Vygotsky' in, öğrencilerin kendi başlarına anlayamadıkları kavramları asistanlar veya kendilerinden daha ileride olan akranlarıyla iyice öğrenebileceklerini iddia eden proksimal alan gelişiminden alır (Elliott 2008).

Bunların dışında e-öğrenmeyle meydana gelen öğrenme olanaklarına odaklayan birtakım yeni pedagojiler önerilmiştir.

Bunlarda en iyi bilineni şüphesiz Bağlantıcılık (Connectivisim) veya ağ (network) öğrenmedir. George Siemens bu teoriyi diğer teorilerdeki eksikleri göstermek için ağ kreasyonu olarak tanımlamaktadır (İnt.Kyn.7).

Bağlantıcılık, öğrenme ve bilgiyi, düğüm ve bağlantılardan oluşan, bir ağ olarak kavramsallaştırır. Bilgi, düğüm ve bağlantıların özel bir konfigürasyonudur. Öğrenme mevcut düğümler arasında yeni bağlantı oluşturur veya yeni düğümler (tamamen yeni bilgiler) oluşturur (Elliott 2008). Elliott'a (2008) göre Connectivisim sekiz prensip içerir:

- 1. Bilgi ve öğrenme düşünce farklılıklarına dayanır.
- 2. Öğrenme özelleştirilmiş düğümler ve bilgi kaynaklarının bağlama işlemidir.
- 3. İnsan dışı varlıklardan da öğrenme işlevi yapılabilir.
- 4. Öğrenme kapasitesi, bilinen bilgiden daha önemlidir.
- 5. Sürekli öğrenme için koruma bağlantıları gereklidir.
- 6. Düşünce ve kavramlar arsındaki bağlantıyı görebilme asıl beceridir.
- 7. Geçerlilik (güncel bilgi) öğrenmede önemlidir.
- 8. Karar verme de kendi başına bir öğrenme işidir.

E-öğrenme, bağımsız-aktif öğrenme *(constructive learning)* ve grup-dayanışma *(collaboratıve learning)* pedagojilerine dayanır. Bağımsız-aktif öğrenmede öğrenci yalnız öğretmenin ve kitapların aktardığı bilgiyi değil, çeşitli kaynakları *kendi-kendine kullanarak bilgisini geli*ş*tirir.* CD yayınları, internet kendi-kendine öğren siteleri, ekitaplar bugün uzaktan eğitimde benimsenmiş kendi-kendine *(on-demand)* öğrenim araçlarıdır. Grup-dayanışma (*constructive learning)* pedagojisine gelince, yukarıda bahsedilen öğrenme araçlarının yanında, son zamanlarda internette kullanılan aktif teknolojiler de kullanılmaktadır [oyunlar (*online games)*, sosyal ağ (*social network),* karekter oynama *(avatar)].* Oyunlar, sosyal ağlar, ve avatarlar aktif öğrenme ve sosyaldayanışma pedagojilerine dayanan, tabii bir çevre içinde sohbeti destekleyen internetin temin ettiği öğrenme araçlarıdır (İnt. Kyn.8).

Đnternet teknolojilerinin uzaktan eğitimde kullanılmasının pedagoji açısından sonuçlarından biri "kendi kendine öğrenme" alışkanlığının kazanılmasıdır. Öğrenim ortamında internet teknolojilerinin kullanımı ile güncel bilgiye kısa zamanda ulaşmasını öğrenen bireyler kendi kendilerine öğrenme yeteneklerini de geliştirmekte ve bu yolla yeni beceriler kazanmaktadırlar.

### **3.2. Uzaktan E**ğ**itimde** Đ**çeri**ğ**in Önemi ve Motivasyon**

Güdü, davranışa enerji ve yön veren güçtür; bu güç organizmayı etkileyerek bir amaç için harekete geçmeye sevk eder. Güdüler genel olarak içsel veya dışsal olmak üzere iki ana kategoriye ayrılır. Dışsal güdü, bireyin dışından gelen etkileri içerir. Bir öğrencinin aldığı yüksek not dolayısıyla öğretmeni tarafından övülmesi buna örnektir. İçsel güdü ise, bireyin içinde var olan ihtiyaçlarına yönelik tepkilerdir. Merak, bilme ihtiyacı, yeterli olma isteği, gelişme arzusu içsel güdülere örnek gösterilebilir (Selçuk 2000).

Öğrenmede güdülemenin etkisi ve önemini ifade eden öğrenme kuramları, öğretimde kazandırılacak davranışların hayatta öğrencinin ne işine yarayacağı, hangi problemlerin çözümünde kullanılacağını haberdar ederek öğrenmelere karşı güdülemelerinin sağlanabileceği belirtilmektedir.

Motivasyon kavramı insan organizmasını davranışa iten, bu davranışların şiddet ve enerji düzeyini tayin eden, davranışlara belirli bir yön veren ve devamını sağlayan çeşitli iç ve dış sebepleri ve bunların işleyiş mekanizmalarını içermektedir (Whittaker 1995). Öğrenme motivasyonu, öğrenen bireyin öğrenme etkinliklerini anlamlı ve değerli bulması, bunlardan fayda sağlaması olarak tanımlanmaktadır. Motivasyon kavramını verimli çalışma isteği doğurma olarak algılamak eksik olacaktır. Çünkü kişileri birtakım şeyleri yapmaya sevk eden ihtiyaçlar söz konusudur. Bunlar kişinin hedefleri, hayalleri, amaçları, korkuları vb. kavramları içermektedir. Yapılan çalışmalar öğrenci adına ne kadar çekici olursa olsun, kişinin ihtiyaçlarını karşılar nitelikte değilse kişi için pek anlam ifade etmeyecektir (İnt.Kyn.9).

Motivasyonu arttırıcı etmenlerden biri öğrenci ile içerik arasındaki etkileşimi

sağlayabilmektir. Ders esnasında öğrencinin ekran karşısında oturup interaktif CD'lerde olduğu gibi, sadece ders için hazırlanmış animasyonu izlemesi veya metini okuması öğrenciyi o ekran karşısında çok fazla motive etmeyecektir. İçeriği Flashta hazırlayarak, maddeler halinde verilecek bir bölüm puzzle haline getirilip öğrenciden puzzle'ın her bir parçasına tek tek tıklanarak maddelerin görüntülemesi sağlanılabilir. Bu şekilde hem öğrenci ders çalışırken aktifleşmiş, hem de gizli şeyler her zaman merak uyandırdığından, içeriğin öğrenilmesi ve kalıcılığı arttırılmış olur.

 Uzaktan eğitimi geleneksel eğitimden ayıran en önemli özellik eğitimin yüz yüze olmayışıdır. Geleneksel eğitimde verilecek bilgiler dersin öğreticisi tarafından temel öğretim yöntemleri kullanılarak, öğrenciyle bire bir etkileşimin olduğu bir ortamda gerçekleşir. Etkileşimin yüz yüze olması nedeniyle öğreticinin, öğrencinin derse karşı tutumunu gözlemlemesi ve derse motive edecek yöntemler geliştirmesi daha kolay olacaktır. Fakat uzaktan eğitimde bu henüz tam olarak çözülememiş bir problemdir. Bu nedenle uzaktan eğitimde ders içeriği tasarlamanın öğrenci eğitimi ve motivasyonu üzerinde etkisi büyüktür. Tasarlanacak ders içeriğinin öğrenciyi ekran karşısında tutabilecek nitelikte geliştirilmesi verimliliği arttıracaktır. Yapılan geniş çaplı araştırmalar sonucu öğrencilerin iyi tasarlanmış çoklu ortam sunumlarıyla sözlü anlatımlardan daha iyi öğrendiklerini göstermektedir (Mayer 2003). Aynı zamanda insanın bir konu üzerine en fazla 16-20 dakika yoğunlaşabildiği yönünde araştırmalar da söz konusudur. Bu sonuç çoğu kimse tarafından "dersler niçin daha uzun süreli olarak planlanmaktadır? " gibi soruları gündeme getirmektedir. Burada akla gelebilecek ilk cevap, insanların ilgi duydukları bir kitabı okumaları, filmi seyretmeleri, spor müsabakasını izlemesi vb. durumlarda gösterdiği dikkat genişliğidir. Öğrenciyi uzun süren dersler için ekran karşısında tutabilmek imkânsız değildir. Bunu başarmanın yollarından biri, iyi tasarlanmış içerik sunabilmektir (İnt. Kyn. 10).

Elektronik ortamda öğrenmenin öncelikli amaçlarından biri kişiye özel çözümler sunmaktır. Bazı kişiler kavramları hızlı öğrenirken, diğerleri daha yavaş öğrenip daha çok örneğe ihtiyaç duyabilmektedir. Kimileri uzun zaman bir konuya konsantre olabilirken, diğerleri aralıklı çalışmayı isteyebilmektedir. Bazıları sözel açıklamalarla, bazıları çizimlerle, kimileri de uygulayarak öğrenmeyi tercih etmektedir. İçeriği bireyselleştirmek için, eğitim yönetim sistemleriyle, kullanıcıları öğrenme sürecinin her aşamasında izlemek, onların öğrenme hızını ve tarzlarını, ek öğrenme araçlarıyla desteklemek gerekir. Ön testler ve ara testlerin sonuçları ile kullanıcının çalışma sürelerinin izlenmesi ve kaydedilmesi sonucunda, ihtiyaca göre metinler, alıştırmalar, video kasetler, CD'ler, problem çözme eğitimleri ya da grup çalışmaları eklenerek, içeriğin kişiye uyarlanması sağlanabilmektedir (Allen 2003).

Günümüzde Uzaktan Eğitim içerikleri oluşturmada Camtasia, Captivate, Flash gibi birçok paket programlar kullanılmaktadır. Eğitimin bireyselleşmesi açısından yapımı tamamlanmış bu çalışmada, öğrencinin ilgisini toparlayacak nitelikte görsel Flash animasyonu, isteğe göre okunabilmesi açısından metin ve metnin seslendirilmesi şeklinde tasarlanmıştır. Dolaylı anlatımlar, uzatılmış metinler kişiyi sıkacağı gibi motivasyon kaybına sebep olacağından, öğretilmesi amaçlanan ders içeriğinde metin kısmında bilginin özü verilmeye çalışılmıştır (İnt. Kyn. 10). Bunun yanında, kullanılan birtakım nevigasyonel butonların anlaşılır olmaması durumunda öğrencinin motivasyonunu baştan kaybetmesine neden olabilmektedir.

Bunlar göz önüne alınarak eğitime başlamadan önce öğrenciyi motive etme ve güdüleme adına Araştırma Teknikleri ve Bilimsel İletişimin Temelleri (ATBİT) dersinin ilgili bölümlerinde neleri öğrenecekleri hakkında bilginin bulunduğu bir giriş ekranı oluşturulmuştur.

### **3.3 Ö**ğ**renmede Etkile**ş**imin Önemi**

Etkileşim, en az iki kişi / nesne arasındaki iletişim vasıtasıyla, kişilerin / nesnelerin birbirlerini davranışsal yada biçimsel olarak değişikliğe uğratmasıdır. Bu değişiklik sonucunda ortaya çıkan davranışlara da öğrenme denilebilir (İnt. Kyn. 11). Eğitimde yüz yüze, bire bir veya etkileşimli aktarım son derece önemli ve vazgeçilmez bir unsurdur. Her öğretmenin kendine özgü bir anlatım yöntemi olduğu gibi, her öğrencinin de kendine özgü algılama kapasitesi ve tarzı vardır. Geleneksel eğitimde etkileşim sonucu öğretmen mimik, vücut hareketleri, ses tonu gibi anlatımı doğrudan etkileyecek

yardımcı unsurları kullanarak motivasyonu sağlayabilir. Fakat uzaktan eğitimde öğretmenle sınırlı etkileşim söz konusu olduğundan etkileşimli içerikler hazırlanarak bu açık kapatılabilir. Etkileşimin geleneksel sınıflardakine benzer şekilde sağlanması ve teknolojinin sunduğu imkânlardan yararlanılması ile birlikte uzaktan eğitim çok daha yararlı olacaktır. "Çoğu uzaktan eğitim öğrencisi, eğitim programına yönelik olarak yapmaları gereken deneylerini yapabilmek için rehberlik ve desteğe gereksinim duymaktalar. Bu destek normal olarak öğrenci-öğrenci ve öğrenci-eğitmen kombinasyonu şeklinde olmalıdır" (Odabaşı 2003).

Öğrencinin uzaktan eğitim programında başarılı olmasının en önemli ve ilk koşulu, çift yönlü etkileşimin sağlanmasıdır (Ruksasuk 1999). Etkileşimliliğin ana ilkelerinden biri öğrenciyi öğrenme ortamının bir parçası haline getirmektir. İçerik-öğrenci etkileşimi, öğrenme işini daha bireysel yaptığından (Belanger 2000), uyarlanabilir öğrenme ortamlarıyla bireysel öğrenmeler desteklenmelidir. Etkileşim sadece öğrencinin bir tuşa basması ya da ikonlara tıklaması olarak algılanmamalıdır. Bununla beraber zihnin de meşguliyeti söz konusu olmalıdır. Herhangi geribildirim içeren soru tekniği tipi öğrenciyle etkileşim olarak düşünülmüştür. Bundan başka alıştırma yapma, pratik yapma, simülasyon ve oyun tekniği diğer stratejilerdendir. Öğrenciye bir konu hakkında düşünüp karar vermesini sağlamak etkileşimdir (İnt. Kyn. 12). Öğrenci dersi çalışırken aşağıdakileri de yapabilmelidir (Clarke 2001):

- Seçenekleri düşünmeli,
- Bilgileri sınıflandırabilmeli,
- Soruları cevaplamalı,
- Not almalı,
- Birtakım kararlar almalı,
- Bir harekette bulunmalı,
- Gördüklerini iyice düşünerek kalıcılığını sağlamaya çalışmalı,
- Sonuca varabilmelidir.

Etkileşimin sağlanabilmesi için içerik öğrenciyi motive edecek, ekran başında oyalanmasını sağlayacak, öğrencilere uygun seçeneklerin arttırılması, test ve sorular

gibi öğrenmeyi kolaylaştırmanın yanında kalıcılığı sağlayacak etkenler göz önünde tutulmalıdır. Öğrencinin eline verilen bilgi, cevap aramasını engelleyecektir. Bunun yerine öğrenci, öğreneceği konu üzerine düşünmeye sevk edilmelidir. Aktif katılım öğrenci açısından aktif öğrenmeyi doğuracaktır (İnt.Kyn. 6).

Etkileşimli uzaktan eğitim programının yalnızca mali değil, kültürel açıdan da yararları vardır. Söz konusu program, ülkenin veya ülke dışından eğitime katılan farklı kültürlerden insanların bir araya gelmesine, kültürler arası fikir alışverişinde bulunmalarına, gelişmiş, az gelişmiş veya gelişmemiş bölgelerdeki insanların bilgi gereksinimi ve erişimini kolaylaştırmaya katkı sağlamaktadır (Odabaş 2003).

Uzaktan eğitimde başarıyı sağlayan unsur son model bilgisayar, yüksek hızlı hatlar, video konferans ortamları değildir. Başarıyı getiren temel unsurlar arasında öğrenci ve öğretim görevlisi arasındaki iyi iletişim, öğrenciler arasındaki işbirliği, aktif öğrenme yöntemleri, ödevler ve projeler hakkında anında ve zengin geri besleme, öğrenciyi bir konu üzerinde tutabilmek ve onun zamanlamasını yönlendirmek, öğrenciden beklentileri yüksek tutmak ve öğrencilerin farklılıklarına göre uyum sağlamak sayılabilir. Tüm bunların sağlanmasında İnternet ve teknoloji şeffaf bir şekilde arka planda hizmet eder/etmelidir (İnt. Kyn. 12).

#### **4. SENARYONUN YAPISI VE HAZIRLANMASI**

### **4.1 Senaryonun Tanımı ve Önemi**

Bilgisayar tabanlı eğitim sistemlerinde storyboard en önemli iletişim ve zaman kazanım aracıdır. Ders materyali hazırlayana büyük miktarda zaman ve para kazandırır. Storyboardlar genel olarak resimli kitaplara benzerler (İnt. Kyn. 13). Yani, metin ve o metini ifade eden, kafamızda kolayca canlandırabileceğimiz ve daha kalıcı olmasını sağlayan resimler vardır.

Đyi bir içerik tasarımının temelinde iyi tasarlanmış bir "senaryo" vardır. Senaryo, öğrenci açısından; ekran karşısına oturduğunda göreceği, duyacağı ve yapacaklarını içeren bir dizi resim, animasyon, metin vb. den oluşur. Tasarımcılar açısından bakıldığında; ders içeriğinin Flash animasyonu haline getirilmesi için ekranda animasyonun, ders metninin, öğrenciyi yönlendirecek yönergelerin ekranın neresinde yer alacağı, metin alanında nelerin yazılması gerektiği ve en önemlisi animasyonun nasıl yapılacağının anlatıldığı animasyon metni gibi bilgileri içerir. Bir başka deyimle öğretimsel tasarımcıyla, animasyon tasarımcısı arasındaki iletişimi sağlar. Aynı zamanda tasarımcıya yardımcı olur, ne yapması gerektiği konusunda kolaylık sağlayarak ortak bir karara varmalarını sağlar. En önemlisi bir öğenin şemadaki diğer elemanlarla olan ilişkisini ve farklı bilgi elemanlarının nasıl birbiriyle bağlanabildiğini gösterir. Bir dersteki bilgilerin bağlantılarının görülebilmesiyle öğrencilerin de bağlantıları görebileceği daha iyi tarzda tasarlaması sağlanır.

Senaryo bir yönüyle öğreticinin ders planı, diğer bir yönüyle de içerik ile öğrenci etkileşiminin kaynağını oluşturur (Keller 2004). Ders planı olarak bakıldığında senaryoda ders içeriğinin sunum sırası, her bölüm için önerilen sunum zamanı, kullanılacak materyaller ve ekranda bulunacak metin ve animasyonla ilgili bilgiler bulunur. Etkileşim yönünden bakıldığında, öğrencinin güdülenmesi ve motivasyonunun sağlanması şeklinde bakılabilir. Genel anlamda yazıma hazırlanan bir metnin ön izlemesi neyi ifade ediyorsa, bir dersin tasarımından ve sunumundan önce senaryo da onu ifade eder. Yani dersin öğrenciye sunulmadan önce yapılmış olup gözden kaçırılmış

birtakım hatalar, dersin bütünlüğünün sağlanılıp sağlanmadığı konusunda ön görüşü sağlar. Bu kadar etkin olması bakımından pasif bir doküman olarak görülmemelidir.

Storyboard'ın sık görüldüğü alanlar aşağıdaki gibidir (İnt. Kyn.14).

- Televizyon Reklamcılığı
- Filmler
- Müzik Videoları
- TV Programları
- TV Gösterileri
- Operalar
- Kısa Metrajlı Filmler
- Animasyon
- Multimedya
- $\bullet$  Interaktif Tasarımlar

Genel anlamda storyboardun kullanım amacı hepsinde aynıdır. Film çekimlerinde her bir takım elemanı kendine düşen görev hakkında daha açık bilgiler edinir. Örneğin kameraman yakalaması gereken sahneyi, ya da o an yoğunlaşması gereken nesneyi rahat bir şekilde görerek yönetmenin kafasındaki düşünceyi daha iyi anlamış olur. Bu şekilde takım elemanları arasında iletişim maksimum seviyede olup başarılı çalışmalar elde edilmiş olacaktır.

Storyboard, amatör işlerde çoğu zaman ihmal edilmesine ve hatta bazı kesimlerce bilinmemesine rağmen profesyonel çalışmalarda şarttır. Profesyonel çalışmalarda örneğin reklam filmlerinde çekim aşamasından önce film hikayesinin tanıtımı için storyboard önemlidir. Çünkü firma yetkilileri amaçladıkları etkinin pahalı olan çekim aşamasından önce kafalarında canlandırmak ve espriye inanmak isterler (İnt. Kyn.15). Storyboard; her karenin altında bulunan sözlerle hareketi ve dış sesin söylediği şeyleri tanımlayan, reklamın aksiyonunu gösteren bir seri illüstrasyon, reklamın görsel haritasıdır (İnt. Kyn.16). Şekil 4.1'deki bir film senaryo örneği görülmektedir. Vizontele filmi ilk kez sistematik storyboard uygulamasıyla Türk sinema tarihinde bir ilki gerçekleştirmiştir.

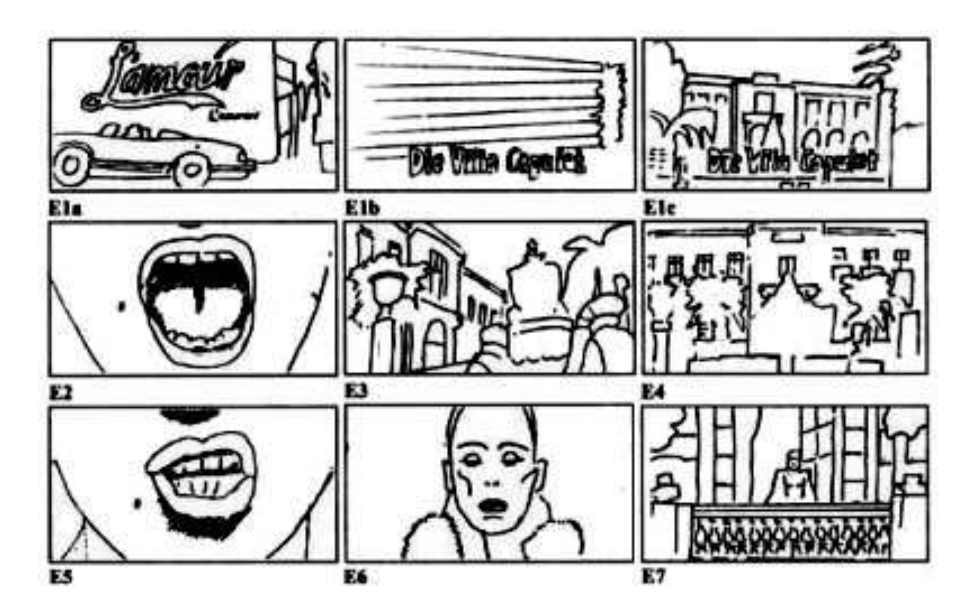

**Şekil 4. 1** Vizontele filminden Storyboard örneği (İnt. Kyn.15).

Storyboard, planlamanın önemli aşamalarından biridir. Yeşilçam sinemasının alışkın olmadığı bu çalışma sinema tarihinin başlangıcından beri dünya sinemasının vazgeçilmez bir unsurudur. İlk kez Dinozor Gertie adlı animasyon çalışması için Windsor McCay tarafindan uygulandığı kabul edilir. İlk bakışta çizgi roman gibi görünse de kamera açılarının takibi konusunda çizgi romandan ayrılır (İnt. Kyn.15).

Şekil 4.2'de bir animasyon storyboardı görülmektedir. Bu storyboard örneğinde animasyonda kullanılan karakterler hareketleriyle çizilmiş ve o ekranda geçen konuşmalar verilmiştir. Şekil 4.3'de bir talk show programı için hazırlanmış storyboard örneği görülmektedir. Bunun bir öncekinden farkı istenen hareketlerin hem yazılı hem de çizilerek ifade edilmiş olması ve kamera sıralamasına yer vermiş olmasıdır.

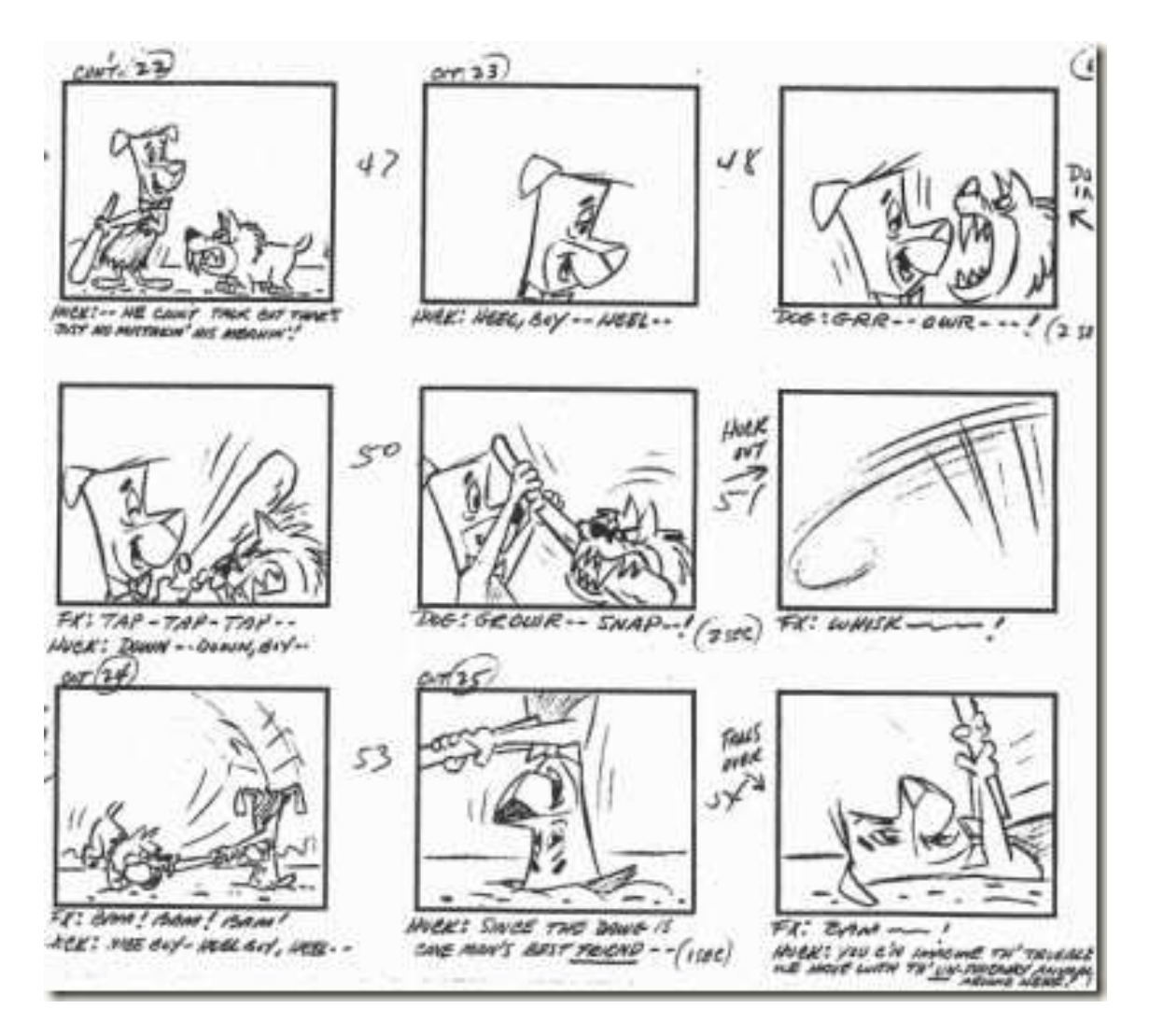

Şekil 4. 2 Çakmaktaşlar animasyon başyapıtının storyboardı (İnt. Kyn.17).
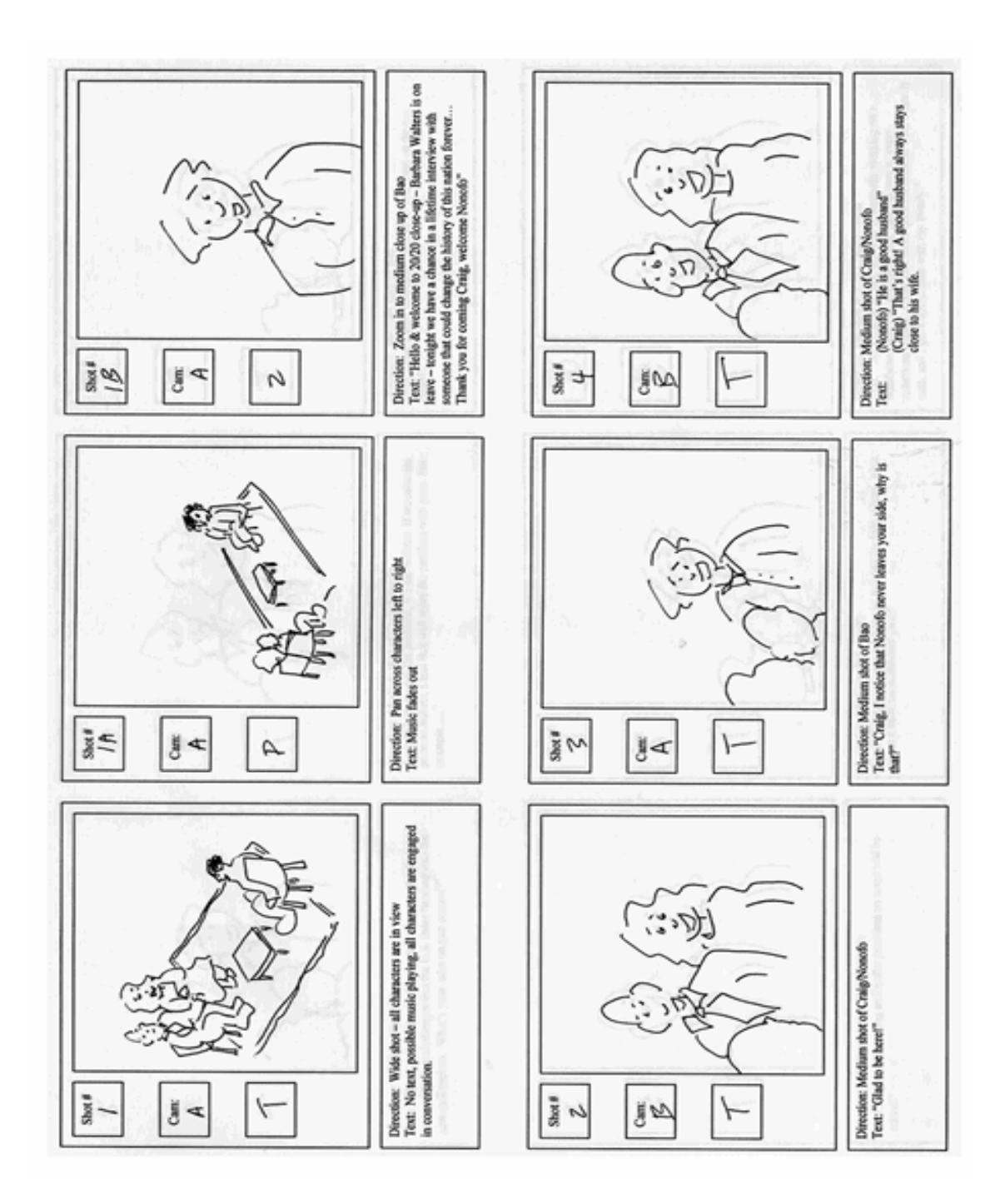

Şekil 4. 3 Bir Talk show programı için hazırlanmış storyboard örneği (İnt.Kyn.18).

Şekil 4.4'de tasarlanmış öğretimsel yazılım programı storyboard örneği görülmektedir. Altta tanımlama kısmında ekranla ilgili açıklamalar yapılmıştır. Görüntü kısmında ise yine genel taslak olarak çizimlerle anlatılmaya çalışılmıştır.

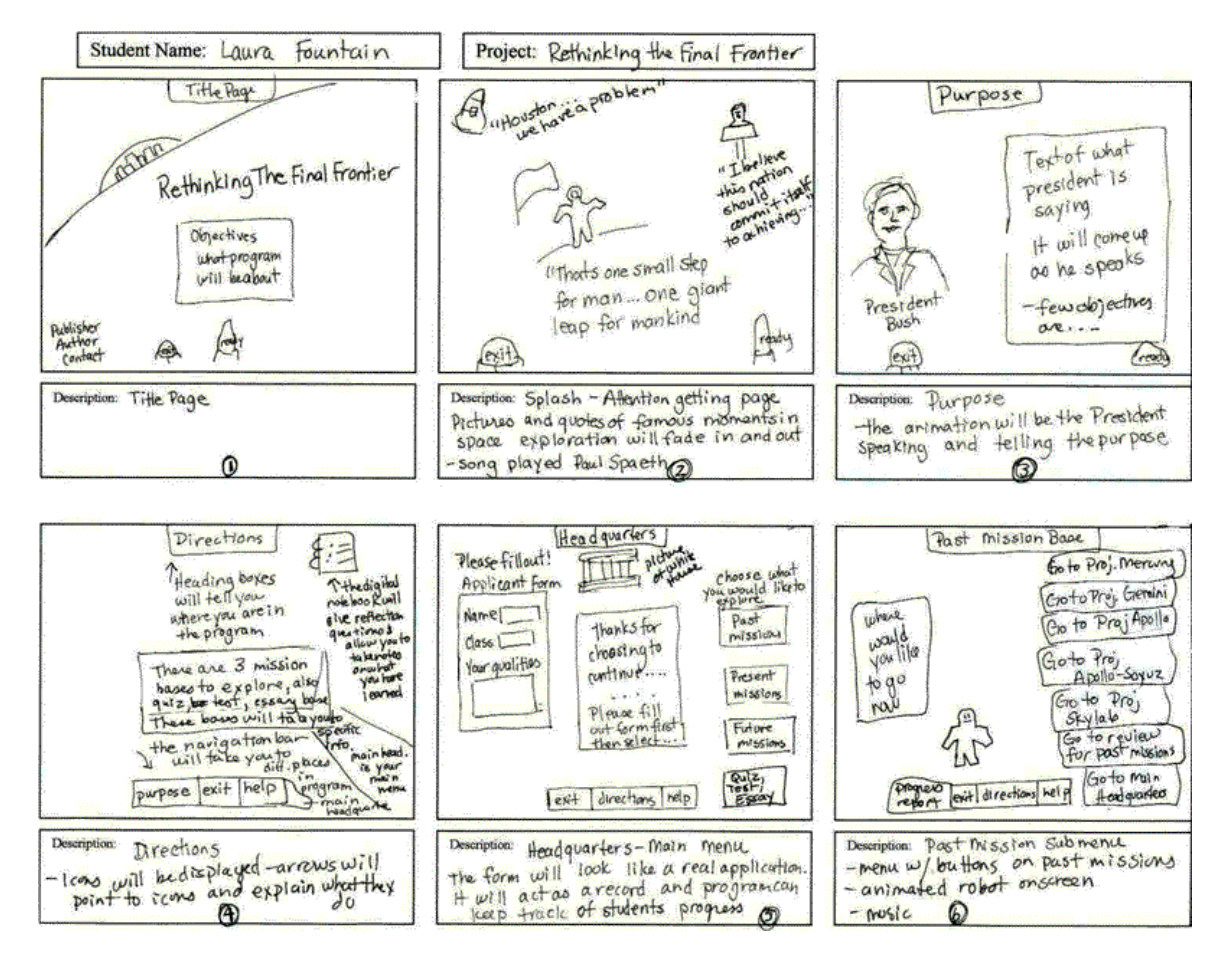

**Sekil 4. 4** Tasarlanmış öğretimsel yazılım programı storyboard örneği (İnt.Kyn.19).

Proje konusunun belirlenmesinden sonra kağıda kaleme sarılarak hikayeyi resimlemek ve senaryoları, çekim planlarını oluşturmak gerekir. Seyrettiğimiz bütün ünlü filmlerin, hikayenin akışını, sahnedeki oyuncuların bulunacakları yerlere kadar, kadrajları belirleyen birer storyboard'ları vardır. Bir kültür haline gelmiş teknoloji harikası bir filmin bile her karesi planlanıp kağıda çizilmiş storyboard'u, storyboard'un belki de birkaç katı, tasarım aşamasında kağıt üzerine yapılan eşsiz çalışmaları vardır  $(int.Kyn.15).$ 

E-öğrenme programları hazırlanırken zaman kavramı önemlidir. İçeriğin hazırlanması, sunumu ve etkinliklerin yapılanması gibi işlemler çok zaman alır. Bu gibi problemleri ortadan kaldırabilmek için sunulacak dersin önceden senaryosunun hazırlanması etkin bir çözüm olacaktır. Aslında tasarım aşamasında zaman kaybetmek yerine storyboard hazırlayarak zaman kazanmak daha doğrudur. Ayrıca storyboard yazarının hazırlanan konu hakkında bilgi sahibi olması hem oluşturulan içeriklerin hedef kitleye ulaştırılmasında önemli rol oynar, hem de zamandan kazanç sağlar (Alakoç 2003).

Storyboard kendi içerisinde bir plan olmasına rağmen, başlamadan önce birtakım ön çalışma yapılması gerekir. Bunlardan en önemlisi hedef kitlenin tanımlanarak ihtiyaç analizinin yapılmasıdır. Senaryo tasarlanırken hedef kitle göz önünde tutularak, ders sunumu ve öğrenci adaptasyonunun sağlanmasına dikkat edilmelidir. Bu nedenle ders içerikleri hazırlanmadan önce öğrenci analizi yapılmalıdır (Rovai 2003, Karakuzu 2002). Öğrencilerin yaşı, kültür farklılıkları, teknoloji ve bilgisayar deneyimleri, öğrencinin temeli (background) vb. bilgilere dayanarak tasarlanan içeriğin daha verimli olması sağlanılır (İnt.Kyn.20). Doğru bilgiyi doğru öğrenciye göre tasarlama, ihtiyacı karşılayacak farklı öğrenme stilleri ve etkili öğrenme seçeneklerini arttırmak gerekir.

### **4.2 Uzaktan E**ğ**itimde Ders Materyali** Đ**çin Senaryo Yazımı**

Senaryoyu amacına göre, televizyon reklâmcılığı, filmler, müzik videoları, TV programları, TV gösterileri, operalar, kısa metrajlı filmler, animasyon, multimedya, interaktif tasarımlar gibi alanlarda kullanımını görmekteyiz. Son zamanlarda uzaktan eğitim için hazırlanan TV programları, Flash, Captivate gibi programlarla hazırlanacak, animasyonlarda da senaryo kullanılmaya başlanmıştır.

Senaryo hazırlayan eğitimciler birçok kişinin rolünü üstlenmesi gerekir. Her bir roldeki kişinin amaç ve hedefi iyi belirlenmelidir. Bunun için aşağıda bazı roller için temel sorular belirlenip bu sorulara cevap aranmalıdır (İnt. Kyn.20).

- *Ö*ğ*renci:* Ne göreceğim ve duyacağım? Ne yapabileceğim? Anladığımı nereden bileceksiniz?
- *Ö*ğ*retici:* Bunu sana nasıl anlatabilirim? Ne göstereceğim? Anladığını nereden bileceğim?
- *Üretici:* Bu öğrencinin anlayabileceği şekilde nasıl programlanmalı? Zamanlama sorun mu? Sunucu neleri okumalı?
- *Ressam:* Eğitimi desteklemek için bu nasıl çizilmeli ve animasyonlaştırılmalı?

• *Sunucu (seslendirici):* Bu kelime/ kısaltma nasıl telaffuz edilir? Bu metinde nereler vurgulanmalı? Hangi metin okunmalı?

Bunların hepsinin bir arada düşünülmesi çok zor görünmesine rağmen, iyi bir senaryo ile bu zorluk aşılabilir. Sunulacak ders içeriğinin anlatımında, seçilen yöntem ve tasarımların da önemli bir yeri vardır. Bu öğretim stratejilerinin yanında içerik hazırlanırken pedagoji de göz önünde tutularak etkin ders içeriği hazırlama aşamasında pedagoji ve içerik birlikte düşünülmelidir. Burada bilgi kalitesi veya içerik hazırlayanların ne kadar bilgi sahibi oldukları değil, bilgiyi nasıl düzenledikleri ve kullandıkları önemlidir. Örneğin, deneyimli bir biyoloji öğretmeninin alanıyla ilgili bilgisi eğitim, öğretim perspektifine dayanır ve bu bilgisini temel alarak öğrencilerin önemli kavramları anlamalarına yardımcı olur. Fakat bir biyologun bilgisi, bir araştırma perspektifine dayanır ve bu bilgisini bu alanda yeni bilgilerin ortaya konmasında temel olarak kullanır (Keller 2004). Diğer bir ifadeyle önemli olan sadece bilmek değil bildiğini karşısındaki kişinin anlayabileceği hale getirerek bilgiyi verimli kılmaktır. Burada uzman kişinin ve senaristin pedagojik bilgiye sahip olması verimliliği arttıracaktır.

Uzaktan eğitimde kullanılacak ders materyalleri için genelde Flash programı kullanılmaktadır. Flash animasyonu kullanılması durumunda buna uygun senaryo hazırlanmalıdır. Senaryo genel olarak aşağıdaki bölümleri içermelidir (İnt. Kyn.12 ve 20).

- Proje Bilgisi
- Ekran Etiketi
- Ses
- Video
- Grafikler
- Ekran Metni
- Etkileşim ve Yönlendirme Nesneleri
- Notlar
- Gerekli görüldüğü takdirde her hareketin zamanı

*Proje bilgisi* kısmında dersin adı, projenin yapıldığı firmanın adı, tarih, yazı stilleri gibi bilgilerin yer aldığı teknik özellikler yer alır.

*Ekran etiketi*, animasyonun hangi bölüm ve kaçıncı animasyonu olduğu bilgidir. **03- 0090** (3. ders, 9. sahne) gibi.

*Ses bilgisi* kısmında eğer metinler seslendirilmiş ise onunla ilgili bilgiler yer alır.

*Ekran metni*, ekranda öğrencinin okuyacağı metindir.

*Etkile*ş*im ve Yönlendirme Nesneleri*, öğrenciye içeriği kullanabilmesini sağlayacak birtakım yönergelerden oluşur.

*Notlar* kısmı ise senaristin tasarımcılara söylemek istediği notlar veya dersin uzmanına soracağı soruları not edebileceği kısmı oluşturur.

Senaryo için gerekli ön çalışmalar ve analizler yapıldıktan sonra dersin şekline göre (uygulama, teorik ders) senaryo hazırlanır. Bu çalışmada senaryo çalışması, seçilen bir ders üzerinde uygulaması yapılmıştır. Öncelikle, yüksek lisansta teorik bir dersi olarak okutulan "Araştırma Teknikleri ve Bilimsel Araştırmanın Temelleri" dersi için yazılan senaryonun hazırlanmasından bahsedilecektir.

Đlk aşamada derse uygun karakter seçiminden başlanmıştır. Yapılan çalışma yüksek lisans öğrencilerine yönelik olduğundan ve dersin temelinde araştırma olduğundan, araştırmacı ve başarılı, düzgün giyimli bir öğrenci modeli sunacak bir karakter seçimi uygun görülmüştür. Bu tür seçimler tasarım ekibi, senaryo yazarı ve dersin uzmanınca ortak seçilmiştir. Daha küçük yaştaki örenciler için olsaydı daha renkli ve eğlendirici bir karakter seçimi uygun olacaktı. Dersin uzmanından alınan ders notu okunarak her bir paragraf için, bütünlüğü bozulmayacak şekilde, öğrenci özellikleri göz önüne alınarak, daha çok metinin animasyona gömülmesi şeklinde ifade ettiğimiz, görerek öğrenilen bilgilin kalıcılığına dayanarak, metinden çok verilecek bilginin animasyonla verilmesi tercih edilmiştir. Yazılan animasyona göre ekranda animasyon ve metin alanı için 3

standart kullanım alanı belirlenmiştir. İlki metinin az olması durumunda alanın üst kısmında ilgili metin, alt kısmında da animasyon şeklinde, ikincisi daha çok metinin gömülememesi durumlarında kullanılan animasyonun alanın sol, metin alanının ise sağ kısmında yer almasıdır. Üçüncüsünde ise az metin ile daha büyük animasyon alanından oluşmaktadır. Daha sonra metin öğrenci için en etkili ve kalıcı biçimde öğrenmesini sağlayacak şekilde animasyon için senarize edilmiştir. Öğrencinin içerikle etkileşimini ve öğrenciyi ders boyunca yönlendirilmesini sağlayacak yönergelerin yerleri ve biçimleri öğrencinin kafasının karışmaması için standartlaştırılmıştır. Her bölümün başında, öğrenciye bölümde öğreneceği konular hakkında bilgi verecek ve derse motivasyonunu sağlayacak hedef ekranına yer verilmiştir. Aynı şekilde her bölümün sonuna da özet ekranı konulmuştur. Senaryo kısmıyla ilgili verilen bilgiler uygulama derslerinin teorik kısmı için de geçerlidir. Uygulama kısmında, yaparak öğrenmenin verimliliği ilkesine dayanarak, yine Flash programı kullanarak öğrenciye sanki programı kullanıyormuş gibi uygulama yaptırarak öğrendiklerinin kalıcı olması sağlanmaya çalışılmıştır.

Bu tez çalışmasında, senaryo kısmı animasyon alanının görünüm kısmı, metinin senaryolaştırılış bölümü, ilgili metinin yer aldığı metin kısmı ve öğrenciyi yönlendirecek yönerge kısmından oluşmaktadır. Bunlar Şekil 4.5'te görüldüğü gibidir.

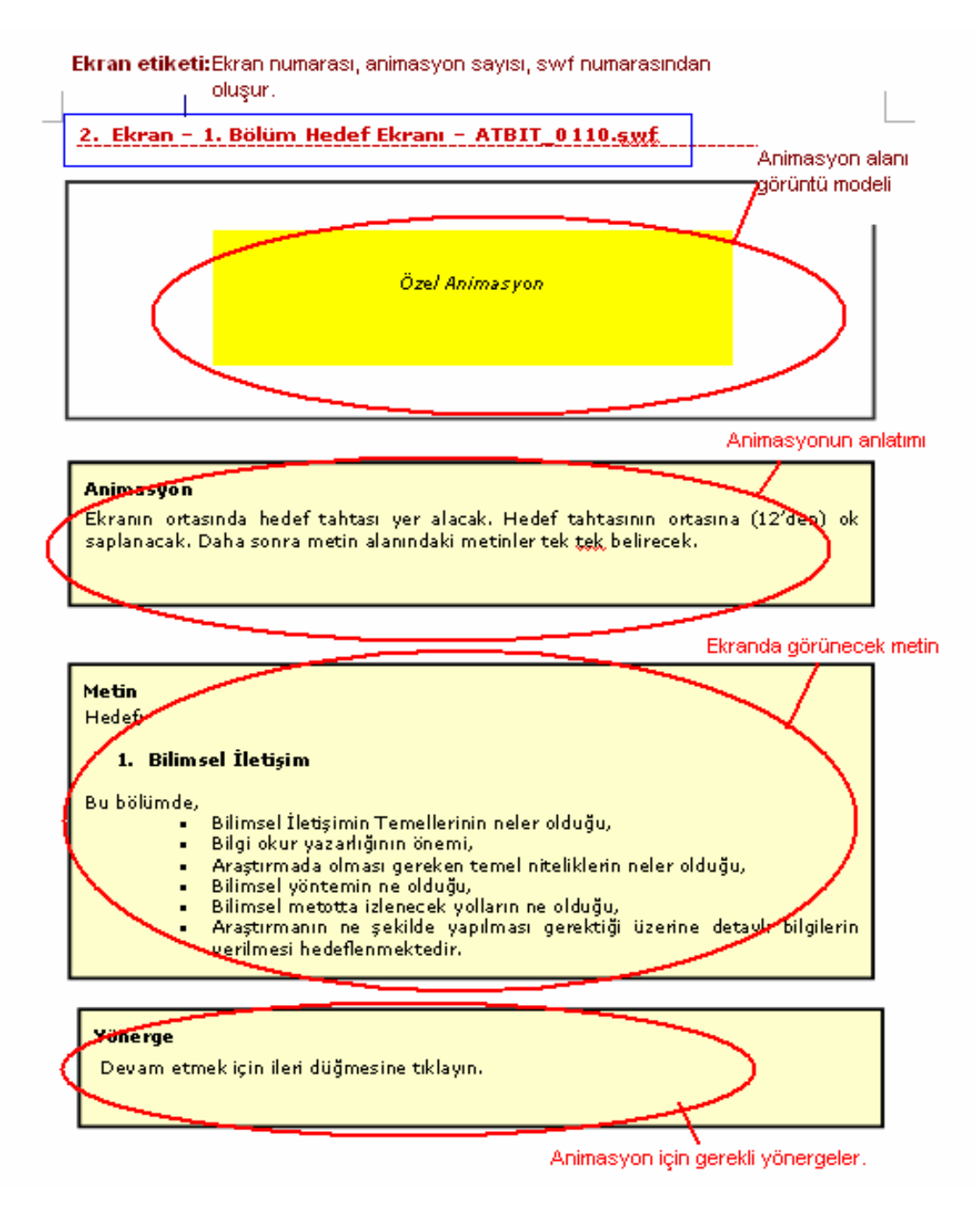

Şekil 4.5 ATBIT dersi için hazırlanmış senaryo metninin genel görüntüsü.

## **5. E**ĞĐ**T**Đ**M YÖNET**Đ**M S**Đ**STEM**Đ**'N**Đ**N YAPISI VE HAZIRLANMASI**

#### **5.1 E**ğ**itim Yönetim Sistemleri- LMS (Learning Management Systems)**

E-öğrenim sürecinin en önemli ve karmaşık bölümü olan içeriği sunmakta kullanılacak yazılım *E*ğ*itim Yönetim Sistemi* olarak adlandırılmaktadır. Eğitim Yönetim Sistemleri (LMS- Learning Management Systems), öğrenci ve eğitmeni yada öğrenci ve öğretim materyallerini buluşturan platformlara verilen addır. Eğitim Yönetim Sistemleri, öğrenci ile eğitim materyalleri ve öğrenci ile öğretmen arasındaki etkileşimi izleyen yöneten ve raporlayan yazılımlardır. Biraz daha detaylandıracak olursak LMS'ler, kimlerin hangi dersleri aldığının kaydını tutar, bu derslerde ne kadar süre kaldıklarını ve test sonuçlarını raporlar, sonuç olarak da performanslarını değerlendirir (İnt.Kyn. 21). SCORM'a göre LMS, kullanıcılara eğitim içeriklerini ulaştırma ve yönetme kabiliyetine sahip web tabanlı ortamlar olarak tanımlanmaktadır.

LMS, kullanıcıların online derslere ulaşmalarına izin verir, bu dersleri izler, online dersler haricinde kullanıcılara ekstra kaynaklar ve özellikler sunar. SCORM spesifikasyonları bu özelliklerle ilgilenmez ve SCORM uyumluluk yalnız başına bir LMS'e herhangi bir avantaj sağlamaz. SCORM uyumlu bir LMS, bu özelliğini ancak, SCORM uyumlu bir içeriği sunarken ve izlerken gösterir. Dijital ortama taşınan içerikler, uzaktan eğitim standardı olan SCORM'a göre paketlenir ve takip sistemi geliştirilerek öğrencilerin ders ile ilgili takip bilgileri kayıt altına alınır (İnt Kyn. 22).

LMS'in içermesi gereken genel özellikler su sekilde özetlenebilir (İnt. Kyn 23):

- Diğer LMS'ler ile birlikte çalışabilirlik ve uyumluluk,
- Arşivleme ve dosya yönetimi gibi içerik yönetim yetenekleri,
- Öğrenme içeriğinin, "öğrenme nesneleri" olarak nasıl düzenlendiği ve yapının nasıl oluşturulduğu,
- Tekrar kullanılabilirlik seviyeleri (SCORM, AIIC gibi içerik dönüşümleri),
- Hızlı içerik yaratabilme, ekleyebilme ve yetkilendirme araçları,
- İçerik oluşturmada kullanılan diğer araçlara (Dreamweaver, Flash, Word, PowerPoint gibi) destek,
- Dağıtım ortamının esnekliği ve performansı,
- Uyarlanabilir öğrenme desteği ve dinamik içerik oluşturabilme (örneğin bir öğrencinin başarı oranına göre ön sınavlar oluşturup önerebilmesi).

Hazırlanan ders animasyonları 37 modülden oluşan, güncel ve yeni bir teknoloji olan .Net 2.0 ve Ajax Teknolojilerinin kullanıldığı sistemde sunulmaktadır. Hazırlanan eğitim yönetim sisteminin genel olarak temel modülleri aşağıda verilmiştir:

- **1) Online Ba**ş**vuru Modülü**: Lisans yada yüksek lisans öğrenimi görmek isteyen öğrencilerin internet üzerinden başvurularını yaptığı modüldür Eğitim programına başvuracak öğrencilerin online olarak gerçekleştirebilecekler ve takibini yapabileceklerdir.
- **2) Kullanıcılar ve Kullanıcı Grupları Modülü**: Sisteme yeni eklenecek öğretim üyesi veya personel bu bölümden eklenmektedir. Bu bölümle ilgili yetki Personel Daire Başkanındadır.
- **3) Rol ve Yetkiler Modülü:** Üniversitede öğretim sisteminde bulunan dekan, enstitü müdürü, yüksekokulların müdürleri, bölüm başkanı, bölüm sekreteri, öğretim elemanları, ve öğrencilerin atanması yapılabilmektedir.
- **4) Unvan Tanımlama Modülü**: Üniversitede eklenen unvanların (Prof., Doç., Yrd. Doç., Öğrt. Gör., Arş. Gör., Uzman) sistemde tanımlı ve erişilebilir olmasını sağlar.
- **5) Okul Tanımlama Modülü:** Eklenen okulların (Enstitü, Fakülte, Yüksek Okul yada Meslek Yüksek Okulun) sistemde tanımlı ve erişilebilir olmasını sağlar.
- **6) Bölüm Tanımlama Modülü:** Eklenen bölümlerin sistemde tanımlanması ve erişilebilir olmasını sağlar. Bölümden kasıt; Fen Edebiyat Fakültesi Fizik Bölümü, Fen bilimleri Enstitüsü Bilgisayar yada Meslek Yüksek Okulu Mobilya Bölümü gibi bölümleri kapsamaktadır. Ancak burada bölüm seçmeden önce okulun seçilmesi gerekmektedir. Bölüm Tanımlama Modülündeki yetki Dekan yada Müdüre aittir. Şayet Tanımlanacak Bölüm Enstitü, Yüksek Okul, Meslek Yüksek Okulunda bir bölümse Müdür rolündeki yada kısaca o bölümde yetkili olan kişi bölüm tanımlaması yapabilir. Fakültede ise Dekan yetkilidir.
- **7) E**ğ**itim Katalogu Modülü:** Yeni programların sisteme başarılı bir şekilde kaydedilmesini ve kullanıcıların sistemdeki tüm programları görebilmesini sağlar. Eğitim Katalogu Modülünde program açma ve kapama yetkisi bölüm sekreterine aittir. Bölüm sekreteri Program eklerken kendisinden 5 bilginin girilmesi istenmektedir. Program Kodu, Program Adı, Programla ilgili Detay, Programın Aktif mi/ Pasif mi olacağı ve programın sistemde katalogda görünüp görünmeyeceğini belirtmesi gerekmektedir.
- **8) Dersler Modülü:** Bölümlere ait derslerin ataması bu modülde yapılmaktadır. Aynı zamanda hazırlanan ders içeriklerinin sisteme başarılı bir şekilde kaydedilmesini ve öğrencilerin sistemdeki derslerini görebilmesi işlemleri de bu modülde gerçekleştirilmektedir.
- **9) Haftalık Ders Programı Modülü:**.Öğrencilerin hem haftalık ders saatlerini, hem de belirlenen sohbet saatlerini görebilmelerine olanak sağlayan modüldür.
- **10) Şube İşlemleri Modülü:** Derslerin şube düzenlemesini yapabilir, Şubelere ders sorumlusu atama işlemlerini yapabilir ve Şubeye öğrenci ekleme ve şube bilgilerini düzenleme işlemlerini yapabilir.
- 11) Danışman Atama İslemleri Modülü: Üniversitede her sınıf için bir danışman belirlenir bu modülle de danışman ataması yapılabiliyor, danışmanların kendilerine atanan programları görebilmesini, danışmanların, danışmanı oldukları öğrencileri görebilmesini, danışmanların, danışmanı oldukları öğrencilerin ders kayıt işlemlerini yapabilmesini sağlar. Kayıt işlemlerinin internet üzerinden yapılması nedeniyle öğrenciler bazen hata yapabilmekte, bu hataların düzeltilmesi için danışmanlara bu modülden müdahale etme olanağı sağlanarak öğrencilerin kayıt işlemlerinin başarıyla tamamlanması sağlanmaktadır.
- **12) Ders Kayıt ve Ders Onay İşlemleri Modülü:** Öğretim elemanı, danışmanı olduğu öğrencileri listeler, ders kaydını onaylayacağı öğrenciyi seçer daha sonra gerekli kontrolleri yaptıktan sonra seçili dersleri onaylayarak dersleri aktif hale getirir. Bunun yanında öğrenci de aynı modülle seçebileceği dönem derslerini görerek seçimini yapar bunu yaparken maksimum minimum kredi kurallarına uymalıdır.
- **13) Soru Tanımlama Modülü:** Öğretim elemanı bu modülle sisteme soru ekler. Bu soruları zamanla güncelleme imkanına sahiptir. Aynı zamanda soru arama,

güncelleme, soru tipini seçme, soruya ait resim varsa ekleyebilme, soruların zorluk derecesini bilirleme gibi işlemleri yapabilmektedir.

- **14) Sınav Modülü:** Ders sorumlusu olan öğretim elemanı sisteme giriş yaptığında girdiği dersler listelenir. Buradan sınavını hazırlayacağı dersi belirleyerek o dersle ilgili daha önce sisteme eklediği sorularla sınavı oluşturur ve gerektiğinde silebilir. Sınavın süresini, sınav tipini, her soru için verdiği puanı ve öğrencinin ilgili dersine atanmış sınavları yanıtlayabilmesini sağlar.
- **15) Deneme Sınavı Modülü:** Öğrencinin deneme sınavını hazırlayıp kullanabilmesini sağlar. Öğrenci deneme sınavı bağlantısıyla sınav düzenleme sayfasına giriş yapar. Buradan aldığı dersler listesinden sınav hazırlayacağı dersi o dersin alt konularını seçer daha sonra soruların zorluk derecesini, soru sayısını seçerek oluşturur. Artık sınavı uygulamaya başlayabilecektir. Sınav sonucunda doğru, yanlış, boş bırakılan soru sayısı ve almış olduğu puan ekrana gelecektir.
- **16) Ödevler Modülü:** Öğretim elemanı öğrenciye ödev vermek istediğinde ödev işlemi sayfasına girerek girdiği dersleri listeler buradan ödev vermek istediği dersi seçer. Daha sonra ödevin ilan ve teslim tarihlerini girer, ödev dosyasını sisteme yükler. Buradan dersi alan öğrenciler listelenir ve öğretim elemanı ödev vereceği öğrencileri seçerek işlemi tamamlamış olur. Öğrenci de ödevler bölümüne erişeceği bağlantıyı seçer, burada öğrenci aldığı derslerle ilgili ödevlerini görür ve ödevleri bitirince ödevi gönderir. Sistem öğrencinin teslim tarihiyle öğretim elemanının belirlediği tarihi karşılaştırır ve ödev teslim tarihinin geçmiş olması durumunda ödevi gönder bağlantısı yok olarak öğrencinin zamanında ödev teslimi sağlanmış olacaktır. Son olarak öğretim elemanı da ödevini görmek istediği öğrenciyi seçerek ödevi görüntüler, daha sonra da değerlendirerek notunu girer.
- **17) Ö**ğ**retim Elemanı Performans Takip Modülü:** Uzaktan eğitimde öğretim elemanının performansı eğitimin verimliliğiyle doğrudan ilişkili olduğundan bu modül önemlidir. Öğretim elemanını, vermiş olduğu dersin bilgilerine göre değerlendirebilmesini sağlar. Üniversitelerde bunu bölüm başkanları yada yüksek okul müdürleri takip eder. Öğretim elemanlarının düzenlemiş olduğu sohbet saatlerini, sanal sınıfta uyguladığı ders saatlerini, verdiği ödev sayısı, sisteme eklediği dersle ilgili soru sayıları ve sekreterin sisteme eklediği ve öğrencilerin de

o derste öğretim elemanıyla ilgili yapmış oldukları anket soruları ve değerlendirme sonuçlarını görerek öğretim elemanı takip edilmiş olur.

- **18) Ö**ğ**renci Performans Takip Modülü:** Öğrencinin sınavlardan (vize ve final) aldıkları notları, sohbet ve derslere katılım saatlerini, öğretim elemanının vermiş olduğu kanaat notlarını görme imkanı sunar. Bununla beraber öğrenci öğretim elemanını değerlendirme anketini de bu modül aracılığıyla yapabilmektedir.
- **19) Ö**ğ**renci Takip Raporu Modülü:** Öğretim elemanının şubelerdeki öğrencilerin ilgili derslerinde, sınav notları, kanaat notları, sanal sınıf uygulamalarına ve sohbetlere katılımla ilgili değerlendirmelerini yapabilmesini sağlar.
- **20) Sözlük Modülü:** Sisteme eklenen derslerde ders içerisinde geçen yabancı kelimelerin anlamlarına öğrencilerin rahatlıkla erişebilmesini sağlayan modüldür. Dinamik yapıya sahip olmasından dolayı her ders için farklı sözlük ve bunlara da gerektiğinde farklı sözcük eklenmesini ve çıkarılabilmesine olanak sağlar. Bu işlemlerde ezel ve xml dosya sistemleri kullanılmaktadır. Bu modülde sözlük ve sözcük ekleme, çıkarma, güncelleme işlemleri öğretim elemanı tarafından yönetilir. Öğrenci ve misafir kullanıcılara da bu sözlüklerden faydalanma imkanı tanınmaktadır.
- **21) Anket Modülü:** Bölüm sekreterleri, öğretim elemanı yada bölüm yöneticisi tarafından eklenen anketin öğrenciler tarafından görülebilmesini ve öğrencilerin de bu anketlere ulaşarak gerekli değerlendirmeleri yapmaları ve değerlendirme sonuçlarını görmeleri sağlanır. Anket modülünde yönetici kişi ankete soru ekleme gerektiğinde güncelleme, anketin görünmesini istedikleri gurupları belirleyebilmekte ve belirli tarihler arasında yayımlanmasını sağlayabilmektedirler.
- **22) Ki**ş**isel Notlar Modülü:** Öğretim elemanının dersine girdiği öğrencilerin notlarını sisteme girmesini ve gerektiğinde değiştirebilmesini sağlayan modüldür. Bu modülle istendiği takdirde notlar öğrencilere mesaj yoluyla iletilebilmektedir.
- **23) Mesajla**ş**ma Modülü:** Öğrencilerin kendi aralarında yada öğretim elemanlarıyla mesajlaşmasını sağlayan modüldür.
- **24) Dosyalar Modülü:** Öğretim elemanının vermiş olduğu derslerle ilgili dokümanları öğrencilerin ulaşabilmeleri için sisteme aktarmasını sağlayan modüldür.
- **25) Sohbet Saatleri Modülü:** Öğrencilerin danışmanlarıyla belirledikleri saatlerde

sorularını sormak yada birtakım konular hakkında görüşmelerini sağlayan modüldür.

- **26) Toplantı Modülü:** Oluşturulan toplantıların davet edilen kullanıcılar tarafından görülebilir olmasını, Silinen toplantıların davet edilen kullanıcılara iptalinin bildirilmesini ve davetli olduğu toplantıları görüp, katılabiliyor olmasını sağlar.
- **27) Sıkça Sorulan Sorular Modülü:** Derslerle ilgili birçok öğrencinin genel sık sorduğu sorular vardır. İşte özellikle öğretim elemanı açısından zaman kaybını önlemek amacıyla bu tür soruların cevaplarıyla yazılmasını ve öğrencilerin rahatlıkla erişimlerini sağlayan modüldür.
- **28) Görü**ş **ve Öneriler Modülü:** Öğrenci ve misafir kullanıcıların kullandıkları sistem, ders işleniş modeli gibi konulardaki görüşlerini bildirebilmeleri ve buna paralel olarak ta sistem sorumlularının bu görüşleri göz önünde bulundurarak gerekli değişiklikleri yaparak verimliliği arttırmasına yardımcı olacak modüldür.
- **29) Duyurular Modülü:** Sistemi kullanan kişilere iletilmesi gereken duyuruların ilan edilmesine olanak sağlayan modüldür. Bu öğrenci işlerince, sistem yöneticileri yada öğretim elemanlarının öğrencilere iletmek istediği duyurulardan oluşur.
- **30) Ajanda Modülü:** Öğrencilerin ders çalışırken akıllarına takılan bir soruyu daha sonra ders esnasında öğretim elemanına sormak için not almasını sağlayan yada yapacakları birtakım işleri not alabilecekleri modüldür.
- **31) Akademik Takvim Modülü:** Akademik takvim, öğrencilerin yıl içinde dönemlerin başlama ve bitiş tarihlerini, dönem içinde girecekleri sınavların başlama ve bitiş tarihlerini görebilmelerini sağlayan modüldür.
- **32) Trasnkript Görüntüleme Modülü:** Sistemde kayıtlı öğrencilerin transkript bilgilerini danışmanların, öğrenci işlerinin, bölüm sekreterinin, sistem yöneticilerinin ve öğrencilerin görebilmesini sağlar. Öğrenciler girdikleri sınavların sonuçlarına buradan erişebilmektedirler.
- **33) Kullanıcıların Yetkileri Kapsamında Hazır Raporları Alabilmesi:** İstediğinde öğrenci belgesi, öğrenci transkripti, öğrenci takip raporu, Öğr. Üyesi takip raporu gibi hazır raporları alabilmelerini sağlar.
- **34) Mali İşlemler Modülü:** Öğrencilerin alacakları ders sayısına göre harç ödemelerini ve öğretim elemanlarının da girdikleri ders sayısına göre alacakları ücretleri görebilmelerini sağlayan modüldür.
- **35) Demo Kullanıcı Modülü:** Demo kullanıcılarının normal kayıt yaptıran öğrenciler gibi kayıt işlemleri, dersler gibi modülleri sınırlı ölçüde kullanmalarını sağlayarak, sistemi tanımalarını sağlayan modüldür. Bu modül sayesinde kullanıcının normal öğrenci gibi kayıt işlemlerini görebilmeleri açısından kayıt işlemlerini yapabilmelerini, derslerin belirlenen bölümlerini görmelerini sağlayarak kısaca tanımış olacaktır.
- **36) Workshop Modülü:** Akademisyenlerin belirledikleri bir konu üzerinde tartışmalarını, bilgilerini paylaşmalarını ya da bilgi alışverişi yapmalarını sağlayan modüldür. Örneğin bulunduğu üniversiteden yurtdışında yada yurt içinde bulunan alanındaki öğretim elemanlarıyla bir konu hakkında konuşmak üzere online olarak toplanmalarını sağlar.
- **37) Sanal Sınıf Modülü:** Öğretim elemanıyla öğrencilerin sanal bir sınıfta (online olarak) istedikleri bir dersin anlatılmasında kullanacakları bir modüldür. Burada öğretim elemanı sanal bir tahta kullanarak dersi anlatır öğrenciler de el kaldırma sistemiyle öğretim elemanının da müsaade vermesiyle sorularını sorabilir, derse katılabilirler.

Tez projesi olarak başlanan bu çalışma üç kişinin tezinden oluşmaktadır. Proje, uygulanabilir bir uzaktan öğretim yönetim sistemi (LMS) ve bu LMS içerisinde uygulanabilir olan bir dersin senaryosunu ve ders materyallerini içermektedir. Bahsedilen modüller öncelikle uzun süren bir analiz aşamasından geçirilerek üniversitenin işleyiş sistemi öğrenilerek kullanılacak veritabanları oluşturulmuştur. Analiz kısmında her şey en ince ayrıntısıyla irdelenmiştir. Bu nedenle ortaya çıkarılan analiz metini kodları yazılacak modüllerin algoritması olarak kullanılmıştır. Hazırlanan modüllerden ilk 19 modül Emin İbili (İbili 2009) tarafından son 18 modül de Fatih Bayram (Bayram 2009) tarafından kodlanmıştır. Hazırlanan bu tezde de; Araştırma Teknikleri ve Bilimsel İletişimin Temelleri dersinin senaryosu yazılarak Flashla animasyonlaştırılmıştır. Hazırlanan bu içerikler de SCORM standartlarına uygun hale getirilerek LMS'e entegre edilmiştir. LMS yapısıyla ilgili detaylar Emin İbili ve Fatih Bayram tarafından hazırlanan yüksek lisans tezlerinde verilmiştir. Bir projenin parçaları olarak hazırlanan bu üç tez bir biri ile entegre olarak çalıştırılıp sonuçlandırılmıştır.

Hangi öğretim programında olursa olsun öğrencinin takibatı öğretim programının amacına ulaşması aşamasında önem taşımaktadır. Uzaktan eğitimde de bu LMS üzerinden raporlama işlemleriyle sağlanabilmektedir. Modüler sistem öğretmen ve öğrenci için uzaktan eğitimin verimliliğini sağlar. Öğretmen açısından bakılacak olursa öğrenciyle iletişimini sistemli ve programlı bir şekilde kolaylaştırmakla, öğrenci açısından da öğretimi süresince online olarak örgün eğitimdeki bir öğrenciyle aynı imkanları online olarak elde etme imkanı sunması bakımından önem kazanmaktadır.

# **5.2 SCORM (Sharable Content Object Reference Model- Paylaşılabilir İçerik Nesnesi Ba**ş**vuru Modeli)**

SCORM, bir e-öğrenme yazılımının, dayanıklı, yeniden kullanılabilir, diğer yazılımlarla birlikte çalışabilir, ulaşılabilir olması için geliştirilen standartlardan uyarlanarak oluşturulmuş bir başvuru modelidir. Diğer bir deyimle, web tabanlı öğrenme sistemlerinin öğrenim içeriğini alma, paylaşma, tekrar kullanma, arama ve dağıtma gibi olayları standartlaşmış bir yolla gerçekleştirebilmesini sağlayan teknik standartlar kümesidir. SCORM'un en önemli faydası paylaşılabilir öğrenme içeriğini desteklemesidir. Bununla aynı öğrenme içeriğinin farklı LMS'ler üzerinde, herhangi bir düzenleme gerekmeden, kullanılmasını mümkün kılmaktadır (İnt. Kyn. 24). SCORM standartlarının uygulanmasındaki en önemli aşama SCORM API'nin geliştirilmesidir. SCORM API, içerik ve LMS arasındaki ara katmandır. Bu katman sayesinde içerik içerisinde kullanılan bilgiler ve takip bilgileri LMS'e aktarılabilmekte veya LMS 'den alınabilmektedir (İnt. Kyn. 25). LMS oluşturma ve içerik hazırlama sürecinin son aşamasında hazırlanan içeriklerin LMS içerisine entegrasyon işlemi gerçekleşir.

# **6. ARAŞTIRMA TEKNİKLERİ VE BİLİMSEL İLETİŞİMİN TEMELLERİ (ATB**Đ**T) DERS**Đ**N**Đ**N E-Ö**Ğ**RENME ORTAMINA AKTARILMASI**

### **6.1 ATB**Đ**T Dersinin Seçiminin Gerekçesi**

ATBIT dersinin, tüm mastır yapan öğrencilerin temel derslerinden biri olma potansiyeli ve hem teorik hem de uygulanabilir olması seçilmesindeki temel nedenlerdendir. Afyon Kocatepe Üniversitesi'nde, bilimsel araştırma yapan herkesin bilmesi gereken, bununla ilgili temel kriterlerin örneklerle açıklanarak verildiği "Araştırma Teknikleri ve Bilimsel İletişimin Temelleri" dersi, Doç. Dr. Mevlüt Doğan tarafından metni hazırlanan Yüksek Lisansta (YL) okutulan ders olup 3 krediliktir. Öğrencilere araştırma yaparken, bilimsel yayın ve proje hazırlarken, özellikle bir sonraki aşama olarak hazırlayacakları tezleri için gerekli bilgileri içermektedir.

Bu çalışmada YL öğrencilerinin yaş özellikleri, hazır bulunuşlukları, ilgi ve ihtiyaçları göz önünde bulundurularak genel kapsam belirlenmiş, içerik ve senaryosu oluşturularak animasyonlaştırılmıştır.

Bireysel öğrenmenin gerçekleştirilebildiği, soyut kavramların somutlaştırılmasının öğrenmede ne denli fayda sağladığı bilinmektedir. Bu nedenle ATBIT dersinin de görsel ve işitsel materyaller kullanılarak verilmesinin bilgilerin kalıcılığına etkisinin olacağı düşünülmüştür.

## **6.2 ATB**Đ**T Dersinin Hedeflerinin Belirlenmesi**

ATBIT dersi YL öğrencilerinin ders aşamalarında görecekleri temel derslerden biridir. Bu dersle öğrenciye araştırma yaparken, bilimsel yayın hazırlarken bilmeleri gereken temel bilgiler ve kriterler göz önüne alınarak verilmesi hedeflenmiştir. Genel kapsamlı bir ders olması nedeniyle her bölümde rahatlıkla kullanılabilecek ders materyalidir. Ders sonunda bir araştırmacının, araştırma aşamasında dikkate alması gereken etik kriterlerini kavramış olmaları, bilimsel yayınlardaki temel kavramları anlamış olmaları ve uygulaması gerekli bölümlerde (makale yazma, proje önerisi çalışması gibi) ödev

olarak uygulamalı birer çalışma yapılması istenerek tam anlamıyla kavranmaları sağlanmaya çalışılmaktadır.

Sunulacak bilgi her biri kendi içerisinde bütünlüğü olan 7 modüle ayrılmıştır. Her modül için hedefler belirlenerek öğrenci motivasyonu ve güdülenmesi sağlanmıştır. Her modülün hedefi o bölümün girişinde verilmiştir.

# **6.2.1 ATB**Đ**T Dersinin Ünite Modülleri ve Hedefleri**

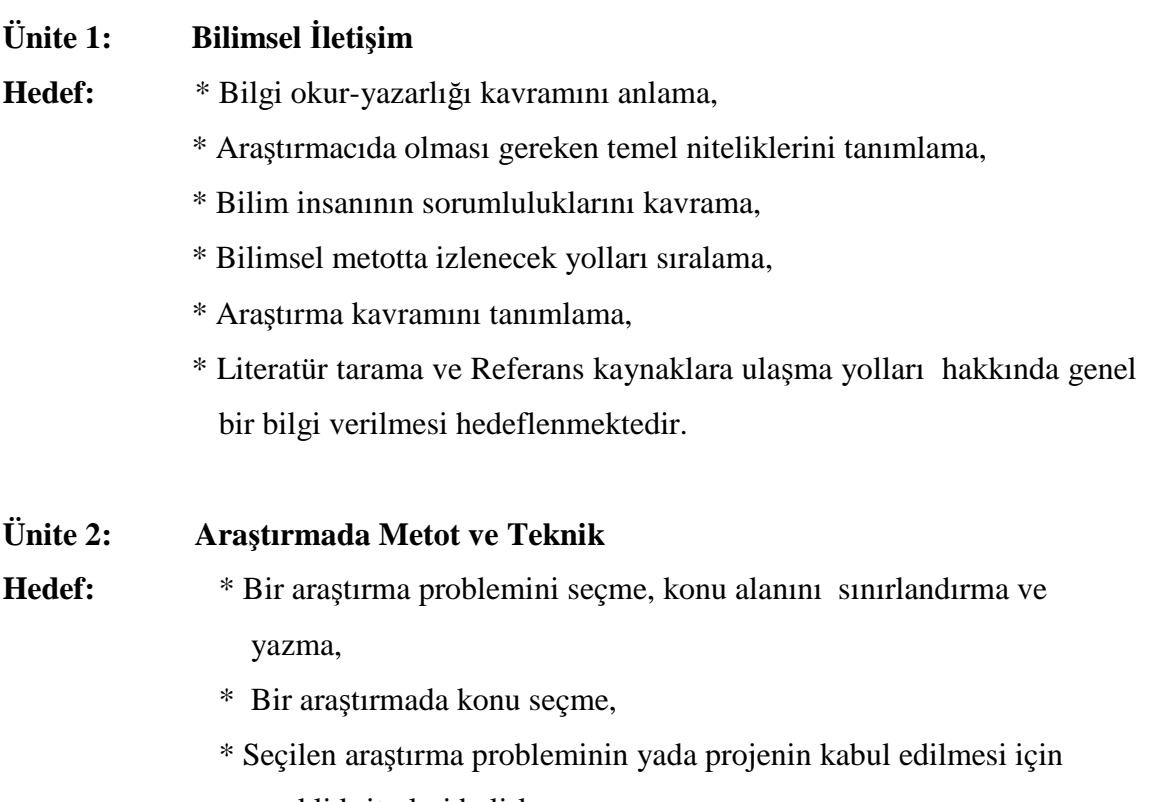

- gerekli kriterleri belirleme,
- \* Literatür incelemesinin önemini anlama,
- \* Literatür inceleme planı ve incelemede kaynakları öğrenme hakkında bilgi verilmesi hedeflenmektedir.

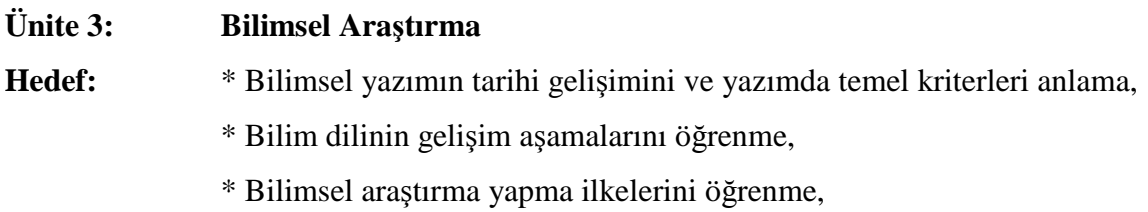

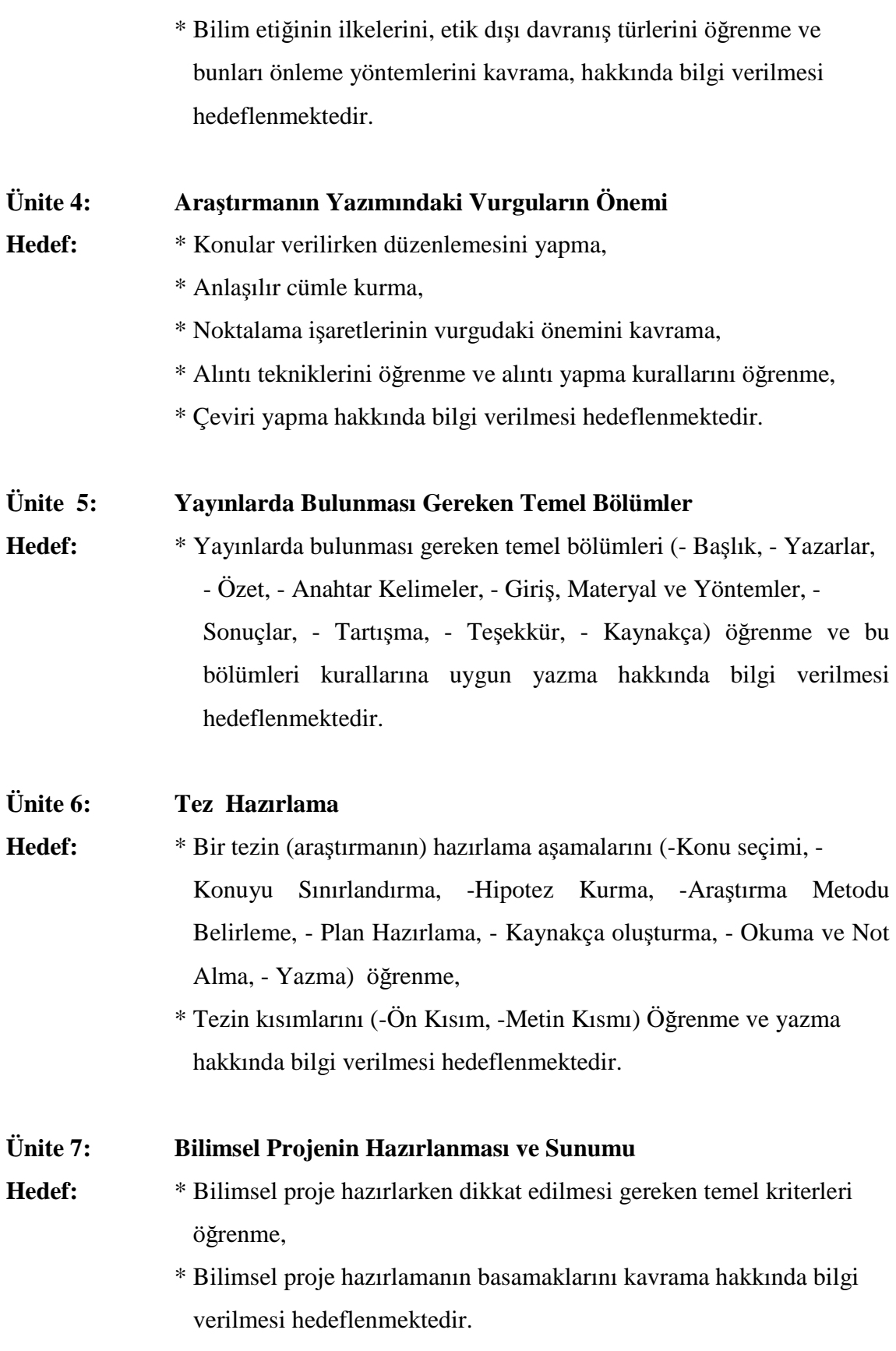

Dersin öğretim programı için yapılan bu çalışma dersin yürütüldüğü bölüm ve eğitimciye kaynak niteliğindedir.

#### **6.3 Ders** Đ**çeri**ğ**inin Senaryola**ş**tırılması ve Uygulaması**

Şekil 6.1'de görüldüğü gibi öncelikle animasyonlar ve metin alanları, yazı stilleri, yönerge ve referanslar için belli standartlar belirlenmiştir. Aynı zamanda genel teknik özellikleri hakkında bilgi verilmiştir. Daha sonra animasyonlarda kullanılacak karakterin seçimine geçilmiştir. Hedef kitlede YL öğrencileri olduğu için ve dersimizin de araştırmaya yönelik olmasından dolayı karakterimizin de araştırmacı görünümlü, düzgün giyimli bir kişilik olması uygun görülmüştür. Tüm ders boyunca ana karakter bu tipleme olmuştur. Fakat yardımcı karakterler de ihtiyaç duyulduğunda kullanılmıştır. Senaryolar ve tüm ders animasyonları EK1'de verilmiştir. Aynı zamanda ATBIT dersinin internet ortamında LMS üzerindeki uygulama [www.e-aku.com](http://www.e-aku.com/) adresinde verilecektir.

# **Teknik Özellikler**

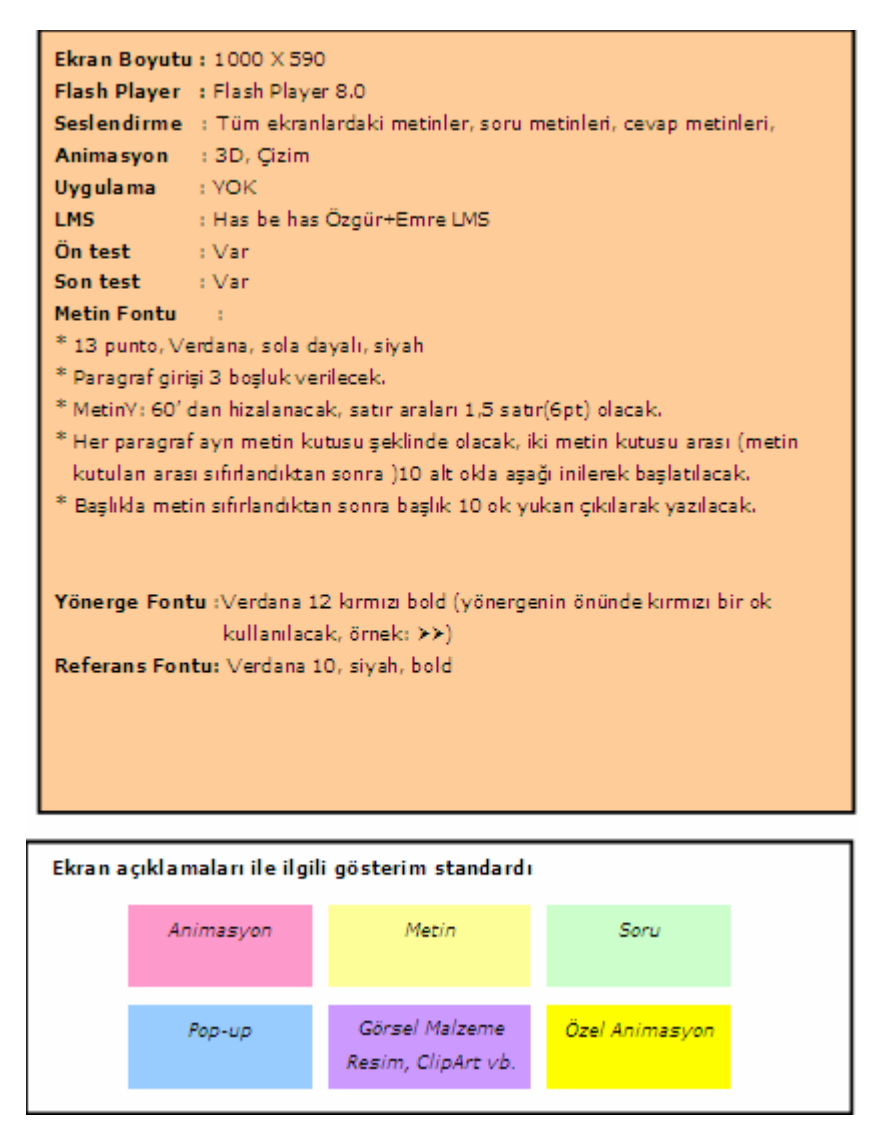

Şekil 6.1 Senaryo için belirlenen teknik özellikler ve standartlar.

Metin dizaynında dört çeşit yaslama şekli vardır. Bunlar; sola dayalı, sağa dayalı, ortala ve iki yana yasladır. Bunlardan sağa yaslı olanının okunması sırasında karışıklık olacağından kullanışlı değildir, bu nedenle sakınılması gerekir. Ortada olan da daha çok başlıklarda kullanılır. İki yana yaslı profesyonel bir imaj verdiği için daha çok kitaplarda ve dergilerde kullanılır. Bu sitilin kullanışlılığı için kelimeler arasına boşluk vermek bir yoldur, fakat bu da okunurluluğu azaltacaktır. Bu nedenle sola dayalı olarak sunulması kullanışlı ve güvenli olacaktır, çünkü okunurluluğu daha kolaydır (Clarke 2001).

Bilgisayar ekranında okuma kitap okumaktan daha yorucudur. Metin içerisinde okunurluluk açısından her sitilin boyutla ilişkisi vardır. Örneğin; Georgia- 8 punto, Times New Roman- 12 punto, Arial- 16 punto, Courier New- 20 punto gibi. Bu nedenle kullanılacak metinin stili ve boyutu okunurluluk açısından önemlidir (Clarke 2001, İnt. Kyn. 26).

 3 çeşit animasyon alanı şablonu kullanılmıştır. Birincisi Şekil 6.2' de görüldüğü gibi metinlerin animasyonlara gömülerek verildiği tamamının animasyon alanından oluştuğu model (Şekil Ek 44. ATBIT\_1\_1450.swf bu modele örnektir).

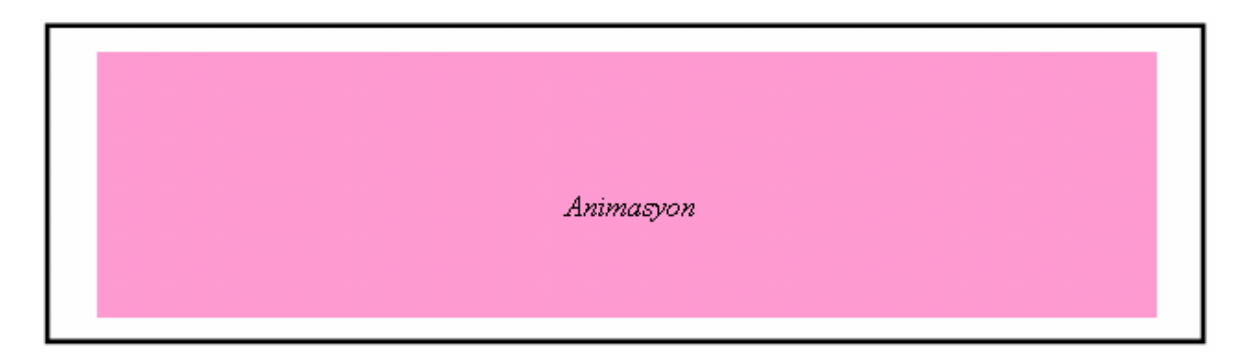

Şekil 6.2 Metinin animasyona gömüldüğü animasyon ekranı modeli.

İkinci modelimiz ise Şekil 6.3' de görüldüğü gibi bir animasyon alanından ve bir de animasyonu canlandırılan ilgili metin alanının bulunduğu modeldir (Şekil Ek.3 ATBIT\_1\_0120. swf bu modele örnektir).

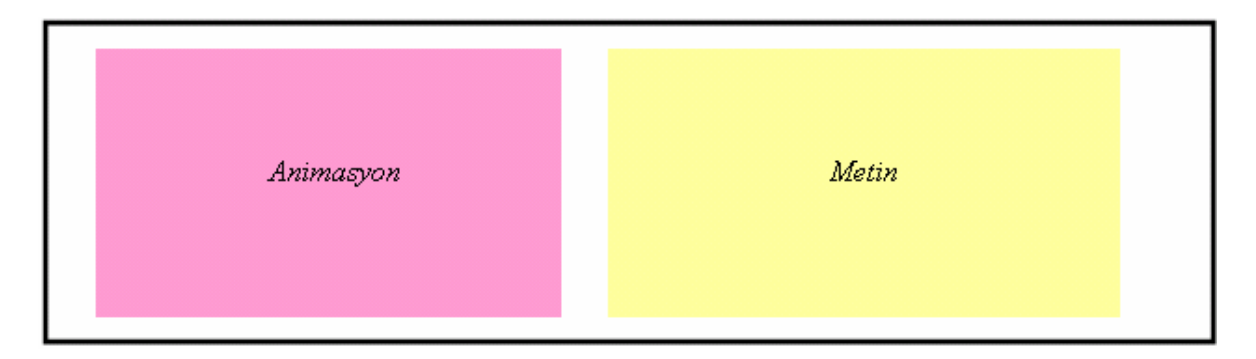

Şekil 6.3 Animasyon alanı ile metin alanının bulunduğu animasyon ekranı modeli.

Üçüncüsü de Şekil 6.4'de görüldüğü gibi daha geniş bir animasyon alanı ve kısa metinlerin bulunduğu modeldir (Şekil Ek.7 ATBIT\_1\_0150. swf bu modele örnektir).

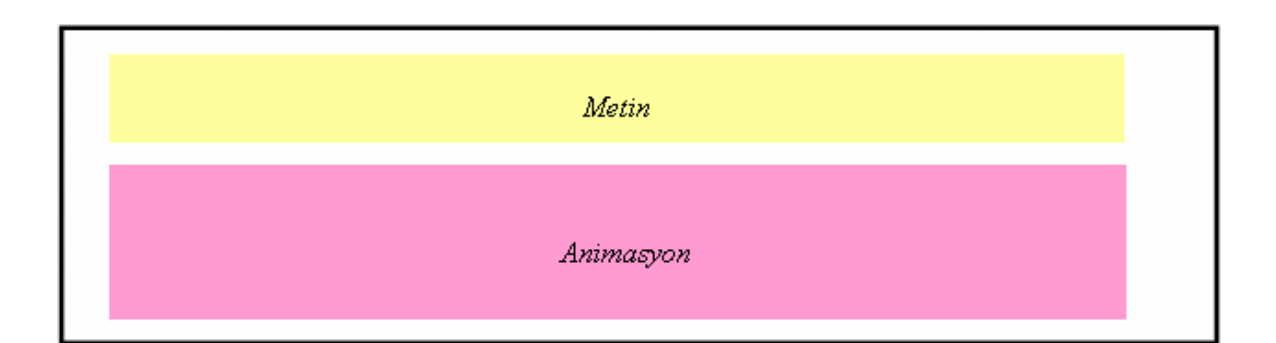

Şekil 6.4 Daha geniş animasyon alanı ile kısa metin alanının bulunduğu animasyon ekranı modeli.

Öğrencinin derse başlarken güdülenmesi için hedef ekranları (Şekil Ek.2.), dersin sonunda da neler öğrenmesi gerektiği hakkında bilgi edinmesi ve bölümün sonuna geldiğini anlaması bakımından özet ekranları (Şekil Ek. 46) yer almaktadır. Metinler senaryolaştırılırken metin okunduktan sonra metindeki söylemlerin resmedilebileceği kavramlar üzerinde düşünülerek öğrencinin daha rahat aklında tutabileceği şekilde animasyonlar oluşturulmuştur. Yapılan animasyonlarda öğrencinin materyalle etkileşimi sağlanıp, ekran karşısında aktifleştirilmesiyle motivasyonu sağlanılmaya çalışılmıştır.

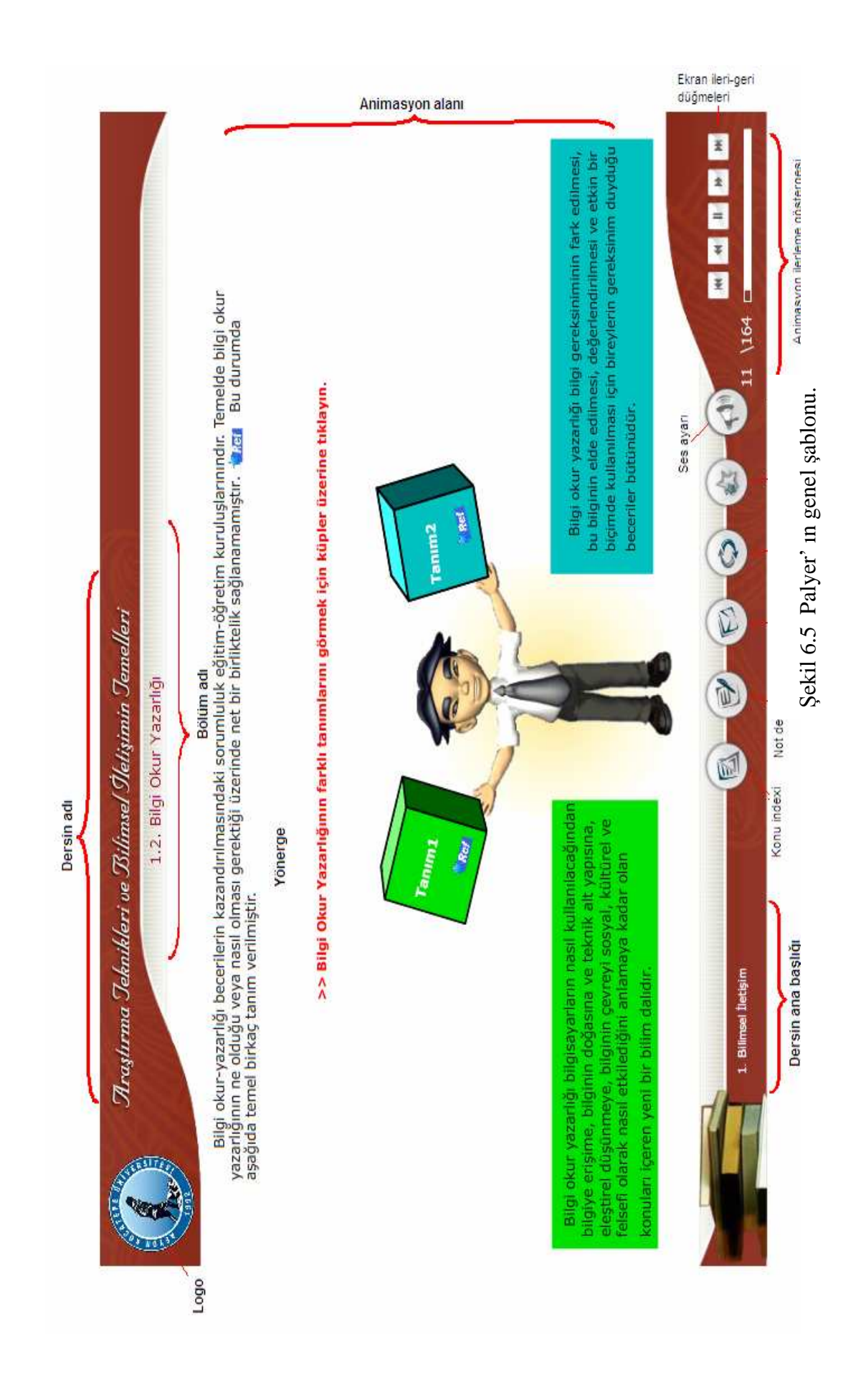

Şekil 6.5'de playerin genel bir şablonu görülmektedir. Şekilde de görüldüğü gibi şablonumuzun üst kısmında amblem, dersin adı ve sağ üst kısımda da alt başlıklar yer almaktadır. Animasyon alanı 1000x590 ölçülerinde olup bunun için de daha önce bahsedildiği gibi 3 şablon kullanılmıştır. Playerin alt kısmında soldan sağa doğru bakılacak olursa dersin ana başlığı, yardımcı düğmeler ve animasyonları ilerletmeyi sağlayan kontrol düğmeleri yer almaktadır. Düğmelerin altında da kaçıncı animasyon ekranında olunduğunu, dersin biten ve kalan kısımlarının görülebilmesi bakımından animasyon ilerleme göstergesi yer almaktadır.

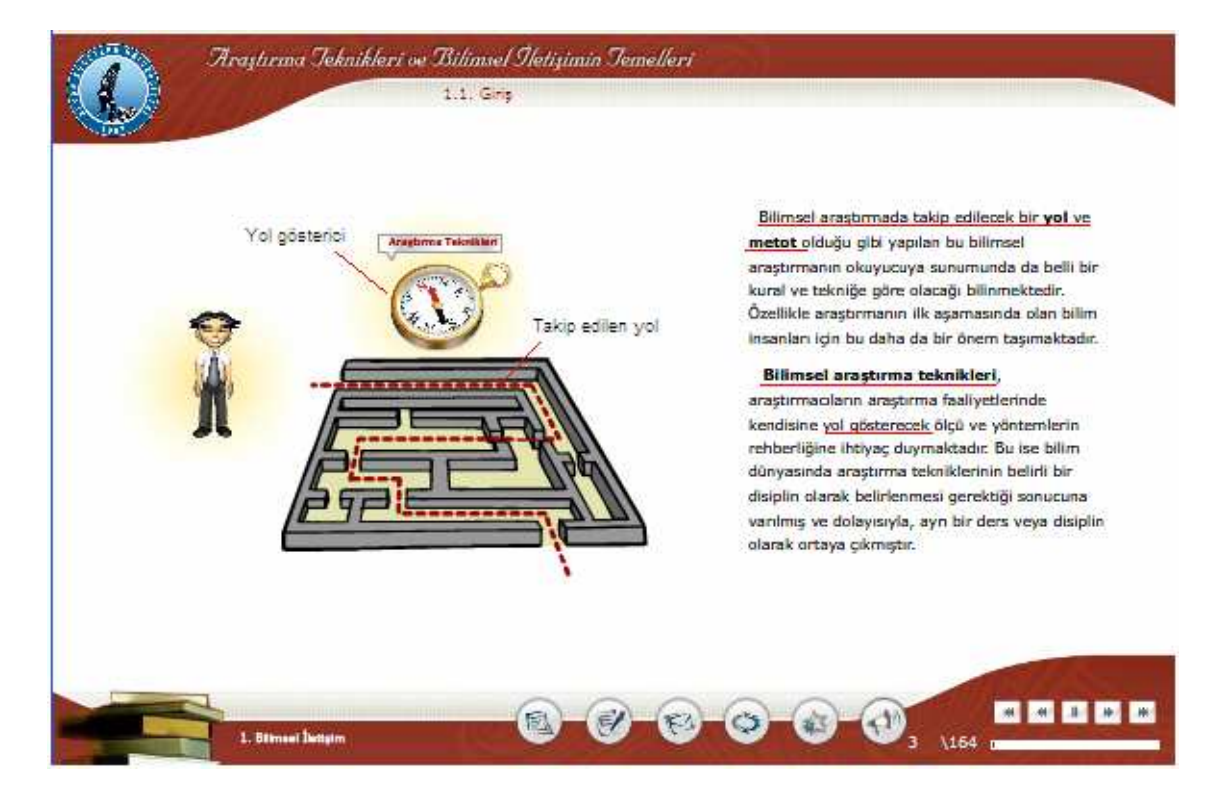

Şekil 6.6 Metinin animasyonla bağdaştırılması.

Genel olarak dersin animasyonlaştırılan metnin her bir paragrafta üzerinde durulan temel kavramlar vurgulanmıştır. Şekil 6.6'da görüldüğü gibi temel kavramların altı çizilmiş ve bunlar animasyonda belirtilerek verilmiştir. Anahtar kelimelerin vurgulanmasıyla, öğrencilerin önemli olan kavramlara dikkatleri çekilmiştir. Bu, metinde kalın, italik yada altı çizili yazı stili kullanılarak, metin boyutu büyütülerek, genel metinden farklı renk kullanılarak veya bir dikdörtgen içinde verilerek gerçekleştirilebilir (Clarke 2001).

Bazı metinlerde belirtilen maddelerde bir sıralama söz konusuysa bunların her biri teker teker animasyonla somutlaştırılmıştır, yani her madde ayrı bir animasyon bölümüyle verilmiştir. Bu basamaklar Şekil 6.7 ve Şekil 6.8'de görülmektedir. Şekil 6.7 de kırmızı çerçeve içerisine alınan madde ekranda belirdiği esnada ilgili animasyon devreye girmektedir. 'Uygulamalar yapılmalı' maddesinde uygulamalardan bahsedildiği için animasyonda karakterimize deney yapıyor görünümü verilmiştir. Aynı şekilde Şekil 6.8'de ekrana gelen maddede sonuçların kayda geçirilip incelenmesinden bahsedilmektedir. Bu nedenle karakterimize yazıcıdan birtakım sonuç kâğıtları alıp bakarak inceliyor görünümü verilmiştir.

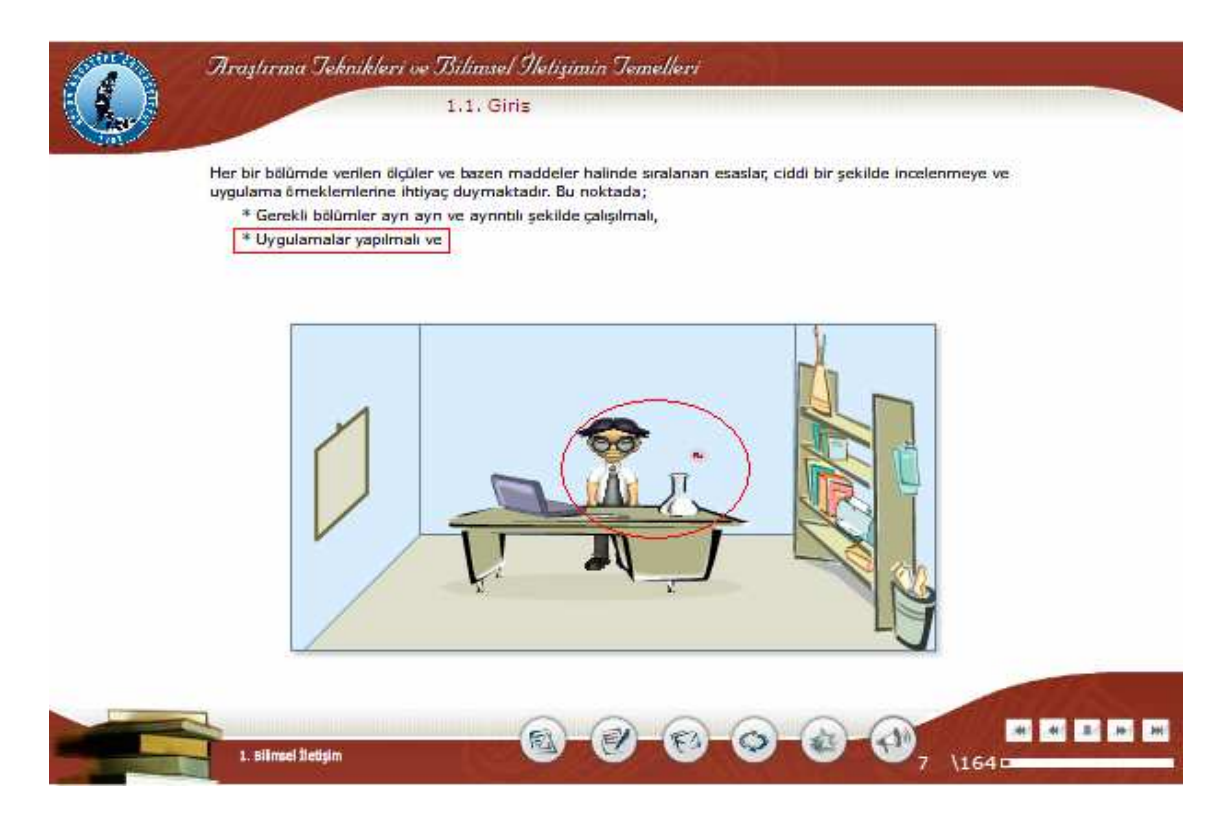

Şekil 6.7 İkinci maddede belirtilen *uygulamanın yapıldığı* animasyon görüntüsü.

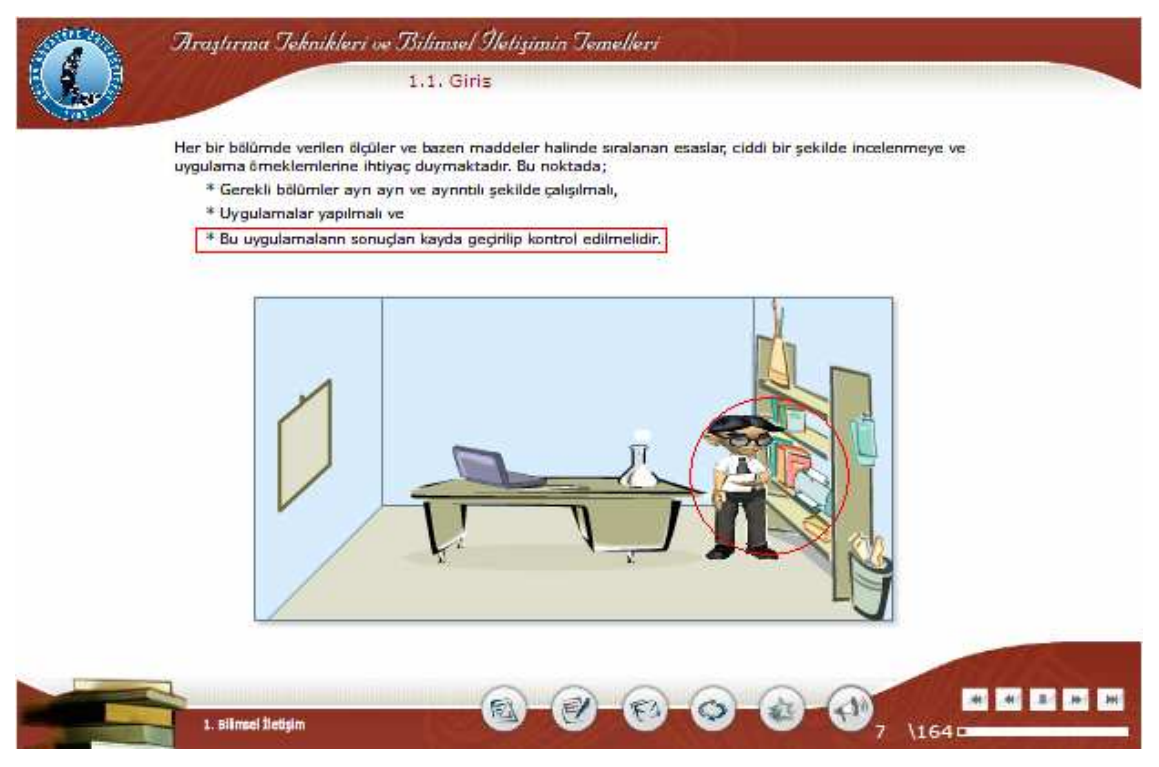

Şekil 6.8 Üçüncü maddede belirtilen *sonuçların kayda geçirilmesi* ile ilgili animasyon.

Konular kendi içlerinde bütünlük sağlayacak şekilde animasyonlaştırılmıştır. Örneğin "Bilimsel Yöntem" konusunda her swfnin başlangıcı Şekil 6.10'daki genel giriş ekranından başlayıp içeriğine göre bir sonraki basamakta değişmektedir. Burada ilk ekranın aynı olması bir ana başlığa bağlı alt başlıklarından bahsedildiğini ifade etmektedir. Bu bölümde Bilimsel Metotta İzlenecek Yollar'ın Şekil 6.9'da görülen şeması bahsedilen ana başlığın temel animasyonunu oluşturmaktadır. Her bir madde de alt başlıkları ifade etmektedir. Bu maddelerin biri açıklanacağı zaman öncelikle 6.10'daki ekran görüntüsündeki animasyon ve ilgili metin ekranda görülmektedir. Karakterimiz anlatılacak maddenin temsil ettiği eve girdikten sonra, asıl anlatılan maddeye ilişkin animasyon ekranda belirmektedir.

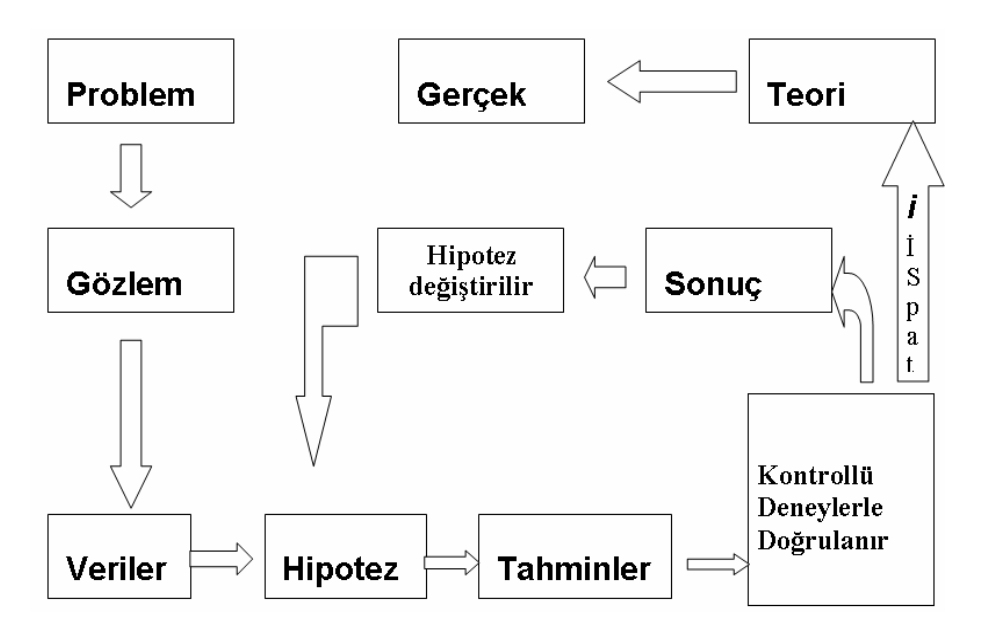

Sekil 6.9 "Bilimsel Metotta İzlenecek Yollar'ın şeması.

Şekil 6.9' da Bilimsel metotta izlenecek yolların şeması görülmektedir. Bu şemayı senaryolaştırma aşamasında, soyut kavramların somutlaştırılarak daha iyi kavranacağı göz önüne alınarak, her bir kutu içerisinde verilen madde maddenin adını alan birer ev, yolu takip eden oklar da yol olarak belirlendi. Her girilen evin belirginleşmesi için de her eve ait bir tabela konularak Şekil 6.10'da da görüldüğü gibi her girilen evin tabelasının rengi kırmızılaştırılmıştır. Hipotezin doğruluğu yada yanlışlığı durumları için seçilmesi üzere 2 düğme tabelalarla ifade edilmiştir. Bu düğmelerle öğrenciye hipotezin doğru olması durumunda "DOĞRU" tabelasına tıklaması, yanlış olması durumunda "YANLIŞ" tabelasına tıklama seçeneği sunulmasıyla da öğrenci aktif tutulmuş ve adaptasyonu sağlanmıştır. Bu bölümün her bir maddesiyle ilgili animasyonlara geçişte Şekil 6.10' da görülen genel giriş animasyonu kullanılmıştır.

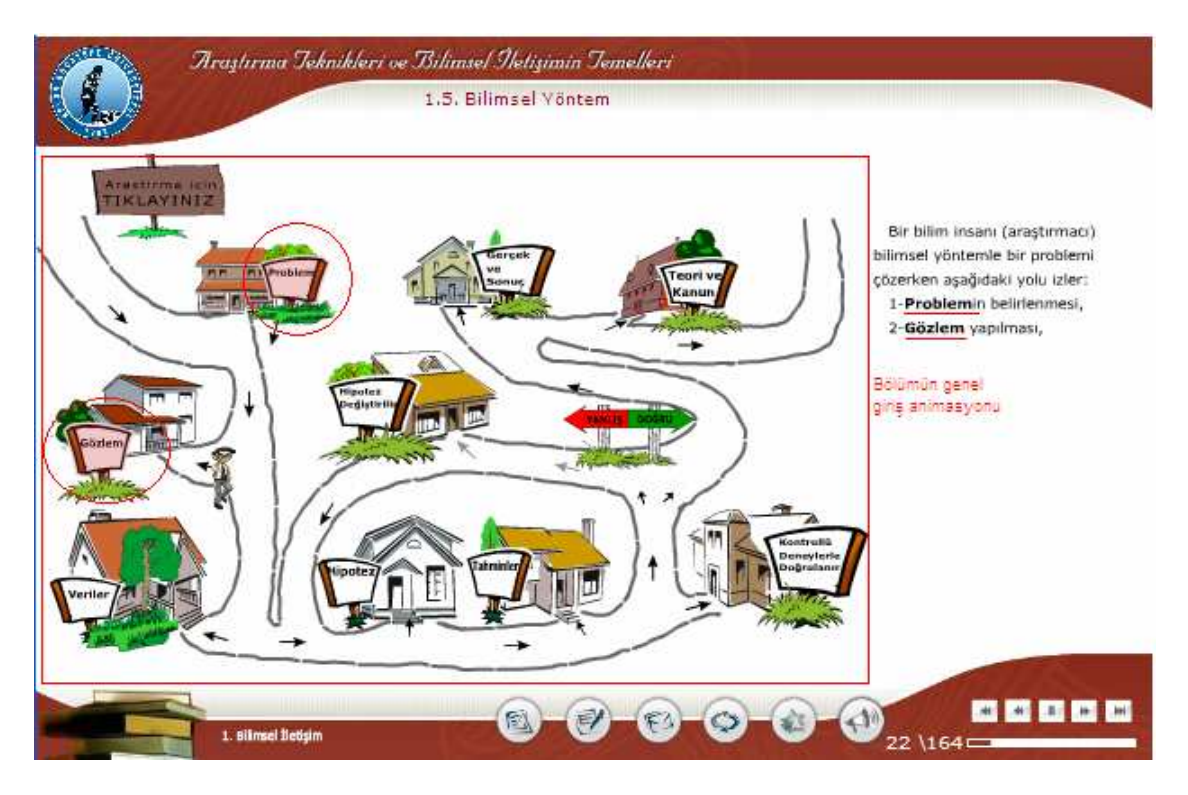

Şekil 6.10 "Bilimsel Yöntem" konusunun içeriğinin genel giriş animasyonu.

Örneğin, "Kontrollü Deneyler" basamağı ile ilgili animasyonda önce animasyonda kullandığımız karakterin Şekil 6.11' de görüldüğü gibi "Kontrollü Deneyler" evine girip ve o evin önündeki tabelanın yanması arkasından da Şekil 6.12 de görülen, "Kontrollü Deneyler" için asıl tasarlanan animasyonun ekrana gelmesi şeklinde tasarlanmıştır. Bu metot; Problem, Gözlem ve diğer basamaklar için de kullanılmıştır.

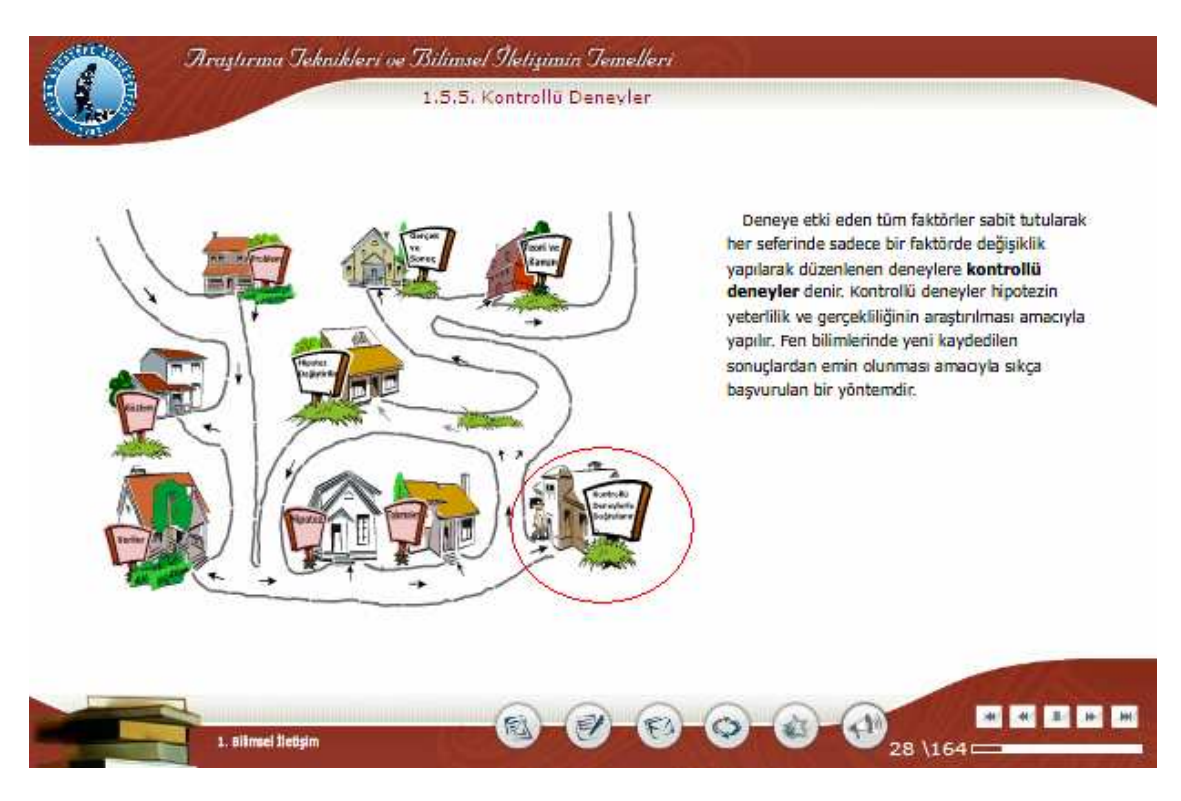

Şekil 6.11 Kontrollü Deneyler alt başlığı için temel görüntü bölümü.

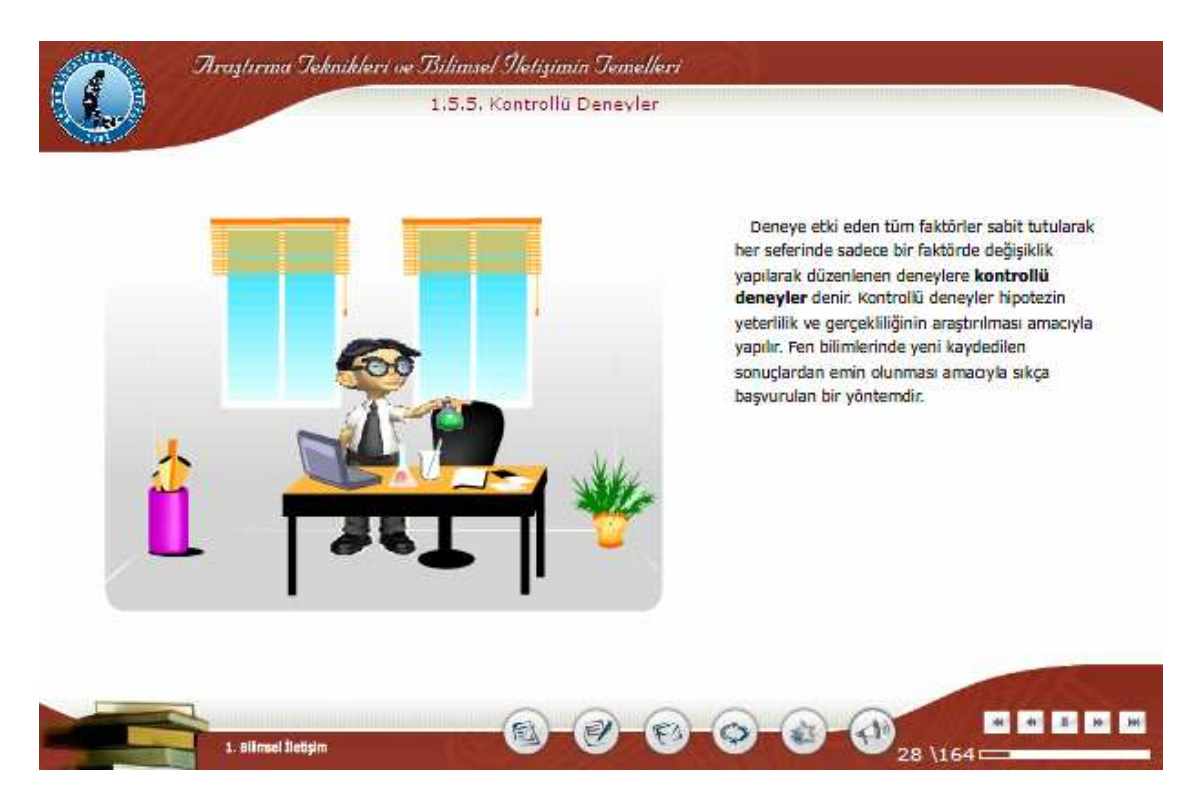

Şekil 6.12 *Kontrollü Deneyler* konusuyla ilgili olan animasyonunun görüntüsü.

Animasyonlarda mekan olarak araştırma temelli bir ders olduğu için kütüphane, laboratuar, çalışma odası gibi ortamlar tercih edilmiştir. Şekil 6.13'de görüldüğü gibi karakterimiz kütüphane ortamında çalışmaktadır. Şekil 6.14'te de laboratuar ortamının kullanıldığı bir animasyon görülmektedir. Burada bilgi arayışından bahsedildiği için böyle bir ortamda yeni şeyler bulma çabasında olan kişinin sunulduğu bir animasyon düşünülmüştür.

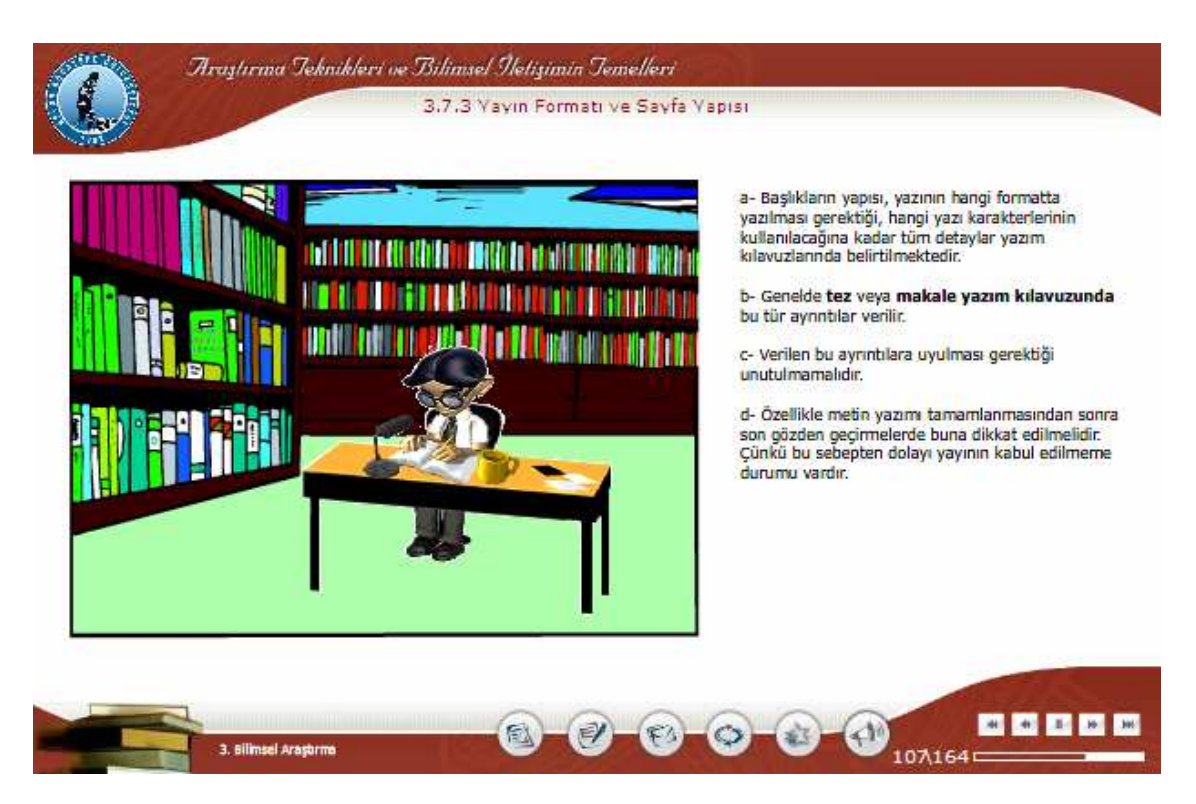

Şekil 6.13 Kütüphane ortamından bir animasyon.

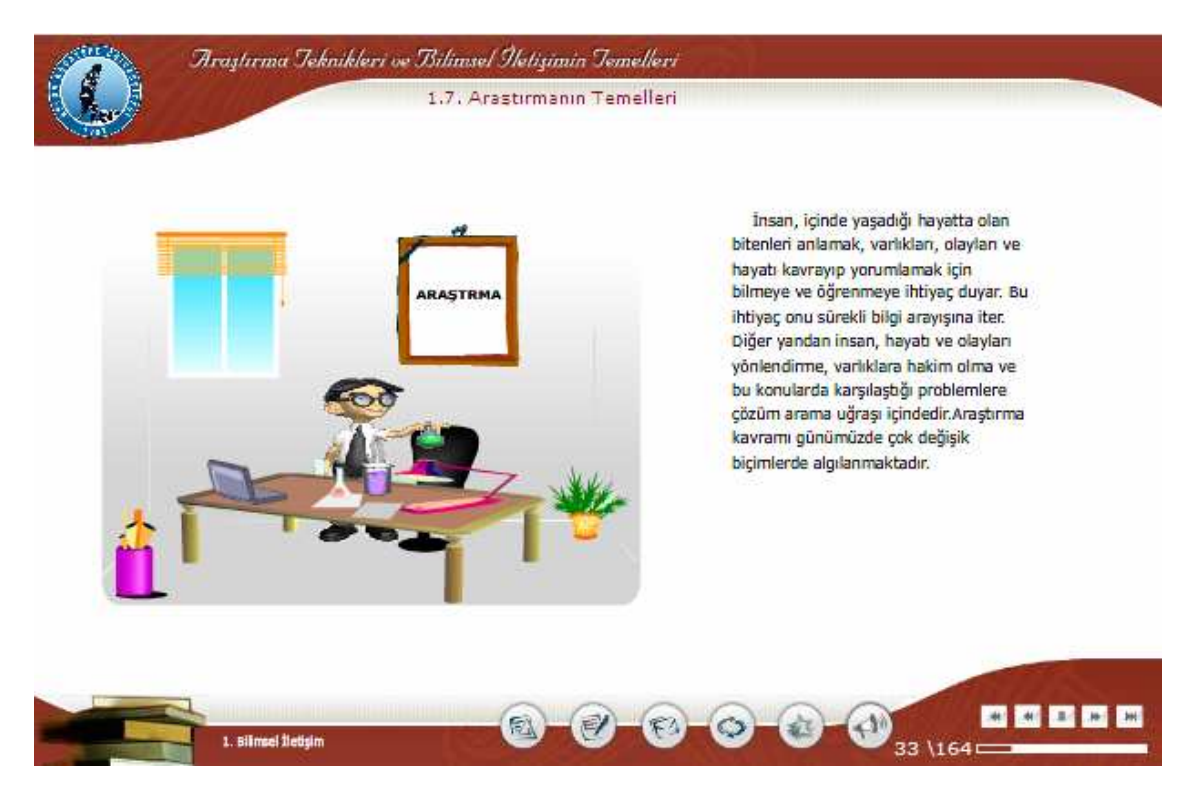

Şekil 6.14 Laboratuar ortamından bir animasyon.

Animasyonlar hazırlanırken animasyonların çok fazla metine boğulmamasına dikkat edilmiştir. Böyle bir görüntü öncelikle öğrencinin motivasyonunu negatif yönden etkileyecektir. Bu nedenle metinlerin animasyonlara gömülerek verilmesi sadeliği ve daha kolay anlaşılabilirliği açısından faydalı olacaktır. Metinin animasyona gömülmesi, metinin animasyon içerisinde animasyonun bir parçası halinde sunulmasıdır. Şekil 6.15'te animasyon alanının tüm ekranı kapladığı ve metinin de animasyona gömüldüğü bir örnek görülmektedir. Burada alıntı yapmayla ilgili kurallar maddeler halinde verilmektedir. Bu nedenle bu bölüm ATBIT dersi içerisinde bir konu olduğu için ilgili kitaptan çıkacak bir sayfa üzerinde yazılı olarak verilmiştir. Bu maddeler sayfanın köşesine tıklanması suretiyle ilerlemektedir. Ders içeriği hazırlanırken yararlanılan kaynaklara da yer verilmiştir. Bunun için metin içerisinde geçtiği yere Şekil Ek.11 ATBIT\_1\_0180.swf'de görüldüğü gibi üzerinde *Ref* yazılı olan bir düğme tasarlanmış ve üzerine tıklandığında ilgili kaynaklar açılacak, ders genelinde standartlaştırılmış, bir pop-up içerisinde verilmiştir. Böylece ilgili konu hakkında daha fazla bilgi almak isteyen öğrenci için de yol gösterilmiş olacaktır.

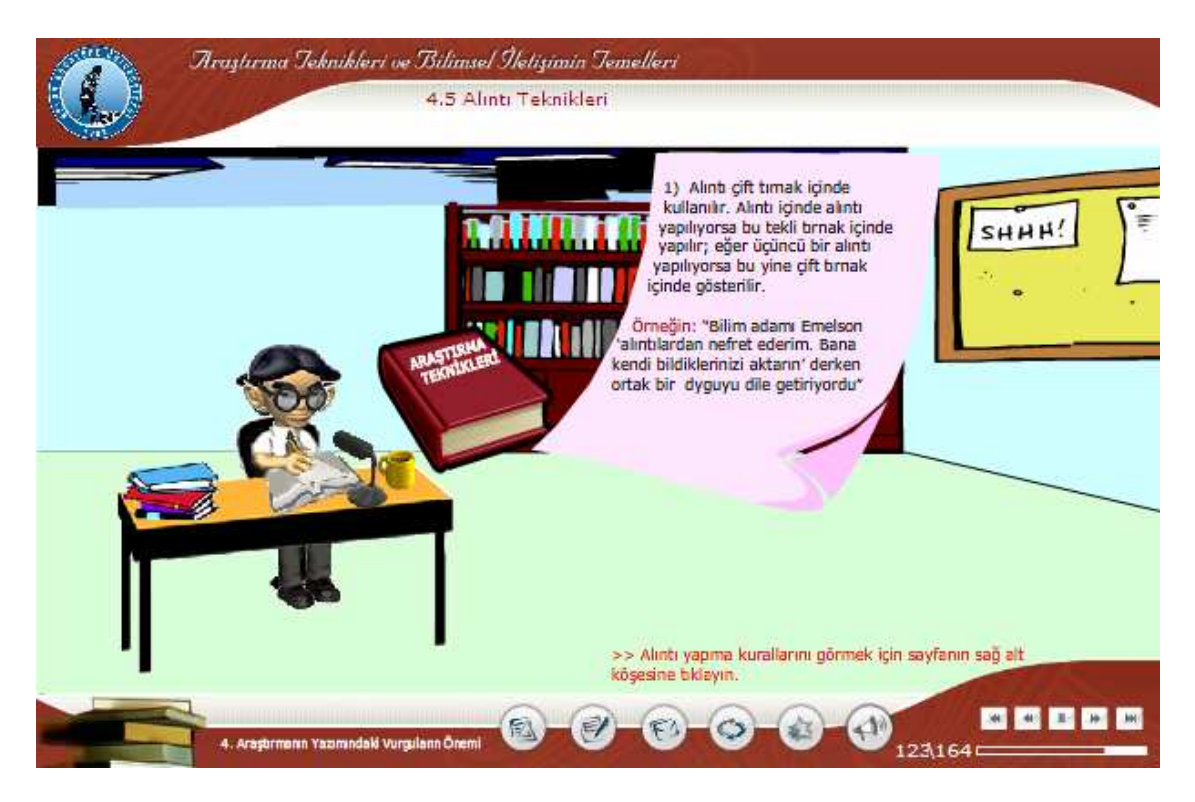

Şekil 6.15 Metinin animasyona gömülmesiyle oluşturulmuş bir animasyon.

Animasyonların genelinde karakterimiz kullanılsa da Şekil Ek.34'te de görüleceği gibi şematik animasyonlara da yer verilmiştir.

Bu derse başlarken ilk etapta kullanıcıların ders içeriklerinin tamamını görmesi engellenmiştir. Dersin hocasının gerekli gördüğü bölümlerin sonuna birer değerlendirme sınavı koyularak ancak bu sınavlardan başarılı olduğu takdirde bir sonraki konuyu görmesine izin verilmiştir. Bir bakıma bu metotla öğrencinin o üniteyi çalışması yada en azından sorulan sorularla öğrenmesi gereken noktaları öğrenmek durumunda kalması sağlanmıştır. Aynı zamanda öğrenci takibi de sağlanmış olur. Sınav kısmında çoktan seçmeli, boşluk doldurma, doğru/yanlış, eşleştirme gibi farklı tip sorulara yer verilmiştir.

Yapılmış olan çalışmanın yalnızca 1.bölümüne ait senaryo ve ilgili animasyon resimleri EK1'de verilmiştir. Diğer bölümlerin senaryolarına www.e-edu.com adresinden ulaşılabilinir.

## **7. SONUÇ**

Uzaktan eğitimde öğrenciyi derse motive etmenin ve ekran başında aktif tutmanın kolay olmadığı aşikârdır. Bu nedenler "Araştırma Teknikleri ve Bilimsel İletişimin Temelleri" dersinin senaryolaştırılmasında ve uygulamasında edinilen deneyimler, dikkat edilmesi gereken noktalar aşağıda verilmiştir;

- Öncelikle senaryosu hazırlanacak dersin teorik bir ders olması nedeniyle senaryolaştırılması, yani soyut verilerin somutlaştırılıp bunu yaparken de verilecek bilginin anlamında değişiklik meydana getirilmemesine dikkat etmek gerekir.
- Başlamadan önce birçok e-öğrenme uygulamaları ve demoları içeren portallar incelenmeli, doğru ve yanlış uygulamalar görülerek bunun bir değerlendirilmesi yapılarak hatalardan uzak verimli bir öğretim portalı oluşturulması açısından faydalı olacaktır.
- Sınıfta, yüz yüze öğretim ortamında yapılacak etkileşimli uygulamalar yanında, web üzerindeki bilgi aktarımları da mümkün olduğunca etkileşimli aktivitelerle, öğrenmenin kalıcılığını sağlayan görsel ve işitsel materyallerle zenginleştirilerek, soyut bilgilerin somutlaştırılması sağlanacak şekilde tasarlanmalıdır.
- Senaryo tasarlanırken, öğrencinin katılımını sağlayacak etkinlikler konması ve öğrenciye geri bildirim sağlayacak uygulamalar yada sınavlar konması değerlendirme açısında öğrenmeyi olumlu etkileyecektir.
- Senaryonun elektronik ortama aktarılması aşamasında birtakım eksikliklere rastlanmaktadır. Bu nedenle bu aşama sırasında senaryonun yenide elden geçirilmesi, güncellenmesi, uygulamanın başarısı ve kullanışlılığının artması açısından faydalı olacaktır.
- Animasyonlarda kullanılacak metinler dikkatlerin dağılmamamsı için olabildiğince öz ve anlaşılır cümlelerden oluşturulmalıdır. Metinlerde vurgulanmak istenen yerler kalın, altı çizili yada farklı renk tonu kullanılarak dikkatlerin üzerlerine çekilmesi verimli olacaktır.

Çağımızda her alanda olduğu gibi eğitim ve bilişim teknolojileri alanında da yenilenmeler söz konusudur. Yaşam boyu öğrenme açısından hızla gelişen bu teknolojiler birçok imkan sağlamaktadır. Dünya nüfusunun hızla artmasıyla eğitime olan ihtiyacın da artmasıyla artık mekan ve zaman sınırı tanımayan uzaktan eğitim daha da bir önem kazanmaya başlamıştır. Ülkemizde de bireyler ve kurumlar başarıyı ve güncelliği yakalamak, bilgiye daha kısa zamanda ulaşmak için bu değişime ayak uydurmak durumundadır. Bunun için de toplumumuz ve kurumlarımızın bu konuda girişimci olmaları değişimi yakalayabilmelerini sağlama noktasında faydalı olacaktır.

#### **8. KAYNAKLAR**

- Alakoç, Z., 2003, "Matematik Öğretiminde Teknolojik Modern Öğretim Yaklaşımları", The Turkish Online Journal of Educational Technology - Vol 2, Issue 1, Article 7.
- Allen, M.W., 2003, "Michael Allen's guide to e-learning: Building interactive, fun and effective learning programs for any company", Hoboken, NJ: John Wiley & Sons Inc.
- Bay, Ö., F., Tüzün H., 2002, "Yüksek Öğretim Kurumlarında Ders İçeriğinin Web Tabanlı Olarak Aktarılması", Politeknik Dergisi (Journal of Polytechnic), Cilt: 5 Sayı: 1, s. 13-22.
- Bayram, F., 2009, "Scorm Uyumlu Modüler Öğrenim Yönetim Sisteminin Üniversitede Kullanımı", Afyon Kocatepe Üniversitesi, Fen Bilimleri Enstitüsü, , Yüksek Lisans Tezi, Afyonkarahisar.
- Belanger, F. ve Jordan, D. H., 2000, "Evaluation and Implementation of Distance Learning:Technologies, Tools and Techniques. Idea Group Publishing", London, Ingiltere.
- Çağıltay, K., 2001, "Uzaktan Eğitim: Başarıya Giden Yol Teknolojide mi Yoksa Pedagojide mi?", EMO Dergisi, Sayı: 409.
- Clarke, A., 2001, "Designing Computer-Based Learning Materials", Gower Publishing Limited, England.
- Conceição, S. C. O. , & Brown, J., 2006, "Using an interactive design process for developing learning objects", Annual Distance Teaching & Learning Conference. Madison, WI.
- Dinçer, S., 2006, "Bilgisayar Destekli Eğitim Ve Uzaktan Eğitime Genel Bir Bakış", Akademik Bilişim Konferansı, 9-11-2006, Pamukkale Üniv., Denizli.
- Elliott, B., 2008, E-pedagogy: does e-learning require a new approach to teaching and learning?**,** Scottish Qualifications Agency, CAA Conference.
- Erkunt. H. ve Akpınar, Y.,2002, "Internet Tabanlı ve Internet Destekli Eğitim: Kurumsal Bir Eğitim Yönetim Sistemi Örneği", Açık ve Uzaktan Eğitim Sempozyumu Bildiriler Kitabı, 23-25 Mayıs, Anadolu Üniversitesi, Eskişehir.
- Fer, S., 2000, "Modüler Program Yaklaşımı ve Bir Öneri", Milli Eğitim Dergisi, 147, 21-37.
- Đbili, E., 2009, "Scorm Uyumlu Uzktan Eğitim Yönetim Sisteminin Tasarlanması Ve Gerçekleştirilmesi", Yüksek Lisans Tezi, Afyon Kocatepe Üniversitesi, Fen Bilimleri Enstitüsü, Afyonkarahisar.
- Kanuka, H., 2006, "Kanuka Instructional Design and eLearning: A Discussion of Pedagogical Content Knowledge as a Missing Construct", Athabasca University, Canada, Kanuka, Vol 9, No. 2.
- Kantar, M., Hakkari, F., Boy, Y., Bayram, F., İbili, E., Doğan, M., 2008, "Uzaktan Eğitim Sistemlerinde Yazılım Ve İçerik Oluşturma", 2. Uluslar arası Gelecek İçin Öğrenme Alanında Yenilikler Konferansı, İstanbul
- Karakuzu, M., 2002, "Web Tabanlı Uzaktan Eğitim Dersi Tasarımında Öğrenci/Katılımcı Nitelikleri", Akademik Bilişim 2002, 6-8 Şubat 2002.
- Keller, J.M., Suzuki, K., 2004, **"**Learner Motivation and E-learning Design: A Multinationally Validated Process",Journal of Educational Media, Vol. 29,  $No.3$
- Khan, B., 2005, "Managing E-Learning Strategies : Design, Delivery, Implementation and Evaluation", Hershey, PA, USA: Information Science Publishing,. p 181.
- Künüçen, H., Kaya, Z., Mirici,I.H., Künüçen A.Ş., Öztürk, Z., 2003, "CD-Based Presentation Script of the 'Needs for the Distance Education' Unit in the 'Foundations of the Distance Education' Course", The Turkish Online Journal of Educational Technology – TOJET, ISSN: 1303-6521 Volume 2, Issue 3, Article 3
- LaRocque , N., Latham, M., 2003, "The Promise of E-Learning in Africa: The Potential for Public-Private Partnerships, IBM, E-Government Series.
- Shrivastaval, M., Yadav, L.L. and Shrivastava, A., November 2005, From Distance Education To E-learning: Changing The Roles Of Tutor And Learner, ICDE International Conference, p. 19-23, New Delhi
- Mayer R., E., 2003, "The Promise of Multimedia Learning: Using The Same Instructional Design Methods Across Different Media", Pergamon, Vol: 13, p:125–139
- Mehanna, W.N., 2004, "e-Pedagogy:The Pedagogies of e-Learning", ALT-J, Research in Learning Technology, September, Vol.12, No. 3
- Mutlu, M.E., Kip, B. ve Kayabaş, İ., 2005, "Açıköğretim E-Öğrenme Sisteminde Öğrenci – İçerik Etkileşimi", V. Uluslararası Eğitim Teknolojileri Konferansı, Sakarya
- Odabaş, H., 2003, "Internet Tabanlı Uzaktan Eğitim ve Bilgi ve Belge Yönetimi Bölümleri", Türk Kütüphaneciliği 17, 1, 22-36.
- Özen, Ü., Karaman, S., "Web Tabanlı Uzaktan Eğitimde Sistem Tasarımı", Akdeniz Đ.Đ.B.F. Dergisi (2) 2001, 81-102,
- Rovai A. P., 2003, "Internet and Higher Education 6, In search of higher persistence rates in distance education online programs ", Pergamon -p1–16
- Ruksasuk, N., 1999, "Library and Information Science Distance Education in Thailand in The Next Decade", 65th IFLA Council and General Conference, Bangkok, 11 p.

Selçuk, Z., Gelişim ve Öğrenme, Nobel Yayın Dağıtım, 2000, Ankara

- Smith, M., 2005, "An investigation into the process of e-pedagogy and e-learning in an online community", Reflecting Education, Vol1, No1-2, September 2005, p.9- 23, Forest School, London,
- Volery, T., Lord, D., (2000) "Critical Success Factors in Online Education", The International Journal Education Management, Vol. 14 No.5, pp.216-23.
- Whittaker, P., 1995, "Managing to Learn:Aspects of Reflective and Experiential Learning in School", London:Cassel

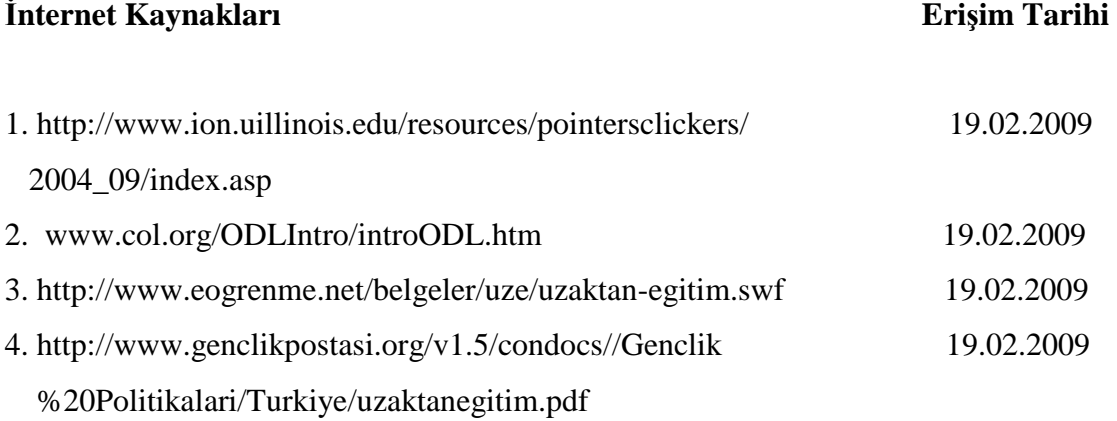

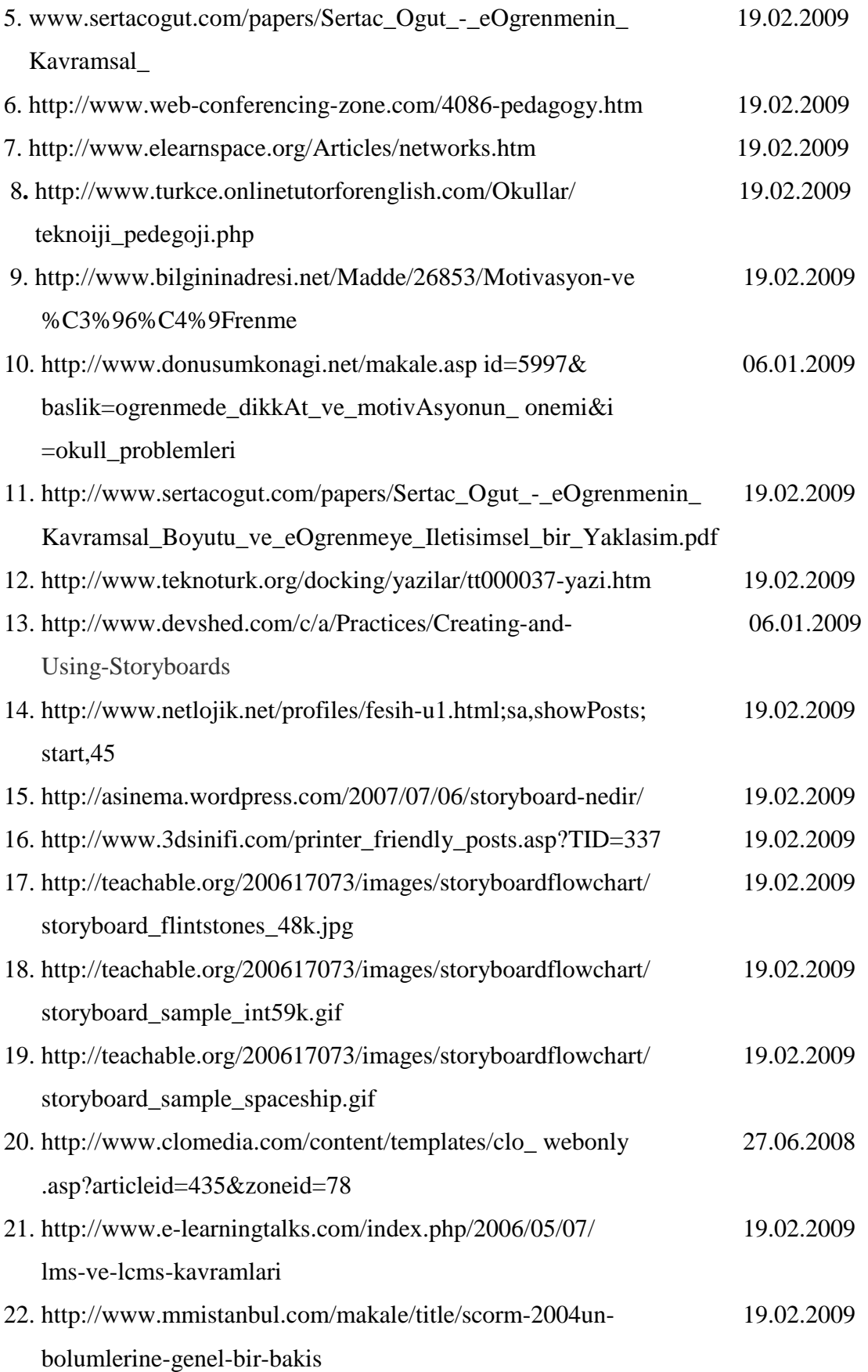

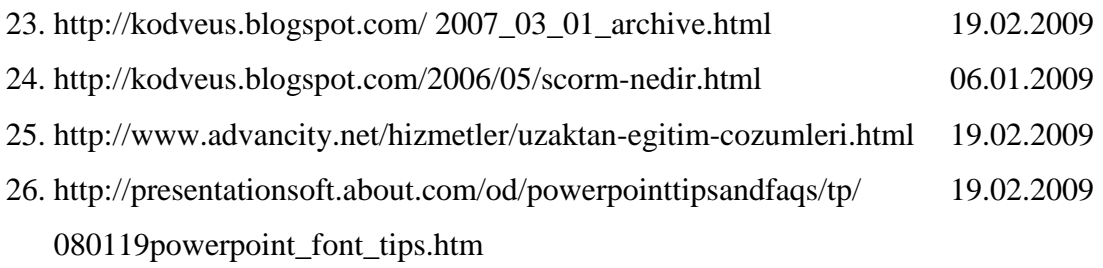

**EK- 1** 

# **ARAŞTIRMA TEKNİKLERİ VE BİLİMSEL İLETİŞİMİN TEMELLERİ DERSİNİN 1. BÖLÜMÜNÜN SENARYO TABLOLARI VE BU SENARYOLARIN UYGULAMA ANİMASYONLARININ ŞEKİLLERİ**

Tablo Ek. 1 Senaryosu hazırlanan ders ve kurumla ilgili genel bilgi.

**Ara**ş**tırma Teknikleri ve Bilimsel** Đ**leti**ş**imin Temelleri** 

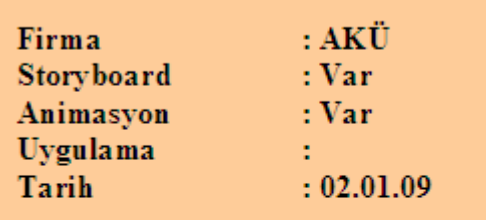

Tablo Ek.2 Senaryonun teknik özellikleri.

# **Teknik Özellikler**

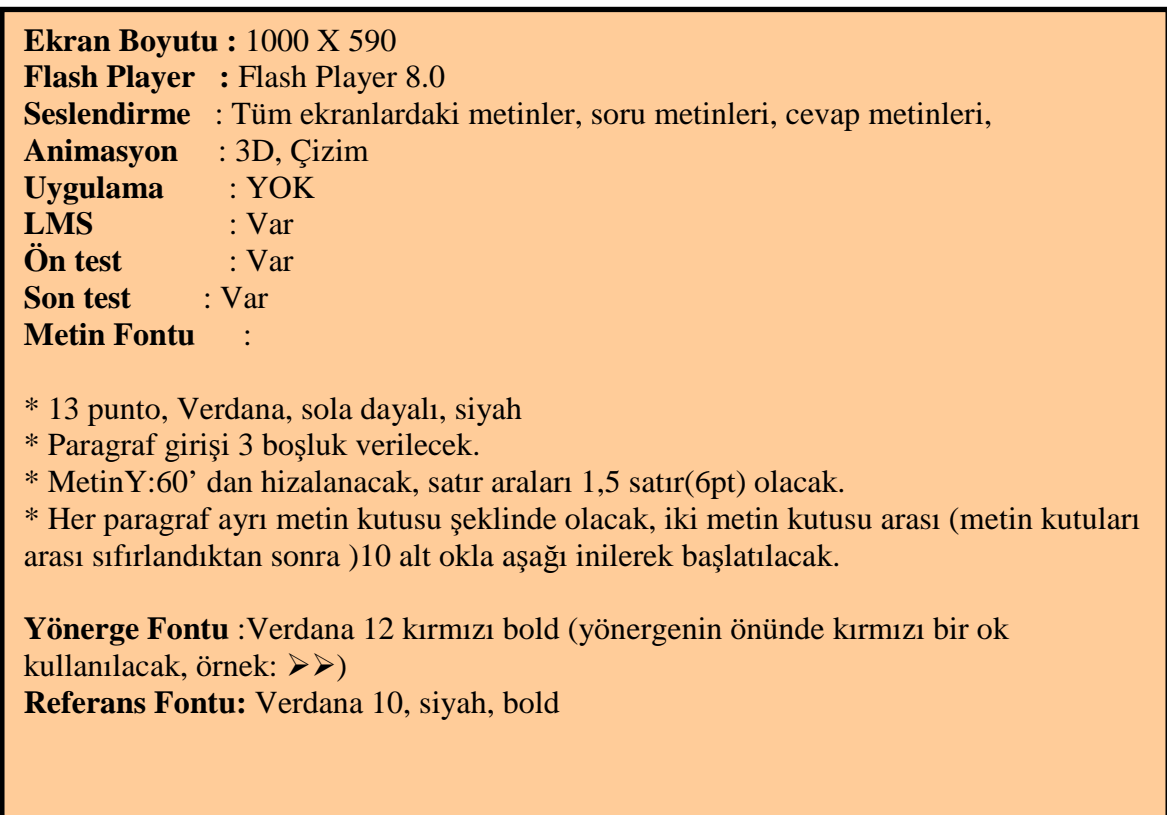

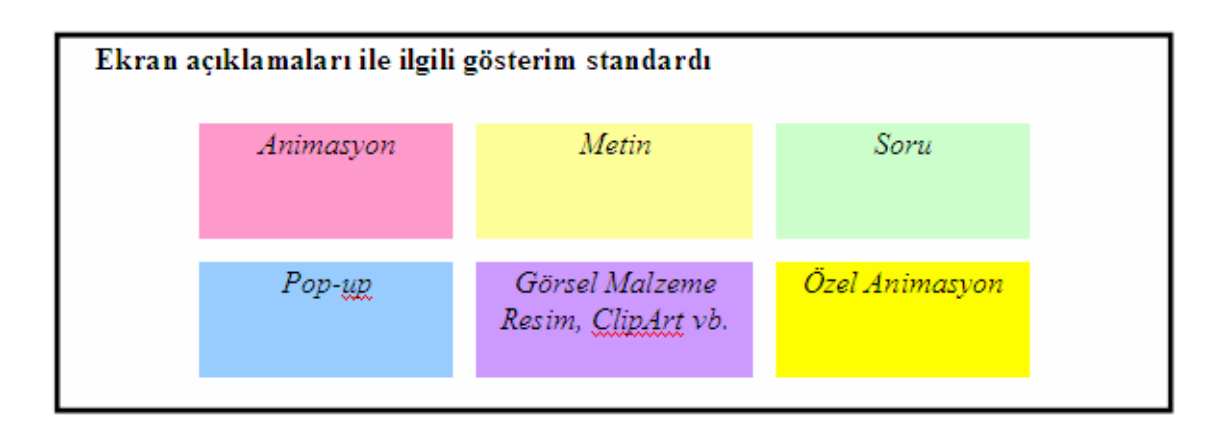

Tablo Ek.3 ATBIT dersi giriş ekranının senaryosu.

# 1. Ekran - Eğitim Giriş Ekranı - ATBIT\_1\_0100.swf

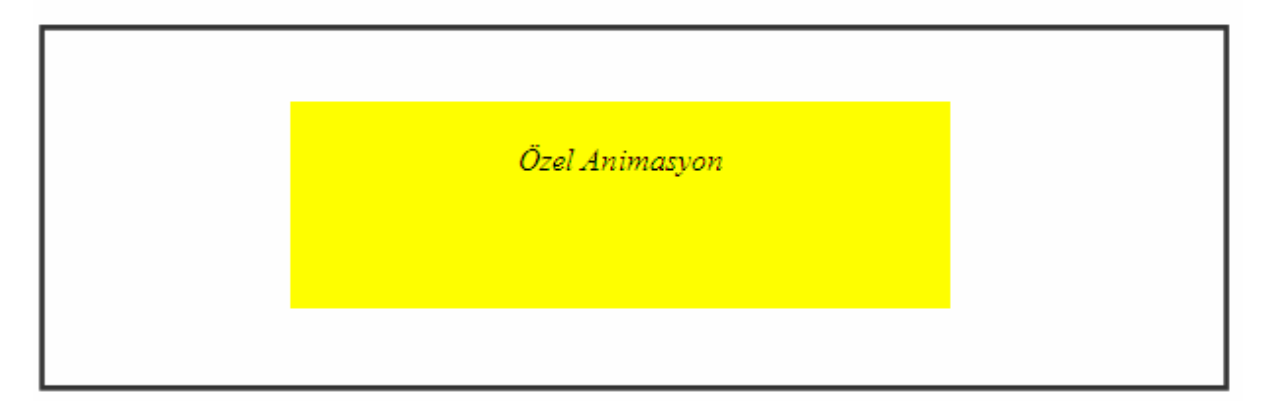

### **Animasyon**

Ekranda renkli bir bacground üzerine kahve fincanı, pergel, pusula, hesap makinesi, fotoğraf makinesi, saat, birkaç kağıttan oluşan not defteri, monitör ve soru işareti teker teker belirecek, metin alanındaki metin efektli bir şekilde gelecek.

**Metin** 

*Ara*ş*tırma Teknikleri Ve Bilimsel* Đ*leti*ş*imin Temelleri* 

## Yönerge

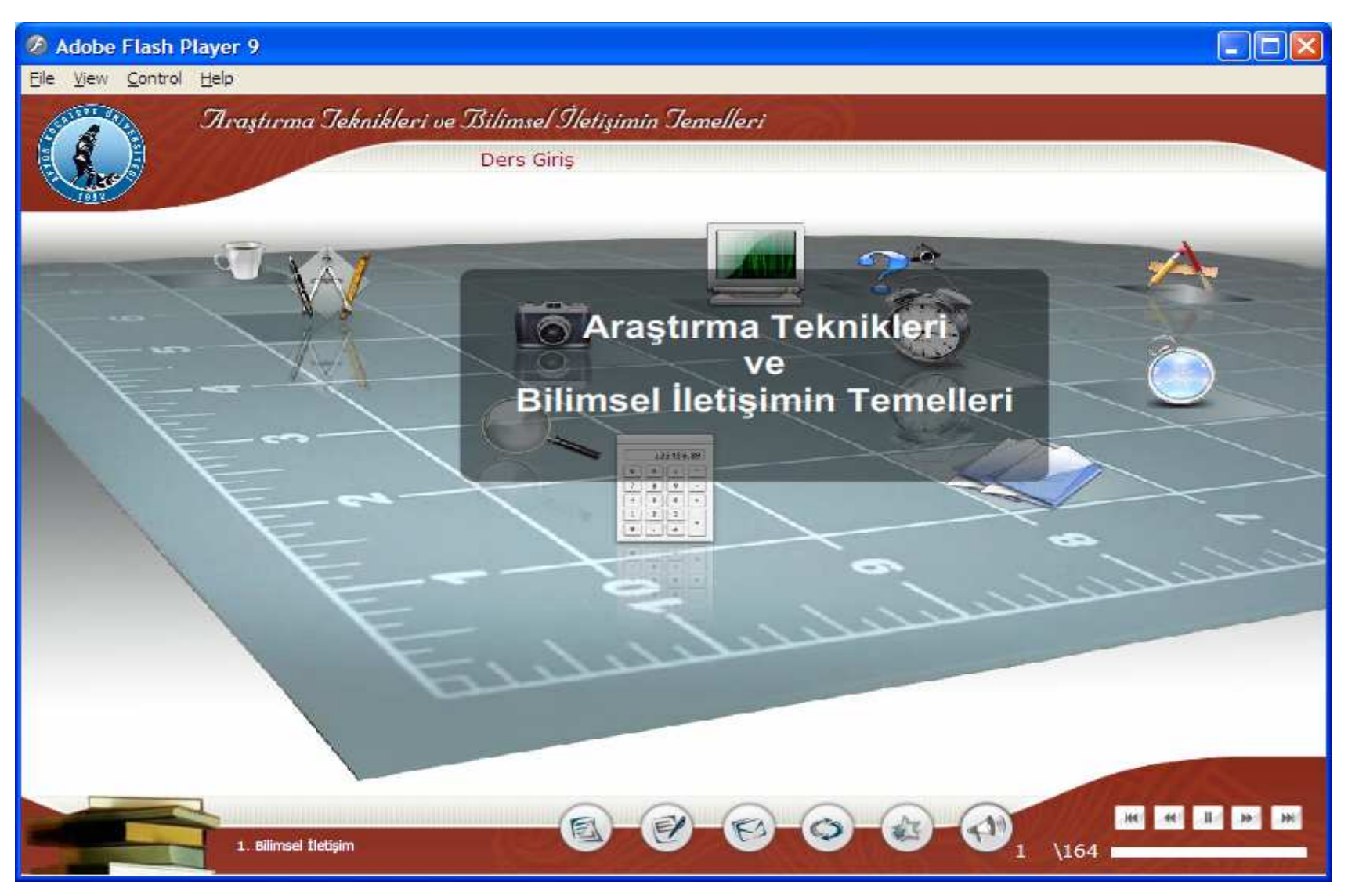

Şekil Ek.1 Eğitim giriş ekranının swf görüntüsü.

2. Ekran - 1. Bölüm Hedef Ekranı - ATBIT\_1\_0110.swf

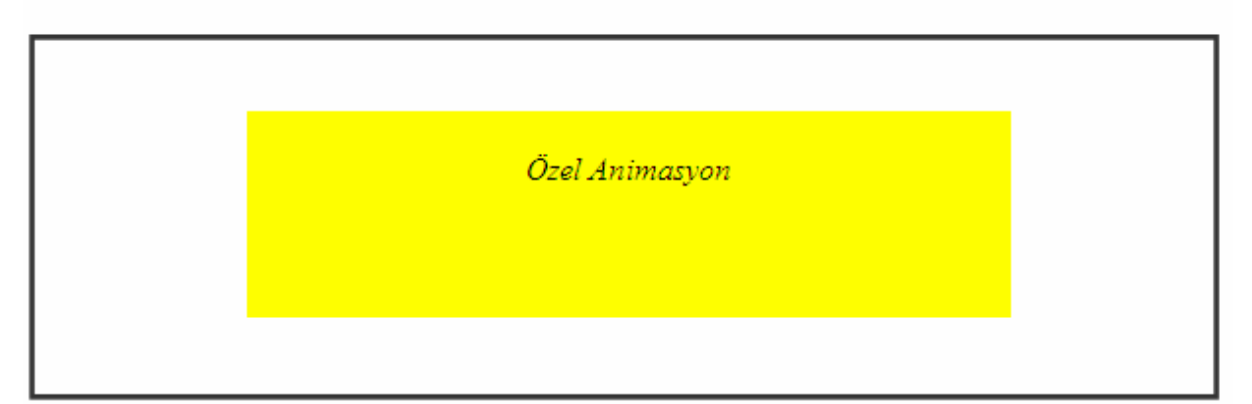

### **Animasyon**

Ekranın ortasında hedef tahtası yer alacak. Hedef tahtasının ortasına (12'den) ok saplanacak. Daha sonra metin alanındaki metinler tek tek belirecek.

# **Metin**

Hedef;

### **1. Bilimsel İletişim**

Bu bölümde,

\* Bilgi okur-yazarlığı kavramını anlama,\* Araştırmacıda olması gereken temel niteliklerini tanımlama,\* Bilim insanının sorumluluklarını kavrama,\* Bilimsel metotta izlenecek yolları sıralama,\* Araştırma kavramını tanımlama,\* Literatür tarama ve Referans kaynaklara ulaşma yolları hakkında genel bir bilgi verilmesi hedeflenmektedir.

### Yönerge

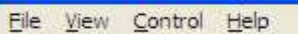

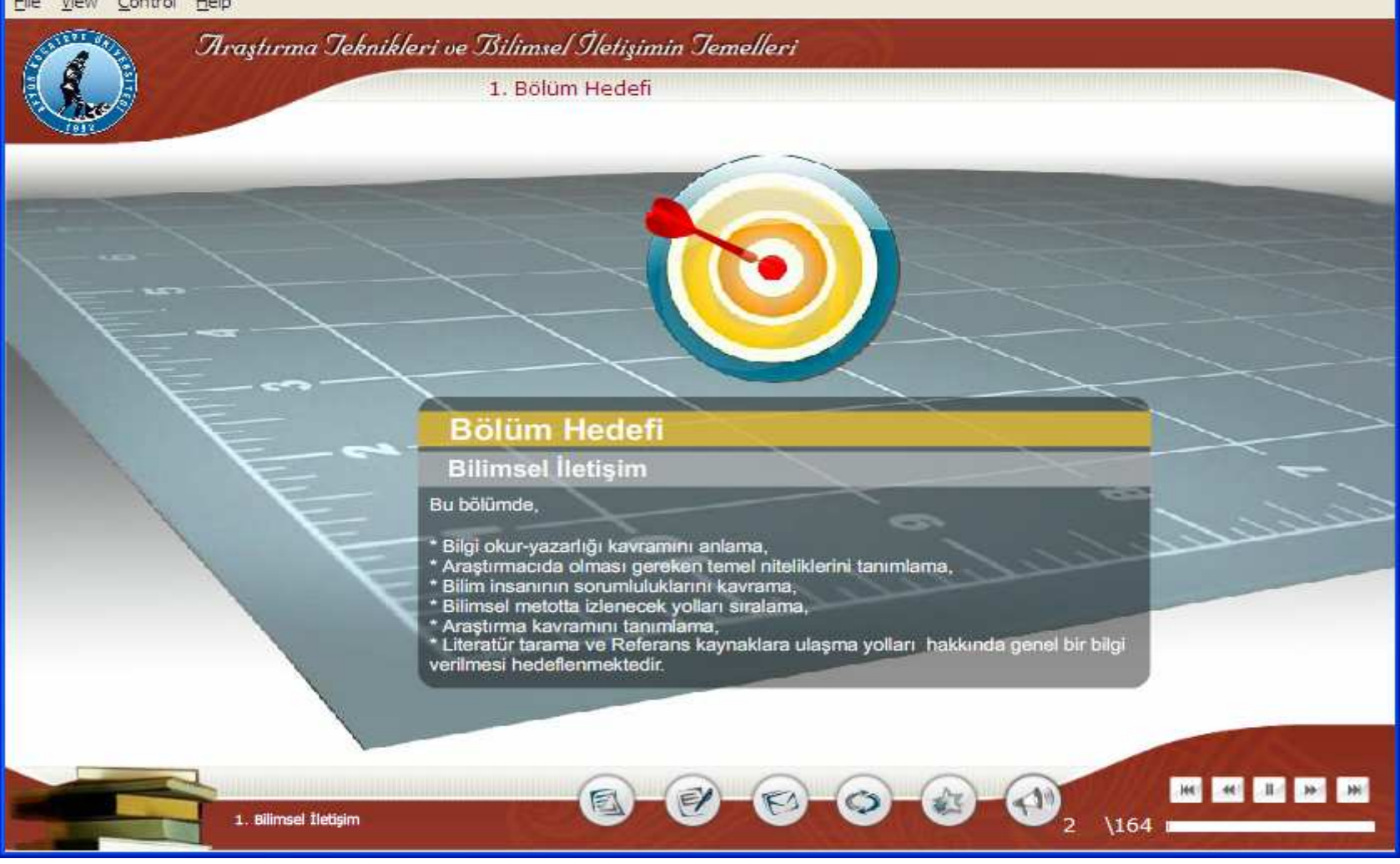

 $\Box$ o $\times$ 

Şekil Ek.2 1. Bölüm giriş ekranı görüntüsü.

3. Ekran - 1. Bölüm 1. Animasyon - ATBIT\_1\_0120.swf

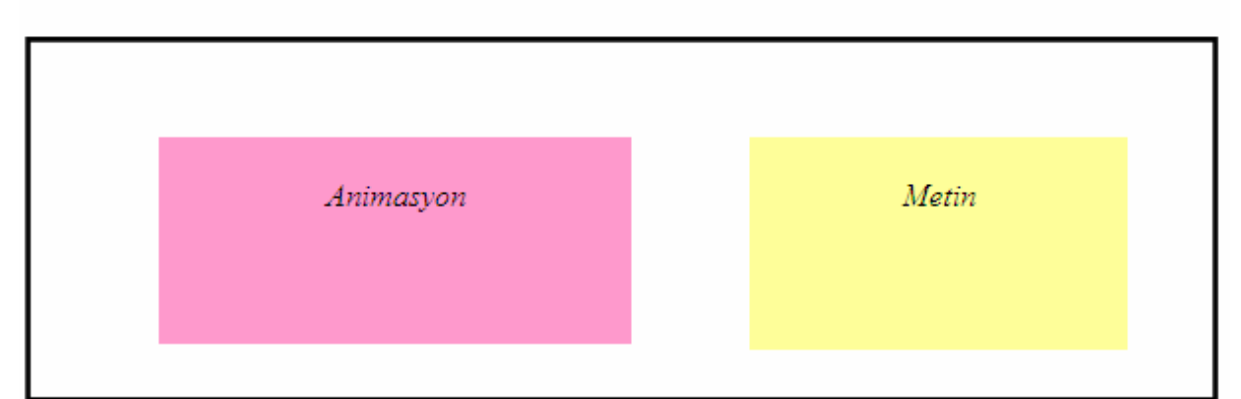

### **Animasyon**

Ekranımızda öğrenciye benzeyen, genç bir karakter olacak. Bu karakterimiz bizim "araştırmacı" mız olacak. Araştırmacımızın kafasında düşünce balonu içerisinde soru işaretleri olacak. Önünde bir labirent görüntüsü olacak. Araştırmacımız yolunu kaybetmiş nereye gideceğini bilemiyor. Ekrana bir pusula görüntüsü gelecek. Bu pusula üzerinde Araştırma Teknikleri yazıyor olacak. Ekrana pusula geldiğinde labirent üzerinde yol çizilecek ve aynı anda araştırmacımızın kafasındaki soru işaretleri tek tek yok olacak.

### **Metin**

### **1. BİLİMSEL İLETİŞİM**

### **1.1 Giri**ş

Bilimsel araştırmada takip edilecek bir **yol** ve **metot** olduğu gibi yapılan bu bilimsel araştırmanın okuyucuya sunumunda da belli bir kural ve tekniğe göre olacağı bilinmektedir. Özellikle araştırmanın ilk aşamasında olan bilim insanları için bu daha da bir önem taşımaktadır. **Bilimsel ara**ş**tırma teknikleri**, araştırmacıların araştırma faaliyetlerinde kendisine yol gösterecek ölçü ve yöntemlerin rehberliğine ihtiyaç duymaktadır. Bu ise bilim dünyasında araştırma tekniklerinin belirli bir disiplin olarak belirlenmesi gerektiği sonucuna varılmış ve dolayısıyla, ayrı bir ders veya disiplin olarak ortaya çıkmıştır.

### Yönerge

File View Control Help

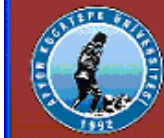

Araştırma Jeknikleri ve Bilimsel İletişimin Jemelleri

 $1.1.$  Giris

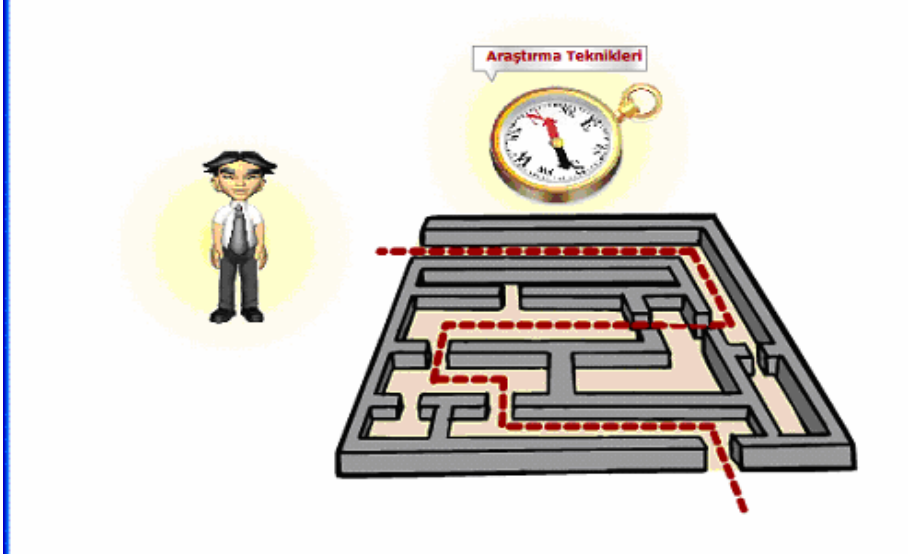

1. Bilimsel İletişim

Bilimsel araştırmada takip edilecek bir yol ve metot olduğu gibi yapılan bu bilimsel araştırmanın okuyucuya sunumunda da belli bir kural ve tekniğe göre olacağı bilinmektedir. Özellikle araştırmanın ilk aşamasında olan bilim insanları için bu daha da bir önem taşımaktadır.

Cox

 $\mathbf{H} = \left\| \mathbf{H}_\mathrm{B} \right\|$  ,  $\mathbf{H}_\mathrm{B}$ 

#### Bilimsel araştırma teknikleri,

araştırmacıların araştırma faaliyetlerinde kendisine yol gösterecek ölçü ve yöntemlerin rehberliğine ihtiyaç duymaktadır. Bu ise bilim dünyasında araştırma tekniklerinin belirli bir disiplin olarak belirlenmesi gerektiği sonucuna varılmış ve dolayısıyla, ayrı bir ders veya disiplin olarak ortaya çıkmıştır.

 $\sqrt{164}$ 

Şekil Ek.3 ATBIT\_1\_0120. senaryoya ait animasyon görüntüsü.

### Tablo Ek.6 ATBIT\_1\_0125'in senaryosu.

### 4. Ekran - 1. Bölüm 2. Animasyon - ATBIT\_1\_0125.swf

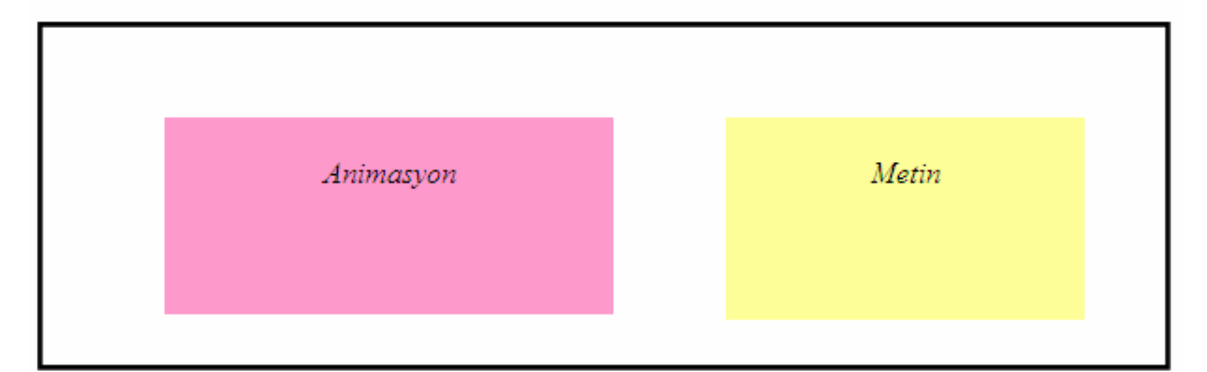

#### **Animasyon**

Ekranımızda öğrenciye benzeyen, genç bir karakter olacak. Bu karakterimiz bizim "araştırmacı" mız olacak. Araştırmacımızın kafasında düşünce balonu içerisinde soru işaretleri olacak. Önünde bir labirent görüntüsü olacak. Araştırmacımız yolunu kaybetmiş nereye gideceğini bilemiyor. Ekrana bir pusula görüntüsü gelecek. Bu pusula üzerinde Araştırma Teknikleri yazıyor olacak. Ekrana pusula geldiğinde labirent üzerinde yol çizilecek ve aynı anda araştırmacımızın kafasındaki soru işaretleri tek tek yok olacak.

## **Metin**

### **1.1 Giri**ş

Bu tür ders veya yayınlanmış eserler, problemi olan yeni araştırmacılara yol gösterme hedefli olmuş ve bu doğrultuda içerik geliştirmeler yapılmıştır. Araştırma disiplinlerinde farklı anlayışların var olması tek tür formatın oluşmasına engel olmuş dolayısıyla da farklı tür anlayışların eş zamanlı var olmasına sebep olmuştur.

#### Yönerge

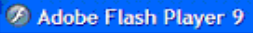

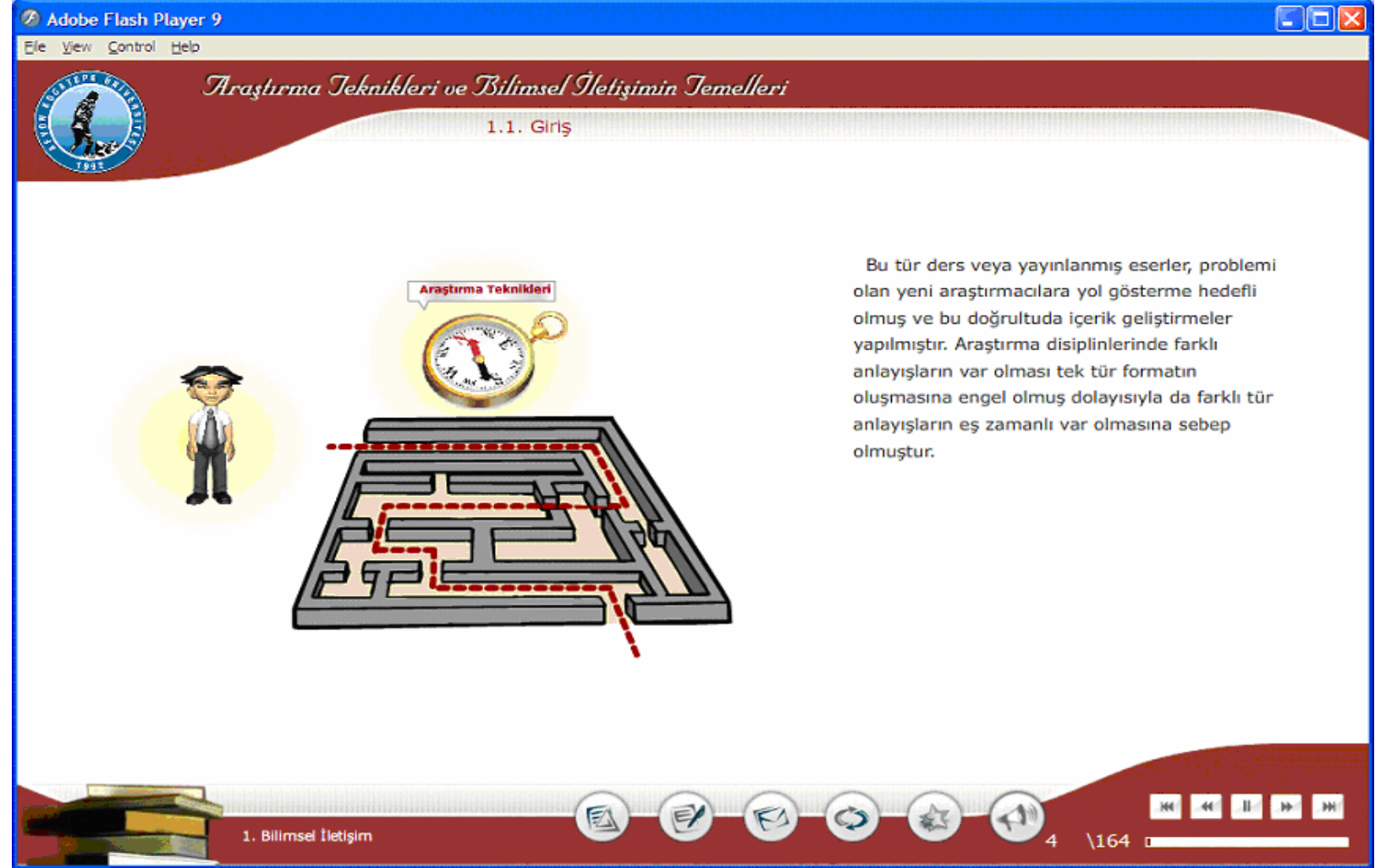

Şekil Ek.4 ATBIT\_1\_0125. senaryoya ait animasyon görüntüsü.

### Tablo Ek.7 ATBIT\_1\_0130'nun senaryosu.

## 5. Ekran - 1. Bölüm 3. Animasyon - ATBIT\_1\_0130.swf

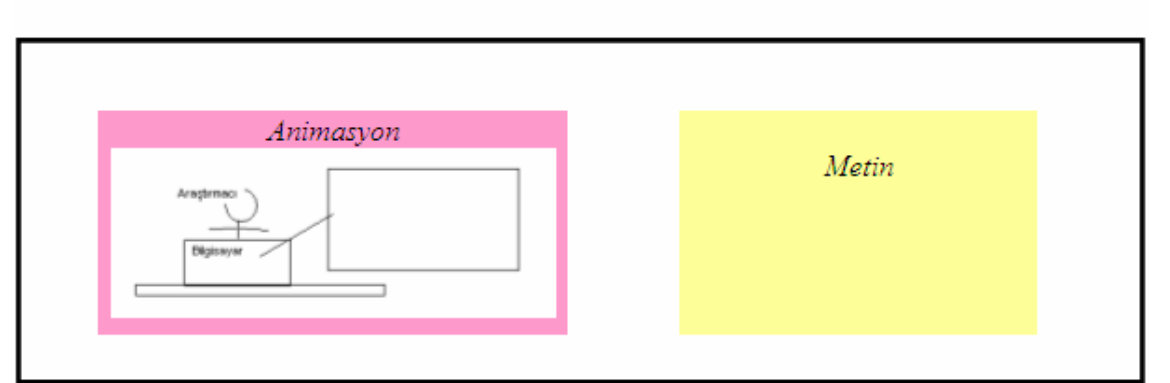

#### **Animasyon**

Yukarıda animasyon ekranında göründüğü üzere araştırmacımız ekranda masasında oturuyor olacak. Araştırmacımızın yüzü görünüyor olacak. Bilgisayarının ekranına zoom yapılmış hali sağ taraftaki alanda görünecek. Bu alanda bir word belgesi üzerinde Kaynakça başlığı altında, Francis Rummel J., "Eğitimde Araştırma Teknikleri. Çev. R. Taşçıoğlu, Ank.1968, s19." Yazacak. Bu alanda araştırmacı Francis Rummel yazısını silip Ali Temel yazsın. Bu yanlış bir hareket olmadığından bu alan üzerine çarpı işareti oluşacak.

Masasına sol taraftan üzerinde "Araştırma Teknikleri ve Bilimsel İletişimin Temelleri" yazılı bir kitap gelecek. Araştırmacımızın kafasında bir düşünce balonu içerisinde ampul yanacak. Ve zoom yapılmış alanda Ali Temel yazısını silerek Francis Rummel J olarak düzeltecek. Ve bu alanda yeşil bir tik belirecek.

### **Metin**

Bilimsel araştırmaların temelinde, maddi veya akademik yükseltmelerde etkin olması yanında **manevi sorumluluğunun** da var olduğu unutulmamalıdır. Bu etik anlayışın gelişiminde araştırma tekniklerinin önemli bir yeri vardır. Bu anlayışlar paralelinde bilimsel araştırmalarda yetenekleri olan bilim insanlarının, bu yeteneklerini aynı paralelde bilimsel yayında da oluşmasını sağlamak açısından araştırma tekniklerinin önemli bir yeri olacaktır.

#### Yönerge

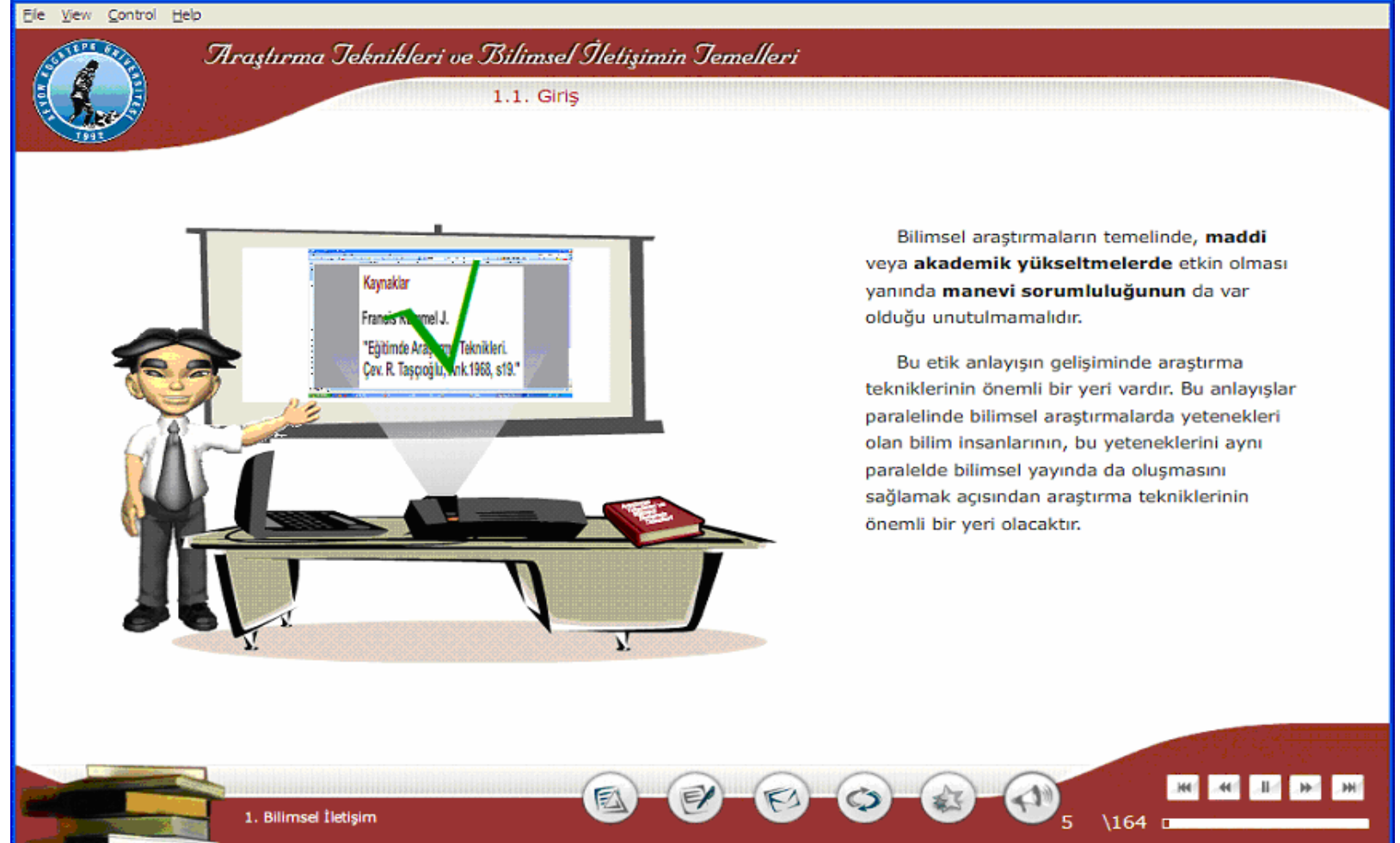

 $\Box$ o $\times$ 

Şekil Ek.5 ATBIT\_1\_0130. senaryoya ait animasyonun görüntüsü.

### Tablo Ek.8 ATBIT\_1\_0140'ın senaryosu.

### 6. Ekran - 1. Bölüm 4. Animasyon - ATBIT\_1\_0140.swf

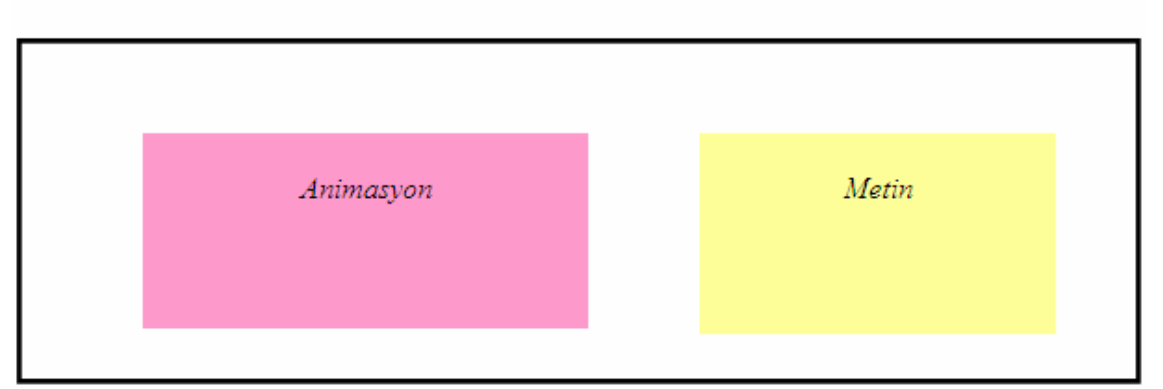

#### **Animasyon**

Animasyon ekranının ortasında bir tünel görüntüsü olacak. Tünelin sol tarafında boş bir kağıt üzerine pi sayısı, sum işareti, integral işareti, birkaç rakam (3, 5, 7,0) rasgele yerleşecek. Sol taraftan bu kağıt tünelin içerisine girecek diğer taraftan üzerinde Matematik Makalesi yazılı bir kağıt dizisi çıkacak. (3-5 kağıttan oluşmuş bir deste görüntüsü)

#### **Metin**

Araştırma tekniklerinde farklı disiplinlerde (özellikle sosyal ve fen bilimlerde) farklı anlayışların gelişmesine rağmen, özde bu farklılıkların değişmediği görülmektedir. Bundan dolayı bu çalışmada sosyal veya fen bilimleri ayrımı ilk aşamada yapılmayacak fakat örneklemelerde bu farklılıklar üzerinde durulacaktır.

#### Yönerge

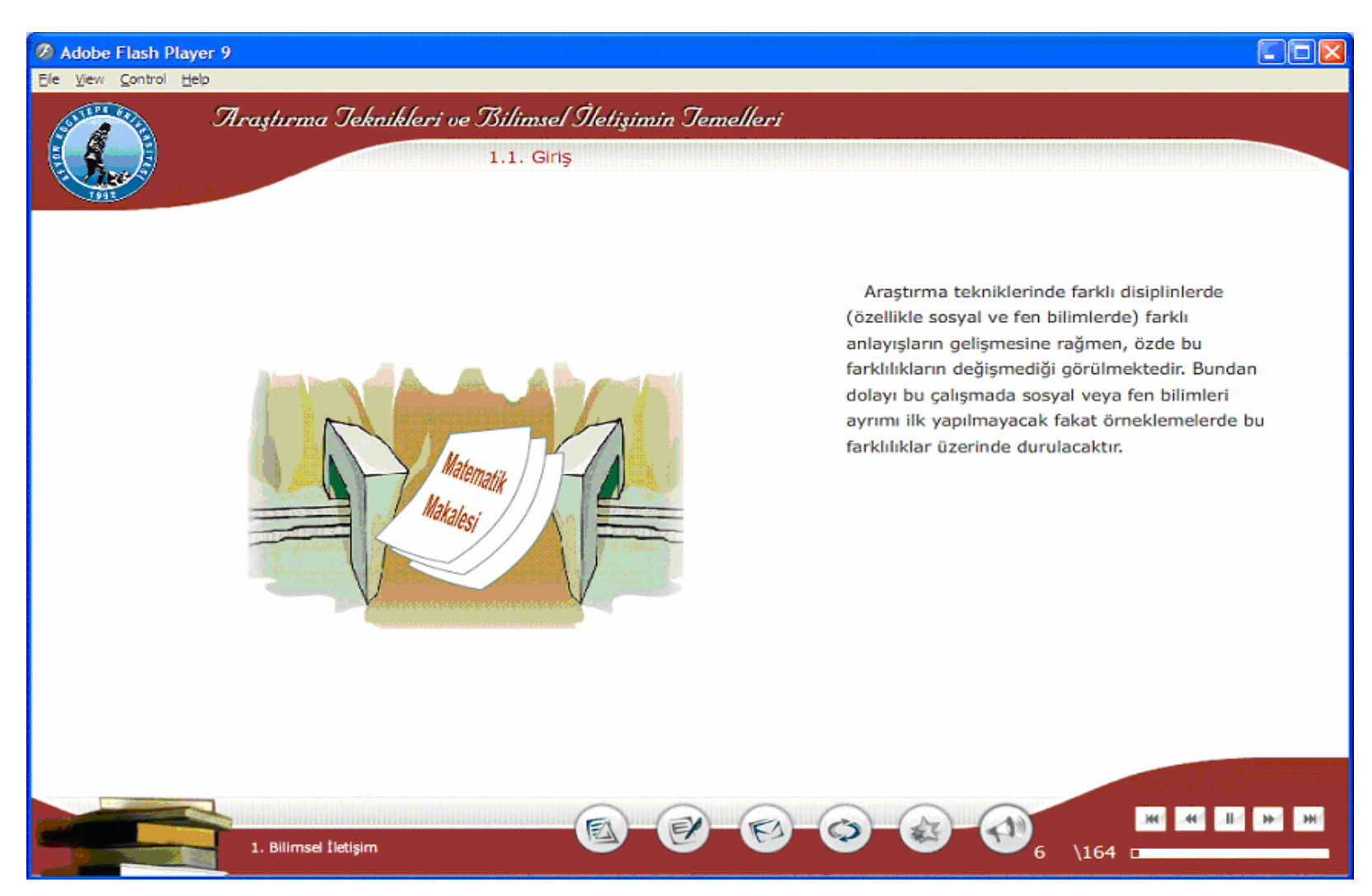

Şekil Ek.6 ATBIT\_1\_0140. senaryoya ait animasyonun görüntüsü.

### Tablo Ek.9 ATBIT\_1\_0150'nin senaryosu.

7. Ekran - 1. Bölüm 5. Animasyon - ATBIT 1 0150.swf

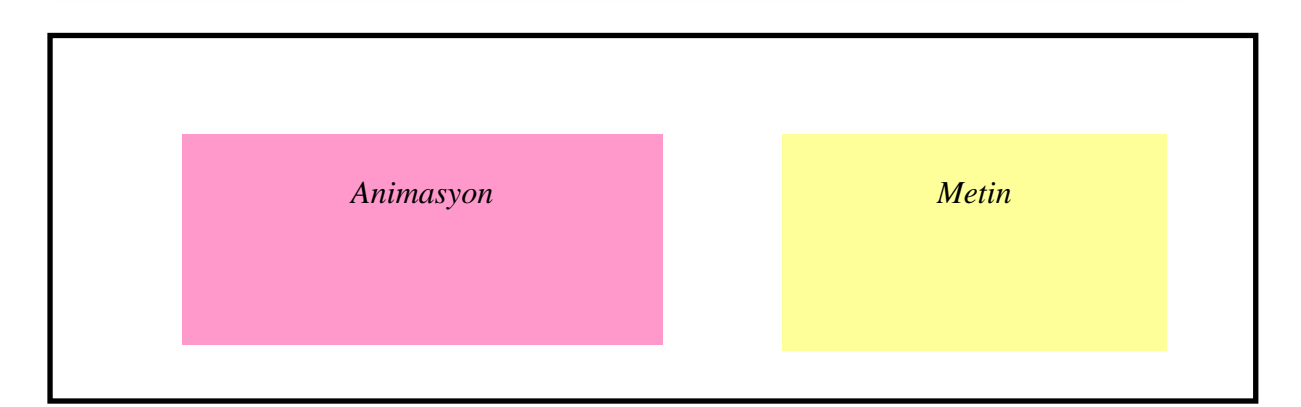

#### **Animasyon**

Araştırmacımız masasında bilgisayarının başında oturuyor olacak. Düşünce balonu içerisinde 3 tane soru işareti hareket ediyor olacak. Metin alanındaki maddeler tek tek belirecek. İlk madde belirdiğinde; Araştırmacımız masanın yanındaki duvarda yer alan panodan tek tek 3 tane kağıt alacak. Her kağıt aldığında kafasındaki soru işaretleri tek tek kaybolacak.

Đkinci madde belirdiğinde; masadaki deney tüpüne Na ve Cl formülleri girecek. Üçüncü madde belirdiğinde; araştırmacımız bilgisayarında bir şeyler yazıyormuş gibi görünecek ve yazıcıdan çıktı alacak ve kağıt üzerine yeşil tik işareti koyarak kontrol etmiş gibi görünecek.

### **Metin**

Her bir bölümde verilen ölçüler ve bazen maddeler halinde sıralanan esaslar, ciddî bir şekilde incelenmeye ve uygulama örneklemlerine ihtiyaç duymaktadır. Bu noktada;

- \* Gerekli bölümler ayrı ayrı ve ayrıntılı şekilde çalışılmalı,
- \* Uygulamalar yapılmalı ve
- \* Bu uygulamaların sonuçları kayda geçirilip kontrol edilmelidir.

#### Yönerge

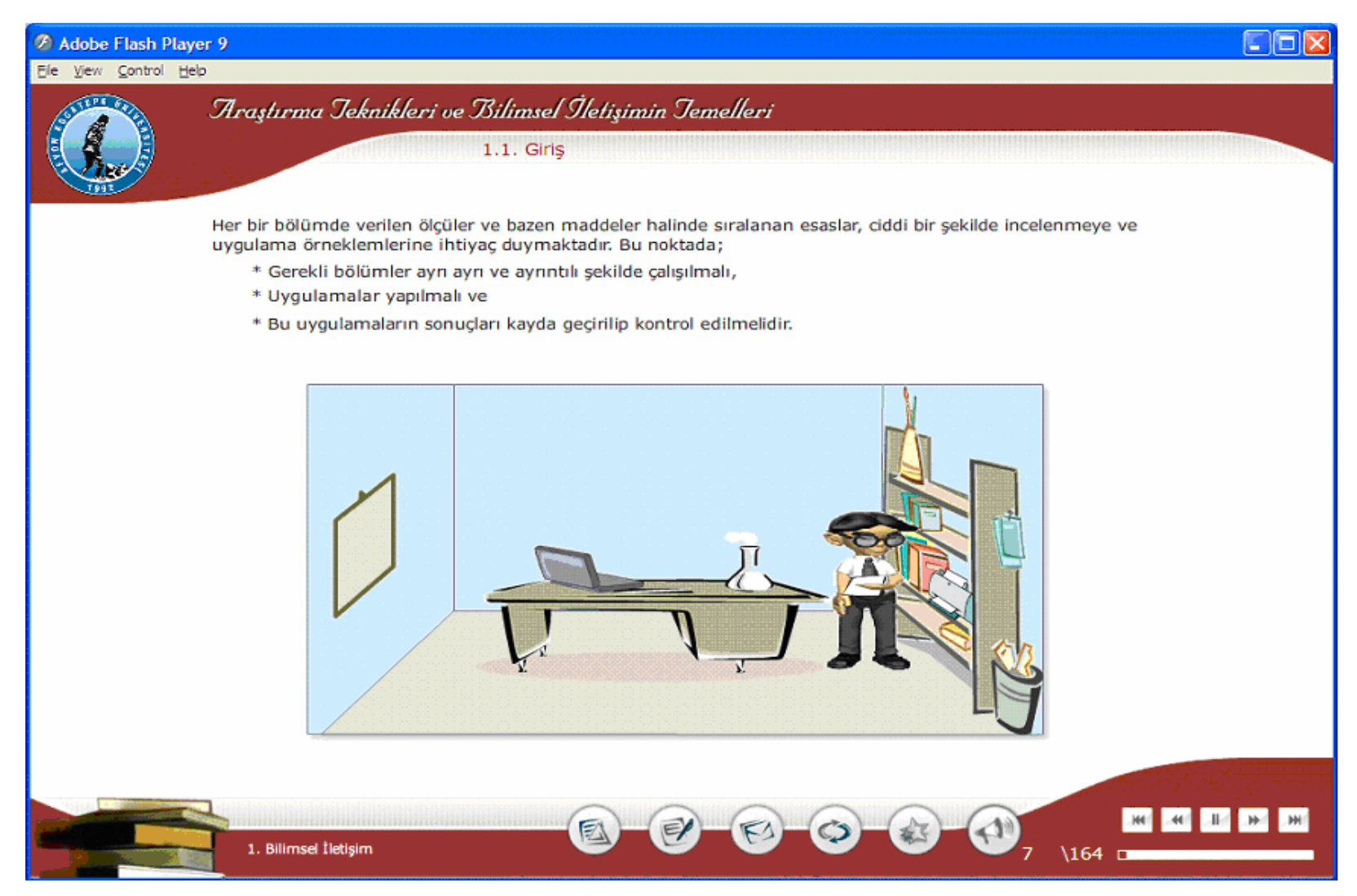

Şekil Ek.7 ATBIT\_1\_0150. senaryoya ait animasyonun görüntüsü.

#### Tablo Ek.10 ATBIT\_1\_0160'ın senaryosu.

### 8. Ekran - 1. Bölüm 6. Animasyon - ATBIT\_1\_0160.swf

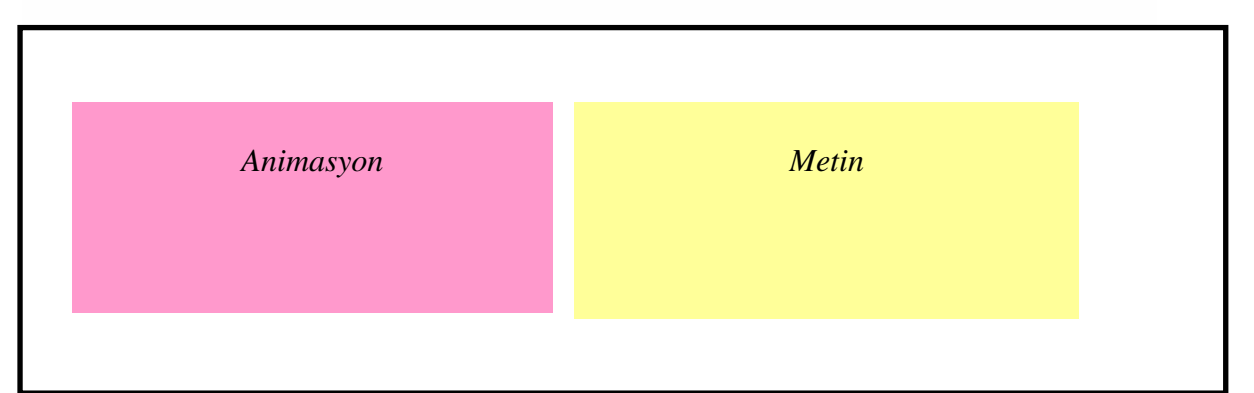

#### **Animasyon**

Araştırmacımız bilgisayarının başında bir şeyler yazıyor gibi görünecek. Bilgisayarın ekranındaki belgeye zoom yapılmış görüntüsünü kullanalım ve dipnot ve referans alanını kırmızı çerçeve ile belirginleştirelim.

#### **Metin**

Birtakım bilgilere sahip olmak, bu bilgiler bellekte ne derece sağlam şekilde yerleşmiş olursa olsun, insanın bir anda mükemmel bir araştırmacı kimliğini kazanmasına yetmez. Uygulamalar sonucunda elde edilen teorik bilgi ve tecrübelerin uygulama şansı elde edildikten sonra ancak kalıcı olabileceği unutulmamalıdır. Elde edilen tecrübeler paralelinde bir araştırma tasarımı yapılarak, bilimsel makale yazımı planlanıp uygulamaya geçilmesi ve aynı zamanda dipnot ve referans düzenlemelerinin nasıl yapılması gerektiği üzerinde de durulmalıdır. Bu bakımdan Araştırma Teknikleri ve Bilimsel İletişimin Temelleri dersi profesyonel veya amatör bakış açısına sahip olan her bir bilim insanı adayı için referans olacaktır.

#### Yönerge

 $\mathbf{B}$ 

**C. Marie Av. 381** 

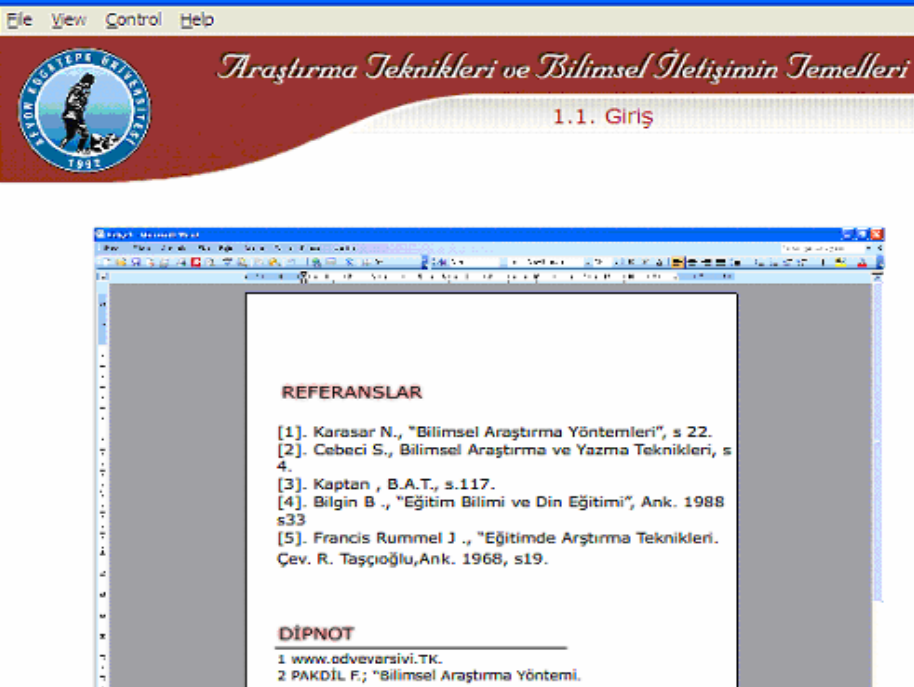

Birtakım bilgilere sahip olmak, bu bilgiler bellekte ne derece sağlam şekilde yerleşmiş olursa olsun, insanın bir anda mükemmel bir araştırmacı kimliğini kazanmasına yetmez. Uygulamalar sonucunda elde edilen teorik bilgi ve tecrübelerin uygulama şansı elde edildikten sonra ancak kalıcı olabileceği unutulmamalıdır. Elde edilen tecrübeler paralelinde bir araştırma tasarımı yapılarak, bilimsel makale yazımı planlanıp uygulamaya geçilmesi ve aynı zamanda dipnot ve referans düzenlemelerinin nasıl yapılması gerektiği üzerinde de durulmalıdır. Bu bakımdan Araştırma Teknikleri ve Bilimsel İletişimin Temelleri dersi profesyonel veya amatör bakış açısına sahip olan her bir bilim insanı adayı için referans olacaktır.

Cor

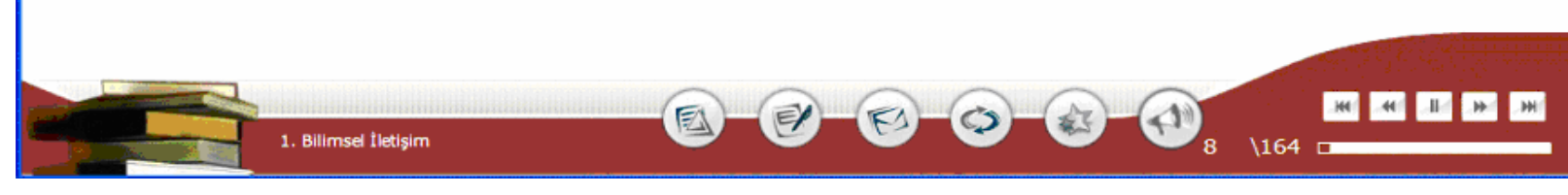

Şekil Ek.8 ATBIT\_1\_0160. senaryoya ait animasyonun görüntüsü.

#### Tablo Ek.11 ATBIT\_1\_0170'in senaryosu.

### 9. Ekran - 1. Bölüm 6. Animasyon - ATBIT\_1\_0170.swf

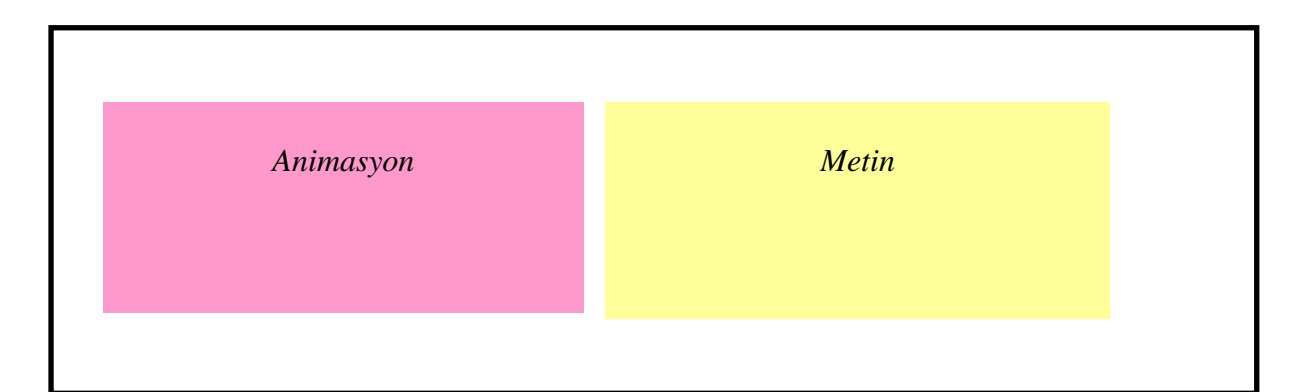

#### **Animasyon**

Animasyon alanının sol üst köşesinde ilerleyen bir saat görüntüsü olacak. Araştırmacımız kütüphanede ayakta duruyor olacak. Bir taraftan bilgisayar ekranından bir şeyler yazıyor gibi gösterilecek ve diğer tarafta da kütüphaneden aldığı kitaba bakıp bilgisayara bir şeyler yazacak ve çıktısını alacak. Bu belgeler bir kitap oluşturacak.

#### **Metin**

Araştırma ile araştıran arasında ne tür bir ilişki olması gerektiği önemlidir. Bilgi toplumunda bilim insanlarının bilgi tüketicileri olduğu unutulmamalıdır. Aynı zamanda araştırmacının zamanın değerli olduğu düşünülürse, araştırma sonucundaki ürününü en kısa zamanda bilgi pazarına sunması gerekmektedir. Bunun tersine yapılan bilimsel çalışmalara en kısa zamanda ulaşılması da önemli bir ayrıntı olacaktır. Bu durumda kütüphaneler ve internet'in ne kadar önemli bir yeri olacağı unutulmamalıdır. Ayrıca, bir şekilde ulaşılan bilimsel yayını en iyi şekilde anlamak ve değerlendirmek açısında gözlem ve okuma tekniğinin önemi iyi anlaşılmalıdır.

#### Yönerge

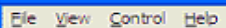

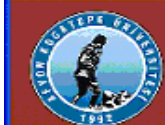

Araştırma Jeknikleri ve Bilimsel İletişimin Jemelleri

 $1.1.$  Giriş

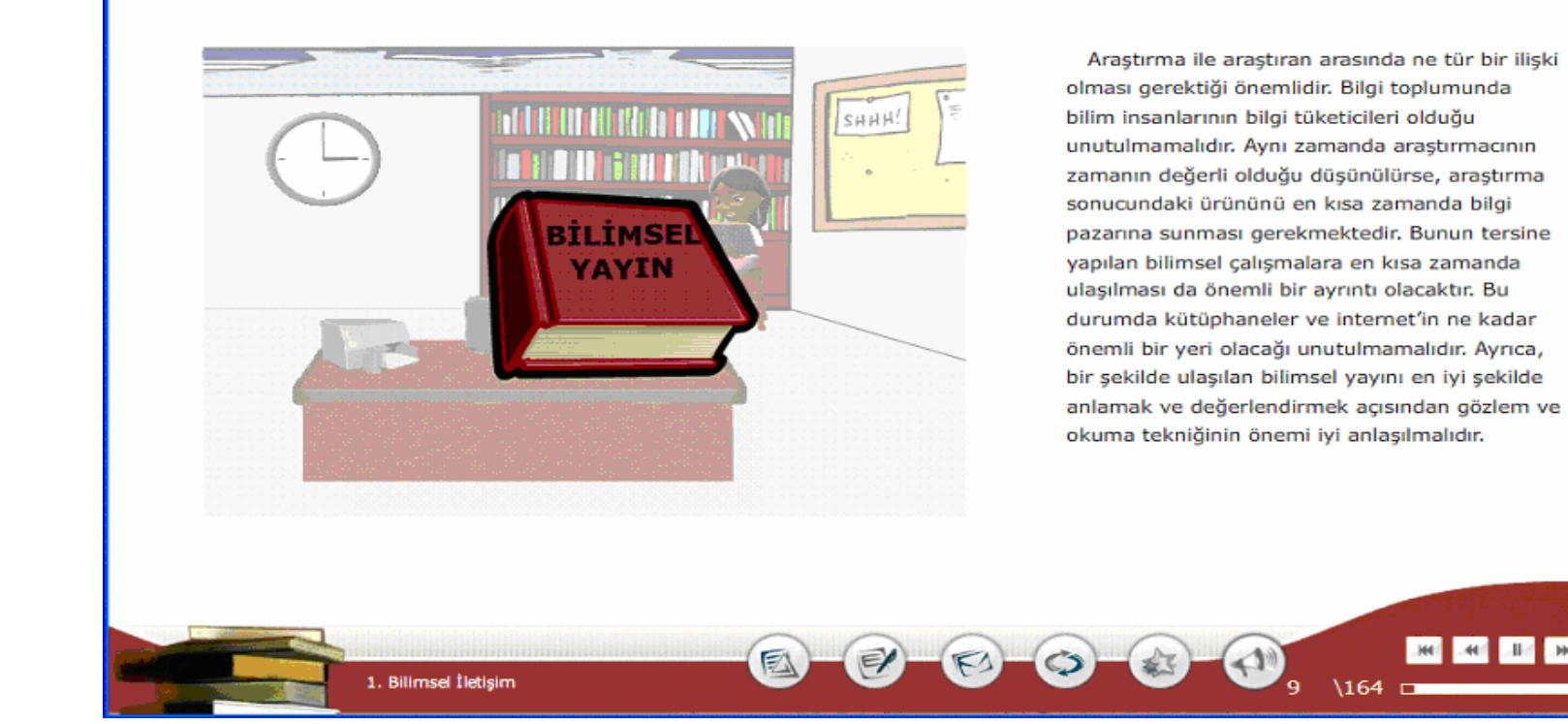

Şekil Ek.9 ATBIT\_1\_0170. senaryoya ait animasyonun görüntüsü.

 $\Box$ o $\times$ 

### Tablo Ek.12 ATBIT\_1\_0175'nun senaryosu.

# 10. Ekran - 1. Bölüm 7. Animasyon - ATBIT\_1\_0175.swf

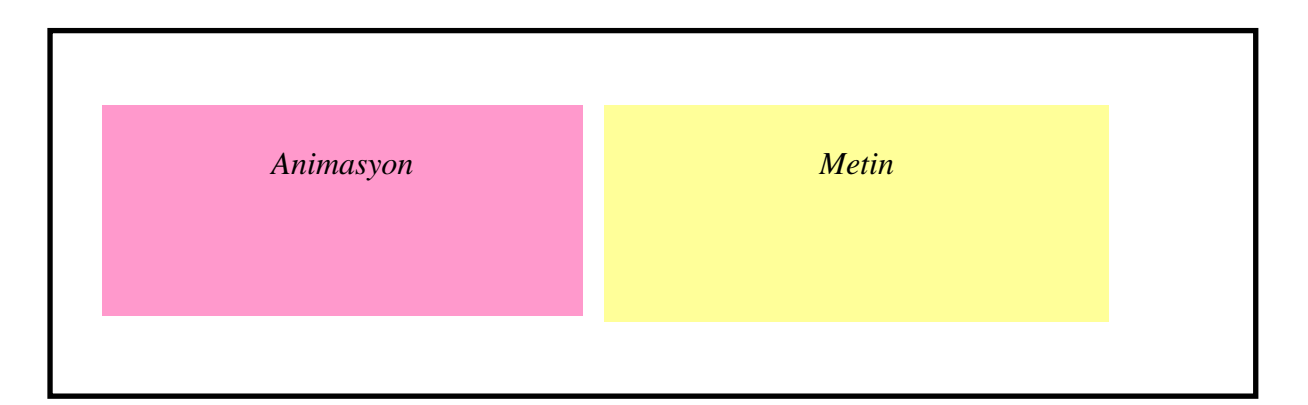

### **Animasyon**

Animasyon alanının sol üst köşesinde ilerleyen bir saat görüntüsü olacak. Araştırmacımız kütüphanede ayakta duruyor olacak. Bir taraftan bilgisayar ekranından bir şeyler yazıyor gibi gösterilecek ve diğer tarafta da kütüphaneden aldığı kitaba bakıp bilgisayara bir şeyler yazacak ve çıktısını alacak. Bu belgeler bir kitap oluşturacak.

#### **Metin**

Bu ders paralelinde ilk olarak araştırma literatüründe fazlaca kullanılan temel ifadeler üzerinde durulacak sonra da araştırma uygulamalarına temel teşkil edecek konulara geçilecektir.

#### Yönerge

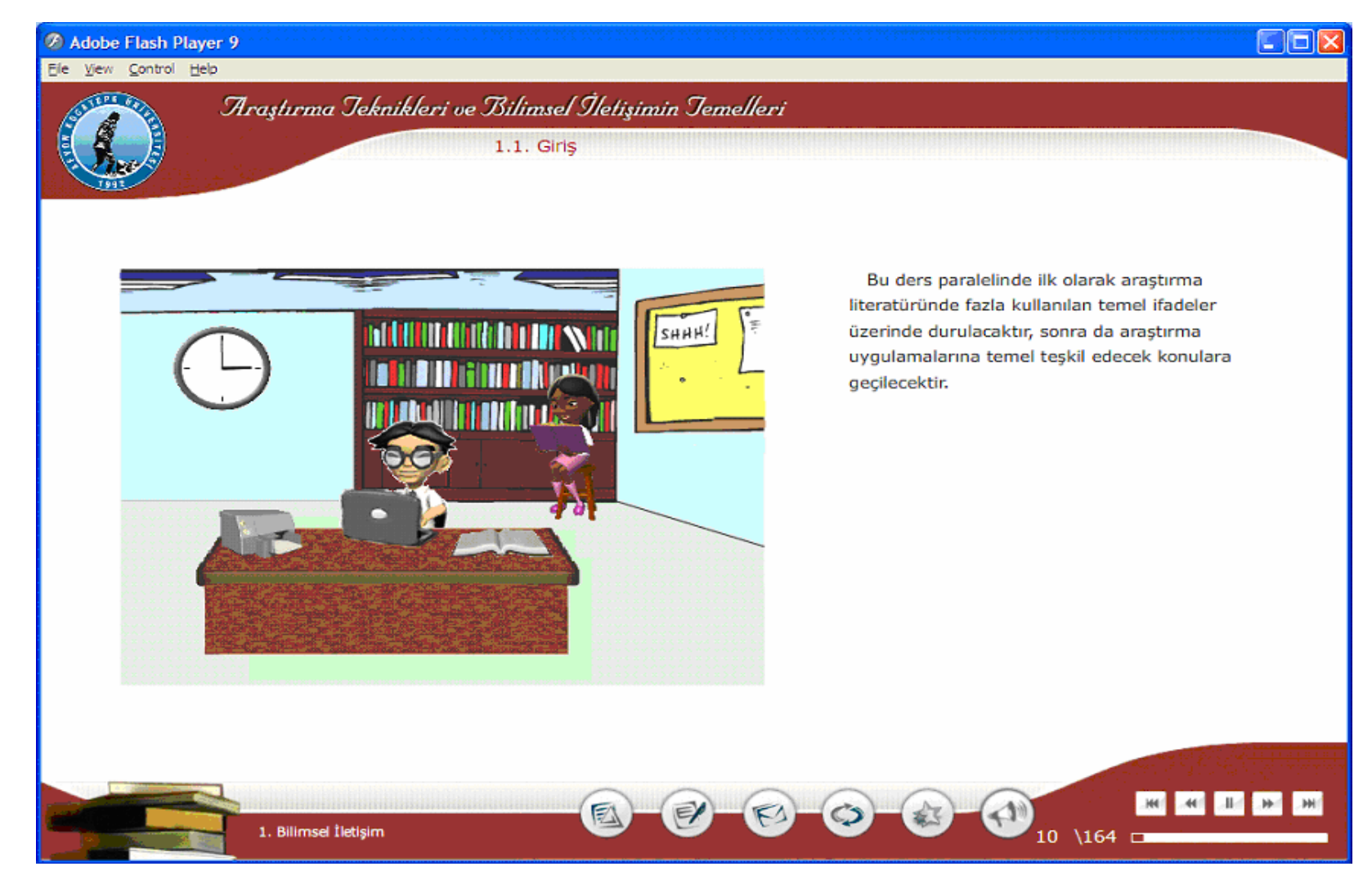

Şekil Ek.10 ATBIT\_1\_0175. senaryoya ait animasyonun görüntüsü.

### Tablo Ek.13 ATBIT\_1\_0180'nin senaryosu.

10. Ekran - 1. Bölüm 8.Animasyon- ATBIT\_1\_0180.swf

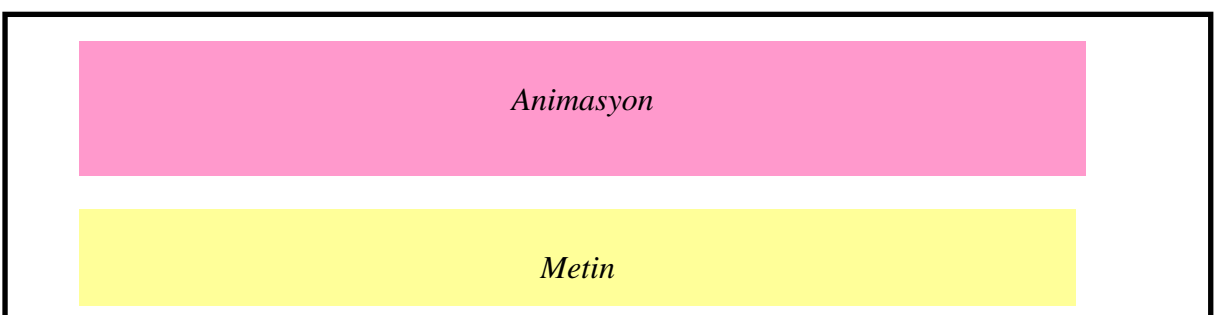

#### **Animasyon**

Animasyon alanında araştırmacı karakterimiz ortada dursun. İki elini yanlara açmış ve ellerinde iki farklı renkte kare tutuyor olsun. Bu karelerin her ikisinin de üzerinde Bilgi Okur Yazarlığı yazıyor olsun. Birinci kare üzerine tıklandığında, kare yan tarafa büyüyerek içerisinde metin alanındaki kırmızı renkli metin görüntülenecek. İkinci kare üzerine tıklandığında kare yan tarafa doğru büyüyerek metin alanındaki mavi renkli yazı görüntülenecek.

Ekrandaki metnin altında yeşil renkli referanslar yer alacak.

#### **Metin**

.

#### **1.2 Bilgi Okur-Yazarlı**ğ**ı**

Bilgi okur-yazarlığı becerilerin kazandırılmasındaki sorumluluk eğitim-öğretim kuruluşlarınındır. Temelde bilgi okur yazarlığının ne olduğu veya nasıl olması gerektiği üzerinde net bir birliktelik sağlanamamıştır<sup>1</sup>. Bu durumda aşağıda temel birkaç tanım verilmiştir.

Bilgi okur yazarlığı bilgisayarların nasıl kullanılacağından bilgiye erişime, bilginin doğasına ve teknik alt yapısına, eleştirel düşünmeye, bilginin çevreyi sosyal, kültürel ve felsefi olarak nasıl etkilediğini anlamaya kadar olan konuları içeren yeni bir bilim dalıdır<sup>2</sup>.

Bilgi okur yazarlığı bilgi gereksiniminin fark edilmesi, bu bilginin elde edilmesi, değerlendirilmesi ve etkin bir biçimde kullanılması için bireylerin gereksinim duyduğu beceriler bütünüdür<sup>3</sup>.

<sup>1</sup> Polat, Coşkun. (2005). Üniversitelerde kütüphane merkezli bilgi okuryazarlığı programlarının geliştirilmesi: Hacettepe Üniversitesi örneği. (Yayımlanmamış Doktora Tezi) Ankara: Hacettepe Üniversitesi.

<sup>2</sup> Shapiro, J. J. ve S. K. Hughes. (1996). "Information literacy as a liberal art: enlightenment proposals for a new curriculum", Educom Review, March/April: 31–35 <sup>3</sup> American Library Association (ALA). (1989). Presidential Committee on Information Literacy.Final Report.Chicago: American Library Association,

# Yönerge

- 1- Bilgi Okur Yazarlığının farklı tanımlarını görmek için kareler üzerine tıklayın.<br>2- Devam etmek için ileri düğmesine tıklayın.
- 

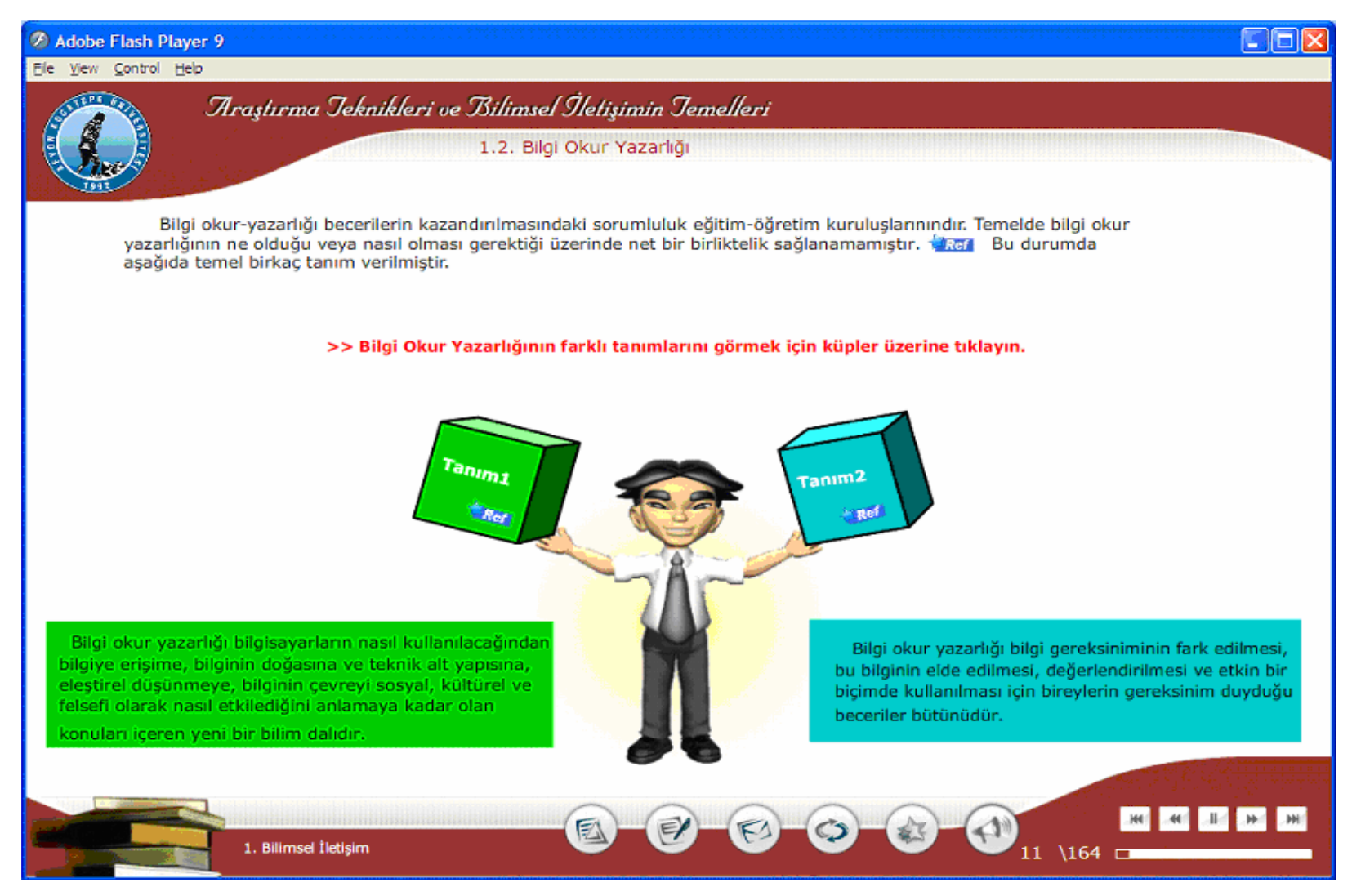

Şekil Ek.11 ATBIT\_1\_0180. senaryoya ait animasyonun görüntüsü.

### Tablo Ek.14 ATBIT\_1\_0190'nın senaryosu.

## 11. Ekran - 1. Bölüm 9.Animasyon- ATBIT\_1\_0190.swf

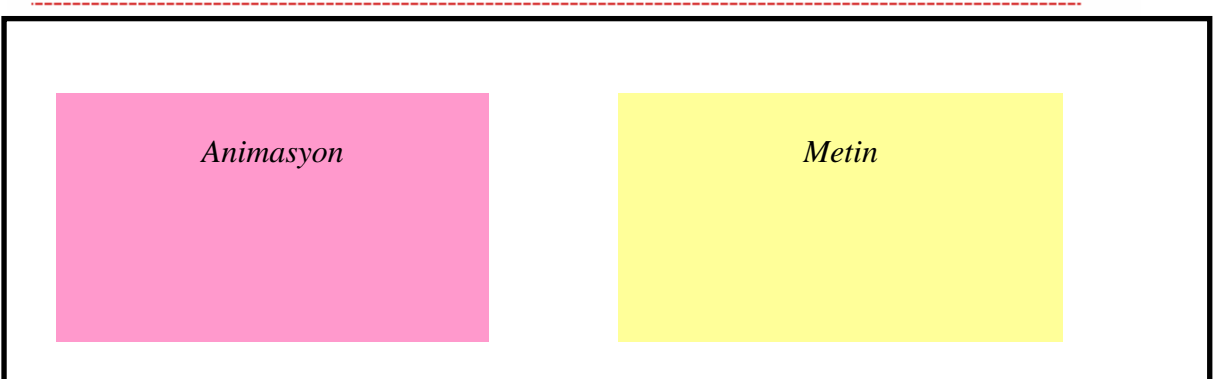

#### **Animasyon**

Maddeler tek tek belirdikçe animasyon alanında bizim karakterimiz flue bir şekilde olacak ve her madde belirdikçe karakterin görünürlüğü artacak Tamamlandıktan sonra karakterimizin üzerinde "Bilgi Okur Yazarı Kişi " yazacak. Ekrandaki metnin altında yeşil renkli referanslar yer alacak.

#### **Metin**

Bilgi okuryazarı birey; bilginin nasıl düzenlendiğini, nasıl bulunacağını ve nasıl kullanılacağını bilmesinden dolayı nasıl öğreneceğini öğrenmiş kişidir. Herhangi bir işi gerçekleştirmede ya da karsılaştığı bir sorunu çözmede gereksinim duyacağı bilgiyi daima bulabileceğinden dolayı, yaşam boyu öğrenme becerisine sahiptir<sup>3</sup>. Bilgi okuryazarı olan bir kişi<sup>4</sup>;

- Doğru ve yeterli bilginin karar verme için temel oluşturduğunun bilincindedir.
- Bilgi gereksinimini fark eder.
- Bilgi gereksinimine dayalı olarak soruları formüle eder.
- Bilginin potansiyel kaynaklarını belirler.
- Başarılı bir arama stratejisi geliştirir.
- Bilgisayar ve diğer teknolojileri kullanarak bilgi kaynaklarına erişir.
- Bilgiyi değerlendirir.
- Uygulamada kullanmak üzere bilgiyi düzenler.

for the information age. New York: Syracuse University.

- Mevcut bilgi yapısı içerisinde yeni bilgiyi birleştirir.
- Bilgiyi eleştirel düşünme ve sorun çözmede kullanır.
- <sup>3</sup> American Library Association (ALA). (1989). Presidential Committee on Information Literacy.Final Report.Chicago: American Library Association,

<sup>4</sup> Doyle, Christian S. (1994). Information literacy in an information society: A concept

#### Yönerge

#### File View Control Help

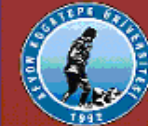

Araştırma Jeknikleri ve Bilimsel İletişimin Jemelleri

#### Bilgi okuryazarı birey; bilginin nasıl düzenlendiğini, nasıl bulunacağını ve nasıl kullanılacağını bilmesinden dolayı nasıl öğreneceğini öğrenmiş kişidir. Herhangi bir işi gerçekleştirmede ya da karsılaştığı bir sorunu çözmede gereksinim duyacağı bilgiyi daima bulabileceğinden dolayı yaşam boyu öğrenme becerisine sahiptir. Tacı Bilgi okuryazarı kişi; azaz ·Doğru ve yeterli bilginin karar verme için temel oluşturduğunun bilincindedir. ·Bilgi gereksinimini fark eder. .Bilgi gereksinimine dayalı olarak soruları formüle eder. ·Bilginin potansiyel kaynaklarını belirler. ·Başarılı bir arama stratejisi geliştirir. ·Bilgisayar ve diğer teknolojileri kullanarak bilgi kaynaklarına erişir. ·Bilgiyi değerlendirir. ·Uygulamada kullanmak üzere bilgiyi düzenler. ·Mevcut bilgi yapısı içerisinde yeni bilgiyi birleştirir. ·Bilgiyi eleştirel düşünme ve sorun çözmede kullanır.  $-11$ 1. Billimsel İletişim 12  $\backslash$ 164

1.2. Bilgi Okur Yazarlığı

Cor

Şekil Ek.12 ATBIT\_1\_0190. senaryoya ait animasyonun görüntüsü.

### Tablo Ek.15 ATBIT\_1\_0200'ün senaryosu.

### 12. Ekran - 1. Bölüm 10.Animasyon- ATBIT\_1\_0200.swf

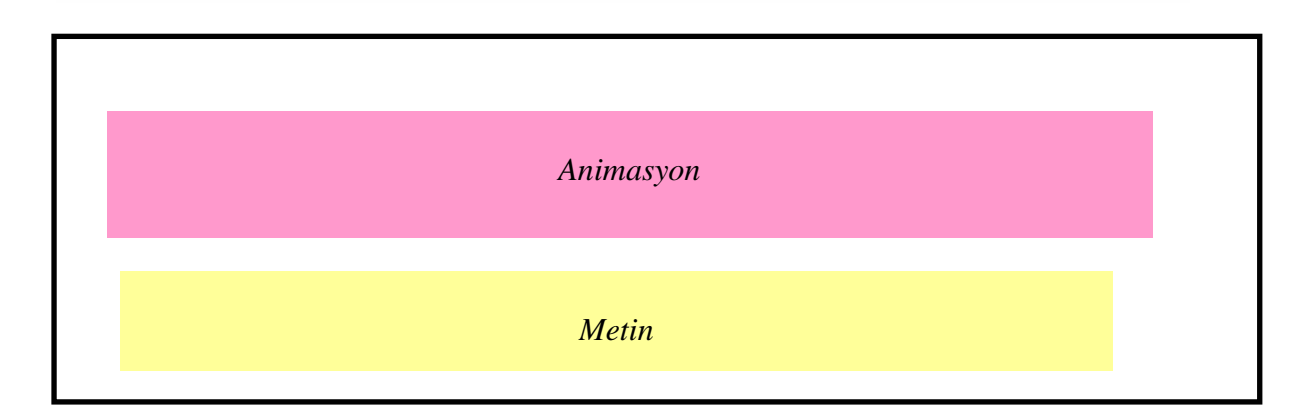

#### **Animasyon**

5 parçadan oluşan bir puzzle olacak. Puzzle üzerinde Bilgi Okur Yazarı yazacak. Her parça tıklandığında parçaların renkleri parlaklaşsın. Parçaların üzerinde Standart 1 , Standart 2, Standart 3, Standart 4 ve Standart 5 yazacak. Parçaların üzerine tıklandığında animasyon alanında puzzle ın altında metin alanı oluşturulup bu alanda ilgili standardın açıklaması fade in yapsın ☺ Ekrandaki metnin altında yeşil renkli referanslar yer alacak.

#### **Metin**

Bilgi okuryazarı olan herbir bir kişinin sahip olması gereken temel beceriler beş standartta ele alınmaktadır<sup>5</sup>. Bunlar aşağıda verilmiştir.

Standart 1: Bilgi okuryazarı kişi, gereksinim duyduğu bilginin yapısını ve boyutunu belirler.

Standart 2: Bilgi okuryazarı kişi, gereksinim duyduğu bilgiye etkin bir biçimde erişir. Standart 3: Bilgi okuryazarı kişi, bilgiyi ve bilgi kaynaklarını eleştirel olarak değerlendirir ve seçilen bilgiyi kendi bilgi temeli ve değer sistemi ile birleştirir.

Standart 4: Bilgi okuryazarı kişi, bilgiyi bireysel ya da bir grubun üyesi olarak, belirli bir amacın gerçekleştirilmesinde etkin olarak kullanır.

Standart 5: Bilgi okuryazarı kişi, bilgi ve bilgi teknolojisine ilişkin etik, yasal ve sosyoekonomik sorunların çoğunun farkındadır.

<sup>5</sup> Association of College and Research Libraries (ACRL). (2000:8-14). Information literacy competency standards for higher education. Approved by the Board of Directors of the ACRL. Chicago.

#### Yönerge

Standartların açıklamalarını görmek için parçaların üzerine tıklayın.

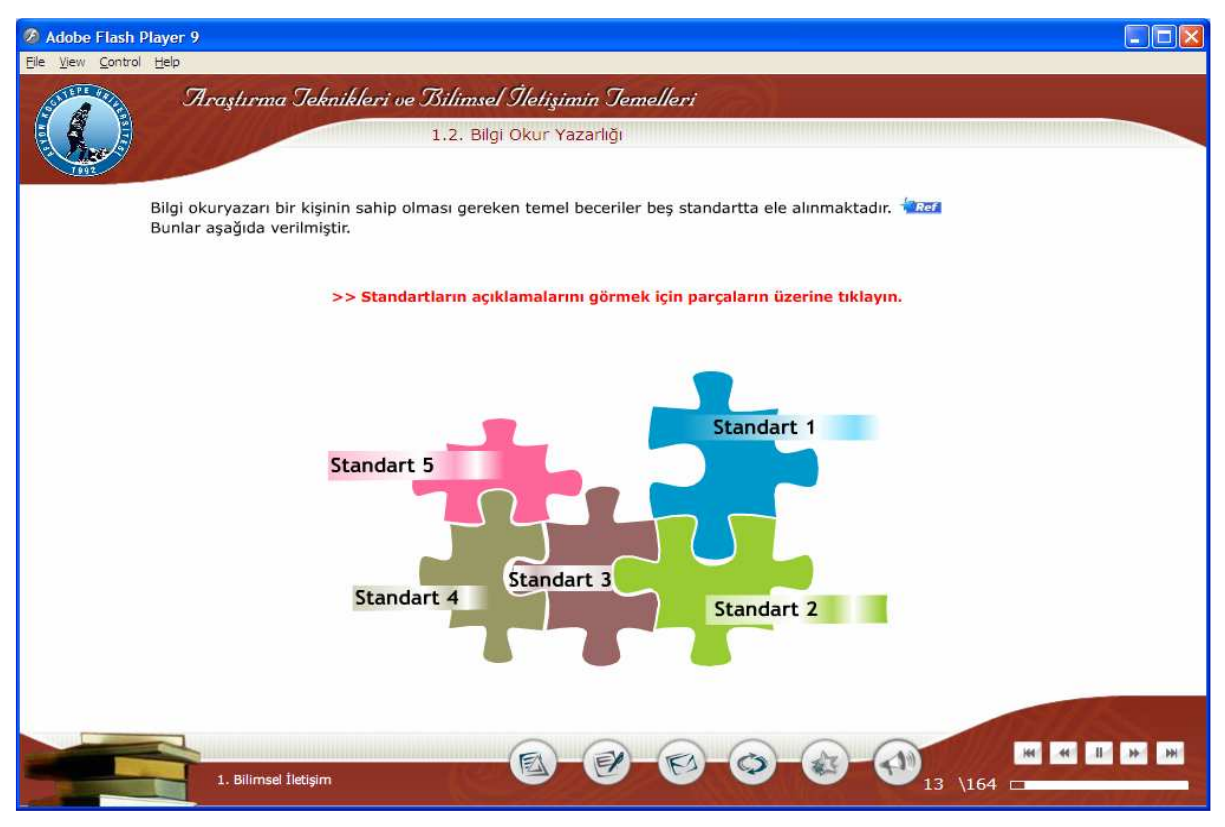

Şekil Ek.13 ATBIT\_1\_0200. senaryoya ait animasyonun görüntüsü.

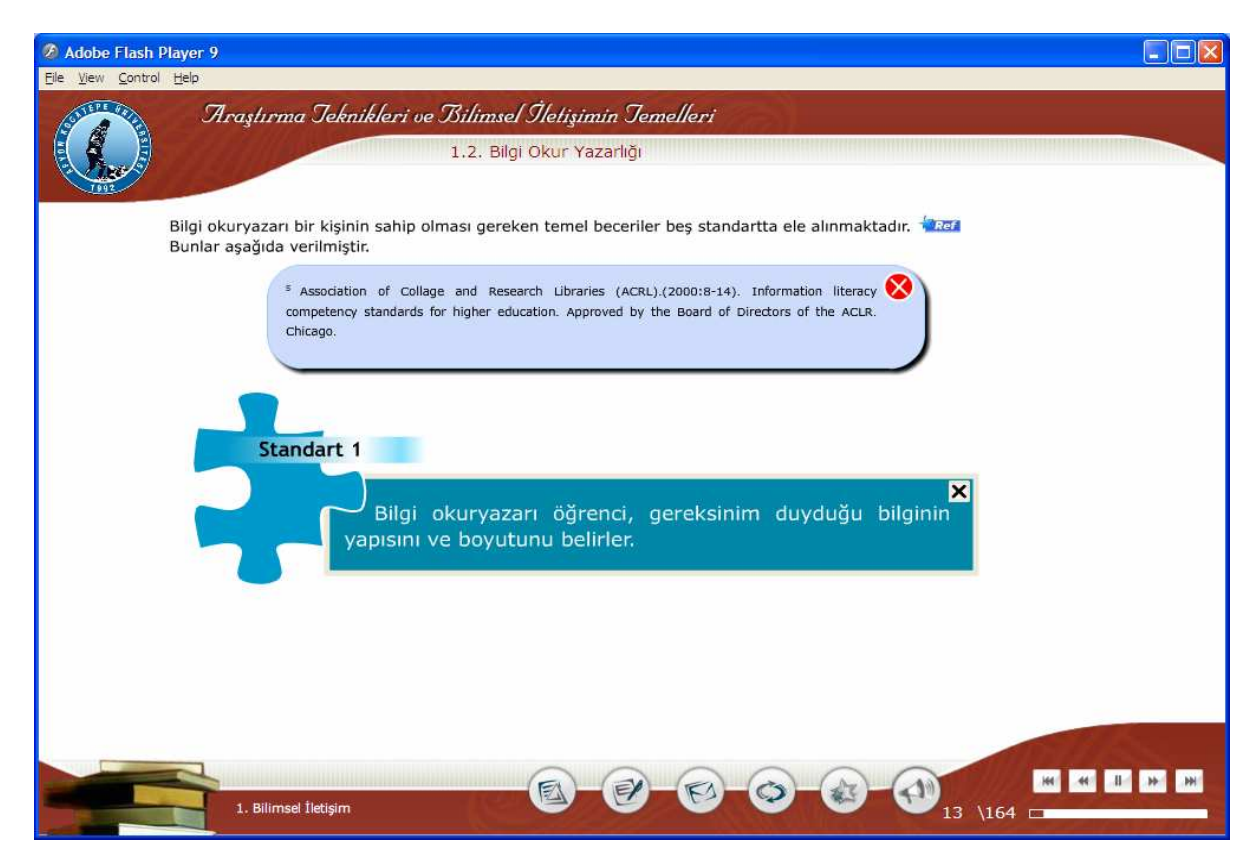

Şekil Ek.14 ATBIT\_1\_0200. senaryoya ait animasyonun maddesinin görüntüsü.

### Tablo Ek.16 ATBIT\_1\_0210'nun senaryosu.

## 13. Ekran - 1. Bölüm 11.Animasyon- ATBIT\_1\_0210.swf

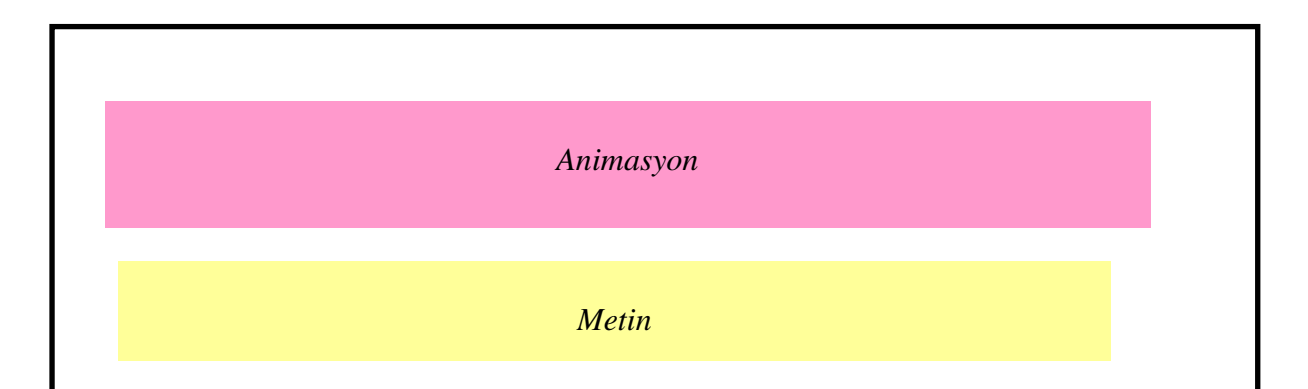

#### **Animasyon**

Animasyon alanında 5 kare yer alacak. Bu kareler buton şeklinde görünecek. Üzerlerinde Bilme, Erişim, Değerlendirme, Kullanma, Etik/Yasal Konular yazacak. Bu karelere tıklandıkça kareler büyüyecek ve bu kareler içerisinde karakterimiz konuşma balonuyla metin alanındaki kırmızı renkle yazılmış soruları soracak. v Ekrandaki metnin altında yeşil renkli referanslar yer alacak.

#### **Metin**

Bilgi okur yazarı olan her bir kişinin sahip olması gereken standartlarda işaret edilen beş asama ve her bir aşamada cevap bulunması gereken temel sorular da aşağıda belirtilmektedir<sup>6</sup>.

1. Bilme: Bilmek istenen nedir? Bunun için ne tür bilgiye gereksinim duyuluyor? Gereksinim duyulan bilginin miktarı nedir?

2. Erisim: Gereksinim duyulan bilgiyi elde etmenin en iyi yöntemi nedir? Bilgi aramada en uygun terimleri mi kullanıyorum? Bu bilginin elde edilmesinde hangi arama sistemleri ya da bilgi kaynakları kullanılacak?

3. Değerlendirme: Bilginin kaynağı güvenilir midir? Başka yorumlar ya da bakış açıları var mıdır? Bu yeni bilgi, zaten bilinenlerde nasıl bir değişikliğe neden olacaktır? 4. Kullanma: Bilginin sunumu için en uygun yöntem nedir? Verilecek mesajı en iyi yansıtan bilgi sunum formatı mı seçilmiştir? Kaynaklardan yapılan alıntılar savunulan düşünceleri desteklemekte midir?

5. Etik/Yasal Konular: Materyalin kullanma izni var mıdır? Sansürle ilgili konular nelerdir? Bilginin elde edilmesi, kullanılması ve yayımına ilişkin üniversitenin belli bir politikası var mıdır?

<sup>6</sup> Association of College and Research Libraries (ACRL). (2003). Information Literacy Web Site.

### Yönerge

**Yonerge**<br>Beş aşamayı ve cevap bulunması gereken temel soruları görmek için parçalara<br>tıklayın.

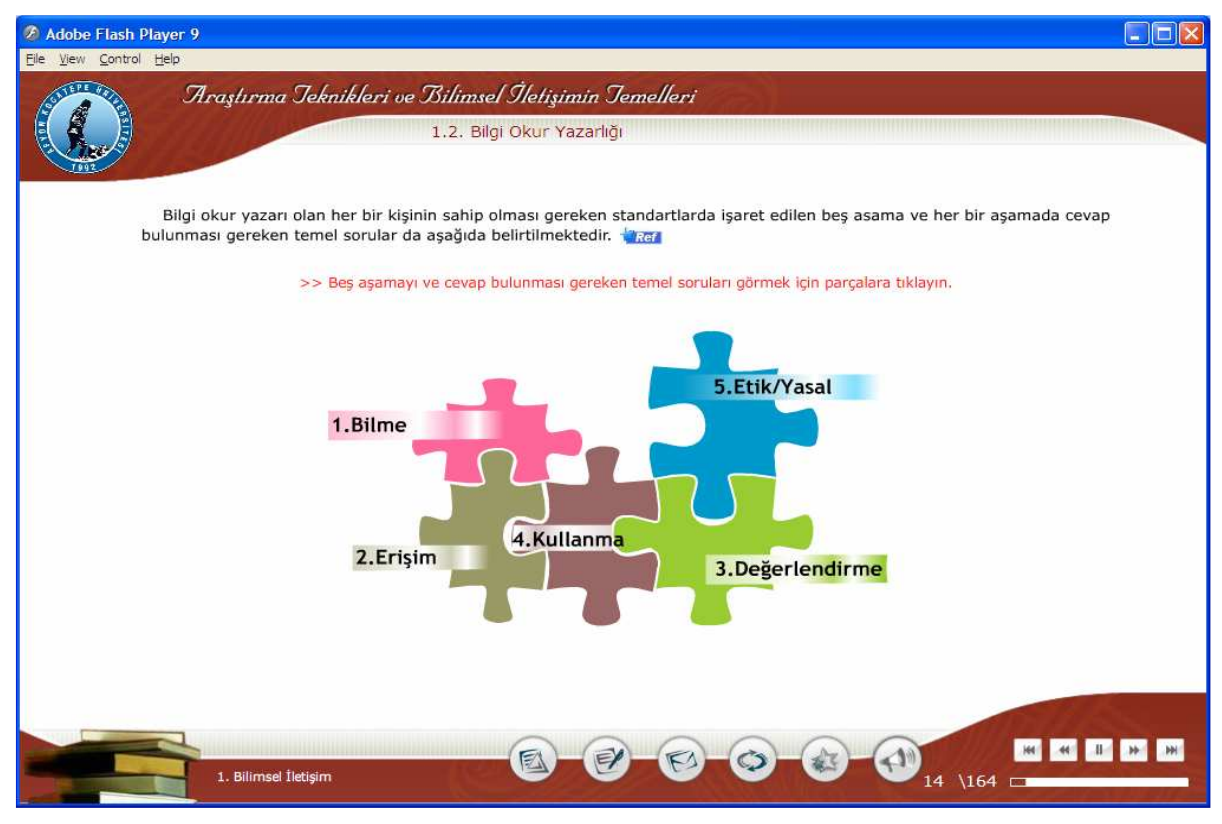

Şekil Ek.15 ATBIT\_1\_0210. senaryoya ait animasyonun görüntüsü.

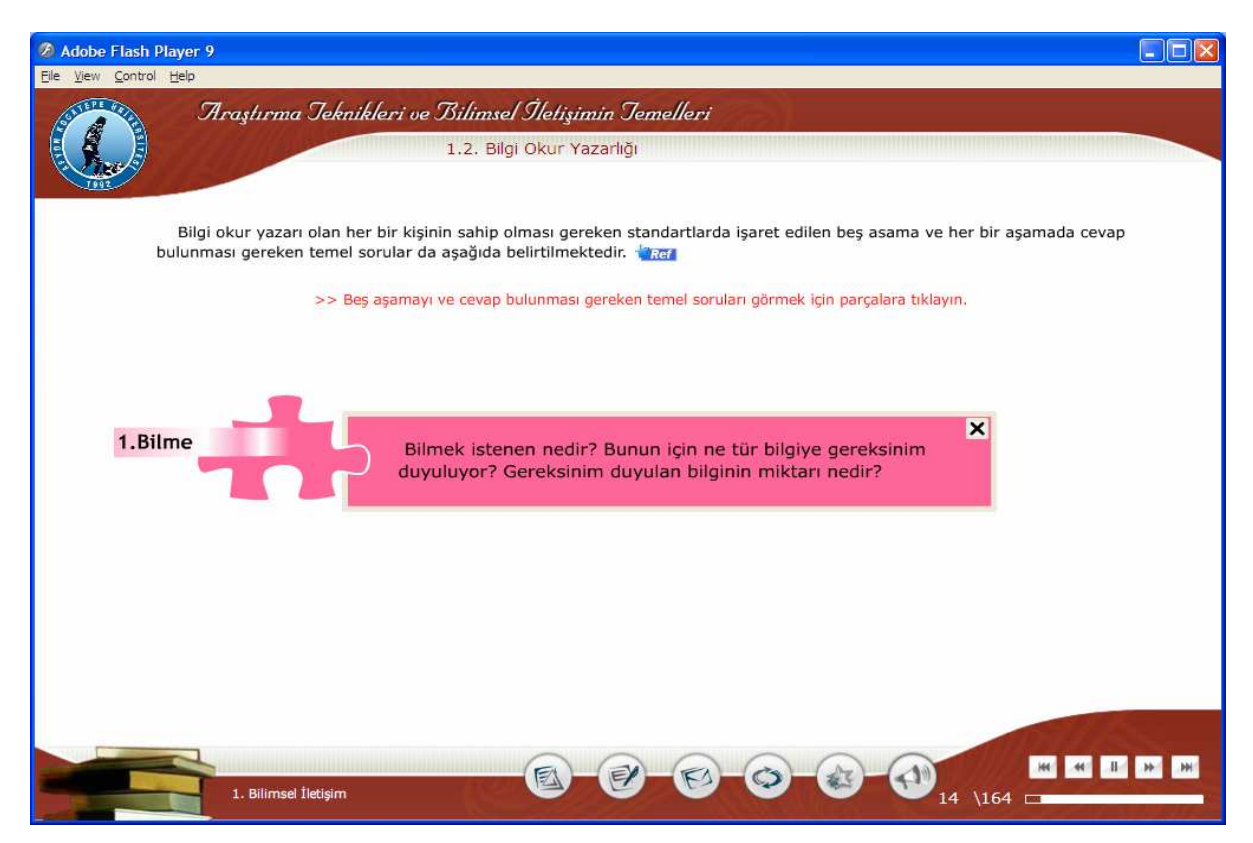

Şekil Ek.16 ATBIT\_1\_0210. senaryoya ait animasyonun maddesinin görüntüsü.

### Tablo Ek.17 ATBIT\_1\_0220'nin senaryosu.

## 14. Ekran - 1. Bölüm 12.Animasyon- ATBIT\_1\_0220.swf

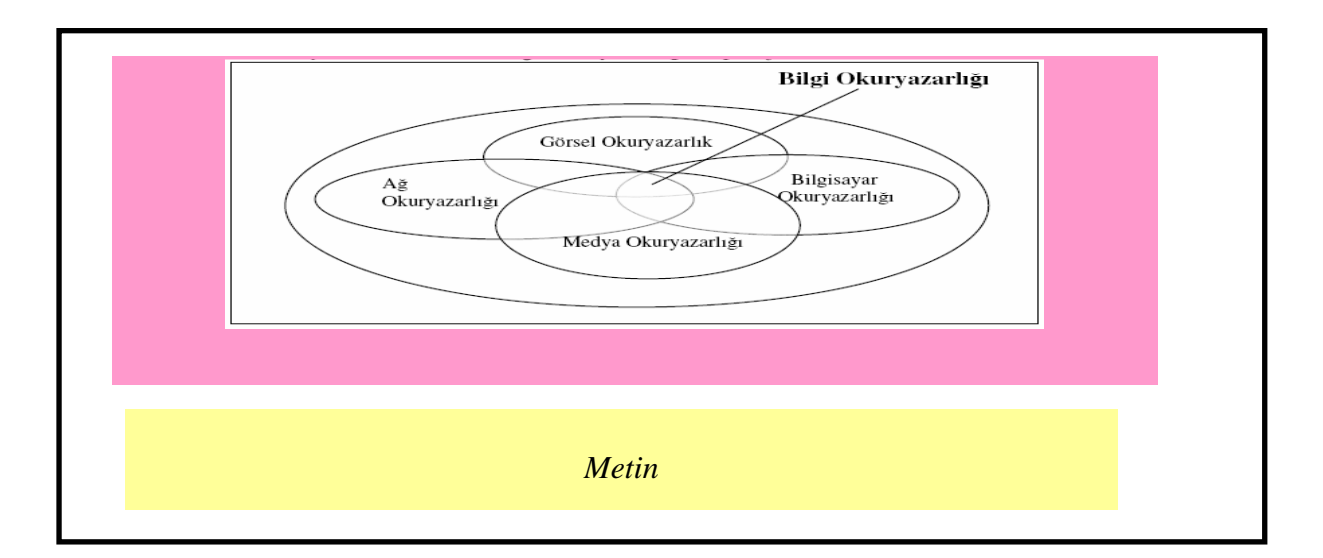

#### **Animasyon**

Metin alanındaki şekil animasyon alanına çizilecek ve her bir elips teker teker belirecek. Birleşim alanı farklı bir renge dönüşecek ve o alanı gösteren bir ok belirecek ve "Bilgi Okuryazarlığı" yazacak.

#### **Metin**

Araştırmada öğrencilerin bilgi okuryazarlığına ilişkin zorlandıkları konuların belirlenmesi için oluşturulan ölçekte ve bu ölçeğe verilen yanıtların değerlendirilmesinde, belirtilen standartlar ve aşamalar temel alınmalıdır. Bu bilgiler ışığında bilgi okuryazarlığının diğer etmenlerle ilişkisi animasyonla gösterilmiştir.

#### Yönerge
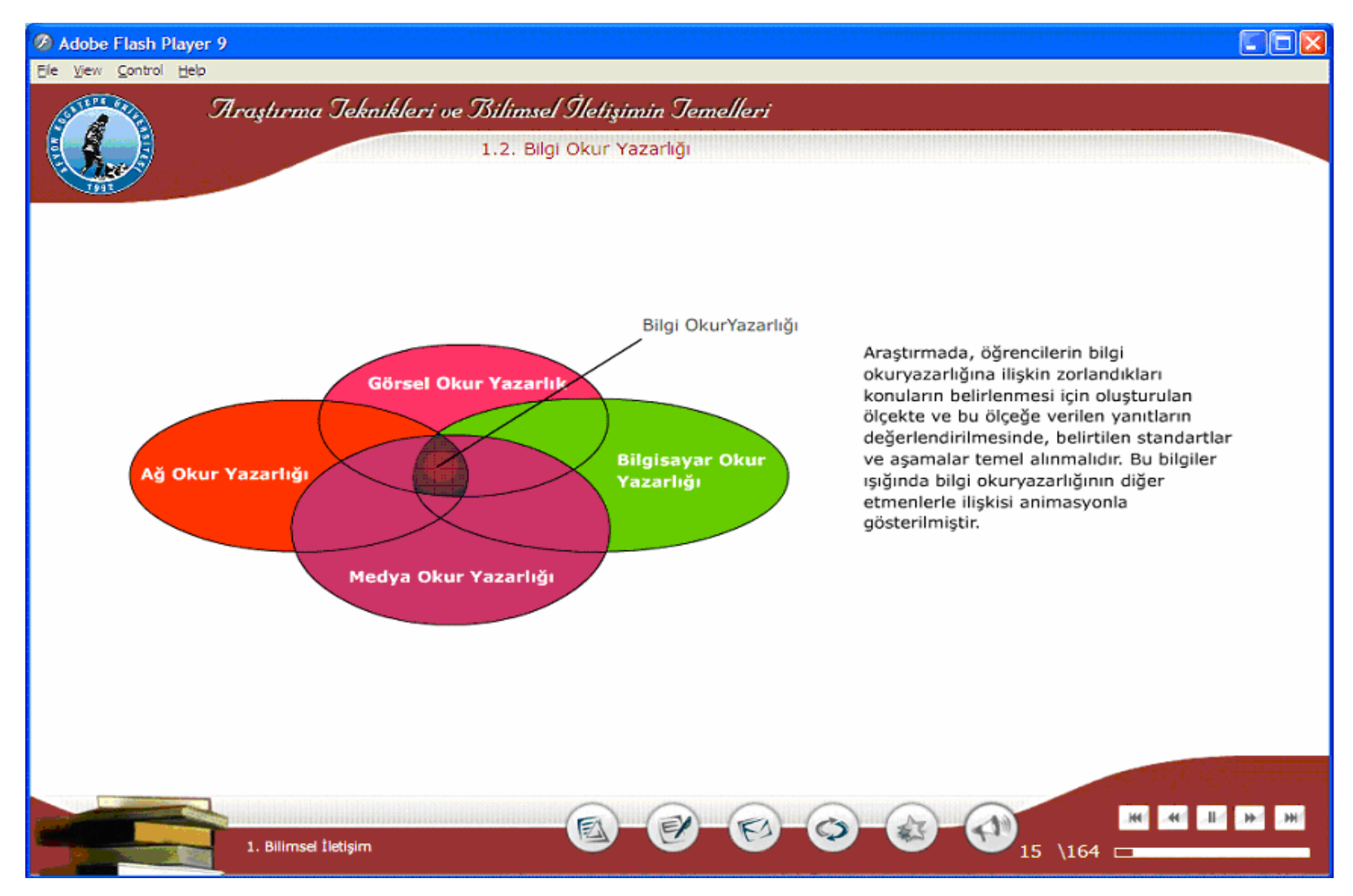

Şekil Ek.17 ATBIT\_1\_0220. senaryoya ait animasyonun görüntüsü.

# Tablo Ek.18 ATBIT\_1\_0225'in senaryosu.

# 15. Ekran - 1. Bölüm 13.Animasyon- ATBIT\_1\_0225.swf

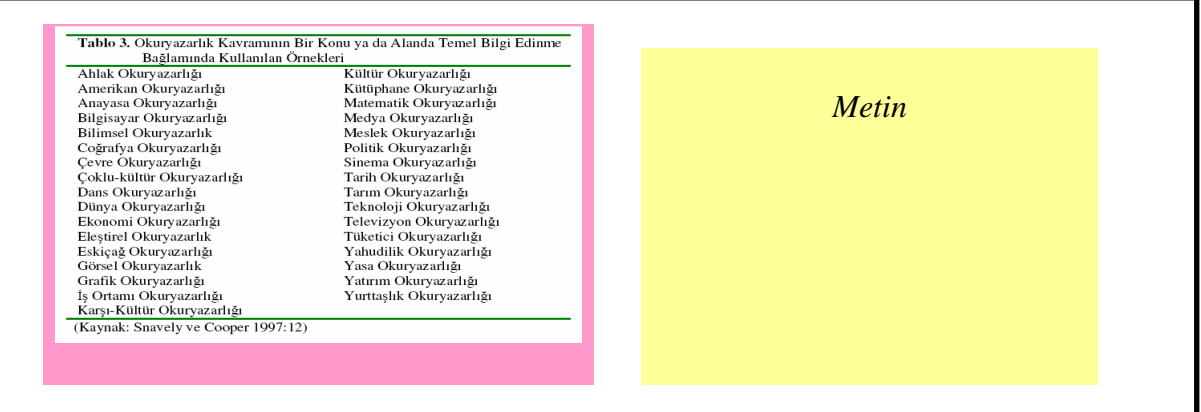

#### **Animasyon**

Metin alanındaki tablo animasyon alanına çizilecek.

## **Metin**

Ayrıca okuryazarlık kavramı daha da genişletilmiş her alanda farklı anlamlarda kullanılmıştır.

Yandaki tabloda bunlardan bazıları verilmiştir.

# Yönerge

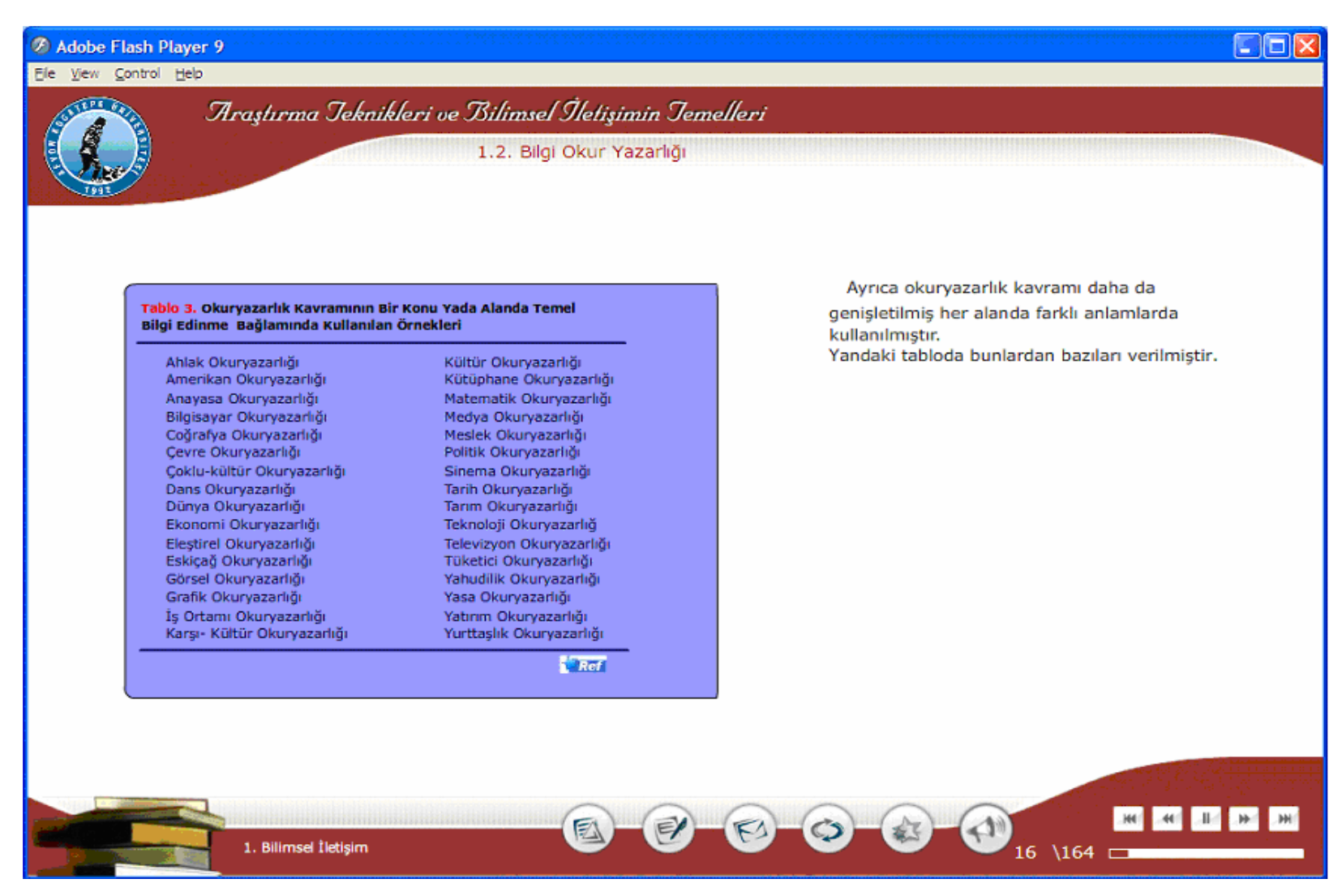

Şekil Ek.18 ATBIT\_1\_0225. senaryoya ait animasyonun görüntüsü.

# Tablo Ek.19 ATBIT\_1\_0230'nun senaryosu.

# 16. Ekran - 1. Bölüm 14. Animasyon - ATBIT\_1\_0230.swf

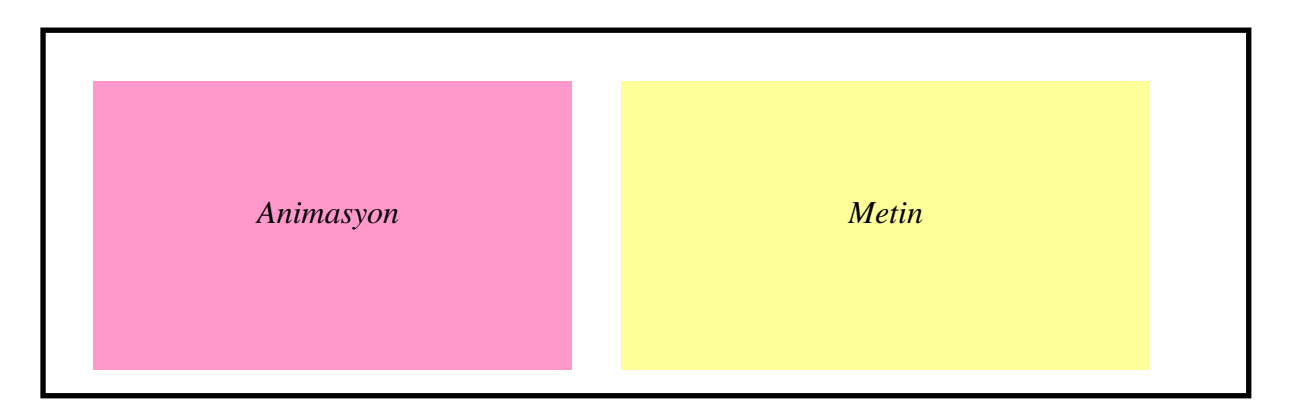

#### **Animasyon**

Araştırmacımız animasyon alanının ortasında duruyor olacak ve etrafında birkaç tane farklı yöne bakan tabela olacak, üzerlerinde de Uygulama yazısı yazılmış olacak. Daha sonra bunlar kaybolup, animasyon ekranının ortasından orta üst kısma doğru büyüyen ARAŞTIRMA yazısı belirecek ve 3 damga şekli animasyon ekranının ortasına solda sağa doğru inecek ve 1. damganın üzerinde **yöntemler** ,2. damganın üzerinde **süreçler,** 3. damganın üzerinde de **a**ş**amalar** yazılı olacak.

## **Metin**

#### 1.3 Araştırmacıda Olması Gereken Temel Nitelikler

Araştırma, doğrudan yapılacak bir faaliyettir. Her işte olduğu gibi, çoğunlukla araştırmada da farklı yollar izlenebilir. Uygulamada görülen bazı farklılıklara karşın, her araştırmada belirli yöntemler, süreçler ve aşamalar vardır. Bilimsel araştırma aynı zamanda bir öğrenme ve kendini geliştirme faaliyetidir. İnsanın görüş açısını genişleten etkenlerin başında araştırma yer almaktadır.

#### Yönerge

#### Adobe Flash Player 9

Yöntemler

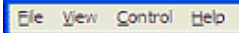

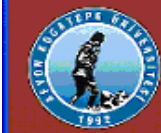

Araştırma Jeknikleri ve Bilimsel İletişimin Jemelleri

Agamalar

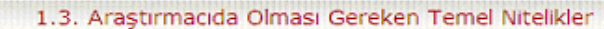

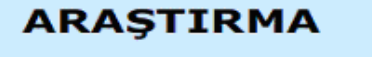

Süreçler

Araştırma, doğrudan yapılacak bir faaliyettir. Her işte olduğu gibi, çoğunlukla araştırmada da farklı yollar izlenebilir. Uygulamada görülen bazı farklılıklara karşın, her araştırmada belirli yöntemler, süreçler ve aşamalar vardır. Bilimsel araştırma aynı zamanda bir öğrenme ve kendini geliştirme faaliyetidir. İnsanın görüş açısını genişleten etkenlerin başında araştırma yer almaktadır.

 $\Box$ o $\times$ 

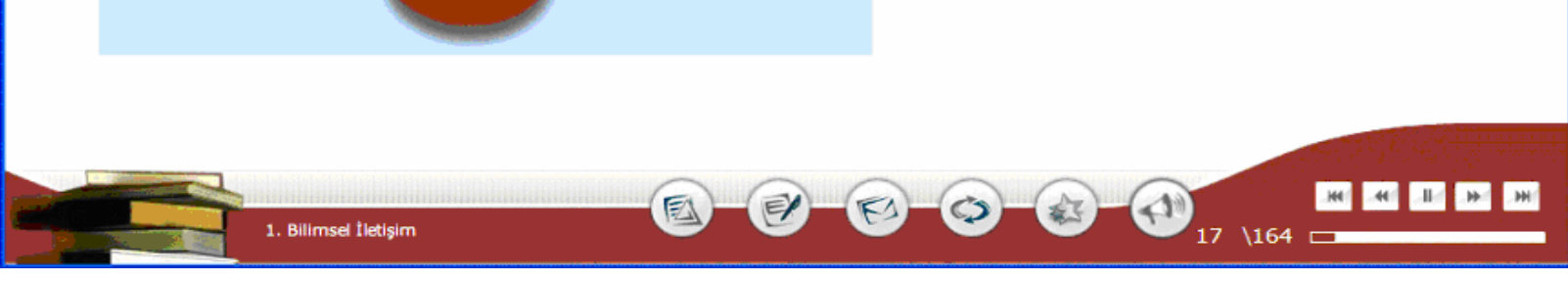

Şekil Ek.19 ATBIT\_1\_0230. senaryoya ait animasyonun görüntüsü.

# Tablo Ek.20 ATBIT\_1\_0240'ın senaryosu.

# 17. Ekran - 1. Bölüm 15.Animasyon- ATBIT\_1\_0240.swf

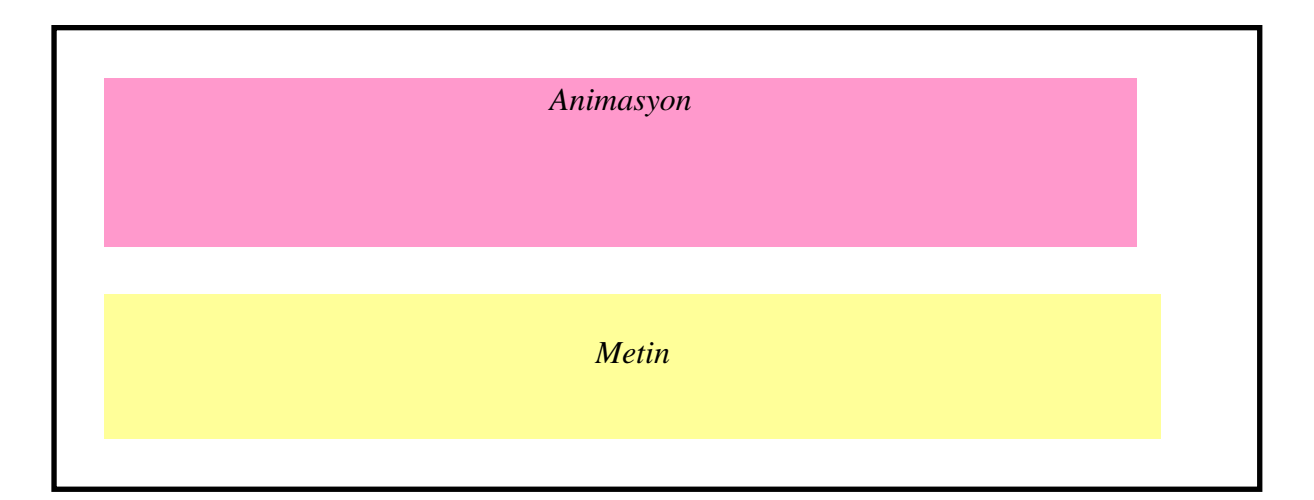

#### **Animasyon**

Ekranın solunda araştırmacımız duruyor olacak. Araştırmacımızın sağında alt alta dizilmiş 6 adet renkli butonlar olacak ve sırayla üzerlerinde rakamlar olacak. Her biri tıklandığında metin kutusundaki kırmızıyla yazılı olan maddeler tek tek sağdan fadele gelecek. Maddler tamamlandıktan sonra araştırmacımız karartılıp yeniden ortaya çıkacak. Ekrandaki metnin altında yeşil renkli referanslar yer alacak.

#### **Metin**

## 1. Arastırmada DOĞRULUK

- 2. Araştırmada DÜRÜSTLÜK
- 3. Arastırmada DÜZENLİLİK
- 4. Belirli bir araştırma mantığının olması
- 5. KENDİNİ TANIMA niteliği
- 6. Her araştırmacıda bulunması gereken hayal gücü.

Araştırmacı, bildikleri ve sahip olduklarından hareketle daha çok bilmek için nelere sahip olması gerektiği doğrultusunda gitmelidir. Bir araştırmacıda bulunması gereken temel özellikler aşağıda verilmiştir<sup>7</sup>.

7 B.Janques, Henry F. GIRRAF, Modern Araştırmacı, TÜBİTAK YAYINLARI, Mart 2004

## Yönerge

Bir araştırmacıda bulunması gereken temel nitelikleri görebilmek için düğmelere tıklayın.

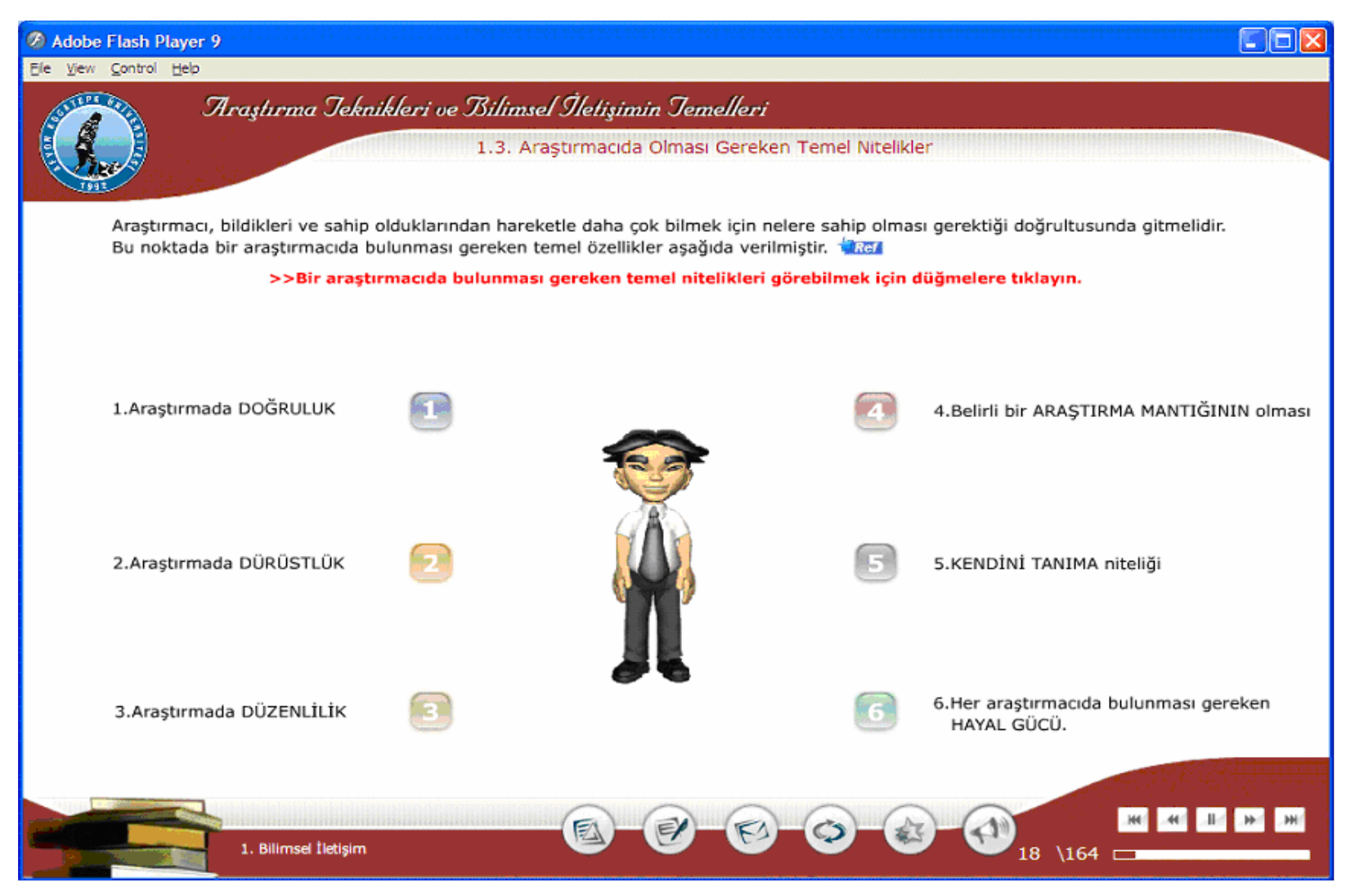

Şekil Ek.20 ATBIT\_1\_0240. senaryoya ait animasyonun görüntüsü.

# Tablo Ek.21 ATBIT\_1\_0250'nin senaryosu.

18. Ekran -1. Bölüm 16.Animasyon- ATBIT\_1\_0250.swf

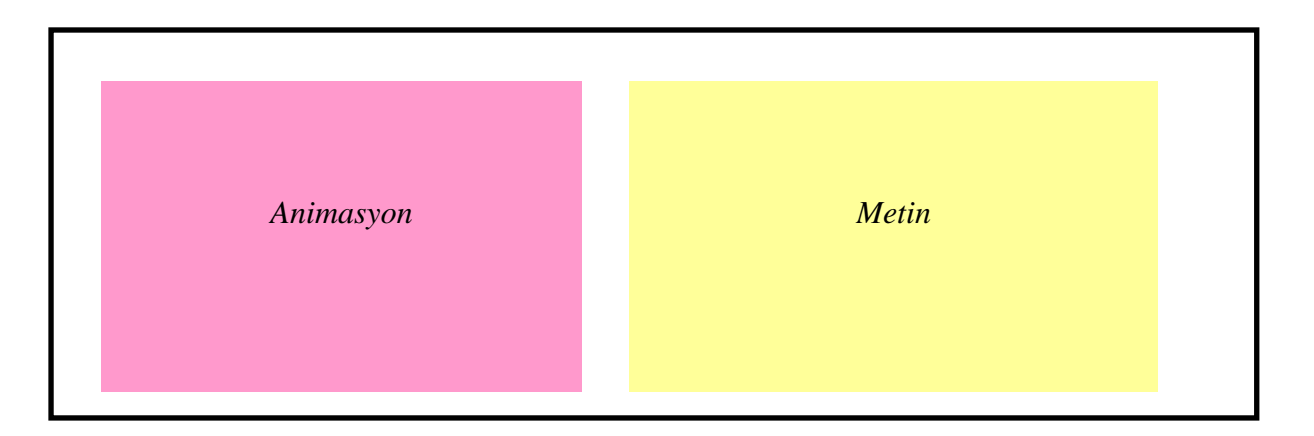

#### **Animasyon**

Araştırmacımız animasyon alanının sol tarafında elleri yanlarında duruyor şekilde olacak. Araştırmacının üzerinde Bilim İnsanı yazısı olacak ve 11 ok ikonu ekranda belirecek ve üzerine tıklandığında gösterdiği yere yukarıdan aşağıya doğru metin bölümünde kırmızıyla yazılı maddeler tek tek belirecek.

#### **Metin**

I

Bilim; gözlem ve deneylerle elde edilen daha ileri gözlem ve deneylere açık olan kavramlar topluluğudur. Bu noktada Bilim insanında olması gereken temel özellikler aşağıda verilmiştir.

- Meraklı ve iyi gözlemcidir.
- Kararlıdır.
- Şüphecidir.
- Tarafsızdır.
- Eleştiricidir.
- Çalışmalarını bitinceye kadar sürdürürler.
- Yaptığı deney ve gözlemlerden en uygun yöntemi belirleyebilme, elindeki materyallerden en iyi bir şekilde yararlanabilme yeteneğine sahiptir.
- Objektif ve titizdir.
- Zamanını verimli kullanır.
- Düşünen ve yeni fikirler üreten bir insandır.
- Diğer bilim adamlarıyla iş birliği içindedir.

## Yönerge

Bilim insanının özelliklerini görmek için oklara tıklayın.

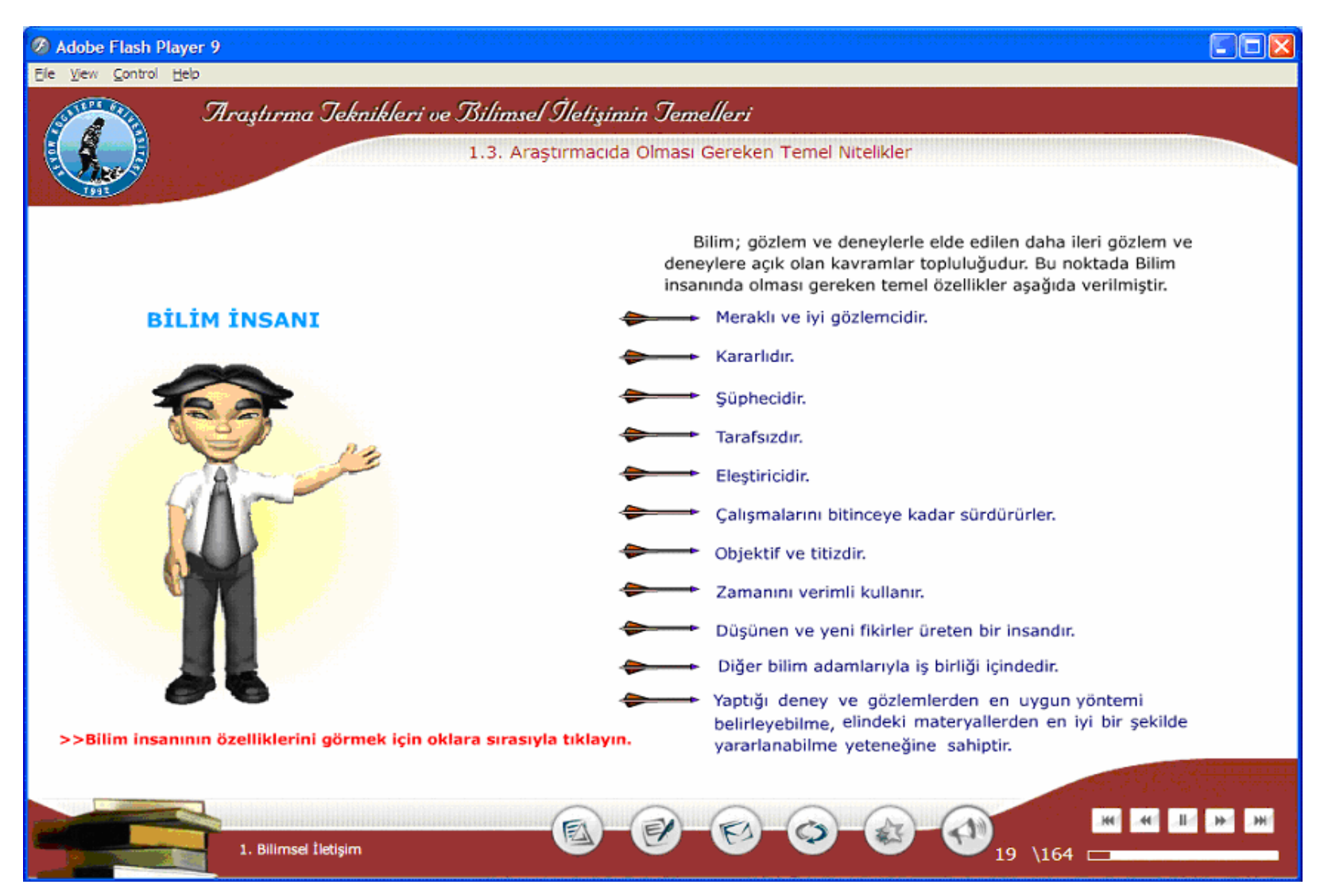

Şekil Ek.21 ATBIT\_1\_0250. senaryoya ait animasyonun görüntüsü.

# Tablo Ek.22 ATBIT\_1\_0255'in senaryosu.

# 19. Ekran -1. Bölüm 17.Animasyon- ATBIT 1 0255.swf

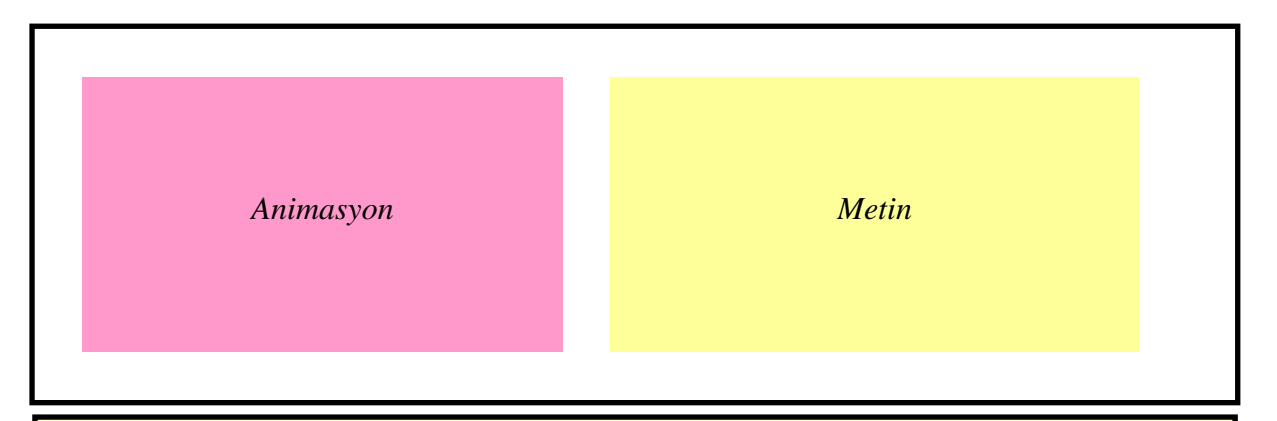

## **Animasyon**

750. swf deki animasyon referans alınacak. Araştırmacımız animasyon alanının ortasında duracak ve etrafında 750. swf deki gibi yıldızlar 3 tane olacak ve üzerlerinde ünlem işareti olacak, her birinin üzerine tıklandığında metin alanındaki kırmızı renkli maddeler teker teker animasyon alanının üst kısmında belirecek. Metinler pop-up içerisinde açılacak ve sağ köşesinde kapatma kutucuğuyla kapatılabilecek.

## **Metin**

I

## 1.4. Bilim İnsanlarının Sorumlulukları

Bilimsel dürüstlük, temelinde güven duygusunun yattığı bir kavramdır ve tüm bilimsel ilişkilerin ve bağlantıların özünü oluşturur. Bütün bilim insanlarının güvene ve dürüstlüğe dayalı değerleri korumaları gerekir. Bilimsel araştırmaya katılanlar, her zaman ve ayrıcalıksız olarak aşağıdaki temel ilkelere bağlı olmalıdırlar (Ertekin TUBA 2002): aşağıda verilmiştir

- Araştırmanın tasarımı ve yürütülmesinde en yüksek mesleki standartlara sahip olmak.
- Araştırmanın yapılışı ve bulguların analizi sırasında özeleştiri, dürüstlük ve açıklığı elden bırakmamak.
- Aynı konu üzerinde araştırma yapmış ve yapmakta olan diğer araştırmacılara karşı, onların katkılarını içtenlikle ve açıkça teslim edici bir tavır içinde olmak; bu tavırlarını bilimsel makale yazımında tam olarak korumak.

## Yönerge

Bilimsel arastırmaya katılanların bağlı olması gereken temel özellikleri görmek için tiklavin.

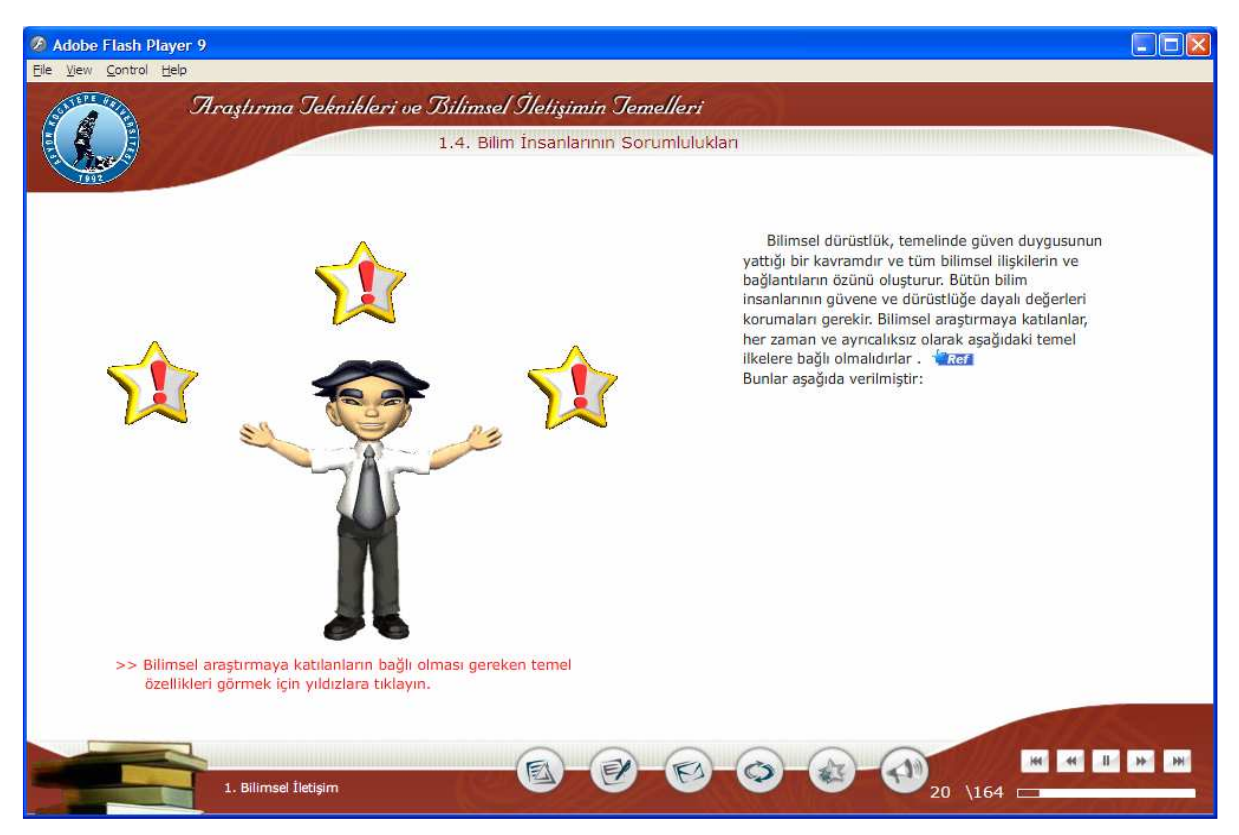

Şekil Ek.22 ATBIT\_1\_0255. senaryoya ait animasyonun görüntüsü.

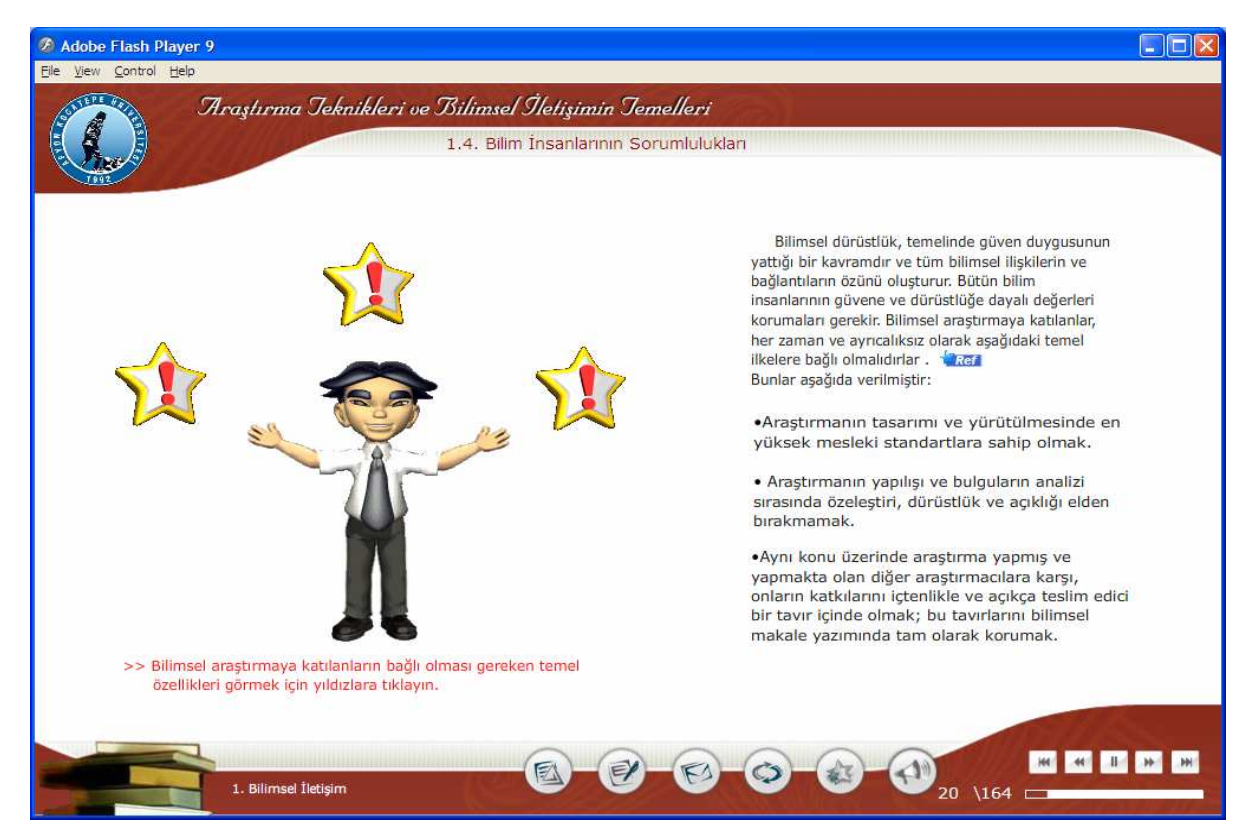

Şekil Ek.23 ATBIT\_1\_0255. senaryoya ait animasyonun maddeleriyle görüntüsü.

#### Tablo Ek.23 ATBIT\_1\_0260'ın senaryosu.

20. Ekran -1. Bölüm 18.Animasyon- ATBIT\_1\_0260.swf

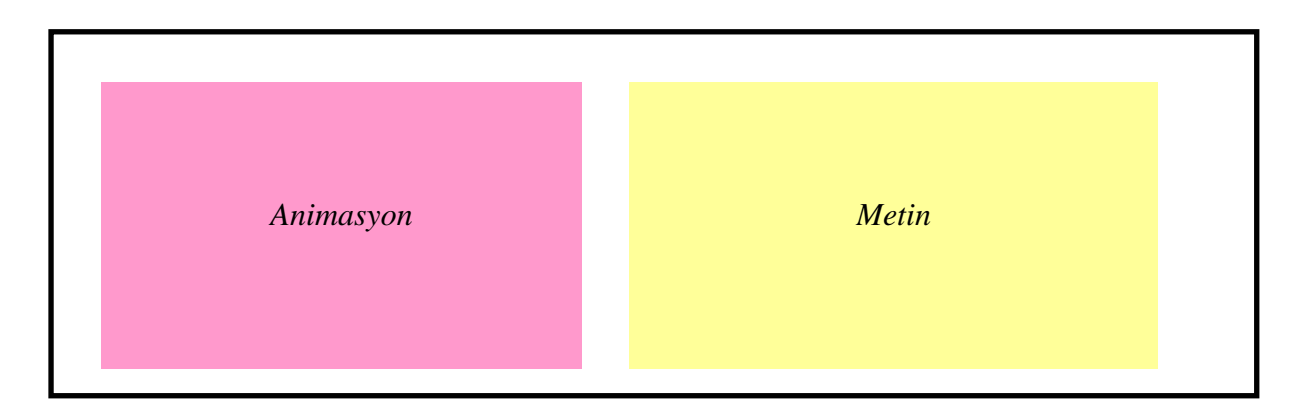

#### **Animasyon**

Araştırmacımız masasında oturuyor olacak ve masasındaki iki kağıdı artarda eline alarak kontrol yapar görünümünde olacak.

#### **Metin**

# **1.5 Bilimsel Yöntem**

Bir plan dahilinde gözlem ve deneylere dayanarak bilimsel gerçekleri ortaya koyan çalışmadır. Bilimsel yöntemin temeli yapılan araştırmalara sorular yöneltmek ve sorulara yanıt aramaktır.

#### Yönerge

I

# $\Box$ ok Adobe Flash Player 9 Ele View Control Help Araştırma Jeknikleri ve Bilimsel İletişimin Jemelleri and a 1.5. Bilimsel Yöntem Bir plan dahilinde gözlem ve deneylere dayanarak bilimsel gerçekleri ortaya koyan çalışmadır. Bilimsel yöntemin temeli yapılan araştırmalara sorular yöneltmek ve sorulara yanıt aramaktır. JH) 1. Bilimsel İletişim \164

Şekil Ek.24 ATBIT\_1\_0260. senaryoya ait animasyonun görüntüsü.

## Tablo Ek.24 ATBIT\_1\_0270'in senaryosu.

# 21. Ekran - 1. Bölüm 19.Animasyon- ATBIT 1 0270.swf

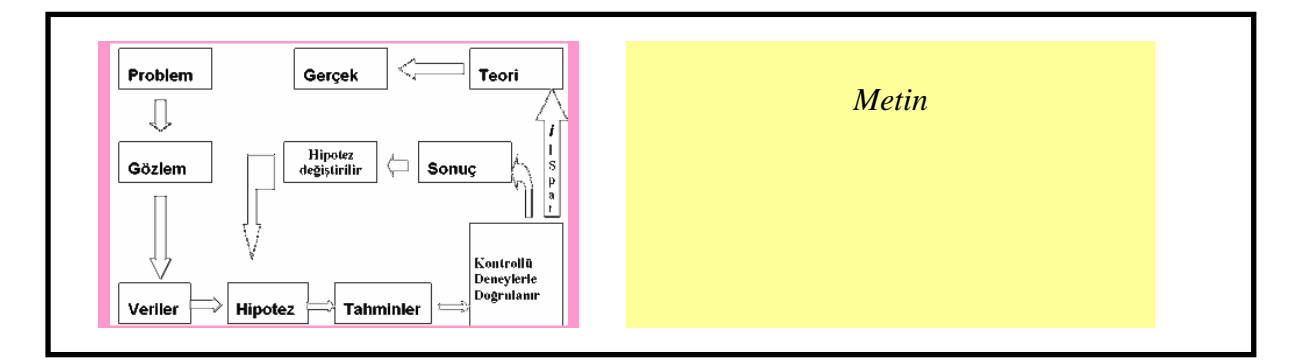

#### **Animasyon**

Animasyon alanındaki şekildeki kutular birer ev görünümünde olacak. Oklar yol görünümünde olacak.Her evin tabelasının adı kutunun üstündeki isimler olacak. Bir tabela buton olacak. Tabelaya basınca araştırmacımız bir sonraki eve girecek. Eve girdiğinde o evin tabelası kırmızılaşacak. Kontrollü Deneylerle Doğrulanır evine gelindiğinde gidilecek iki yolu gösteren iki tabela belirecek ve hipotezin doğru yada yanlış oluşuna göre sonuç evine veya teori evine gidebilecek. Her eve girdiğinde o eve ait metin alanındaki kırmızı renkli madde animasyon alanında belirecek.

#### **Metin**

I

Bir bilim insanı bilimsel yöntemle bir problemi çözerken yandaki yolu izler.

1-Problemin belirlenmesi,

- 2-Gözlem yapılması
- 3-Verilerin toplanması,
- 4-Hipotezin kurulması,
- 5-Hipoteze dayalı tahminler yapılması,
- 6-Kontrollü deneyler yaparak hipotezin doğrulanması,
- 7-Deneylerin sonucuna genellemeler yapılması,
- 8-Teori geliştirilmesi,
- 9-Temel bilimsel kanunlara erisilmesi.

#### Yönerge

- 1- Arastırma için tıklayınız.
- 2- Hipotez doğru ise DOĞRU'yu, yanlış ise YANLIŞ'ı tıklayın.

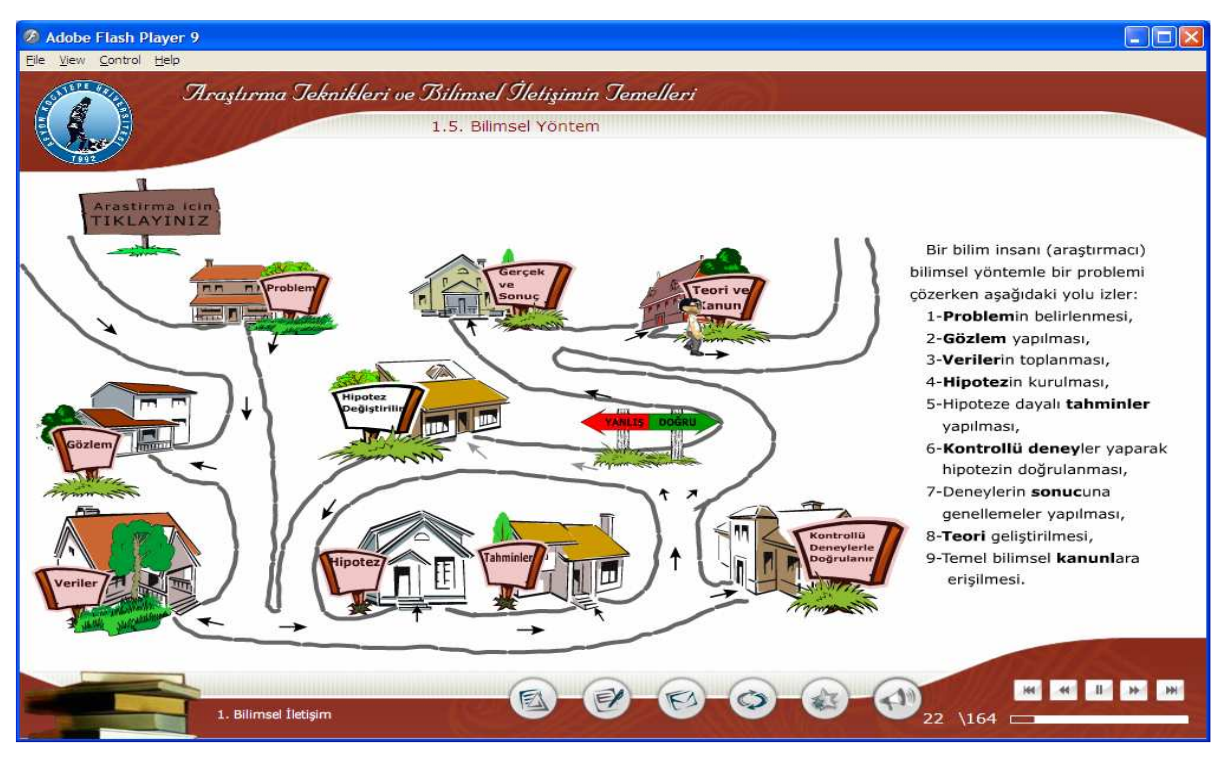

Şekil Ek.25 ATBIT\_1\_0270. hipotezin doğru olması durumunda basamakların animasyonu.

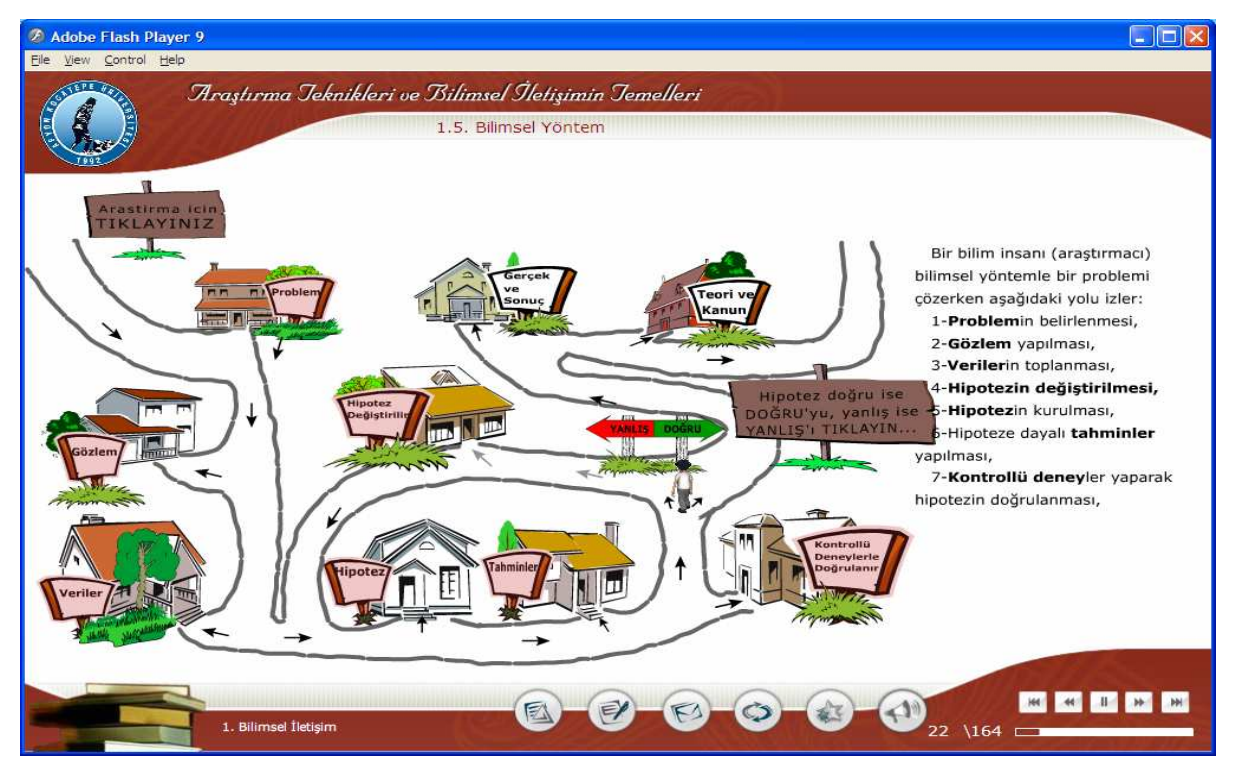

Şekil Ek.26 ATBIT\_1\_0270 hipotezin yanlış olması durumunda basamakların animasyonu.

#### Tablo Ek.25 ATBIT\_1\_0280'nin senaryosu.

# 22. Ekran - 1. Bölüm 20.Animasyon- ATBIT\_1\_0280.swf

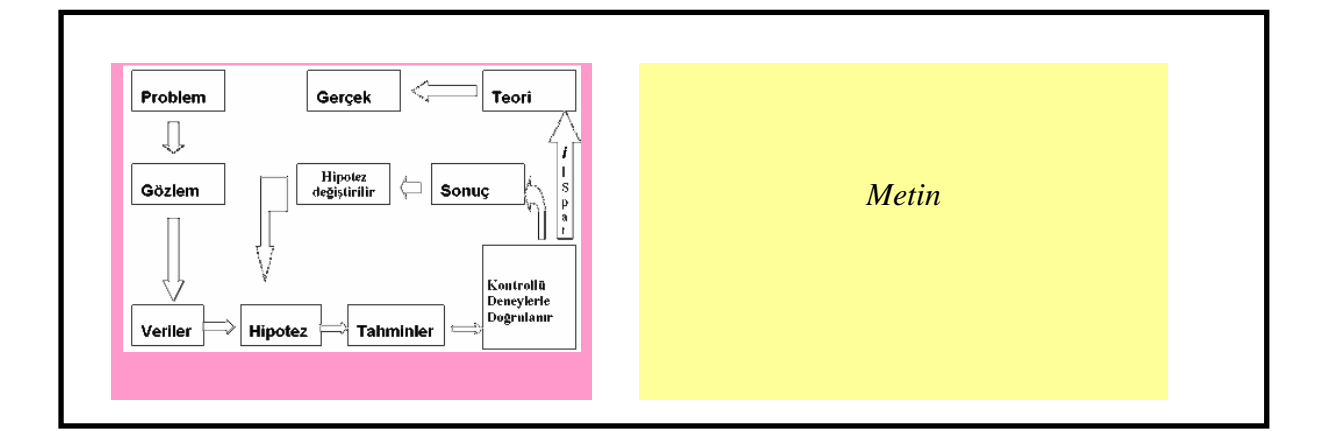

#### **Animasyon**

Animasyon alanında ATBIT\_1\_0270. swf' deki animasyon görüntüsü olacak.

#### **Metin**

Bir bilim insanının (araştırmacı) bilimsel yöntemle bir problemi çözerken izlediği yolları teker teker inceleyelim.

# Yönerge

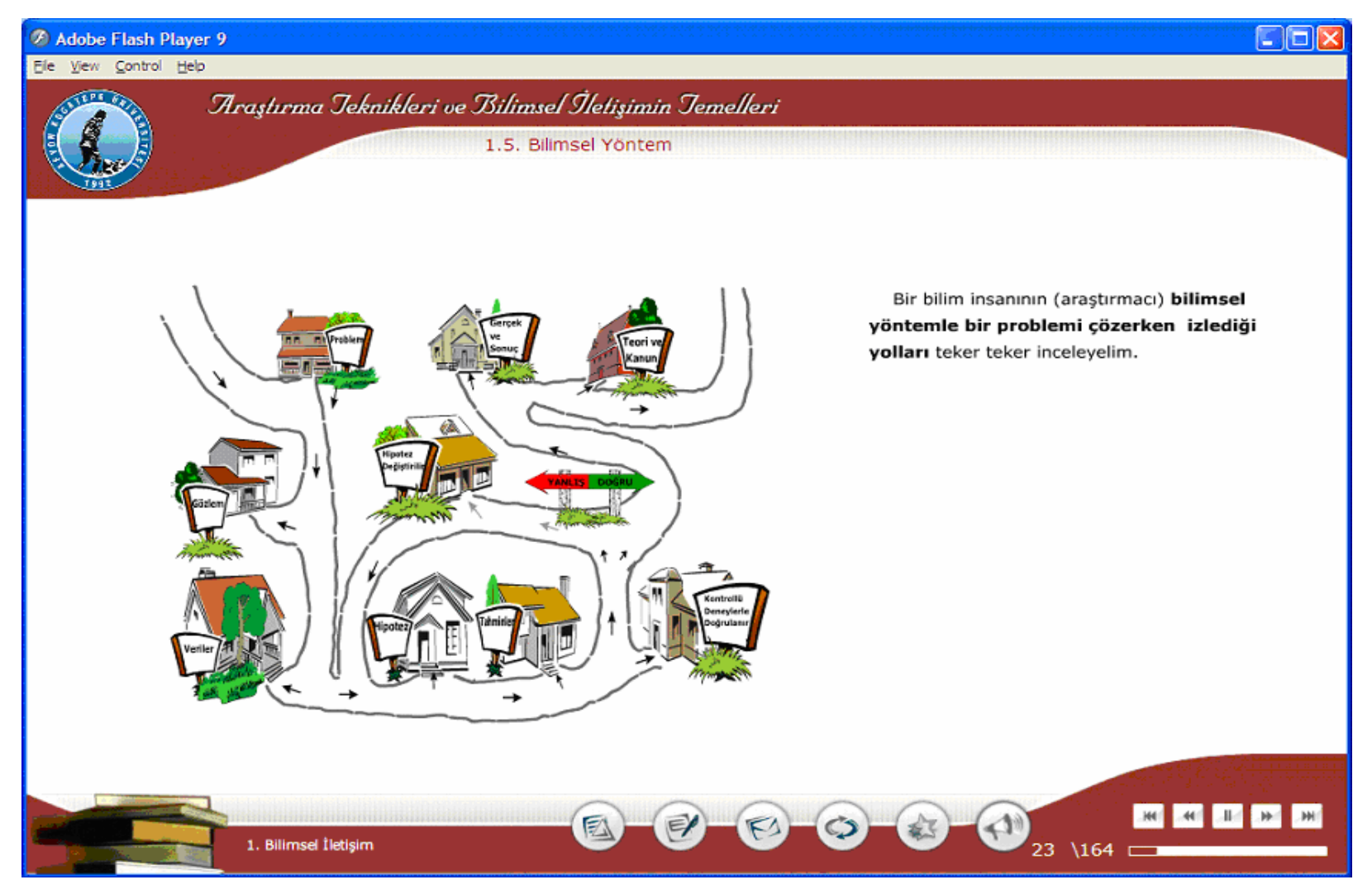

Şekil Ek.27 ATBIT\_1\_0280. senaryoya ait animasyonun görüntüsü.

# Tablo Ek.26 ATBIT\_1\_0290'nın senaryosu.

# 23. Ekran - 1. Bölüm 21.Animasyon- ATBIT\_1\_0290.swf

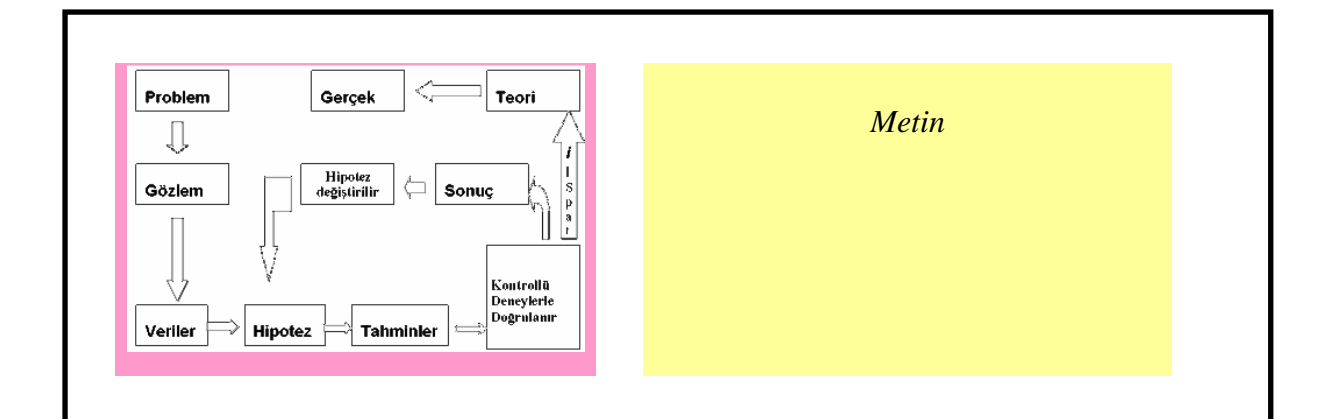

#### **Animasyon**

Animasyon alanında ATBIT\_1\_0270 swf' deki animasyon görüntüsü olacak.

## **Metin**

# **1.5.1 Problemin Tespiti**

**Problemin tespiti**ne yönelik bilgilendirme **2.2** bölümünde ayrıntılı olarak verilecektir.

## Yönerge

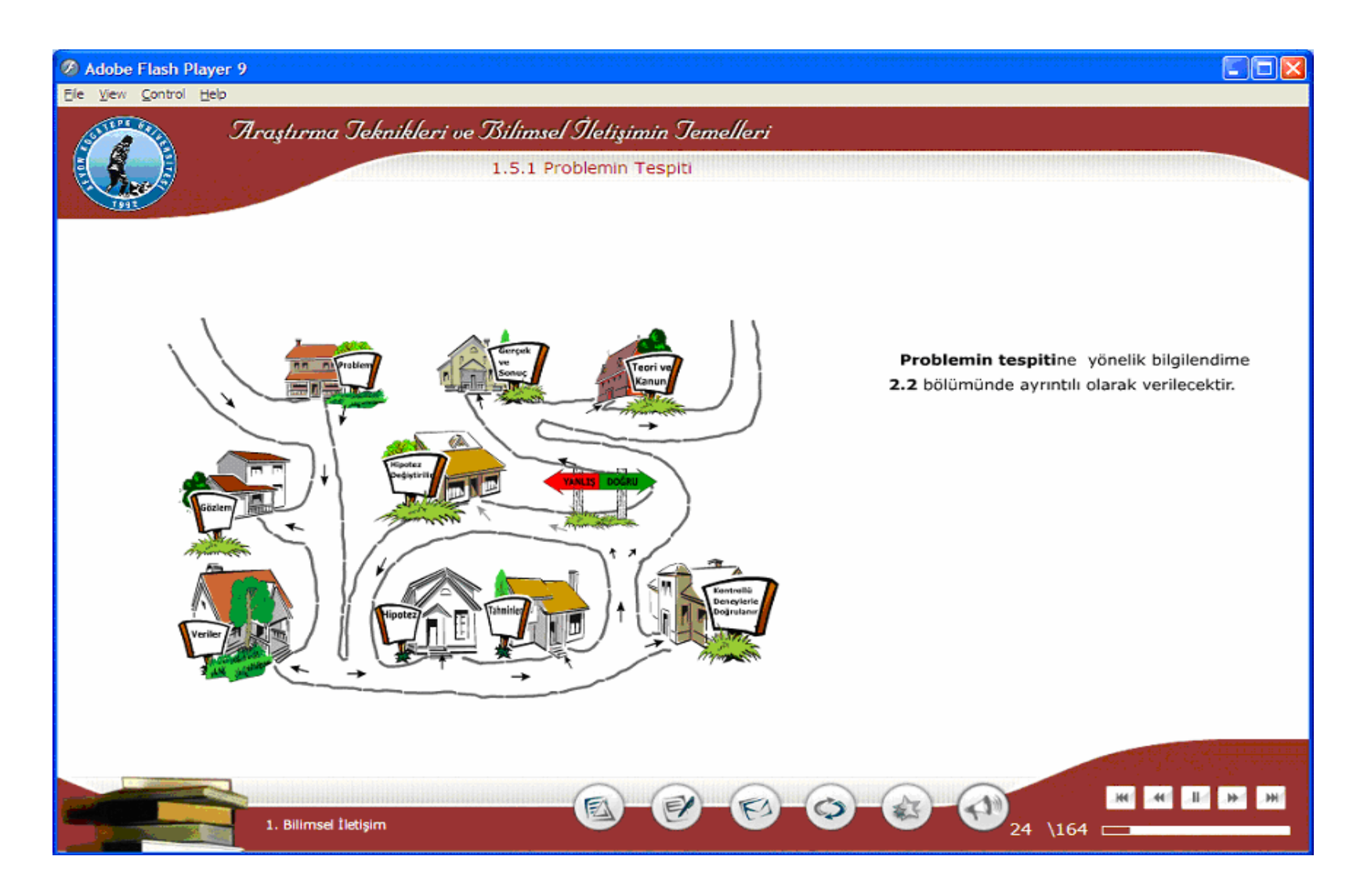

Şekil Ek.28 ATBIT\_1\_0290. senaryoya ait animasyonun görüntüsü.

# Tablo Ek.27 ATBIT\_1\_0300'ün senaryosu.

# 24. Ekran - 1. Bölüm 22. Animasyon- ATBIT\_1\_0300.swf

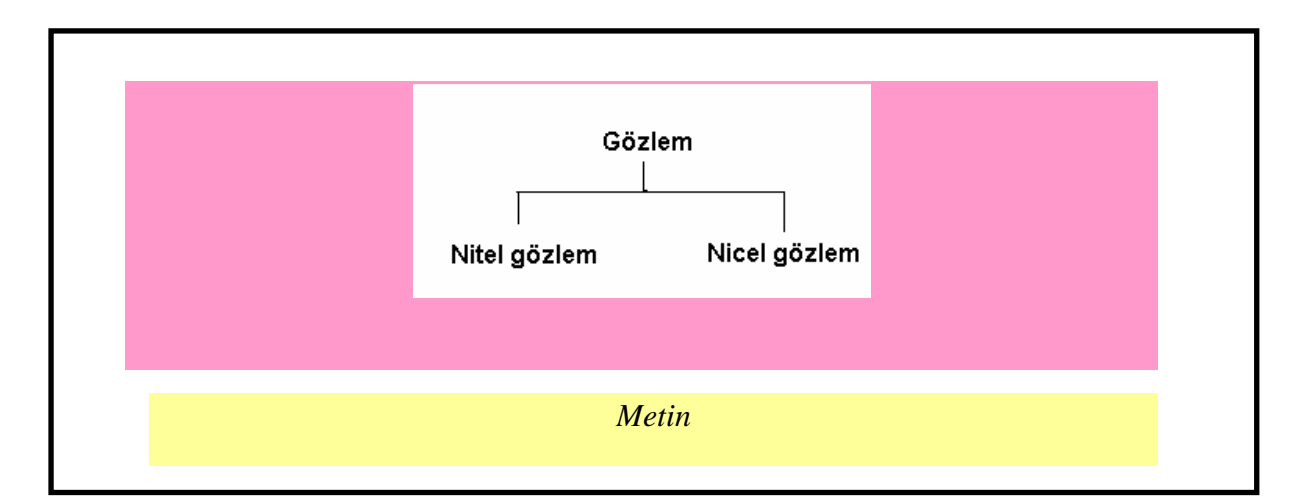

#### **Animasyon**

ATBIT 400 deki animasyon bütün olarak gelecek. Araştırmacımız, tabela rengi kırmızı olan problem evinden çıkıp gözlem evine girecek. Gözlem evinin de tabelasının rengi kırmızı hale gelecek. Daha sonra gözlem evi ortaya doğru büyüyerek içerisinde animasyon alanındaki şekil belirecek ve Nitel gözleme tıklandığında metin alanındaki ilgili tanım animasyon alanının alt kısımda belirecek. Nicel gözlem tıklandığında da aynı şekilde ilgili tanım belirecek.

# **Metin**

I

#### 1.5.2 Gözlem

#### Doğru olaylar hakkında duyu organları veya araç gereç yardımıyla elde edilen gerçek bilgilere gözlem denir.

- İki temel gözlem metodu vardır. Bunlar yanda verilmiştir.
- Nitel gözlem:Sadece duyu organlarıyla yapılır.Yanılma payı düşüktür. Sonuç kesindir.
- Nicel gözlem: Ölçü aletleriyle yapılır (Örnek, terazi ile ağırlığın belirlenmesi). Yanılma payı vardır. Ölçü aletinin hassasiyetine göre sonuçta yanılma payı vardır.

## Yönerge

Nitel gözlem ve Nicel gözlem tanımlarını görmek için üzerlerine tıklayın.

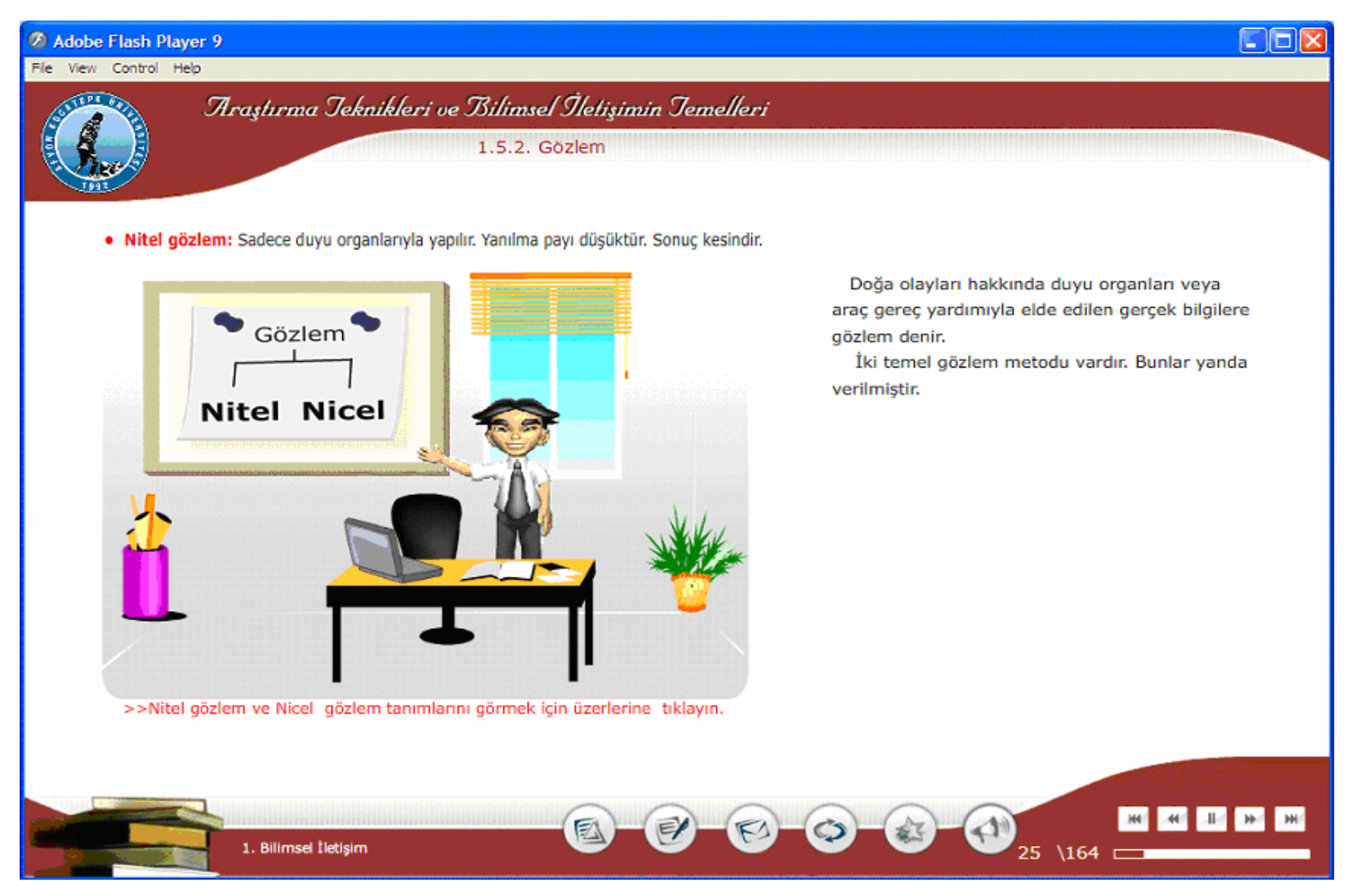

Şekil Ek.29 ATBIT\_1\_0300. senaryoya ait animasyonun görüntüsü.

## Tablo Ek.28 ATBIT\_1\_0310'un senaryosu.

25. Ekran - 1. Bölüm 23.Animasyon- ATBIT\_1\_0310.swf

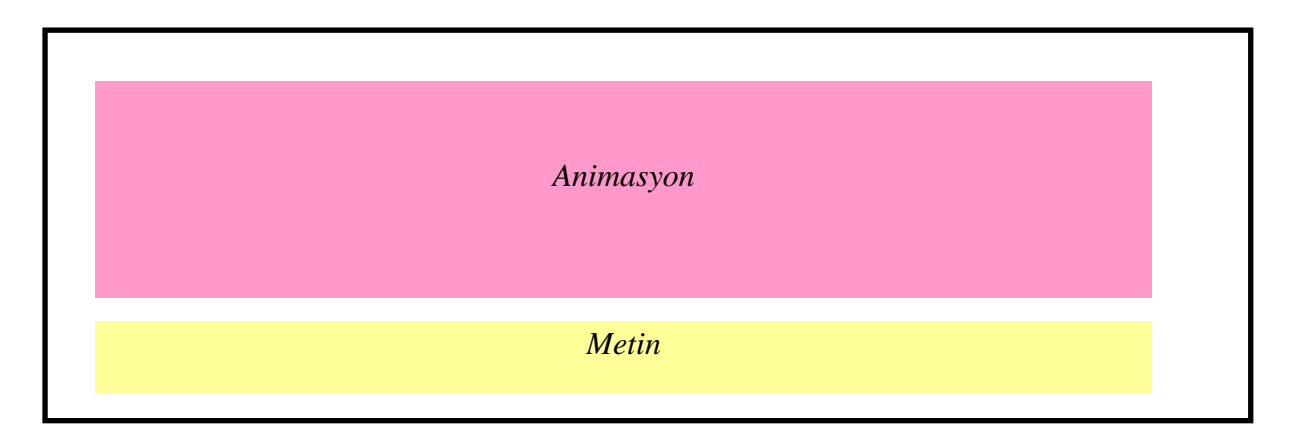

## **Animasyon**

I

I

ATBIT\_1\_0270 deki animasyon bütün olarak gelecek. Araştırmacımız, rengi kırmızı olan veriler evinden çıkıp hipotez evine girecek. Hipotez evinin de rengi kırmızı hale gelecek. Daha sonra hipotez evi ortaya doğru büyüyerek içerisinde iki pencere belirecek. (Pencereler buton şeklinde olacak) 1. pencerede "Hipotezin Özellikleri" yazılı olacak ve üzerine tıklandığında metin alanındaki ilk kırmızı maddeler birbirinin içinden çıkar gibi aşağı doğru metin kutusunda belirecek. 2. pencerede "Hipotezin Sonuçları" yazılı olacak ve üzerine tıklandığında metin alanındaki ikinci kırmızı maddeler birbirinin içinden çıkar gibi aşağı doğru metin kutusunda belirecek.

## **Metin**

## 1.5.3 Hipotez (Varsayım)

Probleme konulan geçici çözüme hipotez denir. Hipotez problemi çözmek için yapılan araştırma ve gözlemler sonucu elde edilen bilgilerin yardımıyla kurulur. Hipotezin başlıca özellikleri ve sonuçları yan tarafta verilmiştir. Hipotezin Başlıca Özellikleri:

- Eldeki bütün verilere uygun olmalı ve onları açıklamalıdır.
- Yeni gerçeklerin tahminine olanak sağlamalıdır.
- Probleme çözüm önermelidir.
- Deney ve gözlemlere açık olmalıdır.
- Yeni deney ve gözlemlerle denenebilir olmalıdır.

Hipotezin Muhtemel Üç Sonucu:

- Doğrudan kanıtlanıp doğrudan geçerli haline gelebilir bir hipotez; gözlem ve deneylerle doğrulanırsa teori değil gerçektir.
- Yeni gerçeklerle desteklenerek teori veya kanun haline gelebilir.
- Çürütülüp terk edilir.

## Yönerge

Hipotezin özelliklerini ve sonuçlarını görmek için pencerelere tıklayın.

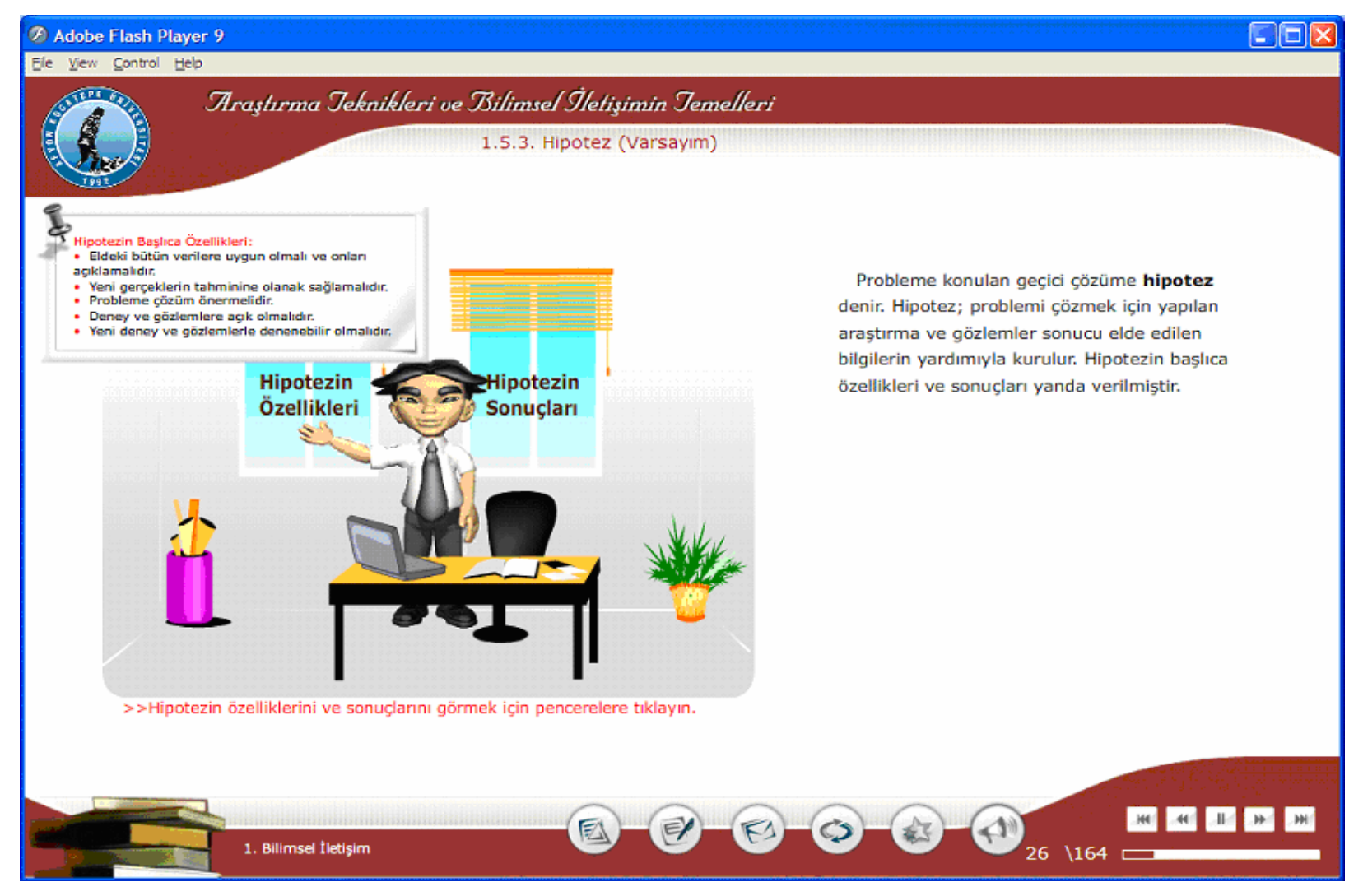

Şekil Ek.30 ATBIT\_1\_0310. senaryoya ait animasyonun görüntüsü.

# Tablo Ek.29 ATBIT\_1\_0320'nin senaryosu.

# 26. Ekran - 1. Bölüm 24.Animasyon- ATBIT\_1\_0320.swf

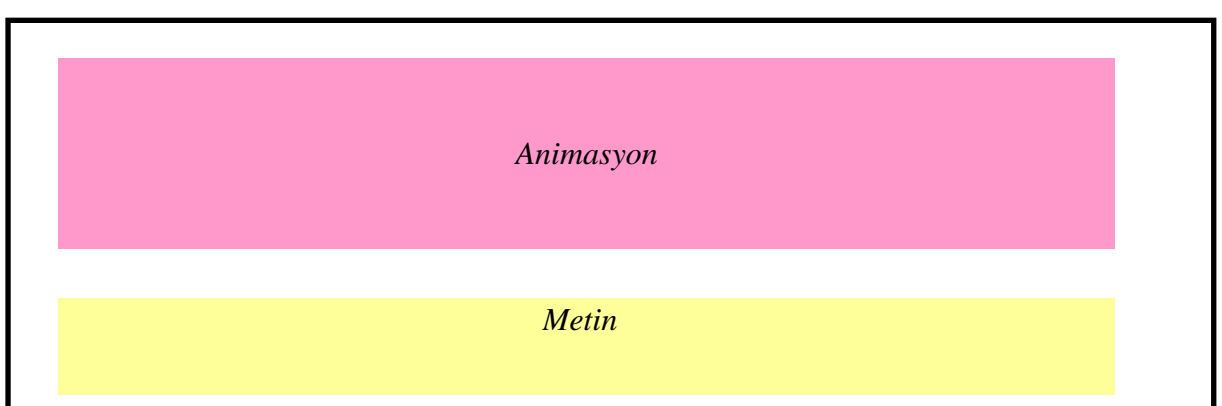

# **Animasyon**

ATBIT\_1\_0270 deki animasyon bütün olarak gelecek. Araştırmacımız, tabela rengi kırmızı olan hipotez evinden çıkıp tahminler evine girecek. Tahminler evinin de tabela rengi kırmızı hale gelecek. Daha sonra tahminler evi ortaya doğru büyüyerek evin içinde araştırmacımız masasında çalışıyor görünecek ve konuşma baloncuğu içerisinde "eğer…ise…dır." yazısı farklı büyüklük ve farklı fontlarda tek tek belirecek.

#### **Metin**

I

## 1.5.4 Tahmin (Yargı)

 Tahmin hipotezden mantık yoluyla çıkan sonuçtur. Tahmin ''eğer ......... ise ........'dır.'' kalıbına uygun olarak yapılır. Tahmin genel olarak bir sonuç paralelinde yorumlamalarda kullanılır. Sosyal bilimlerde sıkça kullanılır.

#### Yönerge

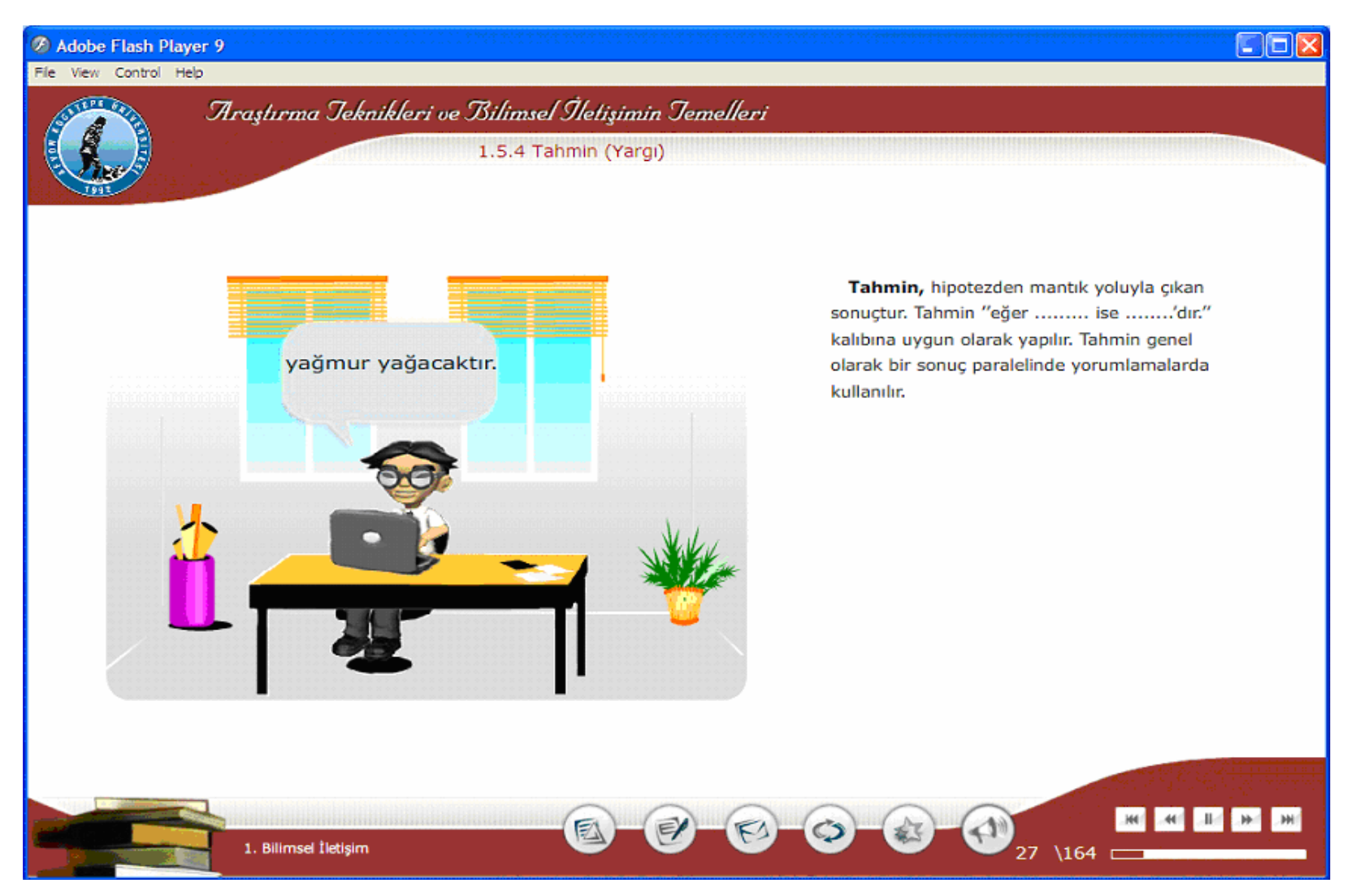

Şekil Ek.31 ATBIT\_1\_0320. senaryoya ait animasyonun görüntüsü.

## Tablo Ek. 30 ATBIT\_1\_0330'un senaryosu.

# 27. Ekran - 1. Bölüm 25.Animasyon- ATBIT\_1\_0330.swf

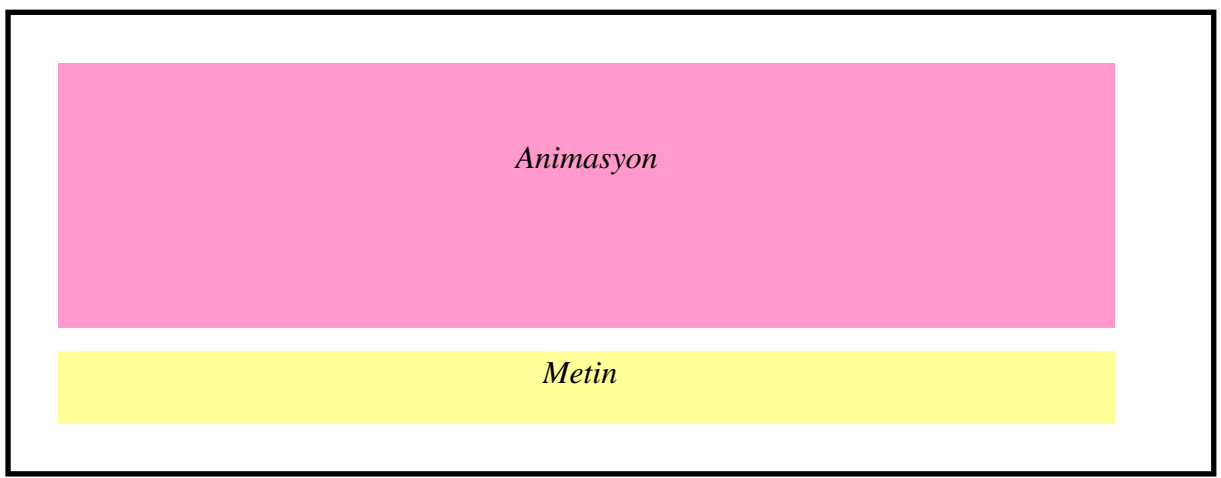

# **Animasyon**

I

 $\overline{\phantom{a}}$ 

ATBIT\_1\_0270 deki animasyon bütün olarak gelecek. Araştırmacımız, tabela rengi kırmızı olan tahminler evinden çıkıp kontrollü deneyler evine girecek. Kontrollü deneyler evinin de tabelasının rengi kırmızı hale gelecek. Daha sonra kontrollü deneyler evi ortaya doğru büyüyecek. Evin içinde bir masa ve arkasında araştırmacımız ayakta duruyor olacak. Araştırmacımızın bir elinde deney tüpü diğerinde de huni ile deney yapıyormuş gibi görünecek.

# **Metin**

# **1.5.5 Kontrollü Deneyler**

 **Deneye etki eden tüm faktörler sabit tutularak her seferinde sadece bir faktörde de**ğ**i**ş**iklik yapılarak düzenlenen deneylere kontrollü deneyler denir.** Kontrollü deneyler hipotezin yeterlilik ve gerçekliliğinin araştırılması amacıyla yapılır. Fen bilimlerinde yeni kaydedilen sonuçlardan emin olunması amacıyla sıkça başvurulan bir yöntemdir.

## Yönerge

#### Adobe Flash Player 9

Ele View Control Help

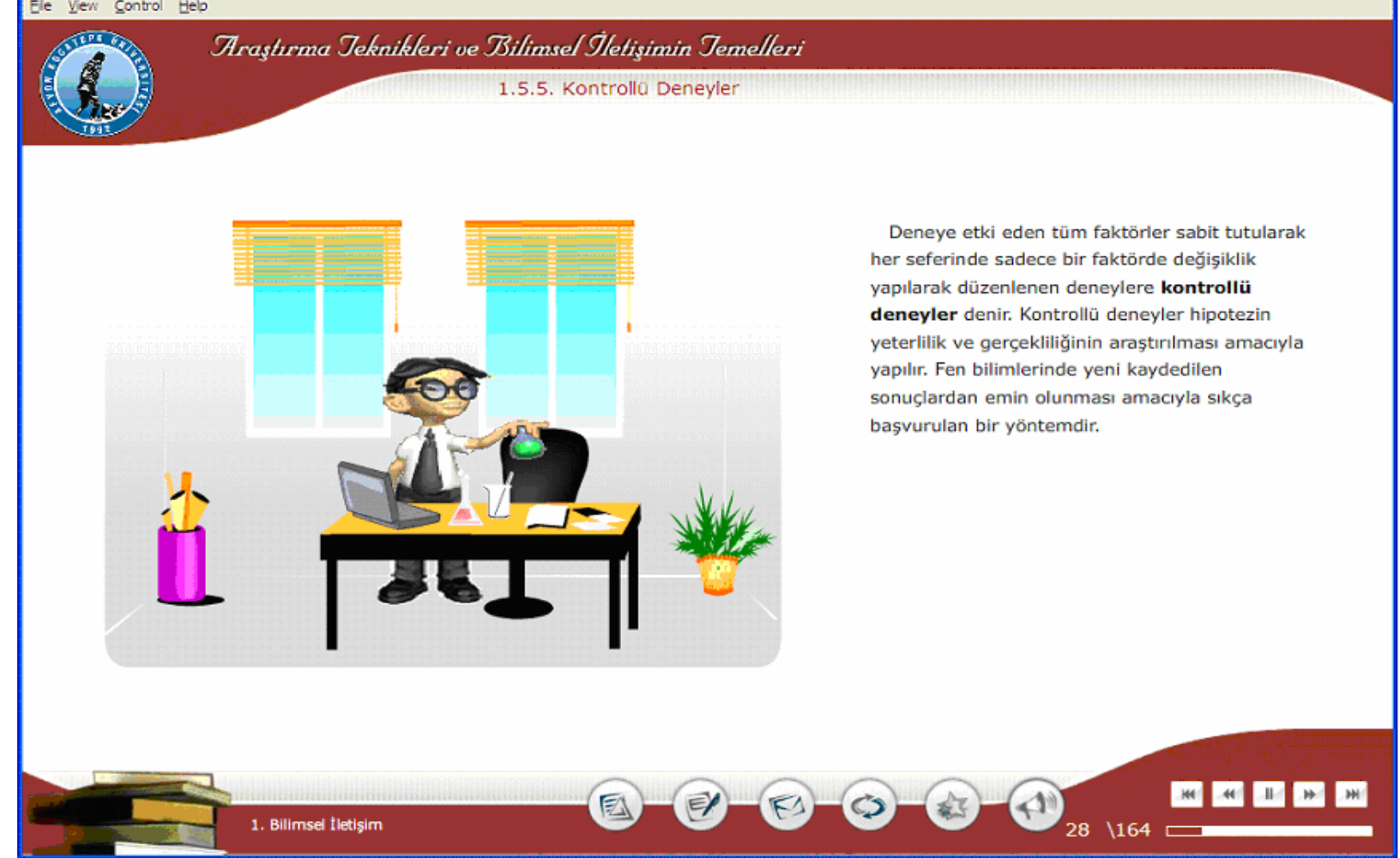

 $\Box$ o $\times$ 

Şekil Ek.32 ATBIT\_1\_0330. senaryoya ait animasyonun görüntüsü.

# Tablo Ek.31 ATBIT\_1\_0340'ın senaryosu.

28. Ekran - 1. Bölüm 26.Animasyon- ATBIT\_1\_0340.swf

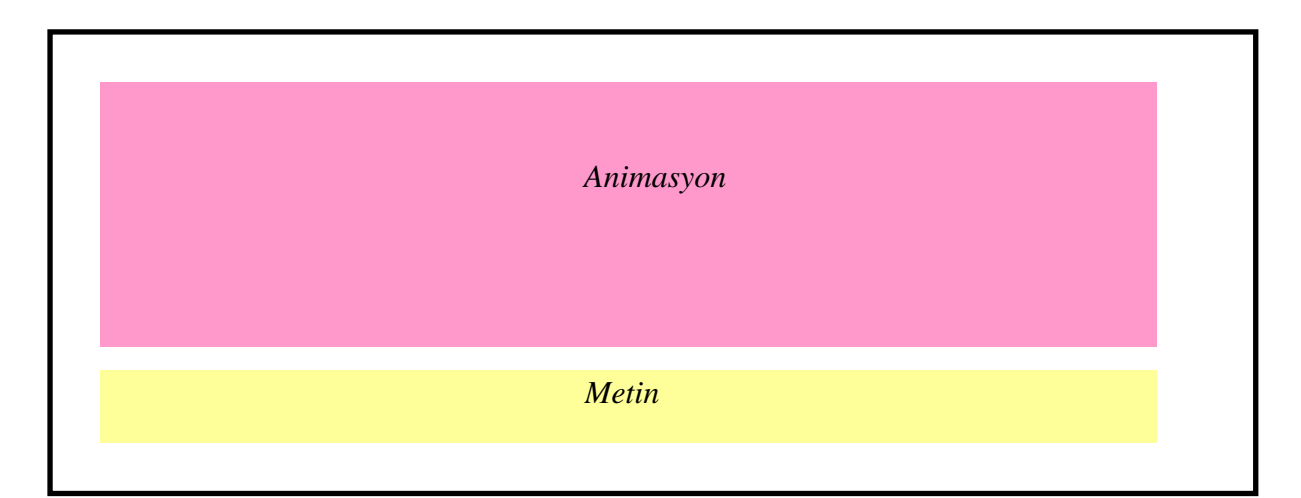

## **Animasyon**

ATBIT 400 deki animasyon bütün olarak gelecek. Araştırmacımız, tabela rengi kırmızı olan kontrollü deneyler evinden çıkıp teori evine girecek. Teori evinin de tabelasının rengi kırmızı hale gelecek. Daha sonra teori evi ortaya doğru büyüyecek. Araştırmacımız animasyon alanının sol tarafında metinleri gösterir şekilde duruyor olacak. Metinlerin yazılacağı alan sağdan fadele perde şeklinde gelecek ve metin alanındaki kırmızı renkli maddeler tek tek 'Teorinin Özellikleri' başlığı altında belirecek.

## **Metin**

 $\overline{\phantom{a}}$ 

I

## 1.5.6 Teori

#### Yeni bulgularla desteklenmiş olduğu bilim insanlarının çoğu tarafından kabul edilen hipoteze teori denir.

- Kökleşmiş hipotezlerdir.
- Çürütülememiş hipotezlerdir. Bu hipotezler yeni bulgularla da sürekli olarak desteklenirler.
- Doğruluğu tam ispatlanmamıştır.
- Hipoteze oranla gerçeklere daha yakındırlar.
- Fakat ilerleyen zaman içinde çürütülebilirler.

## Yönerge

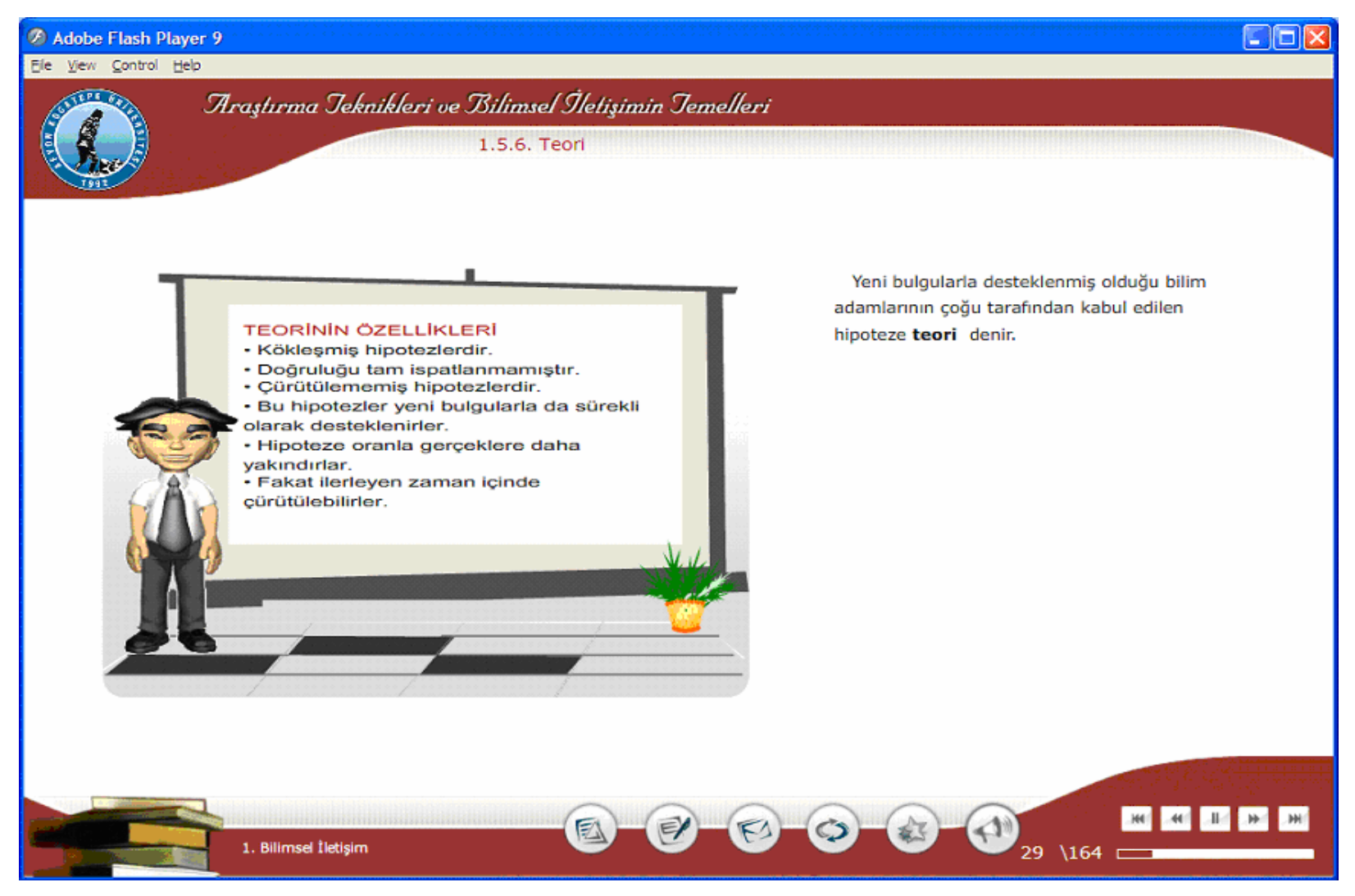

Şekil Ek.33 ATBIT\_1\_0340. senaryoya ait animasyonun görüntüsü.

#### Tablo Ek.32 ATBIT\_1\_0350'nin senaryosu.

# 29. Ekran - 1. Bölüm 27.Animasyon- ATBIT\_1\_0350.swf

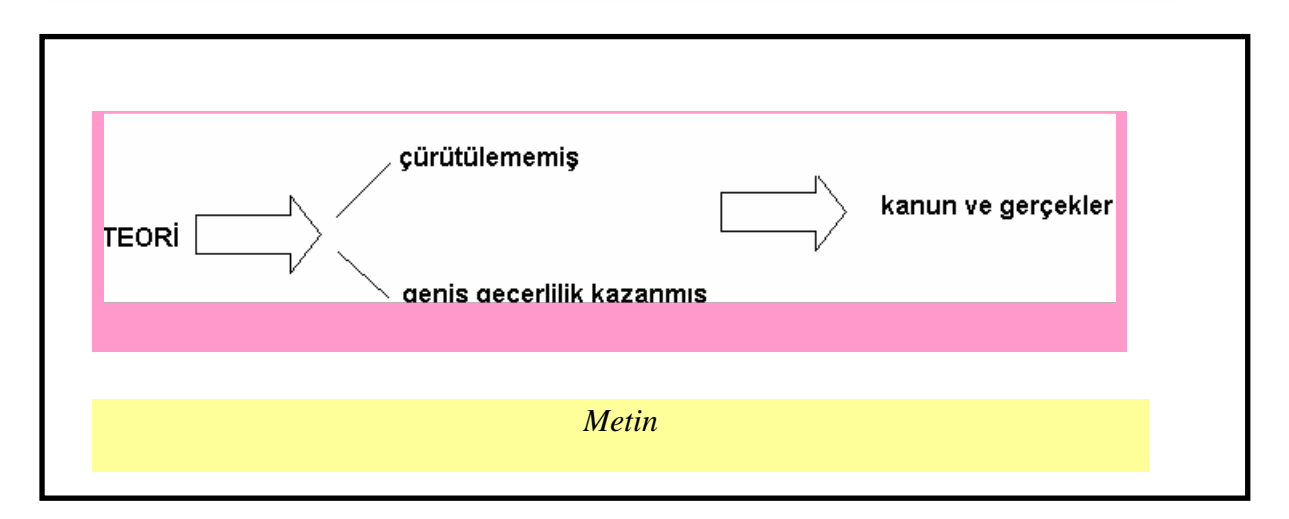

# **Animasyon**

I

Ī

ATBIT\_1\_0270 deki animasyon bütün olarak gelecek. Araştırmacımız, rengi kırmızı olan teori evinden çıkıp gerçek evine girecek. Gerçek evinin de tabelasının rengi kırmızı hale gelecek. Fadele animasyon alanındaki şekil soldan tek tek gelecek. Çürütülmemiş ve Kanun ve gerçekler yazısının rengi farklı olacak. Geniş geçerlilik kazanmış yazıları birleşip ayrılırken de Kanun ve Gerçek maddesi içerisinden çıkacak.

## **Metin**

#### 1.5.7 Kanun ve Gerçek

Her bilim adamı tarafından aynı sonuçlarla tekrar edilebilen gözlemlerdir. Teoriler çürütülemezler ise ve geniş geçerlilik kazanmışlarsa kanun ve gerçeklere dönüşürler.

#### Yönerge

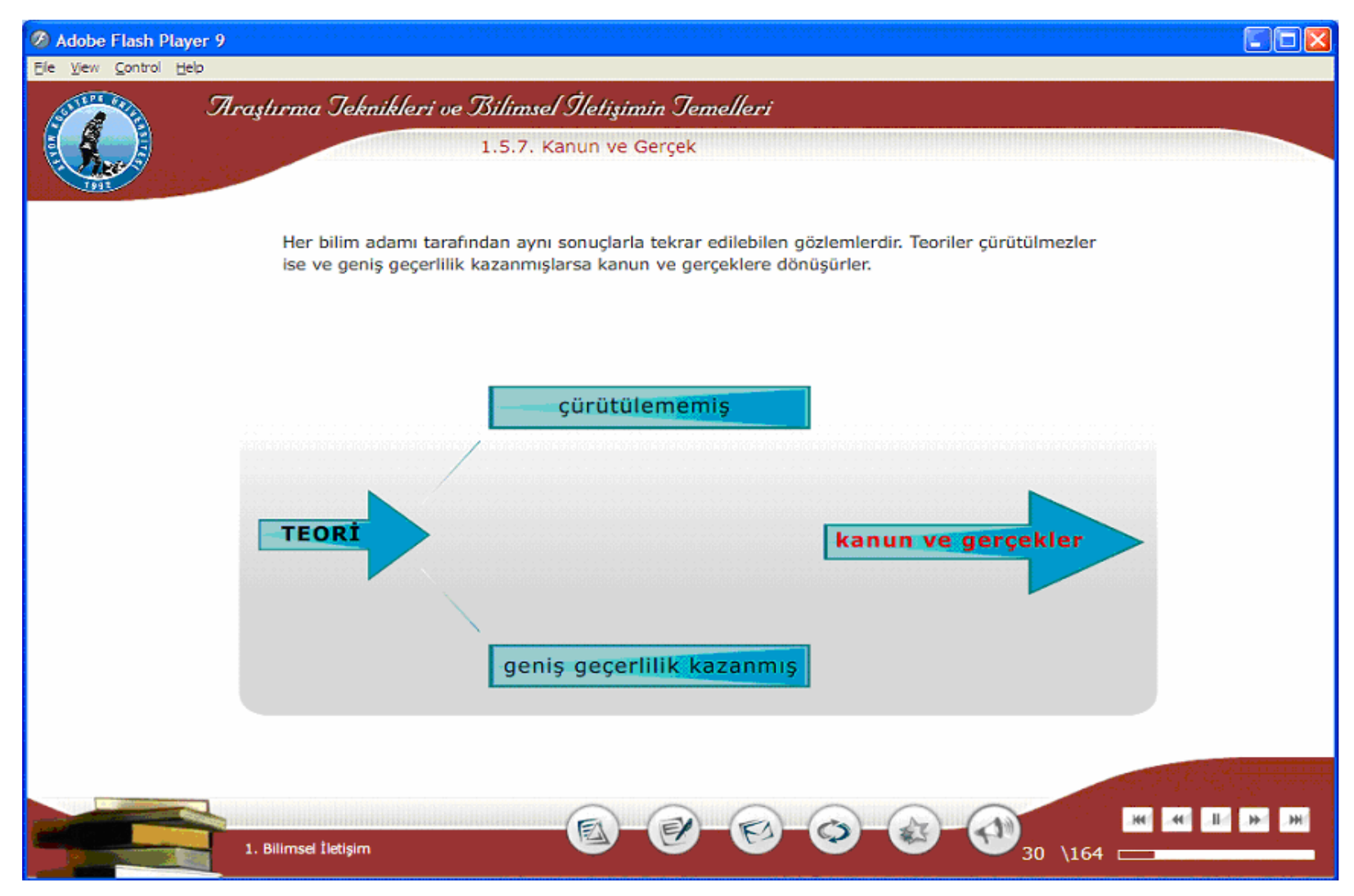

Şekil Ek.34 ATBIT\_1\_0350. senaryoya ait animasyonun görüntüsü.

# Tablo Ek.33 ATBIT\_1\_0360'ın senaryosu.

# 30. Ekran - 1. Bölüm 28.Animasyon- ATBIT\_1\_0360.swf

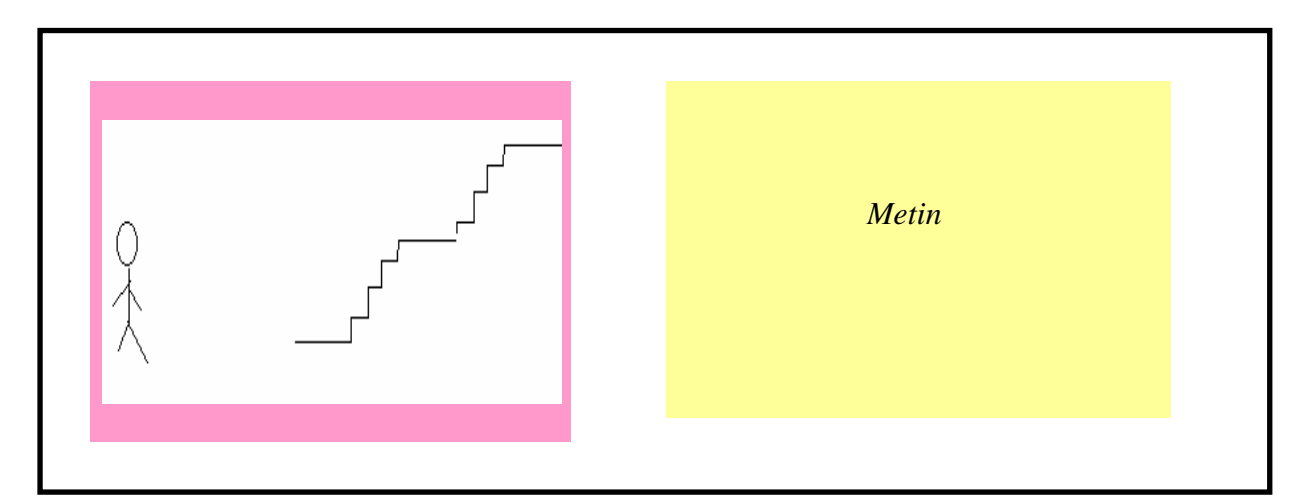

#### **Animasyon**

Araştırmacımız animasyon alanındaki şekilde göründüğü gibi bir merdivenin başında duruyor olacak.

## **Metin**

I

# **1.6 Bilimsel Metotta İzlenecek Yollar**

Bilimsel çalışmalarda İsabetli sonuçlara ulaşmada izlenecek yol çok önemlidir. Bu yolların belirlenmesi yanında izlenme sırası da önemlidir. Bunun için aşağıda sırasıyla bu yollar açıklanmaktadır.

# Yönerge

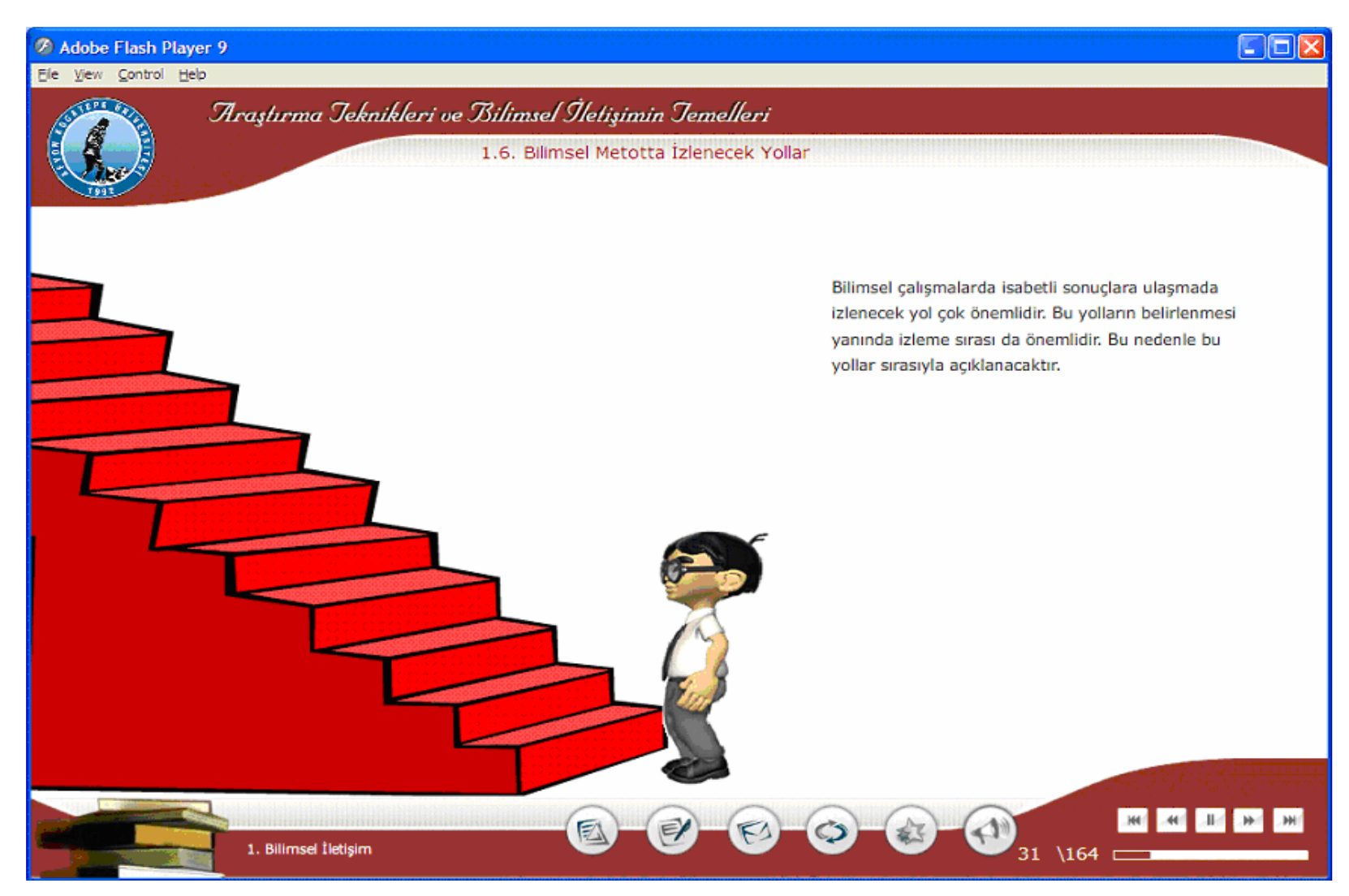

Şekil Ek.35 ATBIT\_1\_0360. senaryoya ait animasyonun görüntüsü.

# Tablo Ek.34 ATBIT\_1\_0370'in senaryosu.

# 31. Ekran - 1. Bölüm 29.Animasyon- ATBIT 1 0370.swf

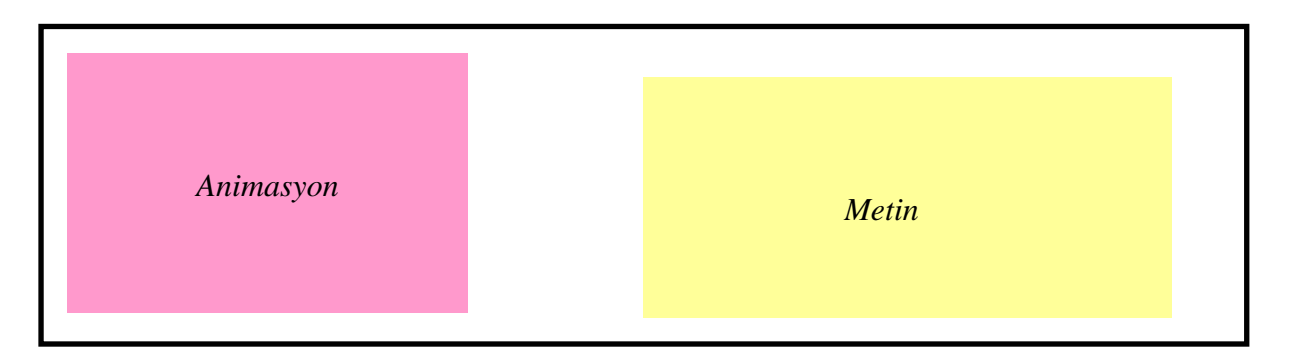

#### **Animasyon**

Araştırmacımız animasyon alanındaki şekilde göründüğü gibi bir merdivenin başında duruyor olacak. 1. basamağın önündeyken araştırmacımızın başının üzerinde bir düşünme baloncuğu oluşacak ve içerisinde "Problemi ortaya koymak veya konu tespiti yapmak" yazacak. Animasyonun altındaki metin alanında, metin alanındaki 1. maddedeki metin yazısı belirecek. İkinci basamakta bir buton belirecek buna tıklandığında araştırmacımız o basamağa doğru çıkacak yukarıya çıktıkça merdivenin üst tarafındaki merdivenler görünecek ve alt taraftaki merdivenler de kaybolacak. Burada da 2. basamakta araştırmacımızın başının üzerinde yeniden baloncuk belirecek ve içerisinde "Problem ile ilgili gözlem yapmak, verileri toplamak" yazacak. Metin alanındaki 2. maddedeki metinin açıklaması belirecek. 3. basamakta buton tekrar belirecek ve bu işlem 7. aşamaya kadar aynı şekilde tekrar edecek. Basamağın sağ tarafında "Bilimsel Metod' un Basmakları " yan olarak yazacak.

# **Metin**

## 1.6. Bilimsel Metotta İzlenecek Yollar

Bilimsel çalışmalarda İsabetli sonuçlara ulaşmada izlenecek yol çok önemlidir. Bu yolların belirlenmesi yanında izlenme sırası da önemlidir. Bunun için aşağıda sırasıyla bu yollar açıklanmaktadır.

- 1. Problemi ortaya koymak veya konu tespiti yapmak: Merak edilen bir konu hakkında neden, niçin şeklinde yapılan soru önermeleri bilimsel problemi ortaya koyar.
- 2. Problem ile ilgili gözlem yapmak, verileri toplamak : Beş duyu organı ile yapılan incelemelere gözlem denir. Gözlem yaparken sadece duyu organları kullanılıyorsa bu gözlem şekline nitel gözlem denir. Hata oranı yüksektir. Araç ve gereçler kullanılarak yaptığımız gözleme ise nicel gözlem denir.
- 3. Veri Toplamak : Gözlem yapılarak elde ettiğimiz gerçeklere veri diyoruz. Bir başka deyişle veri, özel bir probleme ait gerçeklerdir.
- 4. Hipotez kurmak : Bir problemin çözümü için ortaya konulan geçici çözüm yoludur. İyi bir hipotez kısa ve özlü olduğu kadar eldeki verilerin çoğunu da kapsamalıdır.
	- Hipotez verilere aykırı olmamalı
	- Probleme çözüm önermiş olmalı
	- Yeni gerçeklere ve tahminlere yol açabilmeli
	- Deney ve gözlemlere açık olmalı
- 5. Tahmin yapmak : Tahmin ; akla, mantığa, verilere dayanarak bir olguyu ya da olayı kestirme yaklaşık olarak kestirme işidir. Böylece hipotezden yeni sonuçlar çıkartmak mümkün olur.
- 6. Hipotezi kontrollü deneylerle sınamak : Hipotezle ilgili tahminler kontrollü deneylerle test edilir. Kontrollü deneyler iki deney grubu halinde yapılır. Bunlardan birisi kontrol grubu, diğeri ise deney grubudur. Kontrol grubu ile deney grubunun tüm şartları aynıdır. Ancak denenmek istenen fikir deney grubuna uygulanırken kontrol grubuna uygulanmaz.
- 7. Doğruluğuna karar vermek : Hipotezi sınadığımız deneylerin neticesinde iki durum ile karşı karşıya kalırız.
	- Hipotez doğru: Yapılan kontrollü deneyler sonucunda hipotezin doğruluğu ispat edilirse hipotez geçerlidir.
	- Hipotez yanlış: Kontrollü deneyler sonucunda hipotez yanlış çıkarsa hipotez kesinlikle terk edilmez ancak değiştirilir. Yeni bir hipotez kurulur, işlemler tekrar edilir.

## Yönerge

Bir sonraki basamağa çıkmak için düğmeyi tıklayın.

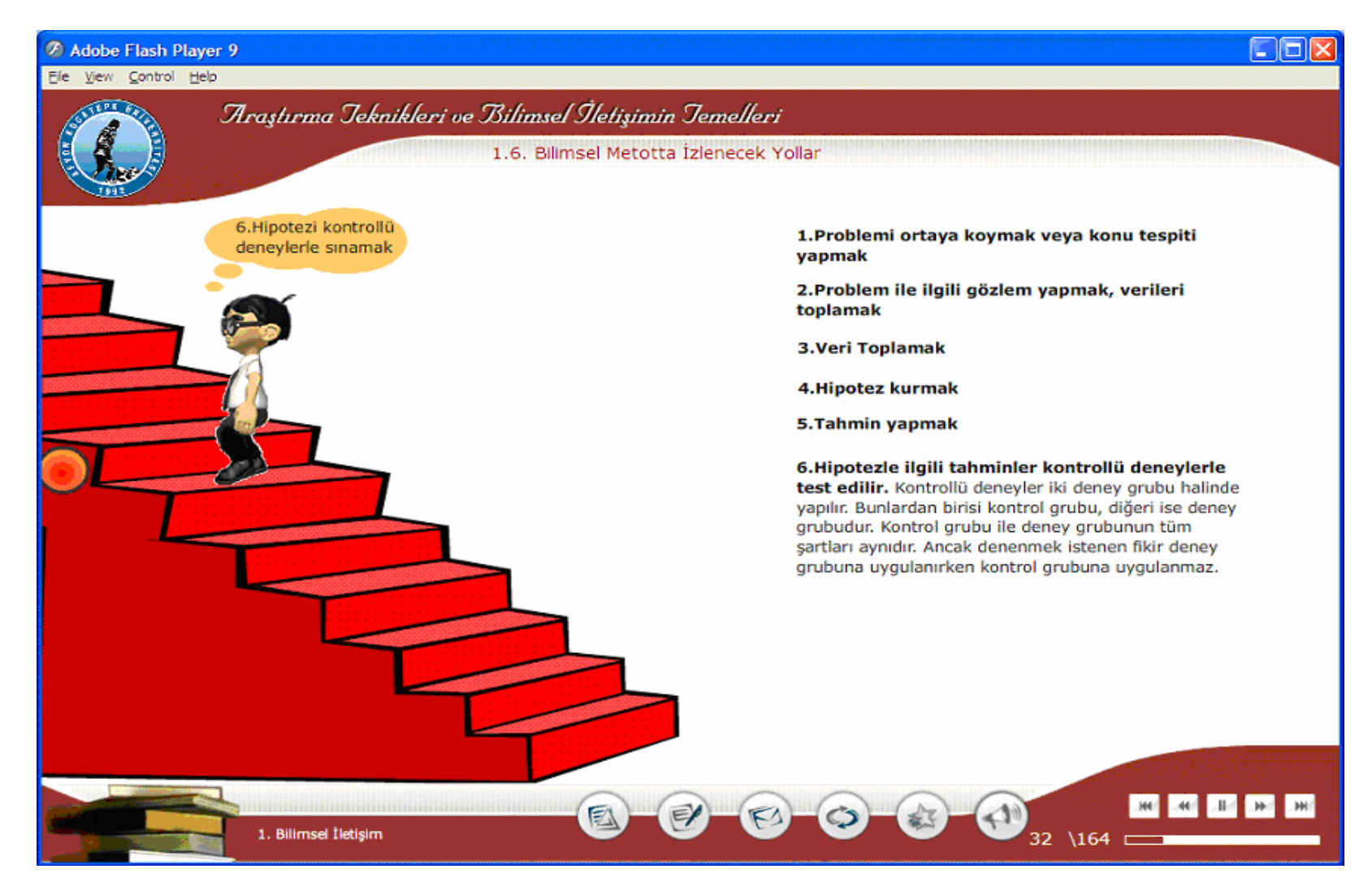

Şekil Ek.36 ATBIT\_1\_0370. senaryoya ait animasyonun görüntüsü.
## Tablo Ek.35 ATBIT\_1\_0380'nin senaryosu.

# 32. Ekran - 1. Bölüm 30.Animasyon- ATBIT\_1\_0380

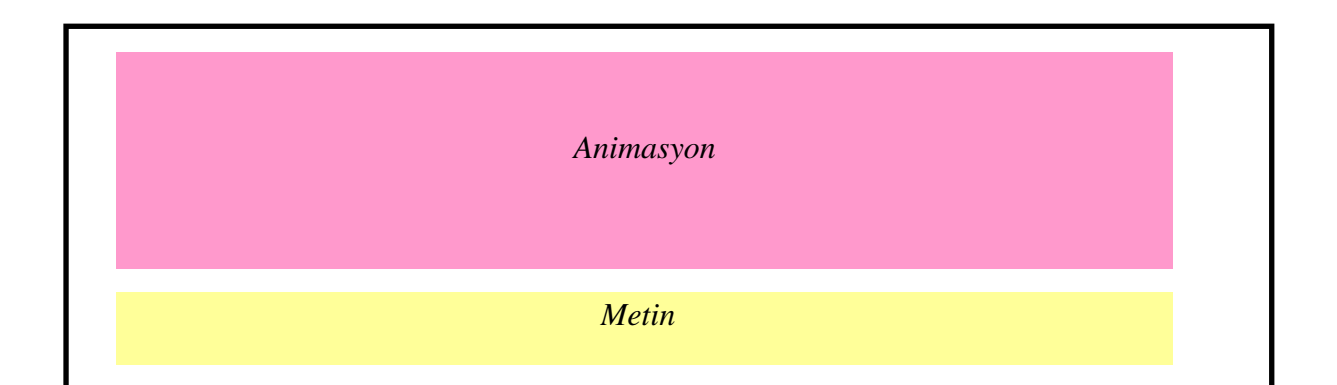

## **Animasyon**

Animasyon alanımız ikiye bölünecek. Sol tarafta bir masa ve arkasında araştırmacımız ayakta duruyor olacak. Araştırmacımızın bir elinde deney tüpü diğerinde de huni ile deney yapıyormuş gibi görünecek. Araştırmacımızın arkasında duvara asılı bir tabela olacak ve üzerinde "ARAŞTIRMA" yazılı olacak. Sağ tarafta da araştırmacımızın arkasında duvara asılı bir tabela olacak ve üzerinde "BİLİMSEL ARASTIRMA" yazılı olacak. Onun altında Bilimsel yöntem, Verilerin toplanması, Analiz, Yorum, Rapor, Çözüm ifadeleri maddeler halinde yazılı olacak. Araştırmacımız elinde bir kağıt okuyor görüntüsü ile 2. maddenin yanında tik işareti belirecek. Araştırmacımızın bir elinde deney tüpü diğerinde de huni ile deney yapıyormuş gibi görünecek. Sonrasında 3. ve 4. maddenin yanında tik işareti belirecek. Sonra araştırmacımızın üzerinde bir grafik belirerek.maddenin yanında tik işareti belirecek. Sonra yazıcıdan kağıtların çıkan görüntüsü oluşsun ve 5. maddenin yanına tik işareti belirsin. Sonra araştırmacımızın yan tarafında bir kağıt belirecek ve üzerinde daha önce kullandığımız grafik resmi olacak, grafiğin altında bir kaç satır yazı varmış gibi görünecek ve başında SONUÇ yazacak.

## **Metin**

## 1.7 Araştırmanın Temelleri

İnsan, içinde yaşadığı hayatta olan bitenleri anlamak, varlıkları, olayları ve hayatı kavrayıp yorumlamak için bilmeye ve öğrenmeye ihtiyaç duyar. Bu ihtiyaç onu sürekli bilgi arayışına iter. Diğer yandan insan, hayatı ve olayları yönlendirme, varlıklara hakim olma ve bu konularda karşılaştığı problemlere çözüm arama uğraşı içindedir. Araştırma kavramı günümüzde çok değişik biçimlerde algılanmaktadır.

## Yönerge

File View Control Help

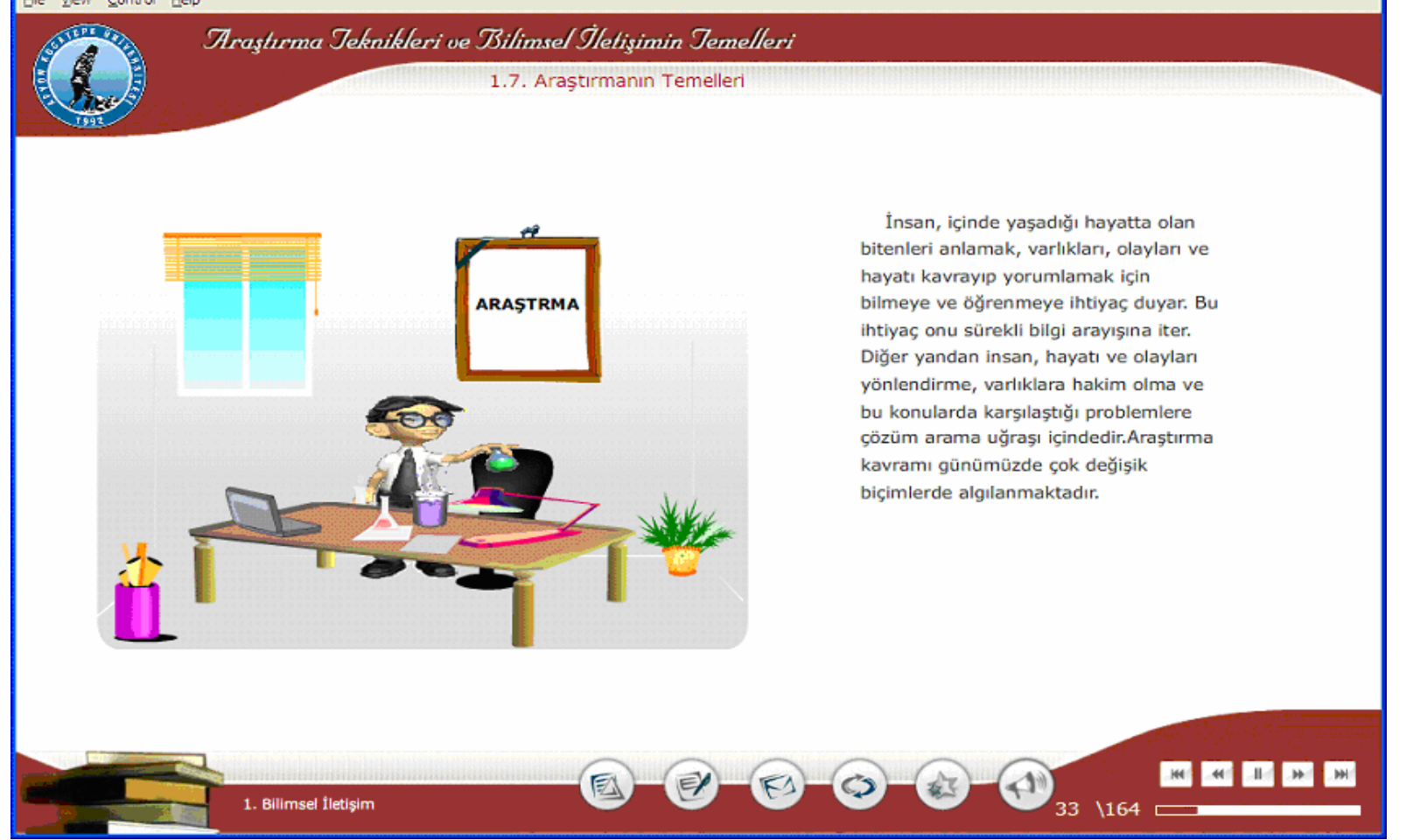

 $\Box$ o $\times$ 

Şekil Ek.37 ATBIT\_1\_0380. senaryoya ait animasyonun görüntüsü.

# Tablo Ek.36 ATBIT\_1\_0390'nın senaryosu.

# 33. Ekran - 1. Bölüm 31.Animasyon- ATBIT\_1\_0390

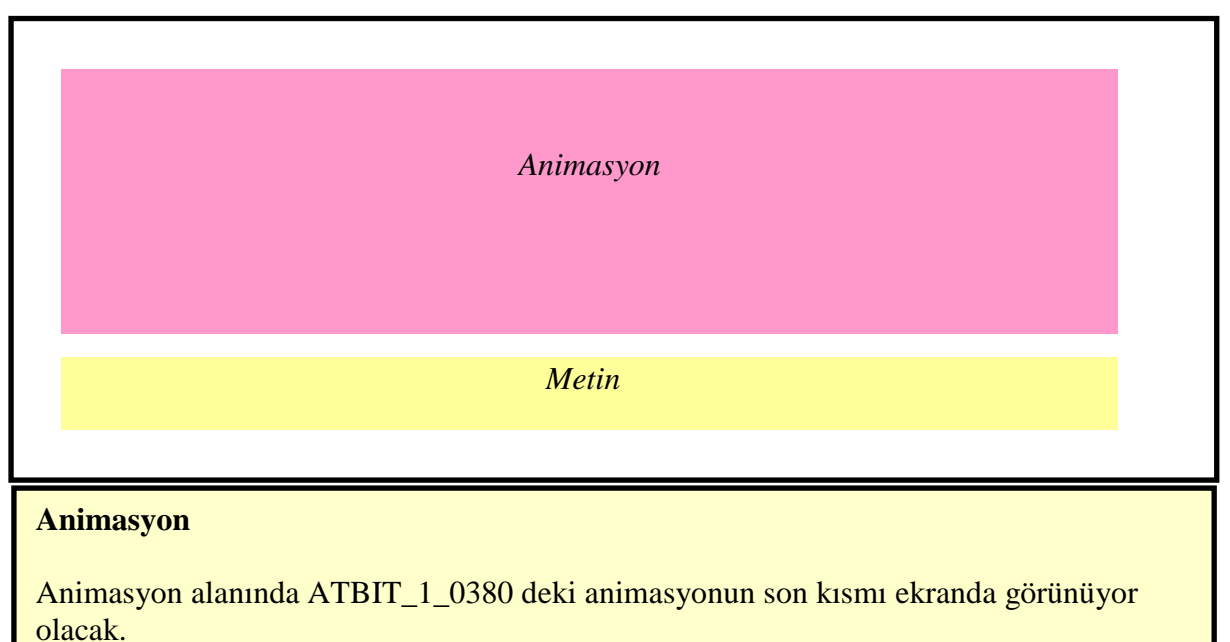

## **Metin**

## 1.7 Araştırmanın Temelleri

Günlük hayatta, aradığı bir nesneyi çantasında koyduğu yeri unutarak onu bulmaya çalışan kişiden laboratuvarda deney yapan birinin yaptığı işe kadar, çeşitli tür ve düzeydeki çabalar "araştırma" olarak nitelendirilmektedir. Bilimsel anlamda araştırma; "karşılaşılan bir güçlüğün giderilmesi için bilimsel yöntemin uygulanmasıyla planlı ve sistemli olarak verilerin toplanması, çözümlenişi (analizi), yorumlanarak sonucun raporlaştırılması ile problemlere güvenilir çözümler arama süreci" olarak tanımlanmaktadır.

## Yönerge

Ele View Control Help

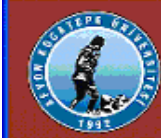

Araştırma Jeknikleri ve Bilimsel İletişimin Jemelleri

1.7. Araştırmanın Temelleri

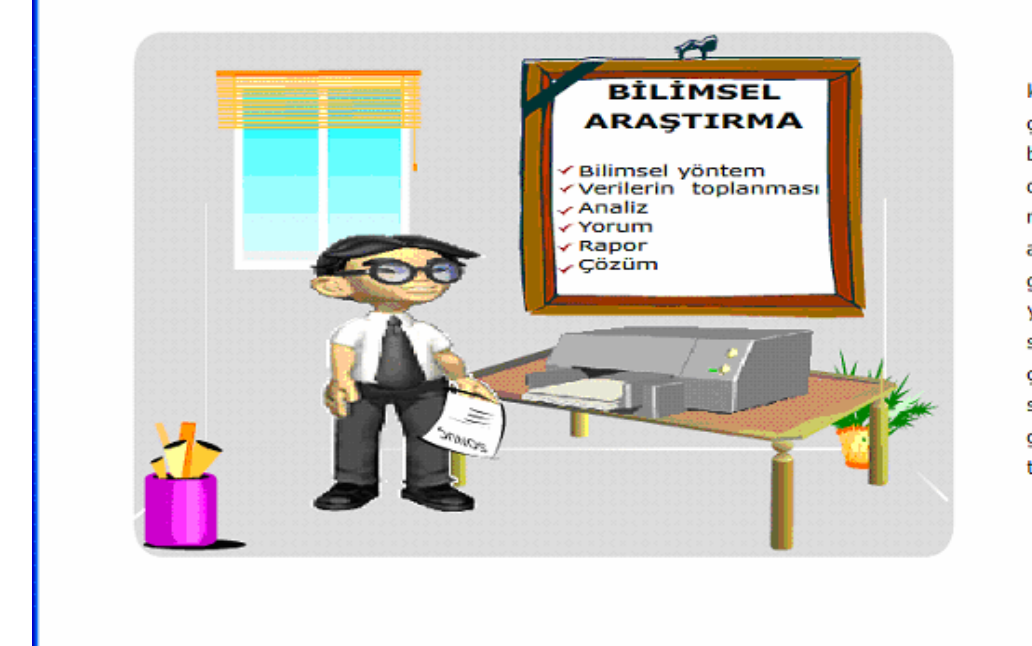

1. Billimsel İletişim

Günlük konuşmalarda, çantasını koyduğu yeri unutarak onu bulmaya çalışanla laboratuarda deney yapan birinin yaptığı işe kadar, çeşitli tür ve düzeydeki çabalar "araştırma" olarak nitelendirilmektedir. Oysa, bilimsel anlamda araştırma, "karşılaşılan bir güçlüğün giderilmesi için bilimsel yöntemin uygulanmasıyla planlı ve sistemli olarak verilerin toplanması, çözümlenişi (analizi), yorumlanarak sonucun raporlaștirilmasi ile problemlere güvenilir çözümler arama süreci" olarak tanımlanmaktadır.

 $\Box$ o $\times$ 

Şekil Ek.38 ATBIT\_1\_0390. senaryoya ait animasyonun görüntüsü.

同

## Tablo Ek.37 ATBIT\_1\_0400'ün senaryosu.

# 34. Ekran - 1. Bölüm 32.Animasyon- ATBIT\_1\_0400.swf

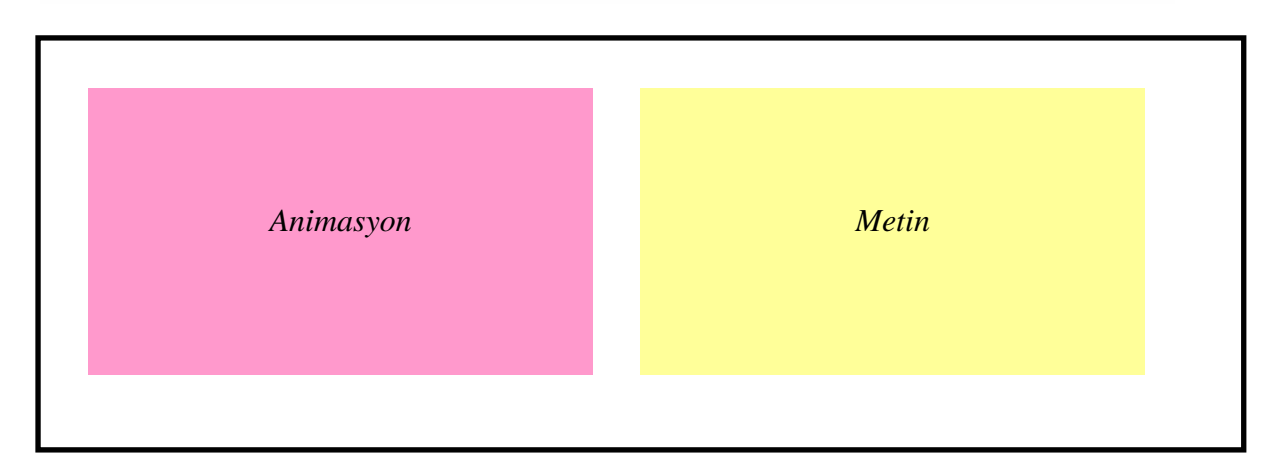

## **Animasyon**

Araştırmacımız animasyon alanının ortasında, karartılmış bir ortamda ve başının üzerinde, düşünce baloncuğu içerisinde 3 tane soru işaretiyle duruyor olacak. İçerisinde ARAŞTIRMA yazısı yazılı bir lamba animasyon alanında belirecek o belirirken ortam aydınlanarak soru işaretleri kaybolacak.

Ekrandaki metnin altında yeşil renkli referanslar yer alacak.

#### **Metin**

Araştırma bir süreç olup, amaç, problemlere güvenilir çözümler bulmaktır. Bunun için, planlı ve sistemli olmak gerekmektedir. Araştırma bir gereksinimle başlar. Bu ise, en genel anlamda, insanları, dolaylı yada dolaysız olarak rahatsız eden durumların ortadan kaldırılması gereksinimidir. İnsanları en çok rahatsız eden konulara öncelik verilir.

Araştırma en özlü ifadeyle bir arama, öğrenme, bilinmeyeni bilir yapma, karanlığa ışık tutma süreci olarak da tanımlanabilir [1].

[1]. Karasar N., "Bilimsel Araştırma Yöntemleri", s 22.

## Yönerge

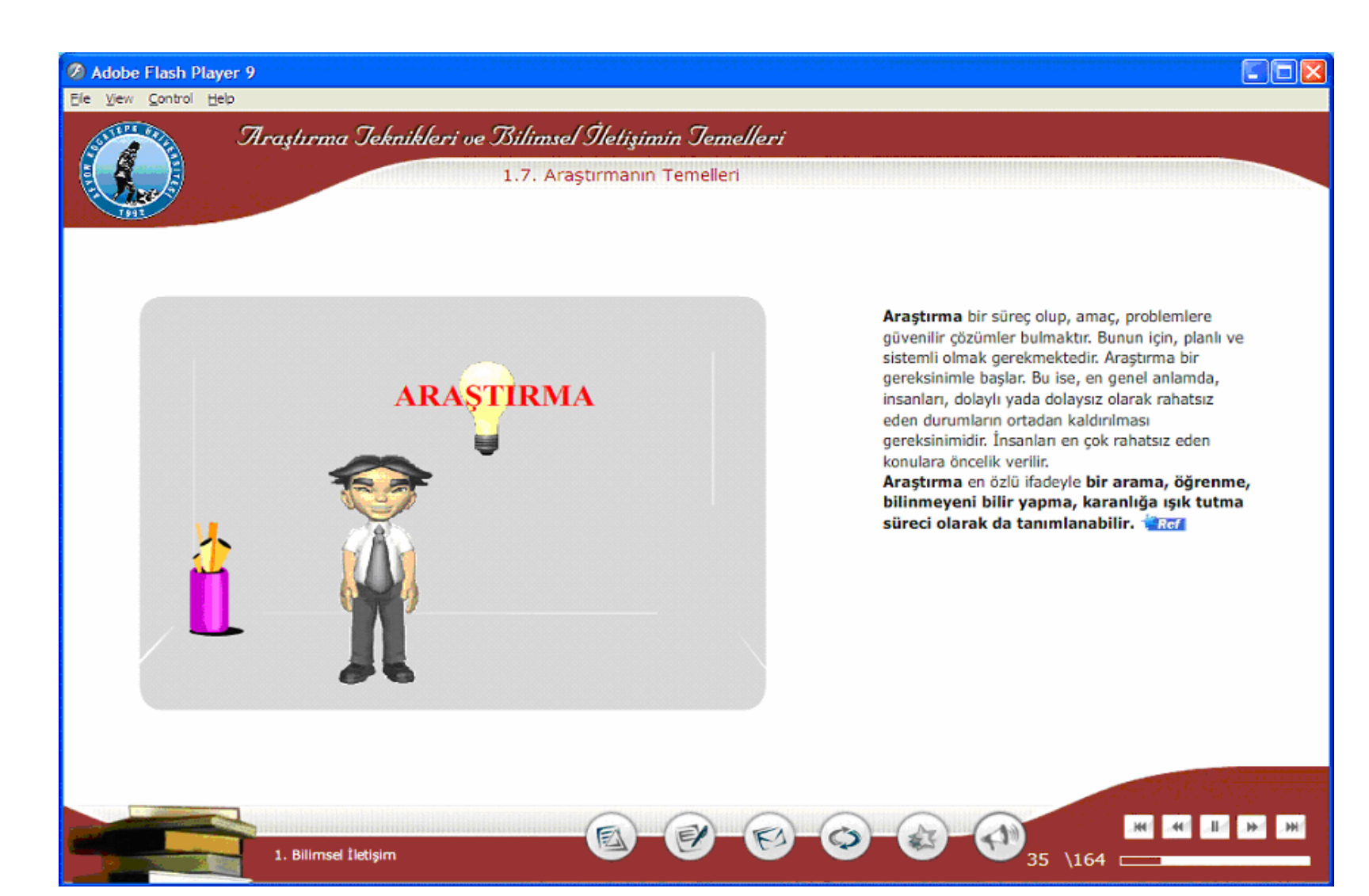

Şekil Ek.39 ATBIT\_1\_0400. senaryoya ait animasyonun görüntüsü.

Tablo Ek.38 ATBIT\_1\_0410'un senaryosu.

35. Ekran - 1. Bölüm 33.Animasyon- ATBIT\_1\_0410.swf

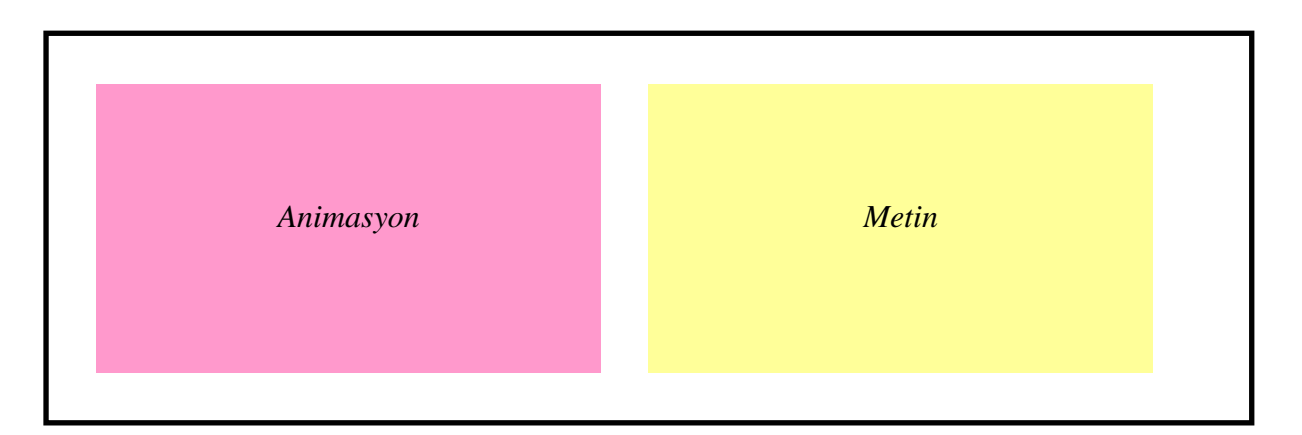

## **Animasyon**

Araştırmacımız animasyon alanının ortasında, masasında çalışıyor olacak ve masasının üzerinden iki farklı kağıdı alıp bir birine bir diğerine bakacak. Bu işlerle uğraşırken unutmaması gereken iki kavram olacak. O an başının üzerinde iki yıldız sırayla yanıp sönecek sonra ikisi de ekranda kalacak. Birinin üzerinde "AMAÇ", diğerinde de "HEDEF" yazacak.

## **Metin**

## 1.8 Literatür Taraması

 Hiç kimse bir işin geçmişi ile ilgili bilgi toplamadan ve "kayıtları" kullanmadan yapamaz. Kendisinden önce o işi yapmış olanların isimleri, tarihler, hatalar ve başarıları bütün görüşlerine zemin hazırlar. Yazılan raporlar doğru, güvenilir ve tüm sonuçları içerecek nitelite olmalıdır. Aynı zamanda hazırlanacak rapor açık, düzenli ve anlaşılması kolay olmalıdır. Araştırma süreci boyunca bilgiler toplanıp, bir araya getirilirken araştırma konusunun amaç ve hedefleri her zaman gözönünde bulundurulmalıdır. Bir biriyle bağlantılı bilgi yığınları ortaya atılarak yeni fikirler ile unutulup gitmemelidir. Araştırma konusunun amaç ve hedeflerindeki birlik ve bütünlük olmadan ayrıntıların anlamsız olacağı unutulmamalıdır.

## Yönerge

Ele View Control Help

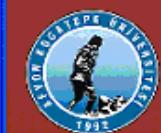

Araştırma Jeknikleri ve Bilimsel İletişimin Jemelleri

1.8. Literatür Taraması

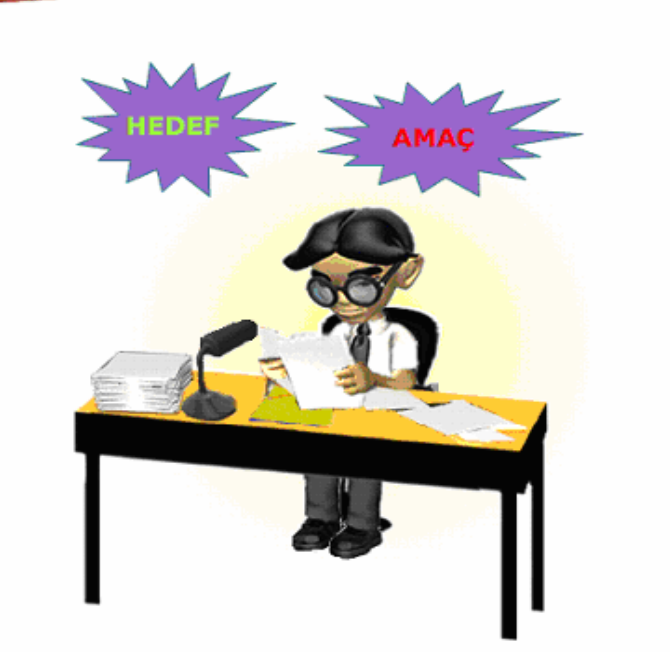

1. Bilimsel İletişim

Hiç kimse bir işin geçmişi ile ilgili bilgi toplamadan ve "kayıtları" kullanmadan yapamaz. Kendisinden önce o işi yapmış olanların isimleri, tarihler, hatalar ve başarıları bütün görüşlerine zemin hazırlar.

Cor

Yazılan raporlar doğru, güvenilir ve tüm sonuçları içerecek nitelite olmalıdır. Aynı zamanda hazırlanacak rapor açık, düzenli ve anlaşılması kolay olmalıdır.

Araştırma süreci boyunca bilgiler toplanıp, bir araya getirilirken araştırma konusunun amaç ve hedefleri her zaman gözönünde bulundurulmalıdır. Bir biriyle bağlantılı bilgi yığınları ortaya atılarak yeni fikirler ile unutulup gitmemelidir. Araştırma konusunun amaç ve hedeflerindeki birlik ve bütünlük olmadan ayrıntıların anlamsız olacağı unutulmamalıdır.

 $\backslash$ 164

非

Şekil Ek.40 ATBIT\_1\_0410. senaryoya ait animasyonun görüntüsü.

## Tablo Ek.39 ATBIT\_1\_0420'nin senaryosu.

# *Animasyon Metin*

# 36. Ekran - 1. Bölüm 34. Animasyon - ATBIT\_1\_0420.swf

## **Animasyon**

Animasyon alanında bir kütüphane binası görülüyor olacak ve araştırmacımız kütüphaneye doğru yürüyerek içeri girecek. Ekranın uygun gördüğünüz yerine bir buton koyulacak, bu butonla metin alanındaki maddelere bağlı animasyonları ilerletmek için kullanılacak. Animasyon alanında bir danışma olacak ve araştırmacımız danışmadan bilgi alır gibi görülecek. O esnada danışmanın üst kısmında metin alanında ki 1 numaralı madde belirecek. Daha sonra kütüphanede bir masa başında oturuyor olacak ve masanın üzerinde üst üste dizilmiş dosyalar olacak, dosyaların üzerinde sırasıyla harfler yazacak. Yani birinci dosyada "A" ikincisinde "B" gibi. Bu esnada metin alanındaki 2. madde animasyon alanında uygun olan yerde belirecek. Daha sonra masanın üzerinde bulunan dosyalar 2-3 kısımda gruplanmış olarak görülecek. Bu esnada metin alanındaki 3. madde belirecek. Sonra araştırmacımızın elinde bir kalemle önünde olacak kağıda bir şeyler yazıyor gibi görünecek ve metin alanındaki 4. madde belirecek. Araştırmacımız oturuyorken bu defa başının üzerinde düşünce baloncuğu oluşacak ve içerisinde "Mevlüt Doğan, LİTERATÜR TARAMASI, 10", yazacak o esnada metin alanındaki 5. madde belirecek. Sonra, baloncuğun içerisinde bir kağıdın üzerine araştırmacımız bir şeyler yazacak sonra kağıdı çevirip yazacak ve yanlış bir hareket olduğunu göstermek için kırmızı çizgilerle çarpı konacak. Bu esnada 6.madde belirecek. Bir sonrakinde, araştırmacının yazdığı kağıt zoomlanarak düzenli bir şekilde not alıyor görüntüsü verilecek ve metin alanındaki 7. madde belirecek arkasından yazdığı kağıda birkaç kısaltma yazıldıktan sonra 8. madde belirecek. Sonraki kısımda araştırmacımızın yazdığı kağıtta

## "1- İLGİLİ LİTERATÜRÜN İNCELENMESİNİN ÖNEMİ

1-a Literatürün inceleme planı

1-b Literatür incelemede kaynaklar" şeklinde yazılacak.

Ve 9.madde belirecek. Maddeleri uygun yerlere siz yerleştirin. Lütfen!

## **Metin**

## 1.8 Literatür Taraması

Günümüzde özellikle internet üzerinden literatür taramasının yapılabilir olması istenilen kaynakları bulabilmek bir sabır gerektirdiği gibi aynı zamanda iyi bir tekniğe de bağlıdır.

- 1 Kütüphanelerden ne şekilde faydalanılabileceği öğrenilmelidir. Hangi tür imkanlar sunulduğu ve ne şekilde bu kaynaklara ulaşılabileceği araştırmaya başlamadan önce bilinmesi gerekir.
- 2 Her hangi bir şekilde ulaşılmış olan kaynaklara kolayca ulaşabilmeniz için bir düzenleme yapmalıdır.
- 3 İlk taslağı hazırlayabilmek için elde edilen notlar gruplandırılmalı ve ona göre tasnifi yapılmalıdır.
- 4 Notları belirli bir düzende kaydedilmelidir. Bilgisayarda kayıtlar tutulacaksa orada değilse, tek tip kağıt veya kartlara yazılması faydalı olacaktır.

# Yönerge

Literatür taraması yapılması istenilen kaynağa ulaşmada yardımcı olacak temel kriterleri görmek için düğmeye tıklayın.

#### Elle View Control Help

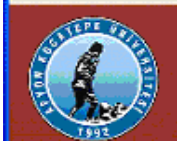

Araştırma Jeknikleri ve Bilimsel İletişimin Jemelleri

1.8. Literatür Taraması

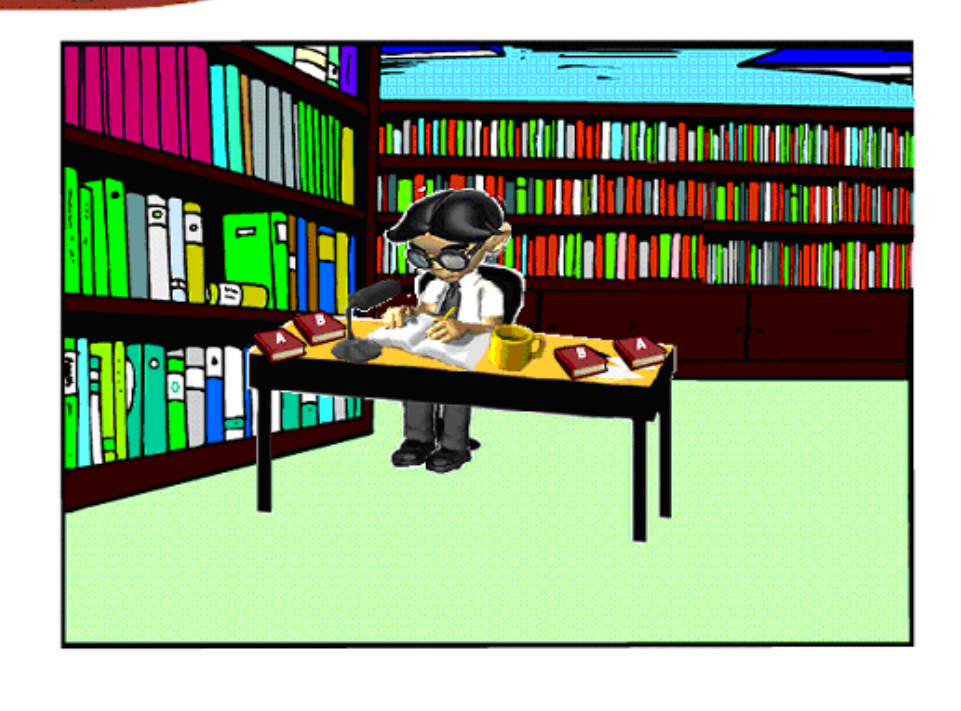

1. Bilimsel İletişim

Günümüzde özellikle internet üzerinden literatür taramasının yapılabilir olması istenilen kaynakları bulabilmek bir sabır gerektirdiği gibi aynı zamanda iyi bir tekniğe de bağlıdır.

 $\Box$ o $\times$ 

**JH** 

1) Kütüphanelerden ne şekilde faydalanılabileceği öğrenilmelidir. Hangi tür imkanlar sunulduğu ve ne şekilde bu kaynaklara ulaşılabileceği araştırmaya başlamadan önce bilinmesi gerekir.

2) Her hangi bir sekilde ulasılmış olan kaynaklara kolayca ulaşabilmeniz için bir düzenleme yapmalıdır.

3) İlk taslağı hazırlayabilmek için elde edilen notlar gruplandırılmalı ve ona göre tasnifi yapılmalıdır.

4) Notları belirli bir düzende kaydedilmelidir. Bilgisayarda kayıtlar tutulacaksa orada değilse, tek tip kağıt veya kartlara yazılması faydalı olacaktır.

164

Şekil Ek.41 ATBIT\_1\_0420. senaryoya ait animasyonun görüntüsü.

## Tablo Ek.40 ATBIT\_1\_0430'un senaryosu.

# 37. Ekran - 1. Bölüm 35.Animasyon- ATBIT\_1\_0430.swf

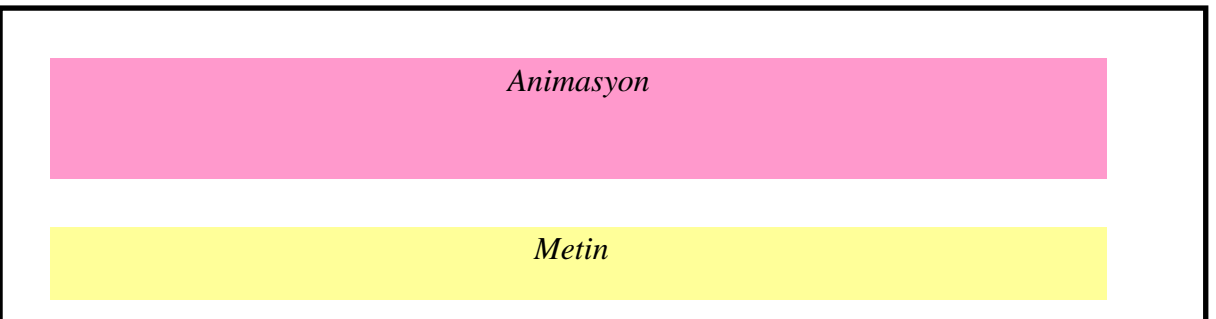

## **Animasyon**

Animasyon alanında bir önceki (ATBIT\_1\_0420) swfdeki animasyonun son kısmı görünecek. Metin alanında metin kısmındaki maddelerden 5. başlamak üzere kalan maddeler yer alacak.

# **Metin**

## 1.8 Literatür Taraması

Bir bilgiyi not ederken veya bir alıntı yazarken yazarın adı, başlık ve sayfa numarasını not etmek bir disiplin haline gelmelidir.

- 5 Not tutulurken hiçbir zaman arkalı önlü not alınmamalıdır.
- 6 Alınan notlar rahatça anlaşılabilecek şekilde alınmalıdır.
- 7 İsimler ve sözcüklerde yapılan kısıtlamalar sonraki okumalarda anlaşılır şekilde olmalıdır.
- 8 Fihristlemeye başlamadan önce ana başlıkları, her birine geçici isimler veya numaralar vererek alt bölümlere ayrılmalıdır.

## Yönerge

Ele View Control Help

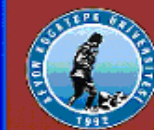

Araştırma Jeknikleri ve Bilimsel İletişimin Jemelleri

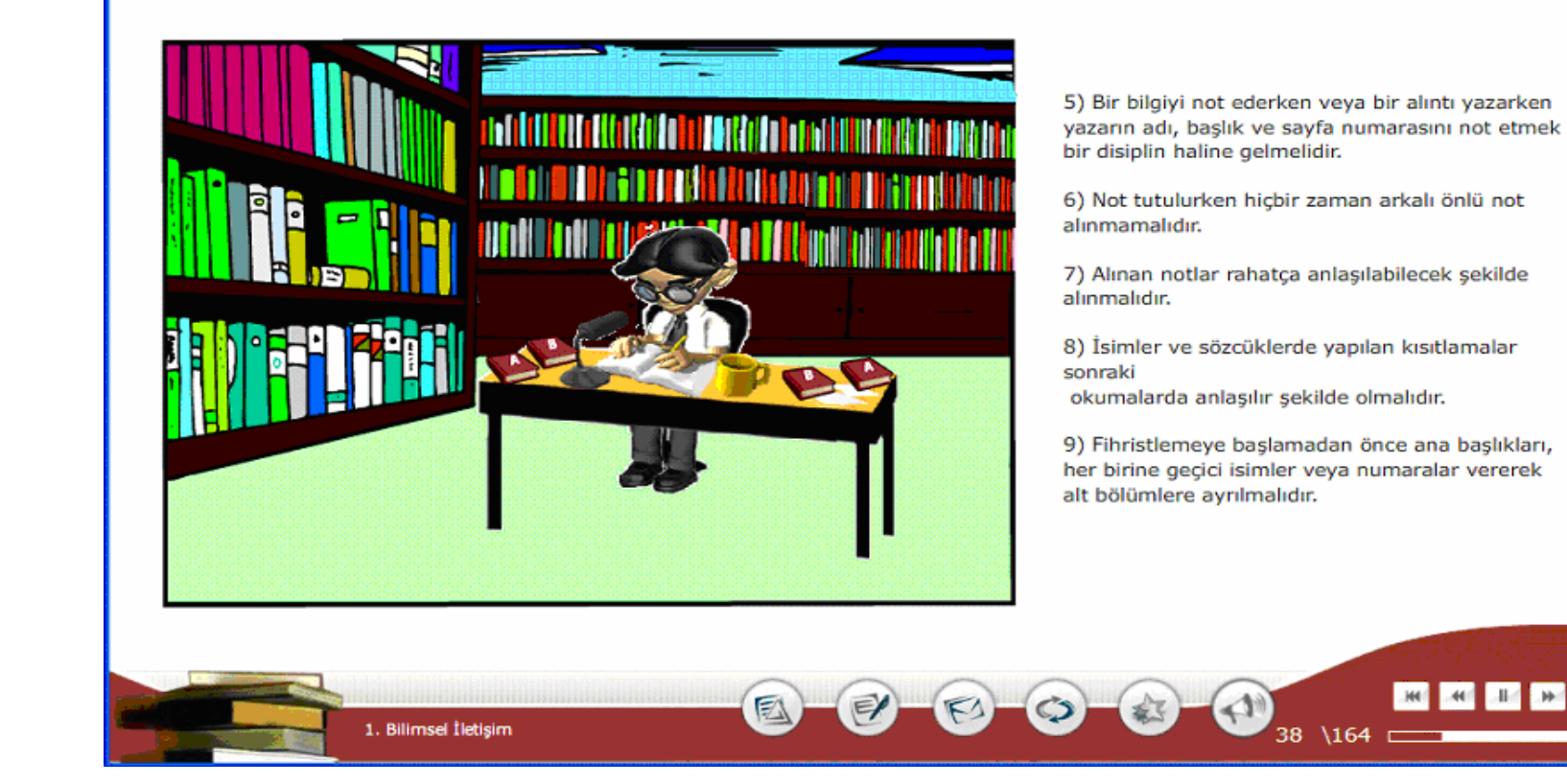

1.8. Literatür Taraması

Şekil Ek.42 ATBIT\_1\_0430. senaryoya ait animasyonun görüntüsü.

 $\Box$ o $\times$ 

## Tablo Ek.41 ATBIT\_1\_0440'ın senaryosu.

# 38. Ekran - 1. Bölüm 36.Animasyon- ATBIT\_1\_0440.swf

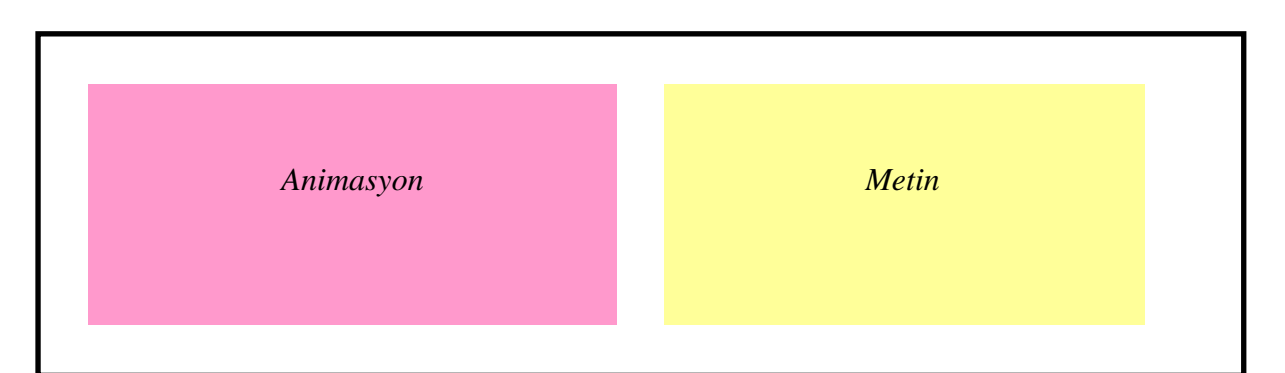

## **Animasyon**

Araştırmacımız bir kütüphanenin içerisinde, bir kitaplığın önünde duruyor ve başının üzerinde düşünme baloncuğu olacak ve içerisinde önce soru işareti sonra soru işareti "Mevlüt Doğan" yazısına dönecek. Ve araştırmacımız kitaplıktan bir kitap alacak ve mutlu bir yüz ifadesi olacak.

## **Metin**

I

#### 1.9 Referans Kaynaklara Ulaşmak

Kütüphane kayıtlı bilgilerin büyük bir kısmının toplandığı yerdir ve hangi büyüklükte olursa olsun her kütüphanede araştırmacının bir bakışta kavrayacağı ortak özellikler vardır.

Araştırmanıza başlamak için araştırma başlıklarını elinize aldığınızda "Ben ne arıyorum?" sorusunun yanıtını önceden biliyor olmanız gerekir. Ne istediğinizi bilmek ne istemediğinizi bilmektir. Şans eseri konunuzla ilgili bir yapıtın yazarının adını biliyorsanız kolaylıkla aradığınız kaynağı bulabilirsiniz.

Aradığınız bir kişi ile ilgili bilgi ise işiniz kolaydır fakat bir konu araştırıyorsanız sorunu çözmek için biraz daha fazla bilgi ve hayal gücüne ihtiyacınız vardır.

#### Yönerge

Ele View Control Help

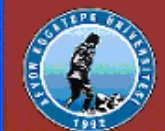

Araştırma Jeknikleri ve Bilimsel İletişimin Jemelleri

1.9. Referans Kaynaklara Ulaşmak

1. Bilimsel İletişim

Kütüphane kayıtlı bilgilerin büyük bir kısmının toplandığı yerdir ve hangi büyüklükte olursa olsun her kütüphanede arastırmacının bir bakısta kavrayacağı ortak özellikler vardır.

COX

Araştırmanıza başlamak için araştırma başlıklarını elinize aldığınızda "Ben ne arıyorum?" sorusunun yanıtını önceden biliyor olmanız gerekir. Ne istediğinizi bilmek ne istemediğinizi bilmektir. Konunuzla ilgili bir yapıtın yazarının adını biliyorsanız kolaylıkla aradığınız kaynağı bulabilirsiniz.

Aradığınız bir kişi ile ilgili bilgi ise işiniz kolaydır fakat bir konu araştırıyorsanız sorunu çözmek için biraz daha fazla bilgi ve hayal gücüne ihtiyacınız vardır.

> .HH  $40<sup>1</sup>$  $-11<$

39.

 $\sqrt{164}$ 

**JHI** -HH

## Şekil Ek.43 ATBIT\_1\_0440. senaryoya ait animasyonun görüntüsü.

## Tablo Ek.42 ATBIT\_1\_0450'nin senaryosu.

39. Ekran - 1. Bölüm 37.Animasyon- ATBIT 1 0450.swf

*Animasyon* 

## **Animasyon**

Araştırmacımız animasyon ekranında bir kütüphane ortamında bir masada oturuyor olacak. Önünde bir kitap olacak. Kitap kapalı iken zoomlanarak animasyon ekranı kaplanacak, kitapta "Referans Kaynaklara Kolay Ulaşabilmenin Yolları " yazacak. Sayfayı çevirerek her bir sayfada metin alanında kırmızı renkli maddeler yazılmış olarak görünecek. Sayfaları çevirebilmesi için kitabın alt köşesine sayfa numaraları konarak tıklanması sağlanacak ve maddeler animasyon alanında alt alta dizilerek duracak.

## **Metin**

Referans Kaynaklara Kolay Ulaşabilmenin Yolları

- Yavıncının adı kitabın niteliği konusunda bir göstergedir.
- Yayın tarihi, araştırmacının göz ardı etmemesi gereken bir başka işarettir.
- Kitap sayfaları arasındaki bilgileri bulup çıkarmak için bir dedektifin yeteneğine sahip olmanız gerekebilir. Bu yetenekte ayrıntılara gösterdiğiniz dikkatle doğru orantılı olarak artar.
- Olayların tarih sırasına göre dizilmesi işi kolaylaştırır. Araştırmacıya en çok zaman kazandıran, onun bazı kaynak kitapların tarihi hakkında bilgi sahibi olmasıdır. Mesleğin incelikleri kavranmaya başlandığında, ulaşılan bilgiler ve fikirler not edilmeye başlanır.
- Gelişen dünyada sadece kütüphanelere giderek araştırma yapmak yeterli olmamaktadır. Hem zaman kazanmak hem de daha fazla bilgiye ulaşabilmek için internet kullanılmalıdır.
- Araştırmalar sonunda bulunan kaynaklardan faydalanmak için gerekli notları tutulup, kayıt altına alınmalıdır.

## Yönerge

Referans kaynaklara kolay ulaşabilmenin yollarını görmek için sayfanın köşesine tıklayın.

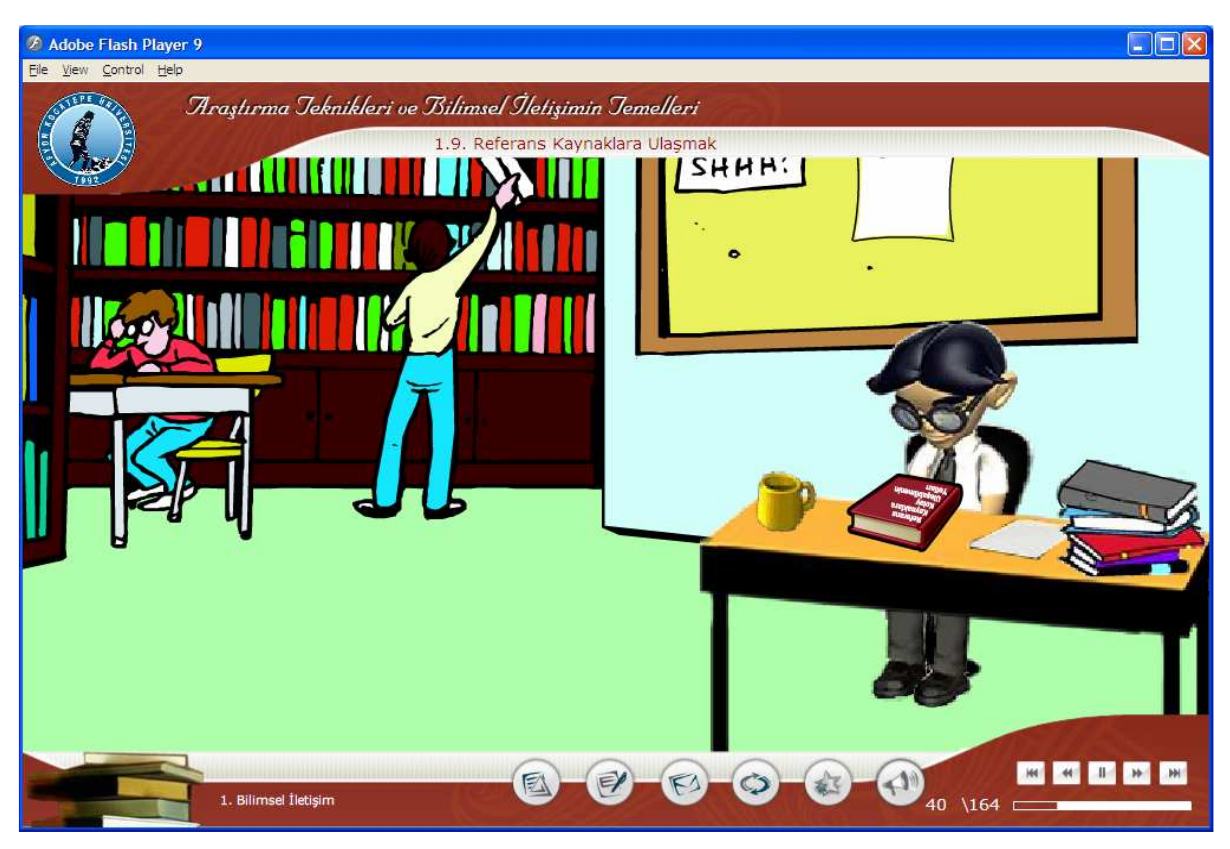

Şekil Ek.44 ATBIT\_1\_0450. senaryoya ait animasyonun görüntüsü-1.

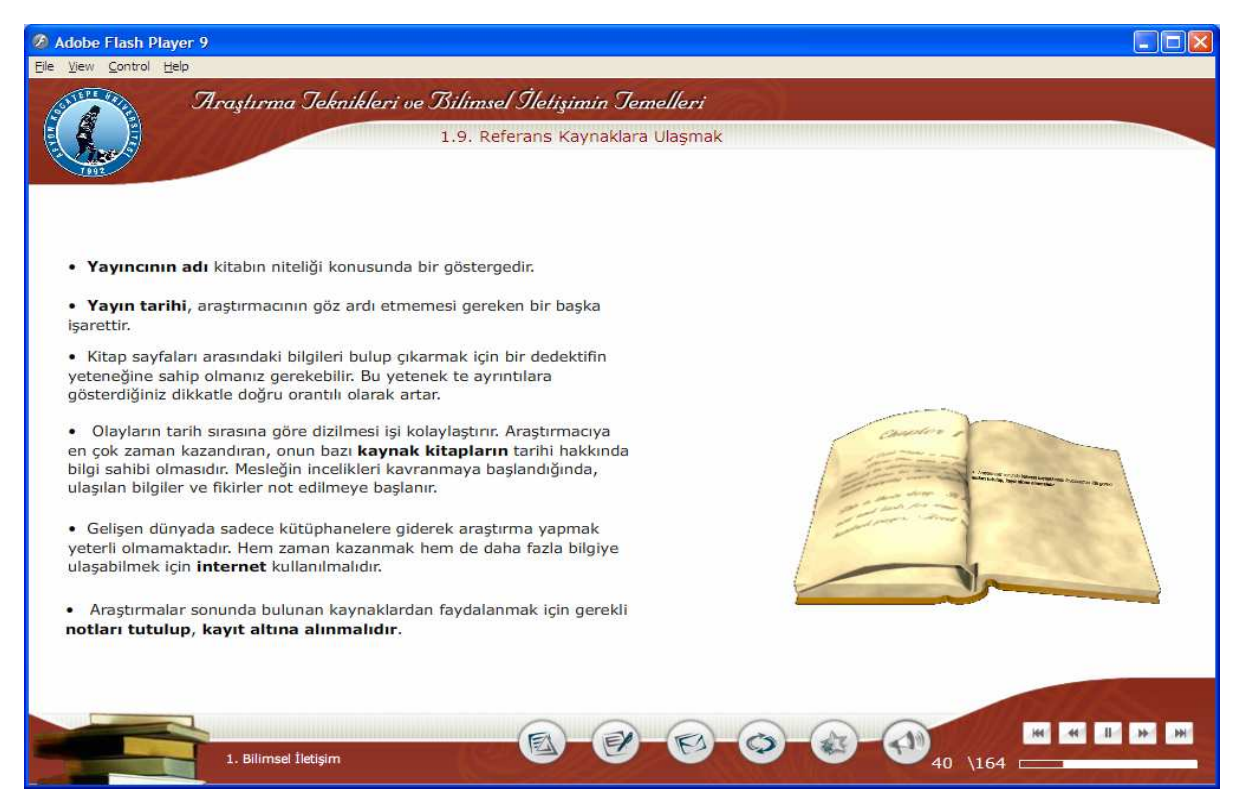

Şekil Ek.45 ATBIT\_1\_0400. senaryoya ait animasyonun görüntüsü-2.

# Tablo Ek.43 ATBIT\_1\_0460'ın senaryosu.

40. Ekran - 1. Bölüm Özet Ekranı - ATBIT\_1\_0460.swf

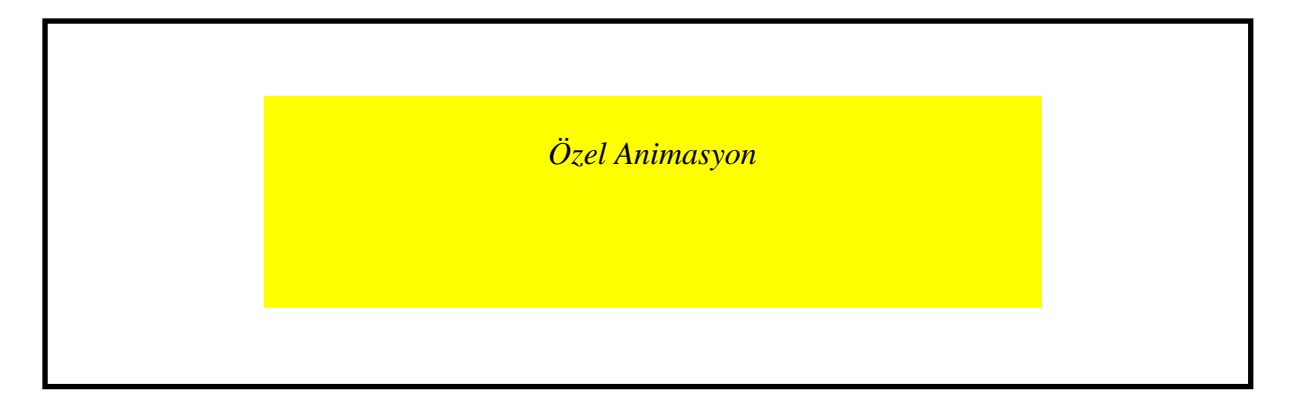

## **Animasyon**

Ekranda kağıt üzerine kalemle tikler atılmış bir görüntü, üç kitap, bir kaç kağıt, bir saat belirecek. Metin alanındaki maddeler bir metin alnında tek tek belirecek.

## **Metin**

Özet

# **1. Bilimsel İletişim**

Bu bölümde,

\* Bu derste takip edilecek yöntemin ne olduğu,

\* Bilimsel araştırmalarda yöntem ve etik anlayışların önemi üzerinde durulmuş ve konularla ilgili genel bilgiler verilmiştir.

# Yönerge

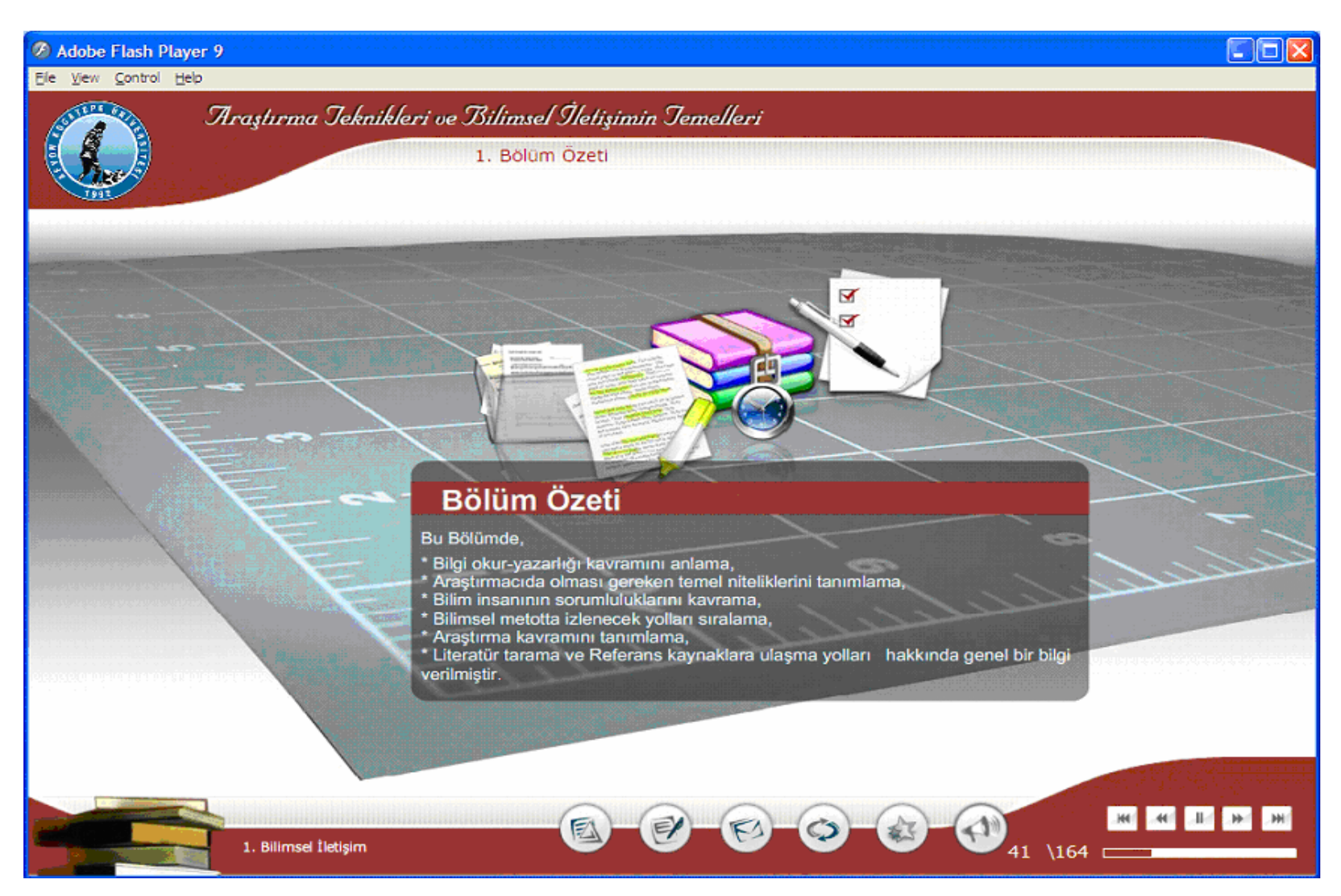

Şekil Ek.46 1.Bölüm özet ekranı görüntüsü.

# 9. ÖZGECMİS

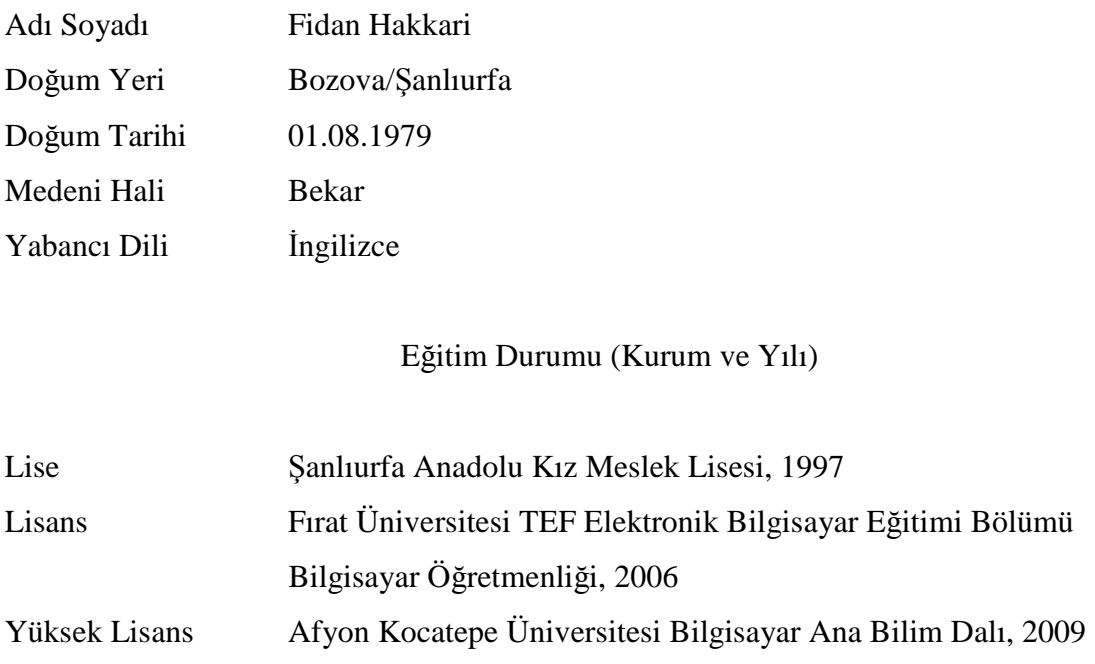

Yayınları (SCI ve diğer)

1. Gür Emre GÜRAKSIN, Gülsen INCE TÜRKER, Fidan HAKKARİ ve Mevlüt DOĞAN, 2007, "Web Tabanlı Eğitimde Güvenlik Ve Kullanıcı Girişi İçin Alternatif Kodlama Yöntemi", Akademik Bilişim, Kütahya.

2. Fidan HAKKARİ, Emin İBİLİ, Mahmut KANTAR, Yasemin BOY, Fatih BAYRAM ve Mevlüt DOĞAN, 2008, "Uzaktan Eğitimde Ders Materyallerinin Hazırlanmasında Ders İçeriklerinin Tasarımı ve Senaryolaştırılması", Future-Learning 2. Uluslararası Gelecek İçin Öğrenme Alanında Yenilikler Konferansı, İstanbul.

3. Mahmut KANTAR, Emin İBİLİ, Yasemin BOY, Fatih BAYRAM, Fidan HAKKARİ ve Mevlüt DOĞAN, 2008, "Uzaktan Eğitim Sistemlerinde Yazılım Ve İçerik Oluşturma", Future-Learning 2. Uluslararası Gelecek İçin Öğrenme Alanında Yenilikler Konferansı, İstanbul

4. Emin İBİLİ, Fatih BAYRAM, Ümit AKBAŞ, Zihni ORHAN, Mahmut KANTAR, Fidan HAKKARİ ve Mevlüt DOĞAN, 2008, "Scorm Uyumlu Modüler Eğitim Yönetim Sistemlerinin Tasarlanması", Future-Learning 2. Uluslararası Gelecek İçin Öğrenme Alanında Yenilikler Konferansı, İstanbul.

5. Fatih BAYRAM, Emin iBiLİ, Ümit AKBAŞ, Zihni ORHAN, Mahmut KANTAR, Fidan **HAKKAR**Đ**,** Mevlüt DOĞAN, 2008, Takashi LINZBICHLER ve Franz NIEDERL, "Farklı LMS Mimarilerinde E-Eğitim İceriklerini Paylaştırmak İcin Paketleme Standartlarının Kullanımı", Future-Learning 2. Uluslararasi Gelecek İçin Öğrenme Alanında Yenilikler Konferansı, İstanbul.

6. **Fidan HAKKARİ**, Emin İBİLİ, Mahmut KANTAR, Yasemin BOY, Fatih BAYRAM ve Mevlüt DOĞAN, 2009, "Uzaktan Öğretimde Ders Materyallerinin Scorm Uyumlu Hazırlanması Ve Uygulaması", Akademik Bilişim 2009 Konferansı, Harran Üniv., Şanlıurfa.

7. Emin İBİLİ, Fatih BAYRAM, Fidan HAKKARİ, Mahmut KANTAR ve Mevlüt DOĞAN, 2009, "Scorm Uyumlu Eğitim Yönetim Sisteminin Tasarlanması Ve Üniversite Bazında Uygulanması", Akademik Bilişim 2009 Konferansı, Harran Üniv., Şanlıurfa.

8. Fatih BAYRAM, Emin İBİLİ, Fidan HAKKARİ, Mahmut KANTAR ve Mevlüt DOĞAN, 2009, "E-Üniversite: Scorm Uyumlu Modüler Öğrenim Yönetim Sistemlerinin Yükseköğretimde Kullanımı", Akademik Bilişim 2009 Konferansı, Harran Üniv., Şanlıurfa.